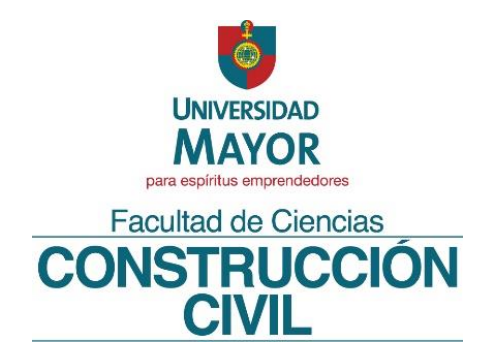

# **ANÁLISIS DEL IMPACTO DE REALIZAR UNA PLANIFICACIÓN DE OBRA UTILIZANDO METODOLOGÍA BIM EN FUNCIÓN A TIEMPO, COSTO Y CALIDAD. SOLO TREALIZAR UNA PLANIFICACIÓN DE OBETTILIZANDO METODOLOGÍA BIM EN FUNCIÓN A TIEMPO, COSTO Y<br>
Proyecto de Título para optar al Título de Constructor Civil<br>
Proyecto de Título para optar al Título de Constructor Civil<br>
E**

Proyecto de Título para optar al Título de Constructor Civil

Estudiante: Rocco Fabrizzio Lobos Di-Lallo

Profesor Guía: Rosario Rebolledo Carvajal Fecha: Marzo 2021

Santiago, Chile

# **DEDICATORIA**

Este proyecto de título está dedicado a todos los miembros mi familia, quienes siempre me han dado su apoyo condicional. Muchas gracias por el amor que me han otorgado a lo largo de mi vida. **OLUGARISO** 

#### **AGRADECIMIENTOS**

**SOLO USO ACADÉMICO**

En primer lugar, quiero agradecer a mis padres Waldo y Giuseppina, quienes me han entregado un apoyo incondicional en mis logros, fracasos, aprendizajes y locuras. También por el amor y valores que nos han inculcado a mí y a mis hermanos a lo largo de nuestras vidas. Estoy demasiado orgulloso de ser su hijo, espero algún día poder retribuir todo lo que me han dado.

De igual forma, quiero reconocer a mis hermanos Waldo, Giuseppina y Pietro, quienes han sido un pilar fundamental para la felicidad en mi vida y que siempre han estado presente cuando más los he necesitado, por esta y muchas más razones los amo.

Un agradecimiento especial a la profesora Rosario Rebolledo quien tuvo que soportarme por largos meses de un año muy complicado para todos. Muchísimas gracias por dedicarme de su tiempo, tener una excelente disposición, por darme siempre los mejores consejos, ser una notable profesora y persona y por sobre todo haber sido mi profesora guía en este proceso.

Finalmente, quiero agradecer a todos los profesionales del rubro de la construcción que me ayudaron a desarrollar el presente proyecto de título, infinitas gracias por el apoyo, la confianza, disponibilidad y paciencia entregada hacia mi persona.

#### **RESUMEN**

Es innegable que los proyectos en la industria de la construcción en nuestro país son cada día más complejos debido a que comprometen una mayor cantidad de recursos que se deben administrar. El mal manejo de estos recursos puede generar problemas en el rubro, como por ejemplo, una escasa efectividad en el uso del tiempo y el dinero (atrasos, multas, interferencias, etc.). El gran porcentaje de estas problemáticas acontecen gracias a que no se efectúa una óptima planificación de obra.

La planificación de obra es primordial dentro de la ejecución de una edificación ya que este proceso define, detalla, coordina y establece el orden en que se deben realizar las diversas partidas del proyecto de la manera más económica posible. Además, llevar a cabo una planificación, facilita cumplir con las metas deseadas por las empresas, proporcionando un valor agregado a la compañía.

Para mejorar y disminuir considerablemente estas problemáticas, se han incorporado diversas tecnologías en el sector de la construcción las que permiten favorecer la comunicación, planificación, sustentabilidad, calidad, reducir los costos y plazos de los proyectos. Una de estas tecnologías es Building Information Modeling (BIM), la cual ha incrementado sustancialmente su utilización en nuestro país durante los últimos años.

BIM es una tecnología que permite un trabajo integrado y colaborativo entre todos los actores involucrados dentro de un proyecto, estableciendo un flujo de comunicación trasversal entre ellos, mediante modelos digitales de información y diversos softwares tecnológicos.

Chile es un país que constantemente eleva los estándares en la construcción y un ejemplo de ello es el proyecto "Construye 2025", el cual tiene por objetivo transformar al sector de la construcción desde la productividad y la sustentabilidad, para lograr un desarrollo nacional impactando en forma positiva en los ámbitos social, económico y medioambiental. Junto a él, se encuentra "Plan BIM" que al año 2020 busca implementar, el requerimiento de BIM en permisos de edificación para proyectos públicos y privados a partir del 2025. se efectúa una óptima planificación de obra.<br>
La planificación de obra es primordial dentro de la ejecución de una edificación ya este proceso define, detalla, coordina y establece el orden en que se deben realizar diversa

El presente proyecto de título se fundará en reconocer el impacto de implementar la metodología BIM en la planificación de obra en función a tiempo, costo y calidad. Para ello, se realizará una revisión bibliográfica y el caso de estudio de un proyecto de la Inmobiliaria Aconcagua que consta de una planificación con BIM.

Las conclusiones más relevantes e importantes de esta investigación son que BIM es una metodología de trabajo que produce un impacto y beneficios positivos en relación a la comunicación de los profesionales involucrados con BIM; mejora la administración de información y datos relevantes para futuros proyectos; simula el comportamiento del proyecto y por sobre todo, optimiza la planificación de obra en función a los costos y plazos. También, queda en clara evidencia que aún falta potenciar la implementación de esta herramienta a nivel nacional. Para lograr esto, se aconseja leer, estudiar y analizar los manuales y documentos proporcionados tanto por profesionales del rubro como empresas expertas en BIM, para así obtener mayores beneficios de esta metodología.

**Palabras Claves: planificación, proyecto, BIM, construcción, tiempo, costo, calidad** 

**SOLO USO ACAD**EMIC

#### **ABSTRACT**

It is undeniable that the construction industry projects are becoming more complex every day. This is because they need a larger quantity of resources that need to be administrated. The mismanagement of the resources could generate problems in this area. For example, a low effectiveness in terms of time and money use (delays, fines, interferences, etc.) The great percentage of this problems is due to the construction planning is not optimal.

The construction planning is crucial in the implementation of a building, because this process defines, details, coordinates and establishes the order that the different project stages must be done, as economical as possible. Also, the planning allows to achieve the desired goals of the companies, giving the company an added value.

To significantly improve and decrease the problems, different technologies has been incorporated to the construction area, which allow to improve the communication, planning, sustainability, quality, and to reduce the costs and the project deadlines. One of the technologies is Building Information Modeling (BIM) which has substantially increased its use in our country in the past years.

BIM is a technology that allows a collaborative and integrated work between all the actors involved in a project, establishing a cross communication flow, by using information digital models and different technological softwares.

Chile is a country that is constantly raising the construction standards, and an example for this is the project "Construye 2025", which has the objective of transform the construction with productivity and sustainability, to achieve a national development shocking in a positive way the social, economic and environmental area. Also, there is the "Plan BIM" that in 2020 looks for implementing the BIM requirement in building permits for public and private projects as from 2025. The construction planning is crucial in the implementation of a building, because<br>process defines, details, coordinates and establishes the order that the different pro-<br>stages must be done, as economical as possible. Also

This graduate project will be based in the recognition of the impact of implementing the BIM methodology in the construction planning according to the time, cost and quality. To achieve this, a bibliographic revision and a case study of an Inmobiliaria Aconcagua's project will be conducted, consisting of a BIM planning.

The most relevant and important conclusions of this investigations are that BIM is a work methodology that produces a positive impact and benefit related to the communication of the professionals involved with BIM; improves the information and important data administration for future projects; simulates the project behavior and most importantly, optimizes the construction planning according to the costs and deadlines. Moreover, it is very clear that there is a need of promoting the implementation of this tool in the whole country. To achieve this, it´s advised to read, study, and analyze the handbooks and documents provided by professionals of the area and by the expert companies in BIM, in order to obtain more benefits of this methodology.

**Keywords: planning, project, BIM, construction, time, cost, quality** 

**SLOUGE ACADÉMICO** 

# **ÍNDICE**

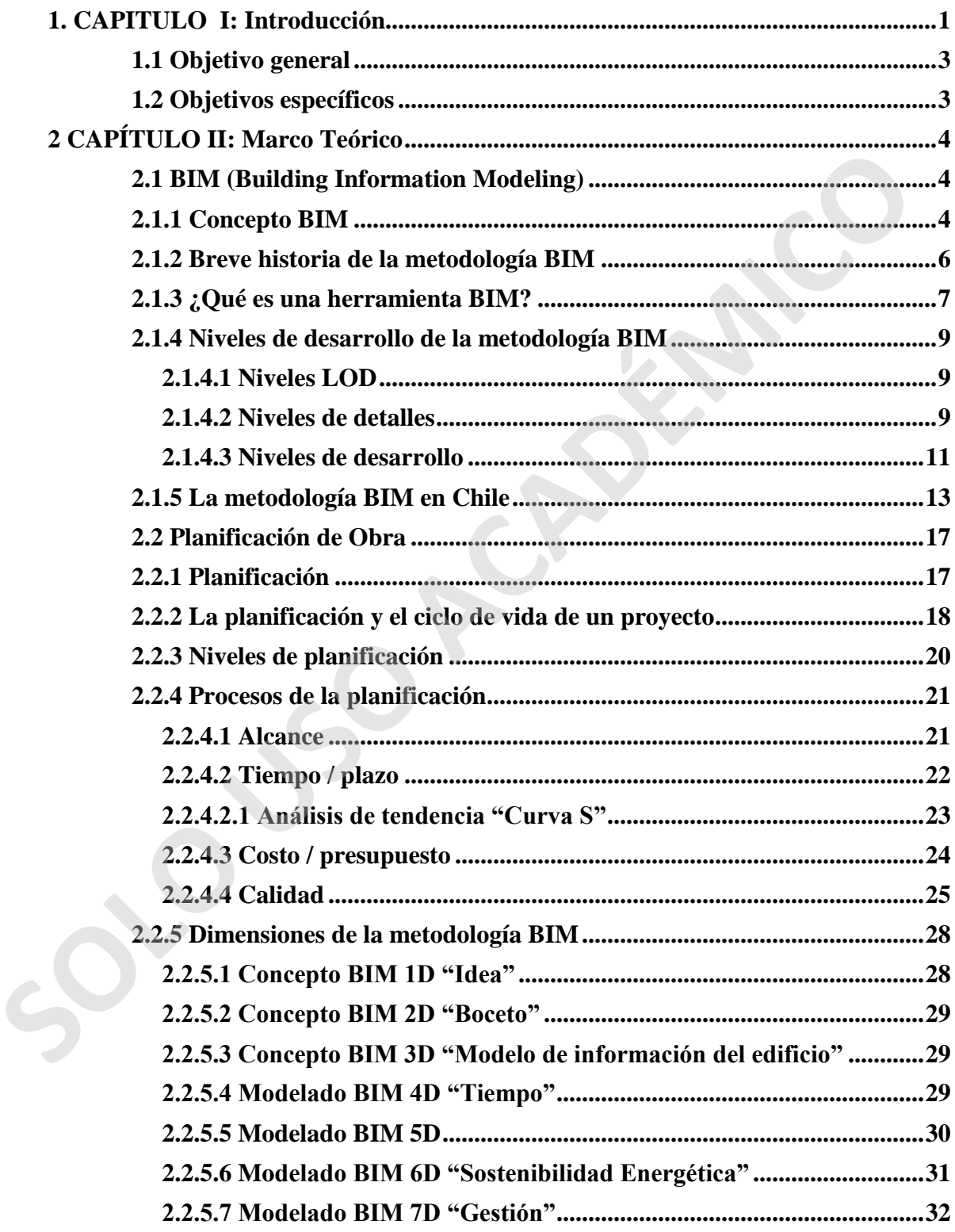

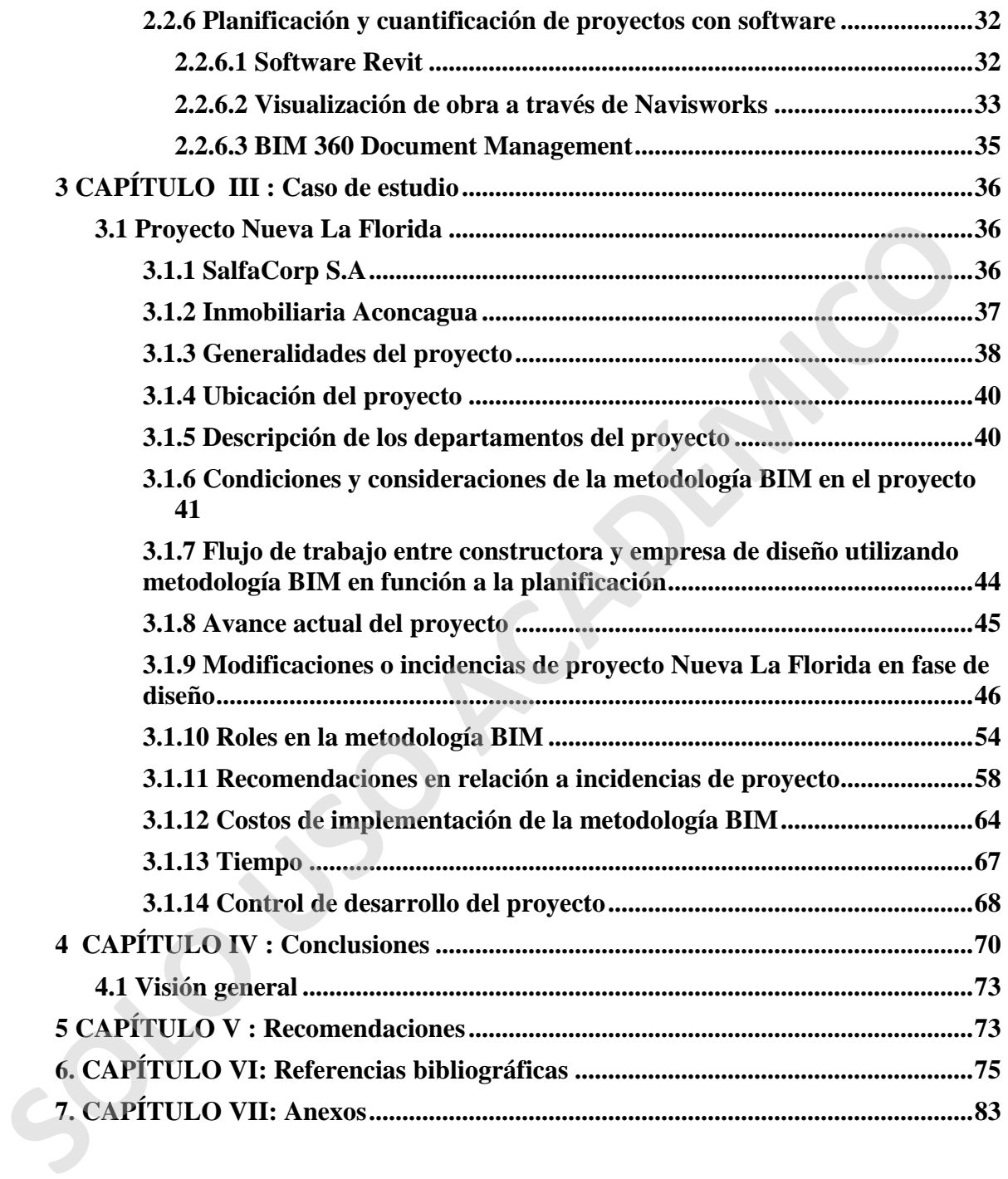

# **ÍNDICE DE FIGURAS**

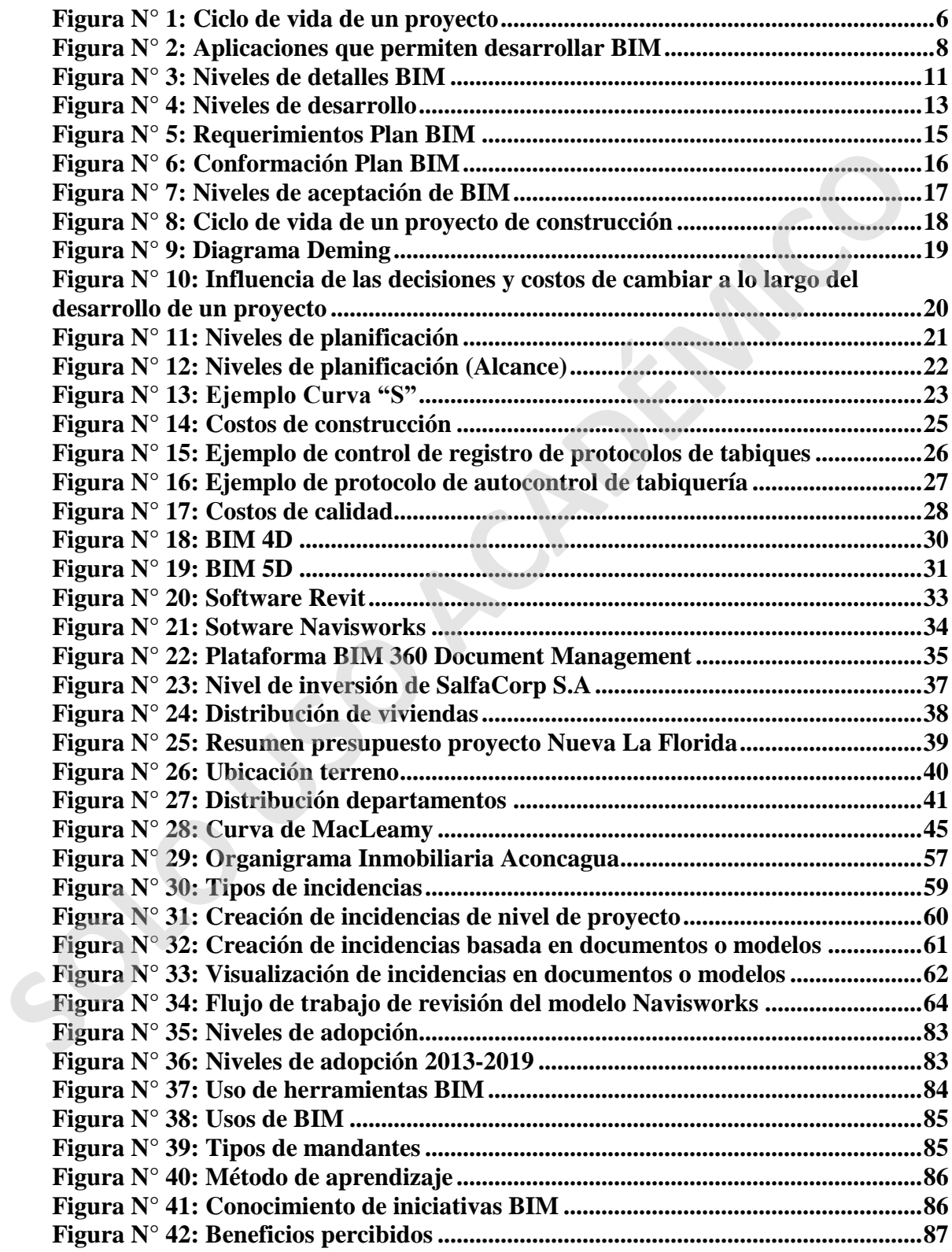

# **ÍNDICE DE TABLAS**

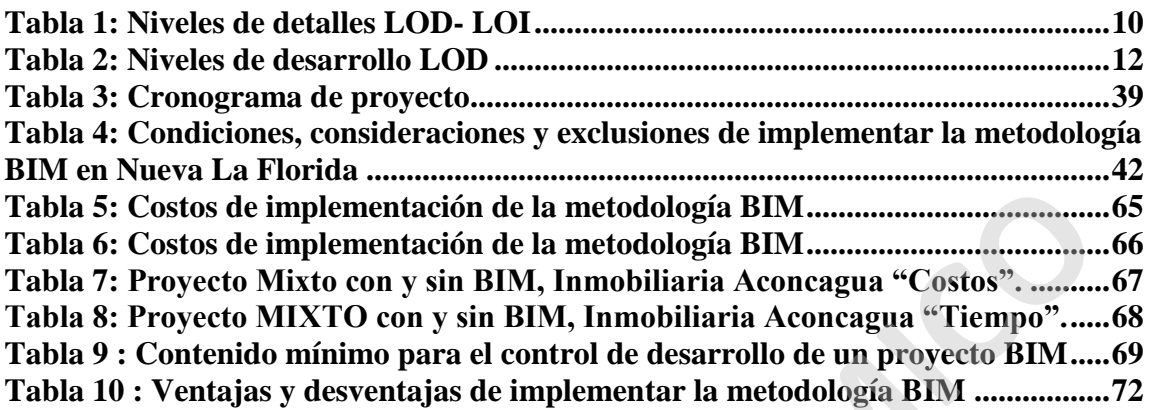

# **ÍNDICE DE GRÁFICOS**

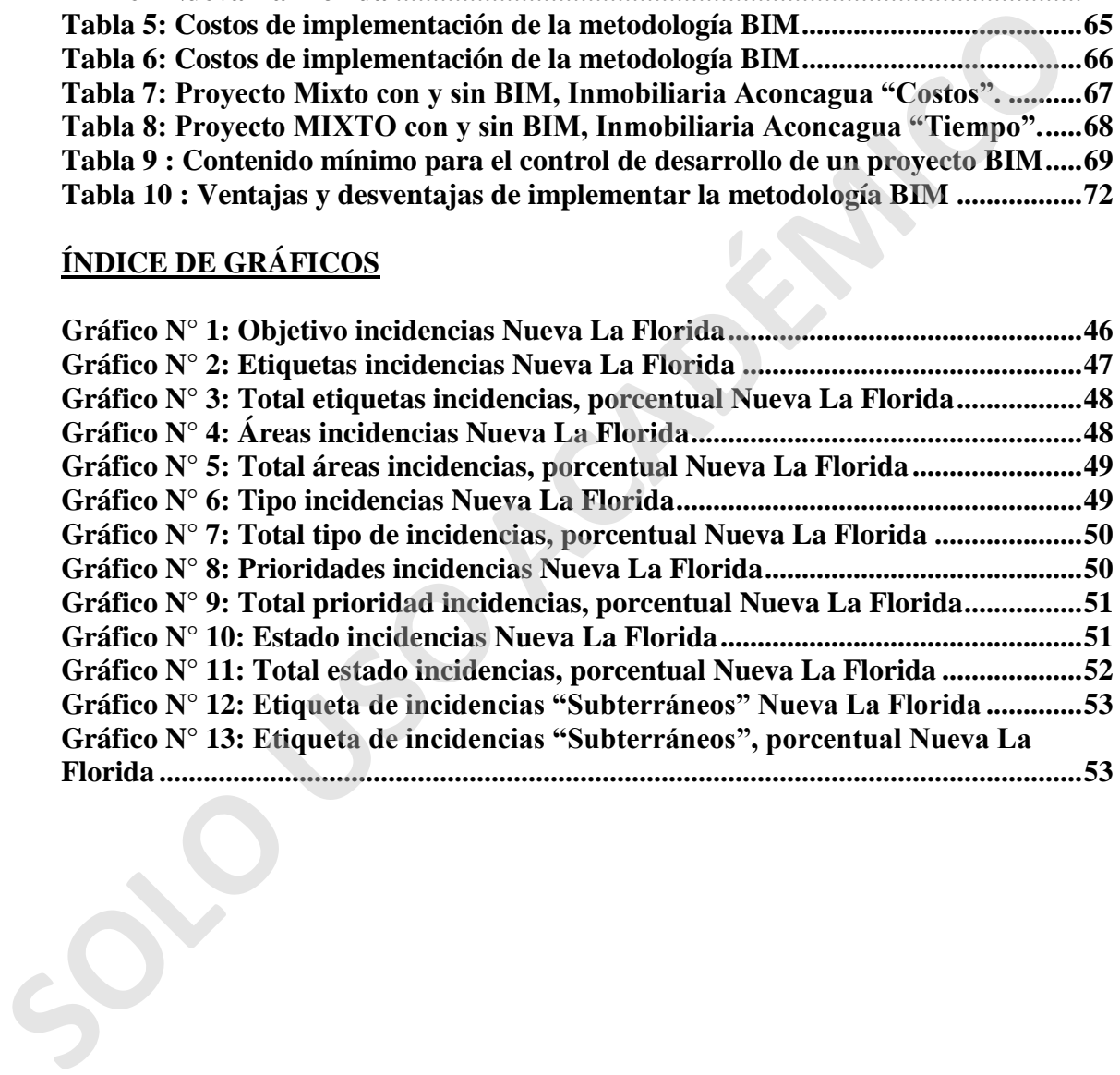

# <span id="page-11-0"></span>**1. CAPITULO [I:](http://numerosromanos.babuo.com/I-numero-romano) Introducción**

La planificación de obra cumple un rol importante en la ejecución de un proyecto ya que es relevante en el éxito de cada uno de los hitos de la edificación. Este proceso consiste en simular la realización de un trabajo el que permite definir estrategias, coordinar, establecer el orden de la elaboración de diversas actividades a realizar, plan de calidad, plan de seguridad, control de producción, entre otros. Con el fin de identificar riesgos, problemas, soluciones y lograr una eficiencia económica en la utilización de elementos y recursos.

Si no se efectúa una óptima planificación, es común que se produzca un quiebre en las partidas a realizar y la información entre los diversos profesionales implicados en el desarrollo, operación y mantención de un proyecto determinado. La fractura de estos procesos ocasiona atrasos, sobrecostos, incongruencias en la ejecución, y los inconvenientes expuestos en el primer párrafo.

En nuestro país, estas problemáticas generan que la escasa efectividad en el uso del tiempo y el dinero sean de las principales problemáticas en la industria de la construcción. Los proyectos de gran magnitud, ya sean residencial, equipamiento, actividades productivas, infraestructura, espacio público, áreas verdes, públicos o privados suelen tardar 20% más del periodo determinado, y los gastos pueden exceder por 80% el monto original (Construye2025, 2016).

Como solución eficiente a los problemas derivados de la fragmentación de las distintas etapas de un proyecto, a nivel global se ha implementado la metodología de trabajo denominado BIM ("*Building Information Modeling*") o traducido al castellano como Modelo de Información de la Construcción. Este proceso se basa en la modelación inteligente del proyecto, donde un conjunto de metodologías, tecnologías y estándares facilitan el diseño, la construcción y operación durante todo el ciclo de vida de un proyecto. Este sistema apunta a subsanar colisiones, detectar interferencias, prever conflictos, reducir la generación de residuos, disminuir los plazos de entrega y costos, etc. problemas, soluciones y lograr una eficiencia económica en la utilización de elemente<br>recursos.<br>
Si no se efectúa una óptima planificación, es común que se produzca un quiebre en<br>
paridas a realizar y la información entre

En Chile, la industria de la construcción presenta un atraso de más de 50 años en cuanto a innovación. A raíz de esto, la Corporación de Fomento de la Producción (Corfo) está desarrollando el programa "Construye 2025", el cual junto a "Plan BIM", tienen como finalidad promover y fomentar la productividad y sustentabilidad de la industria de la construcción, a través de modernas metodologías y tecnologías. Tras un exhaustivo análisis a la industria, ambos proyectos, buscan implementar desde el año 2025, el requerimiento de BIM en permisos de edificación, ya sea para proyectos públicos o privados.

Esta implementación se dará en un escenario de maduración. La encuesta Nacional BIM 2019, la cual fue realizada a partir de las respuestas de 1.729 personas, indica que: más de dos tercios de los encuestados (69%) usan esta tecnología: la mitad lo hace de manera habitual, mientras que los otros encuestados utilizan la metodología de forma esporádica

o por medio de un subcontrato o consultoras externas. Concretamente, los profesionales que utilizan este sistema de manera regular, es decir que han manejado proyectos con BIM en los últimos 12 meses, representan un (34%), los usuarios que declaran utilizar BIM de manera ocasional constituyen un (29%) en otras palabras han empleado BIM solo en algunos de sus proyectos, mientras el resto de los operarios (6%), expresan usar esta metodología de forma indirecta, vale decir, a través de empresas externas que prestan el servicio de modelación o coordinación. (UCH, 2019)

Ante este escenario e identificando la importancia de la planificación en la construcción en nuestro país, con la inefectividad en los proyectos de gran envergadura en la actualidad y los atrasos del rubro de la construcción, salta a la discusión la viabilidad del uso de la metodología BIM en la planificación de obra.

Esta investigación nace con el objetivo de abordar la metodología BIM, reconocer su impacto y sus beneficios, a través del análisis de su uso en la planificación de obra en función del tiempo, costo y calidad; siendo estos tres elementos relevantes para la ejecución de un proyecto.

Esta memoria servirá como aporte para que constructoras, estudiantes, profesionales, entre otros, conozcan los beneficios que posee este sistema en función de la planificación de obra de manera amigable y afable, para así poder avanzar hacia un uso de la tecnología más completa, colaborativa, eficiente, basada en datos, abarcando todo el ciclo de vida de los proyectos. Ante este escenario e identificando la importancia de la planificación en la construce<br>en nuestro país, con la imetertividad en los proyectos de gran envergadura en la actualia<br>y los atrasos del rubro de la construcción, s

Para el óptimo desarrollo de esta investigación se recopiló información de publicaciones a nivel global de fuentes veraces relacionadas a las metodologías de planificación utilizadas en proyectos de construcción, con el fin de ofrecer recomendaciones para minimizar deficiencias de construcción.

# <span id="page-13-0"></span>**1.1 OBJETIVO GENERAL**

1. Analizar el uso de la metodología BIM en la planificación de obra en función del tiempo, costo y calidad.

# <span id="page-13-1"></span>**1.2 OBJETIVOS ESPECÍFICOS**

**SOLO PERIODI** 

- 1. Identificar los diferentes protocolos y metodologías de aplicación recomendada.
- 2. Analizar un proyecto constructivo que utiliza BIM para el control de sus actividades para comprobar el impacto y ventajas del uso de la metodología en relación a un proyecto tradicional.

# <span id="page-14-1"></span><span id="page-14-0"></span>**2 CAPÍTULO [II:](http://numerosromanos.babuo.com/II-numero-romano) Marco Teórico**

# <span id="page-14-2"></span>**2.1 BIM (Building Information Modeling)**

# **2.1.1 Concepto BIM**

A pesar de que existen diversas definiciones del concepto *Building Information Modeling* (BIM), una de las descripciones más certera lo define como un "conjunto de metodologías, tecnologías y estándares que permiten diseñar, construir y operar una edificación o infraestructura de forma colaborativa en un espacio virtual" (Bimdictionary, 2019).

Este sistema no es solo un software. BIM es una metodología que requiere ser complementada a partir de diversas tecnologías y herramientas, las cuales, a través de una representación digital de las diferentes características de una obra, permiten la gestión y operación a lo largo del ciclo de vida de un proyecto.

Las tecnologías, herramientas y metodologías utilizadas permiten el uso de toda la información de forma estructurada, coherente y factible entre los profesionales implicados en el manejo de BIM en una edificación. El objetivo de la utilización de este sistema es optimizar la planificación de costos y plazos, mejorar la administración de datos e información de un proyecto, subsanar colisiones, facilitar la comunicación y trazabilidad, mejorar la calidad de los proyectos, detectar interferencias, simular comportamiento de un proyecto, disminuir los plazos de entrega y costos, entre otros, promoviendo el trabajo colaborativo dentro de la ejecución de un proyecto determinado. (HM), una del las descripciones más certera lo define como un<sup>a co</sup>conjunto de metodologia per estieram aos solo un software. BIM es una metodología que requiere complementada a partir y ejerar una edificación infraestruct

Como se mencionó anteriormente, a través de diferentes softwares y herramientas, BIM modifica la forma tradicional de trabajo individual y fragmentado, debido a que "facilita la planificación y control de los procesos de diseño y posterior construcción de los proyectos. Esta ventaja competitiva, ha convertido a BIM en un estándar de facto en EE.UU., Reino Unido, Australia, Emiratos Árabes (…) donde el 70-80% de los proyectos se desarrollan mediante Project Managers y herramientas BIM" (Pampliega, A., 2014) (Trejo, 2018, p.7)

El uso de BIM no solo permite la generación de modelación gráfica en tercera dimensión (3D), sino que además facilita la incorporación de información no gráfica en forma detallada y precisa en cada una de las fases o partes de un proyecto, la cual automáticamente se transfiere y almacena en la base de datos del modelo.

Además, presenta notables bondades gracias a dos características. Una de ellas es el diseño paramétrico, donde elementos de la edificación, que antes eran identificados por sus propiedades fijas (ancho, largo y alto), ahora, gracias a este método, son representados a través de parámetros y variables (volúmenes, diámetros, temperatura, limites espaciales, etc.), los cuales mediante softwares y algoritmos, generan diseños más difíciles, únicos y variables determinando la geometría del proyecto y generando una manipulación con mayor precisión en el desarrollo de este. Asimismo, BIM se destaca por permitir la

bidireccionalidad asociativa, la cual, al momento de realizar un cambio en el diseño, automáticamente genera la actualización de todas las vistas 2D, eliminando potenciales errores o incongruencias (González, F, 2014). Esto facilita un ahorro de tiempo, optimización del proceso, mayor calidad y un mejor intercambio de información entre todos los participantes involucrados en todo el ciclo del proyecto.

El ciclo de vida de esta metodología se compone de diversas áreas relacionadas entre sí, las cuales permiten el óptimo desarrollo de un proyecto:

- 1. **Programación:** se realiza la recopilación de toda la información necesaria para idear un proyecto.
- 2. **Diseño conceptual:** se efectúan bosquejos y gráficas relacionados con los resultados de la investigación del punto anterior.
- 3. **Diseño detallado:** existe un incremento de la información para la correcta construcción y funcionamiento.
- 4. **Análisis:** en esta etapa se aceptan todos los cálculos del proyecto para su ejecución (cálculo estructural, sostenibilidad, etc.).
- 5. **Documentación:** se estudia y clasifica toda la información originada durante el modelado y planificación de la construcción.
- 6. **Fabricación:** en este punto se establecen tiempos en relación a la fabricación de elementos tanto en obra como externos.
- 7. **Construcción 4D/5D:** se evalúan y estiman todos los gastos y costos del proyecto.
- 8. **Construcción logística:** fase donde se relacionan todos los métodos y procedimiento necesarios para llevar a cabo de excelente manera una edificación.
- 9. **Administración de operaciones:** se considera todo lo relacionado para la gestión de mantenimiento preventivo, predictivo y correctivo, asimismo para inspecciones y gestión de residuos, etc.
- 10. **Remodelación/ reciclaje/ demolición:** finalmente se analiza la demolición total del proyecto. Sin embargo, existe la posibilidad de remodelar y reciclar totalmente as cuales permiten el óptimo desarrollo de un proyecto:<br> **1. Programación**: se realiza la recopilación de toda la información necesaria para<br> **3. Diseño conceptual:** se efectúan bosquejos y gráficas relacionados con los re o parcialmente la edificación.

<span id="page-16-1"></span>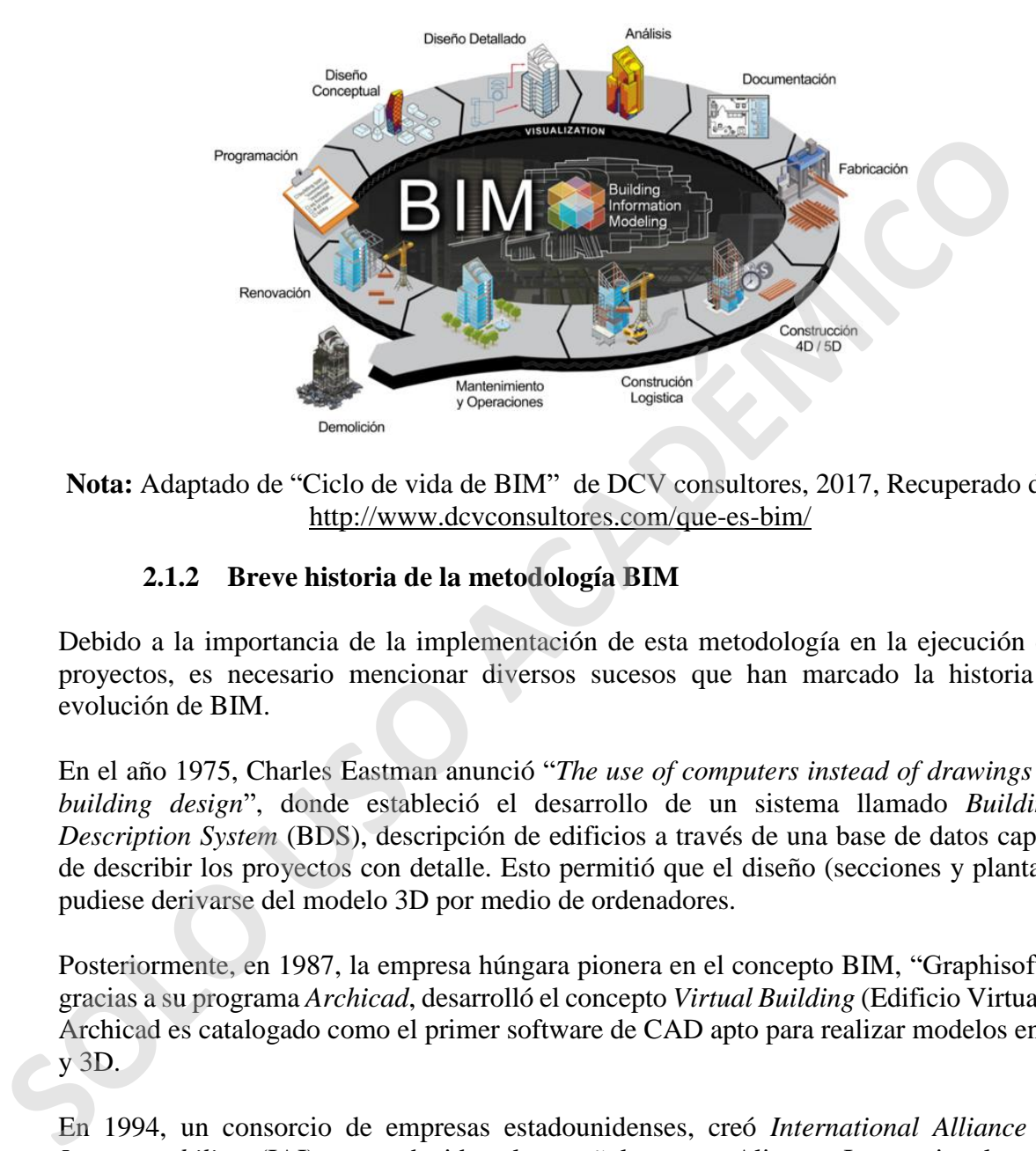

#### *Ciclo de vida de un proyecto*

<span id="page-16-0"></span>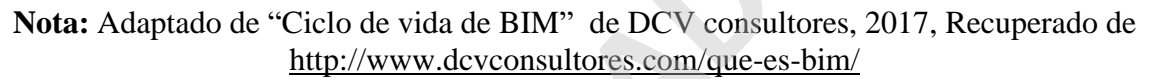

# **2.1.2 Breve historia de la metodología BIM**

Debido a la importancia de la implementación de esta metodología en la ejecución de proyectos, es necesario mencionar diversos sucesos que han marcado la historia y evolución de BIM.

En el año 1975, Charles Eastman anunció "*The use of computers instead of drawings in building design*", donde estableció el desarrollo de un sistema llamado *Building Description System* (BDS), descripción de edificios a través de una base de datos capaz de describir los proyectos con detalle. Esto permitió que el diseño (secciones y plantas) pudiese derivarse del modelo 3D por medio de ordenadores.

Posteriormente, en 1987, la empresa húngara pionera en el concepto BIM, "Graphisoft", gracias a su programa *Archicad*, desarrolló el concepto *Virtual Building* (Edificio Virtual). Archicad es catalogado como el primer software de CAD apto para realizar modelos en 2 y 3D.

En 1994, un consorcio de empresas estadounidenses, creó *International Alliance of Interoperability* (IAI) o traducida al español como Alianza Internacional para la [Interoperabilidad,](https://en.wikipedia.org/wiki/Interoperability) con la finalidad de crear un conjunto de clases C++ para soportar un desarrollo integrado de aplicaciones. Más adelante, en el año 1995, se generó el intercambio al formato de archivo *International Foundation Class* (IFC), el cual fue diseñado con el objetivo de permitir y mejorar el flujo o intercambio de datos entre las distintas plataformas utilizadas dentro de la industria.

*ArchiCAD* en el año 2000 desarrolló el software llamado *Revit*, programa de diseño en 3D, no de cálculo, que permitió obtener la información del proyecto desde la base de datos del modelo.

Dos años después, en 2002, la compañía *Revit Technology Corporation* fue adquirida por *Autodesk*, sociedad que desde ese momento comenzó a utilizar el concepto BIM y que hasta el día de hoy trabaja bajo el alero de esta metodología.

En el año 2003, en Estados Unidos, la Administración General de Servicios (GSA), encargada de la planificación y de llevar a cabo el manejo económico y eficiente de la propiedad y registros del Gobierno, instauró el Programa Nacional 3D-4D-BIM.

En el año 2005, *International Alliance of Interoperability* pasó a denominarse *BuildingSmart*, ya que sus socios analizaron el nombre de la alianza de acrónico (IAI) y concluyeron que este era muy complicado para que las personas lo comprendieran.

De esta manera, BIM ha conseguido desarrollarse con éxito a lo largo del tiempo, logrando la creación de diseños digitales de proyectos gracias a un conjunto de tecnologías y herramientas caracterizadas por el uso de información de forma coordinada (multidisciplinar y multiusuario), coherente (un único modelo y múltiples visitas), computable (cuantificar y cualificar) y continua (cubre todo el ciclo de vida del proyecto) (Coloma, E., 2008). En el año 2003, en Estados Unidos, la Administración General de Servicios (GS<br>encargada de la planificación y de llevar a cabo el manejo económico y effeiente de<br>propiedad y registros del Gobierno, instauró el Programa Nac

<span id="page-17-0"></span>La precisión de estas metodologías de trabajo ha generado que diversas empresas, compañías y países utilicen este sistema a nivel global.

# **2.1.3 ¿Qué es una herramienta BIM?**

Para el óptimo desarrollo de un proyecto bajo la metodología BIM es fundamental la utilización de plataformas de trabajo, las cuales cumplen un valioso rol en la ejecución de una obra, ya que sirven como puente para la comunicación entre todos los participantes y usuarios de BIM dentro del proyecto.

Estas herramientas o aplicaciones BIM emplean modernas técnicas de diseño digital, donde se les permite incluir diversos objetos paramétricos, cualquiera sea el programa de trabajo (multidisciplinar, paramétrico y multivista). Estos deben ser capaces de relacionarse entre sí y permitir la extracción y modificación de diversos tipos de información como por ejemplo representaciones gráficas o alfanuméricas (Coloma, E, 2008).

Es importante mencionar que en este proceso existen aplicaciones denominadas conectables, las cuales no se ajustan a la definición anterior, pero que están preparadas para vincularse o conectarse con aplicaciones BIM y poder tomar de los modelos información que sea relevante y útil para sus distintos fines. Por ejemplo, el programa de gestión de proyectos Microsoft Project, el cual se puede vincular con otros softwares para facilitar el desarrollo de un cronograma, asignación de recursos a las partidas, control de progreso, administración del presupuesto, etc.

Es decir, si algún componente, elemento, partida del diseño, dibujo o plano creado es modificado, espontáneamente la información de la base de datos es actualizada, generando un ahorro de tiempo, optimización del proceso, mayor calidad y un mejor intercambio de información entre todos los participantes involucrados en toda la vida de un proyecto.

Igualmente, gracias a la base de datos que presenta el software, los elementos modelados pueden ser identificados o clasificados según los criterios o especificaciones técnicas del proyecto. Como, por ejemplo, al seleccionar una ventana del proyecto, se desplegará información técnica que contiene datos relevantes como ubicación, fijaciones, espesor de vidrio, terminaciones, material preponderante, fecha de instalación, costo, subcontrato, tipo de ventana, etc.

# <span id="page-18-0"></span>**Figura N° 2**

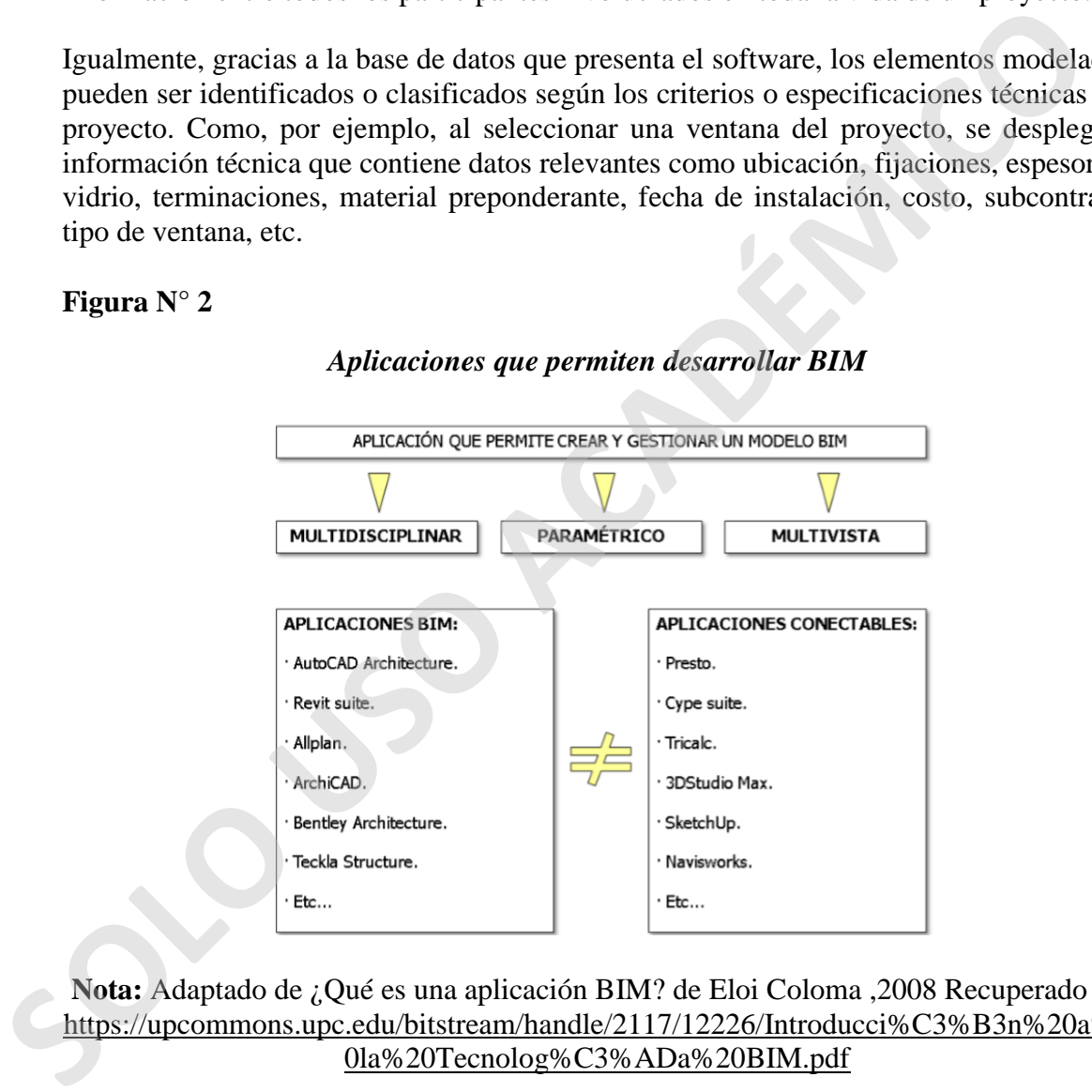

# *Aplicaciones que permiten desarrollar BIM*

**Nota:** Adaptado de ¿Qué es una aplicación BIM? de Eloi Coloma ,2008 Recuperado de https://upcommons.upc.edu/bitstream/handle/2117/12226/Introducci%C3%B3n%20a%2 0la%20Tecnolog%C3%ADa%20BIM.pdf

Para lograr un óptimo rendimiento del software, es primordial fijar las metas u objetivos principales por las cuales se utilizará la metodología BIM dentro de un proyecto. De este modo, se decretarán criterios de diseño y protocolos para el adecuado desarrollo de la edificación.

Dicho de otra manera, si el único objetivo de utilizar este software es la visualización del proyecto, es conveniente realizar un modelo con menos nivel de detalle.

No obstante, si se realiza una simulación de construcción 4D, el cual posteriormente será utilizado en obra, es recomendable llevar a cabo un modelo con mayor detalle, lo que permite generar la modelación de losa y vigas por niveles, visualización de cortes, alzados, etc. Esto, con el propósito de conseguir información relevante y consecuente del proyecto y así generar una planificación optima (Eyzaguirre, R, 2015).

# <span id="page-19-1"></span>**2.1.4 Niveles de desarrollo de la metodología BIM**

# **2.1.4.1 Niveles LOD**

<span id="page-19-0"></span>La metodología BIM tiene diversos niveles de desarrollo los cuales se encuentran relacionados con un concepto en común: LOD. Este concepto posee diversas interpretaciones dependiendo de los países en que se desarrolla. En Estados Unidos se expone a LOD como "Nivel de Desarrollo o *Level Of Development"*, mientras que en Reino Unido (NBS-UK), se da a entender como el "Nivel de Definición o *Level Of Definition"* (BIM Forum Chile, 2017). y así generar una planificación optima (Eyzaguirre, R, 2015).<br> **2.1.4 Niveles de desarrollo de la metodología BIM**<br> **2.1.4.1 Niveles LOD**<br> **La metodología BIM tiene** diversos niveles de desarrollo los cuales se encuent<br>
r

Entre ambos estándares existen diferencias, siendo una de ellas, que en el Nivel de Detalle se incluye en el elemento del modelo (UK), mientras que el Nivel de Desarrollo es el grado en que la geometría e información del elemento se ha pensado; es decir, según la fase de diseño del proyecto, por lo que entrega un cierto nivel de confianza para seguir avanzando en el desarrollo del proyecto en el modelo (US). (BIM Forum Chile, 2017).

# **2.1.4.2 Niveles de detalles**

<span id="page-19-2"></span>Según el estándar BIM del Reino Unido, el concepto nivel de definición (LOD) "*Level of Detail o Level of Definition"* hace referencia a la descripción gráfica de los modelos en cada una de las etapas, mientras que el nivel de información (LOI) *"Level Of Information"*  especifica el contenido no gráfico del modelo en cada etapa.

Ambos niveles anteriormente descritos se complementan a lo largo del ciclo de vida de un proyecto abarcando las fases conceptuales, definición, diseño, construcción, entrega y operación.

Para comprender ambos conceptos, a continuación se demuestra un resumen de las diversas características de los niveles de detalle e información:

#### *Tabla 1: Niveles de detalles LOD- LOI*

<span id="page-20-0"></span>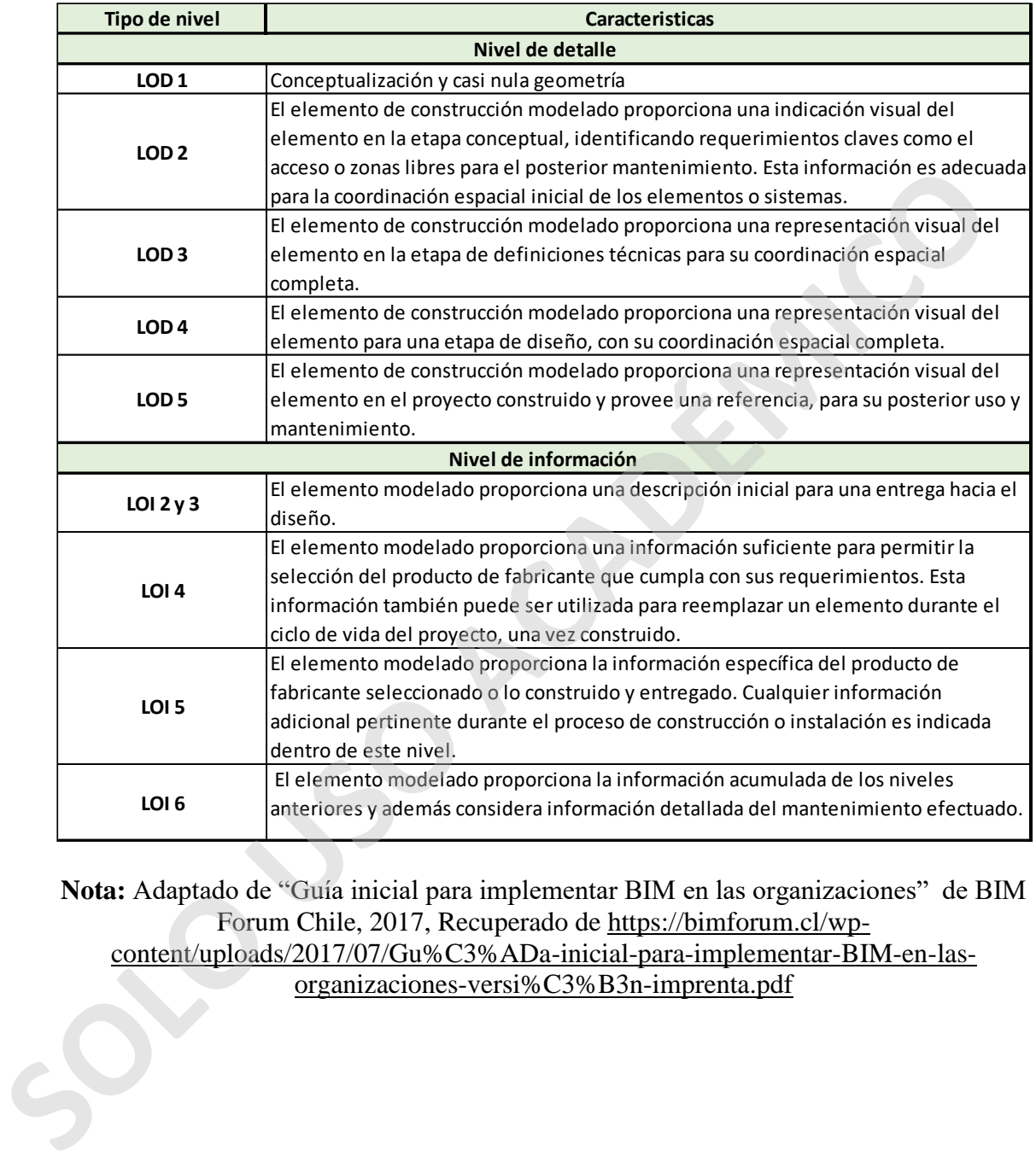

**Nota:** Adaptado de "Guía inicial para implementar BIM en las organizaciones" de BIM Forum Chile, 2017, Recuperado de https://bimforum.cl/wp-

content/uploads/2017/07/Gu%C3%ADa-inicial-para-implementar-BIM-en-lasorganizaciones-versi%C3%B3n-imprenta.pdf

<span id="page-21-1"></span>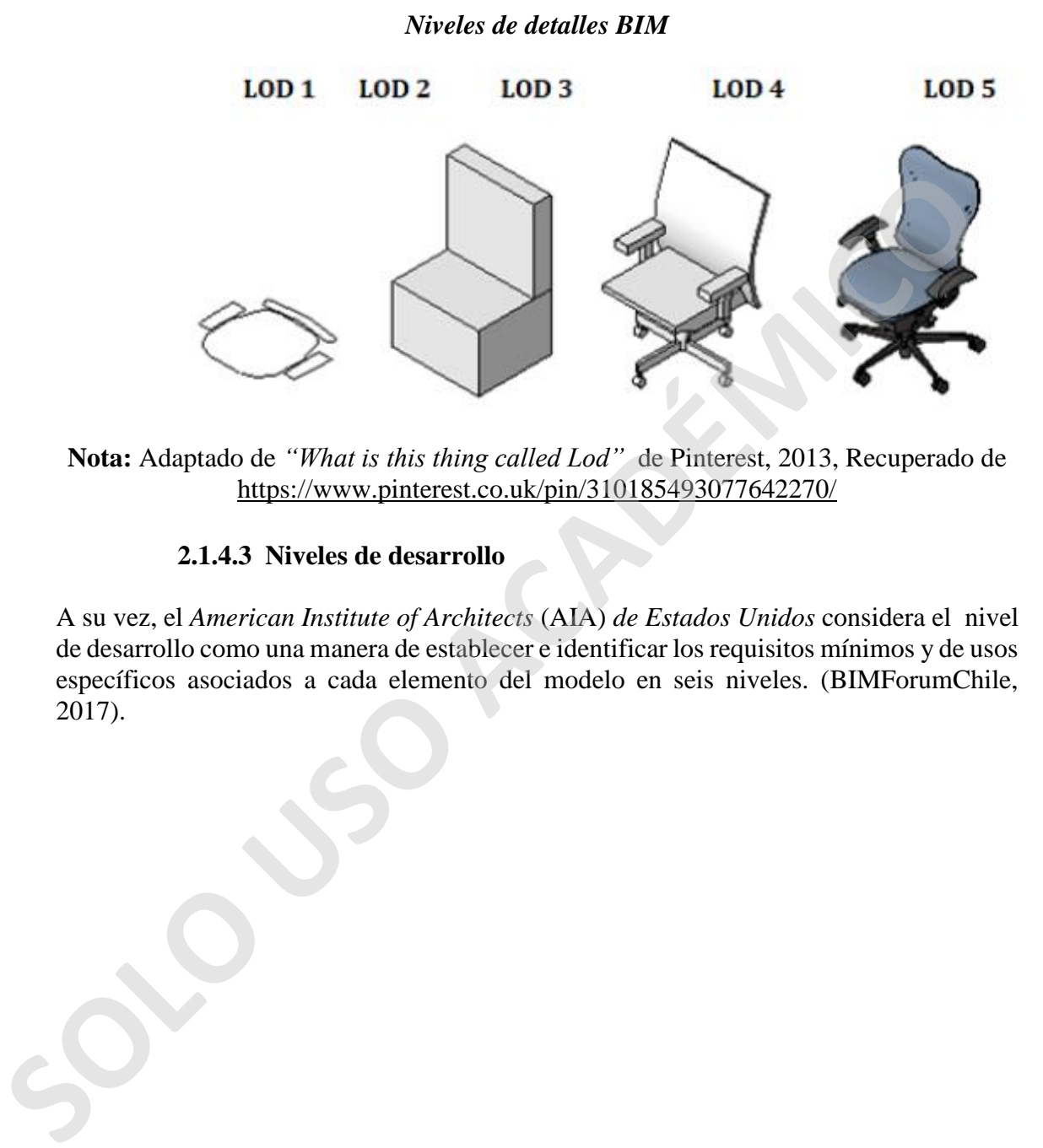

**Nota:** Adaptado de *"What is this thing called Lod"* de Pinterest, 2013, Recuperado de https://www.pinterest.co.uk/pin/310185493077642270/

#### <span id="page-21-0"></span>**2.1.4.3 Niveles de desarrollo**

A su vez, el *American Institute of Architects* (AIA) *de Estados Unidos* considera el nivel de desarrollo como una manera de establecer e identificar los requisitos mínimos y de usos específicos asociados a cada elemento del modelo en seis niveles. (BIMForumChile, 2017).

#### *Tabla 2: Niveles de desarrollo LOD*

<span id="page-22-0"></span>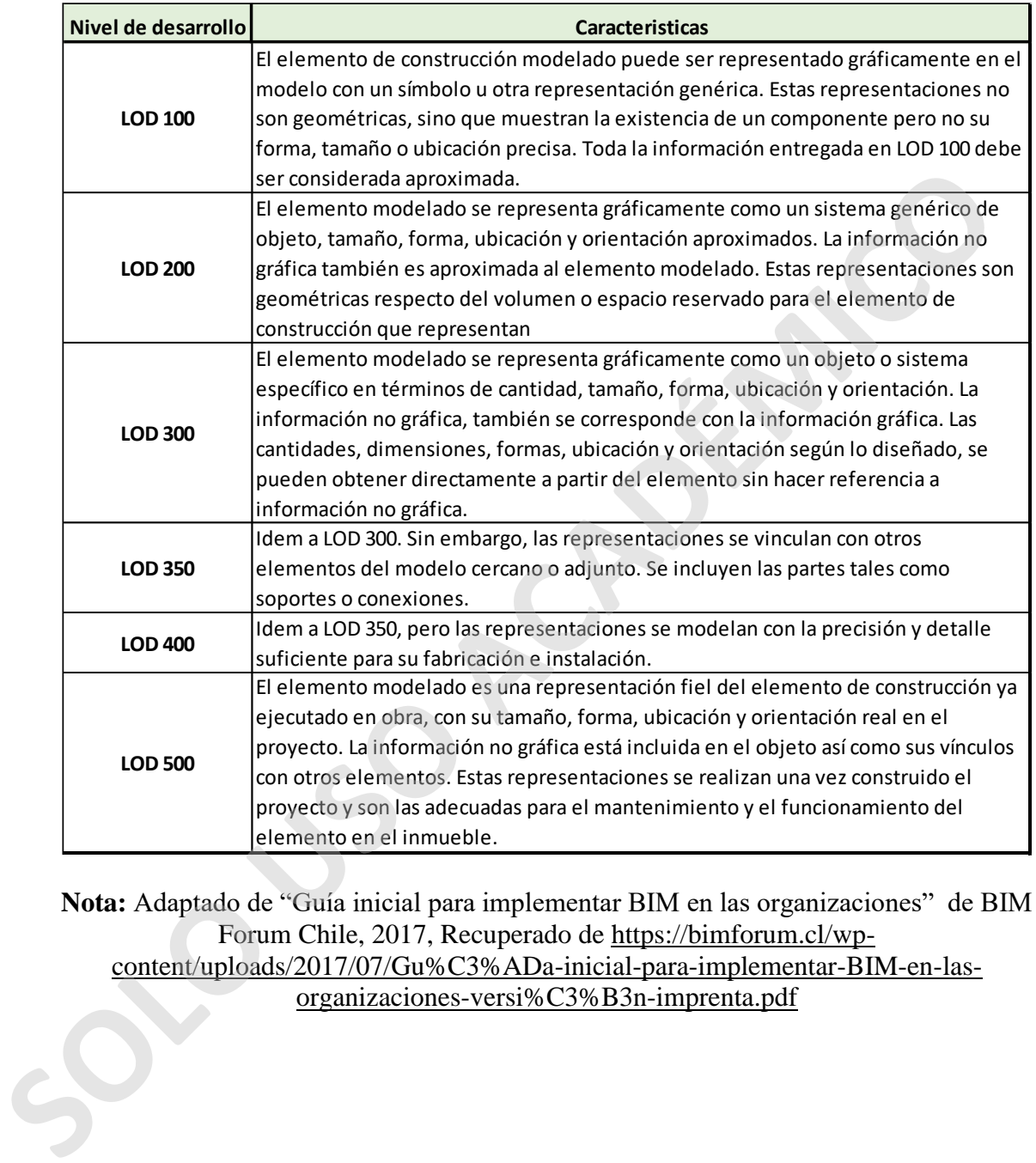

**Nota:** Adaptado de "Guía inicial para implementar BIM en las organizaciones" de BIM Forum Chile, 2017, Recuperado de https://bimforum.cl/wpcontent/uploads/2017/07/Gu%C3%ADa-inicial-para-implementar-BIM-en-lasorganizaciones-versi%C3%B3n-imprenta.pdf

<span id="page-23-1"></span>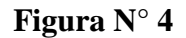

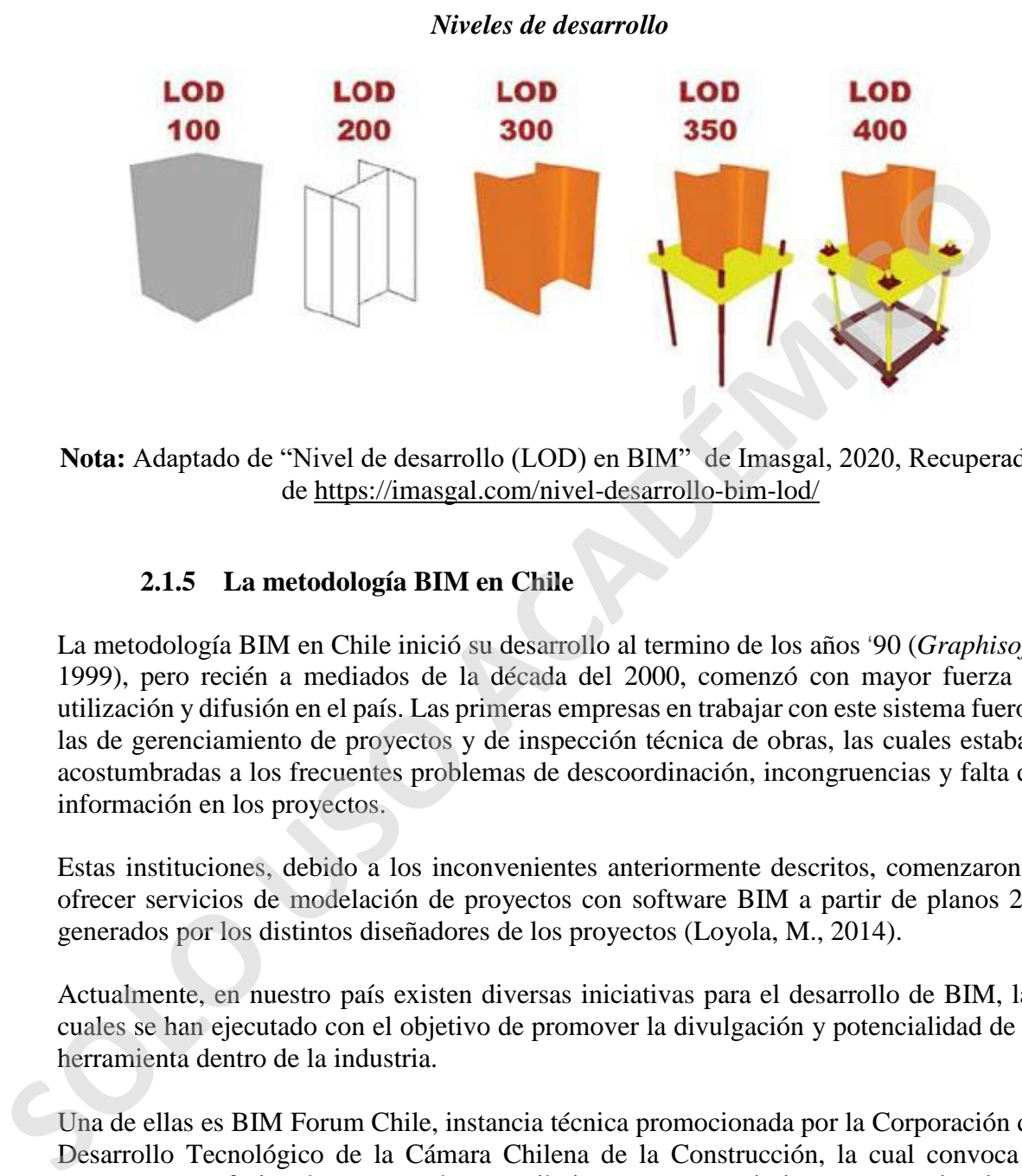

**Nota:** Adaptado de "Nivel de desarrollo (LOD) en BIM" de Imasgal, 2020, Recuperado de https://imasgal.com/nivel-desarrollo-bim-lod/

#### <span id="page-23-0"></span>**2.1.5 La metodología BIM en Chile**

La metodología BIM en Chile inició su desarrollo al termino de los años '90 (*Graphisoft*, 1999), pero recién a mediados de la década del 2000, comenzó con mayor fuerza la utilización y difusión en el país. Las primeras empresas en trabajar con este sistema fueron las de gerenciamiento de proyectos y de inspección técnica de obras, las cuales estaban acostumbradas a los frecuentes problemas de descoordinación, incongruencias y falta de información en los proyectos.

Estas instituciones, debido a los inconvenientes anteriormente descritos, comenzaron a ofrecer servicios de modelación de proyectos con software BIM a partir de planos 2D generados por los distintos diseñadores de los proyectos (Loyola, M., 2014).

Actualmente, en nuestro país existen diversas iniciativas para el desarrollo de BIM, las cuales se han ejecutado con el objetivo de promover la divulgación y potencialidad de la herramienta dentro de la industria.

Una de ellas es BIM Forum Chile, instancia técnica promocionada por la Corporación de Desarrollo Tecnológico de la Cámara Chilena de la Construcción, la cual convoca a empresas y profesionales que puedan contribuir con sus conocimientos y experiencias al mejoramiento de las técnicas relacionadas a la metodología BIM en Chile (BimForumChile, 2017).

La intención de BIM Forum Chile es acoger las interrogantes técnicas, el conocimiento y la información relacionados a la metodología BIM propiciando un escenario de crecimiento, propagación y buenas prácticas para el desarrollo tecnológico en el sector de construcción.

Otro proyecto que busca potenciar e impulsar el uso de BIM en nuestro país es la Librería Nacional BIM, plataforma online gratuita realizada por la Corporación de Desarrollo Tecnológico (CDT), apoyada por Corfo y respaldada por las principales entidades públicas y privadas del país. Esta herramienta online facilita una serie de productos genéricos y específicos modelados en BIM estandarizados coherentes, eficientes y reconocidos.

Por otra parte, se encuentra el "Programa Estratégico Productividad y Construcción Sustentable" (Construye 2025), definido como una estrategia para que los sectores público y privado desarrollen una industria de la construcción moderna y eficaz, mejorando los índices de productividad y sustentabilidad del rubro. El programa busca una industria mucho más sustentable, productiva y competitiva a nivel global, cabecilla en la región, mediante la implementación de nuevas tecnologías y consolidando el capital humano, teniendo como objetivo el bienestar de los usuarios y el impacto a lo largo del ciclo de vida de los proyectos. (Idiem, 2017). genéricos y específicos modelados en BIM estandarizados coherentes, eficiente:<br>reconocidos.<br>
Por otra parte, se encuentra el "Programa Estratégico Productividad y Construce<br>
Sustentable" (Construye 2025), definido como una

Una de las aristas de este proyecto es el Plan BIM, el cual pretende acrecentar la productividad y sustentabilidad social, económica y ambiental de la industria de la construcción, por medio de la incorporación de metodologías y tecnologías avanzadas de información y comunicación que promuevan su modernización a lo largo de todas las etapas de los proyectos desde el diseño hasta la operación (Briones, C., 2017).

El Plan BIM tiene como una de sus principales metas la utilización de BIM para el desarrollo y operación de proyectos de edificación e infraestructura pública al año 2020. Esta iniciativa también afectará a los proyectos privados, ya que, a partir del año 2025, el uso de BIM será requisito en permisos de edificación.

<span id="page-25-0"></span>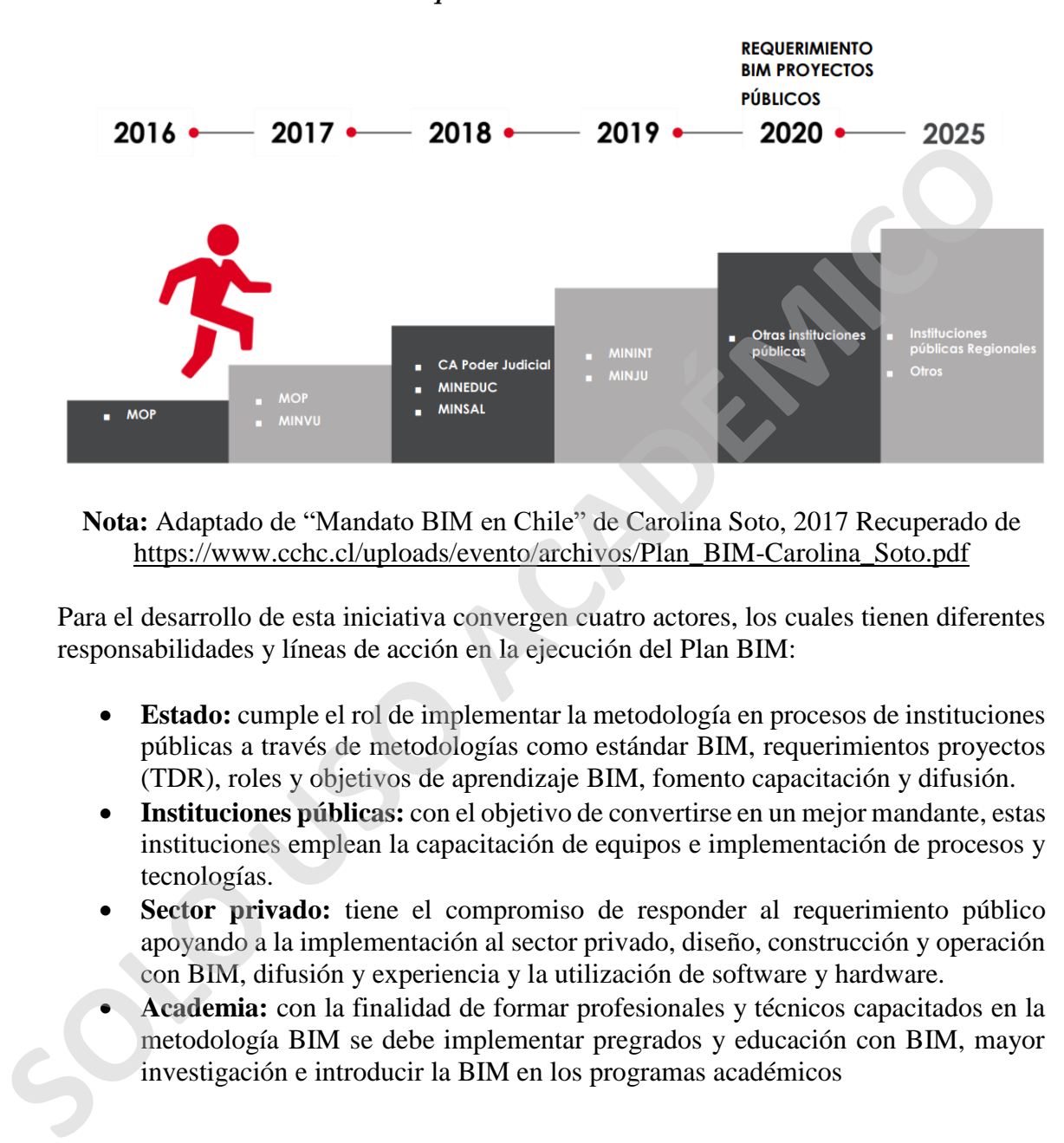

*Requerimientos Plan BIM*

**Nota:** Adaptado de "Mandato BIM en Chile" de Carolina Soto, 2017 Recuperado de https://www.cchc.cl/uploads/evento/archivos/Plan\_BIM-Carolina\_Soto.pdf

Para el desarrollo de esta iniciativa convergen cuatro actores, los cuales tienen diferentes responsabilidades y líneas de acción en la ejecución del Plan BIM:

- **Estado:** cumple el rol de implementar la metodología en procesos de instituciones públicas a través de metodologías como estándar BIM, requerimientos proyectos (TDR), roles y objetivos de aprendizaje BIM, fomento capacitación y difusión.
- **Instituciones públicas:** con el objetivo de convertirse en un mejor mandante, estas instituciones emplean la capacitación de equipos e implementación de procesos y tecnologías.
- **Sector privado:** tiene el compromiso de responder al requerimiento público apoyando a la implementación al sector privado, diseño, construcción y operación con BIM, difusión y experiencia y la utilización de software y hardware.
- **Academia:** con la finalidad de formar profesionales y técnicos capacitados en la metodología BIM se debe implementar pregrados y educación con BIM, mayor investigación e introducir la BIM en los programas académicos

<span id="page-26-0"></span>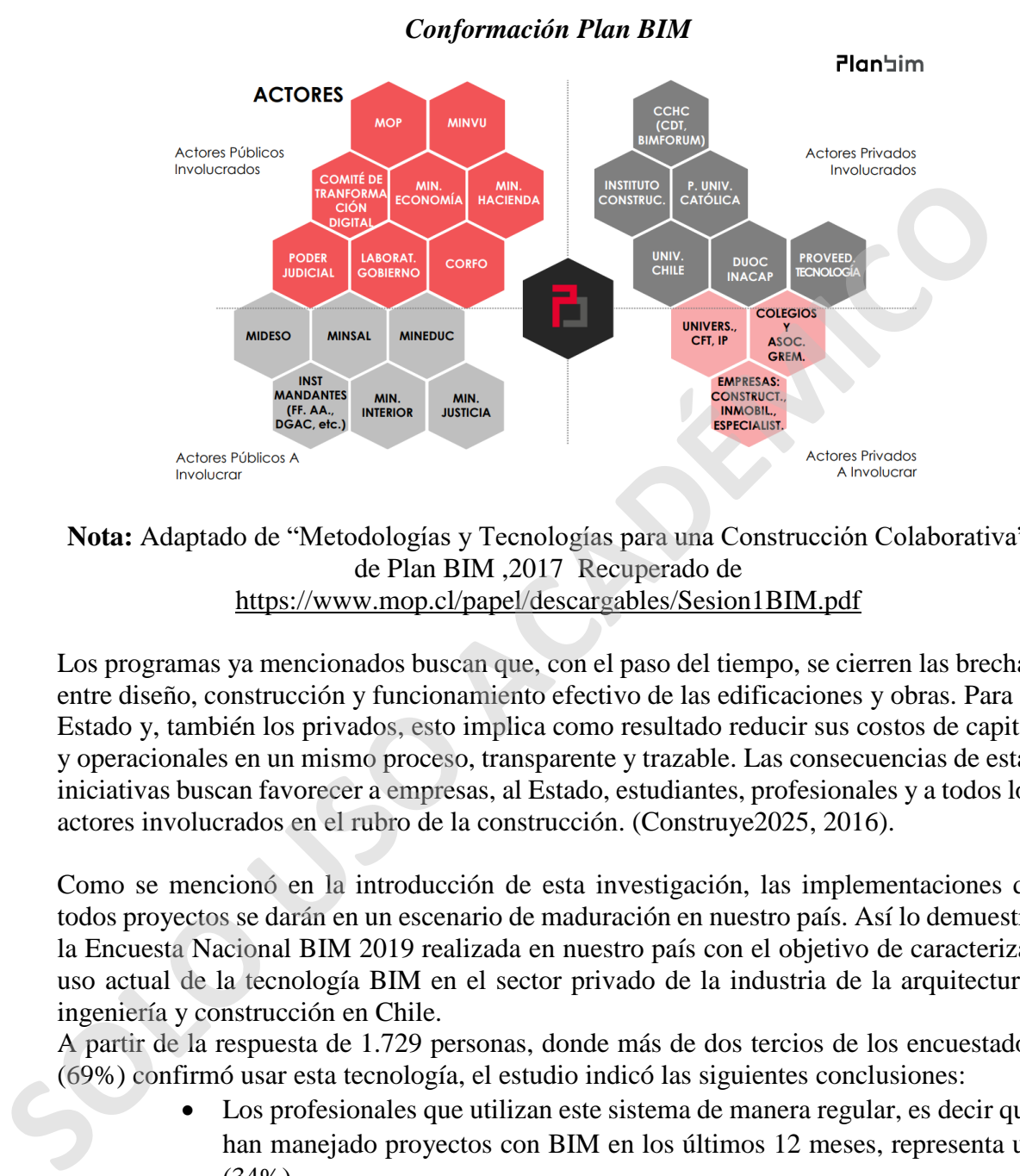

**Nota:** Adaptado de "Metodologías y Tecnologías para una Construcción Colaborativa" de Plan BIM ,2017 Recuperado de https://www.mop.cl/papel/descargables/Sesion1BIM.pdf

Los programas ya mencionados buscan que, con el paso del tiempo, se cierren las brechas entre diseño, construcción y funcionamiento efectivo de las edificaciones y obras. Para el Estado y, también los privados, esto implica como resultado reducir sus costos de capital y operacionales en un mismo proceso, transparente y trazable. Las consecuencias de estas iniciativas buscan favorecer a empresas, al Estado, estudiantes, profesionales y a todos los actores involucrados en el rubro de la construcción. (Construye2025, 2016).

Como se mencionó en la introducción de esta investigación, las implementaciones de todos proyectos se darán en un escenario de maduración en nuestro país. Así lo demuestra la Encuesta Nacional BIM 2019 realizada en nuestro país con el objetivo de caracterizar uso actual de la tecnología BIM en el sector privado de la industria de la arquitectura, ingeniería y construcción en Chile.

A partir de la respuesta de 1.729 personas, donde más de dos tercios de los encuestados (69%) confirmó usar esta tecnología, el estudio indicó las siguientes conclusiones:

- Los profesionales que utilizan este sistema de manera regular, es decir que han manejado proyectos con BIM en los últimos 12 meses, representa un (34%).
- Los usuarios que declaran utilizar BIM de manera ocasional, constituyen un (29%). En otras palabras han empleado BIM solo en algunos de sus proyectos.

 Mientras el resto de los operarios (6%) expresan usar esta metodología de forma indirecta, vale decir, a través de empresas externas que prestan el servicio de modelación o coordinación.

## <span id="page-27-2"></span>**Figura N° 7**

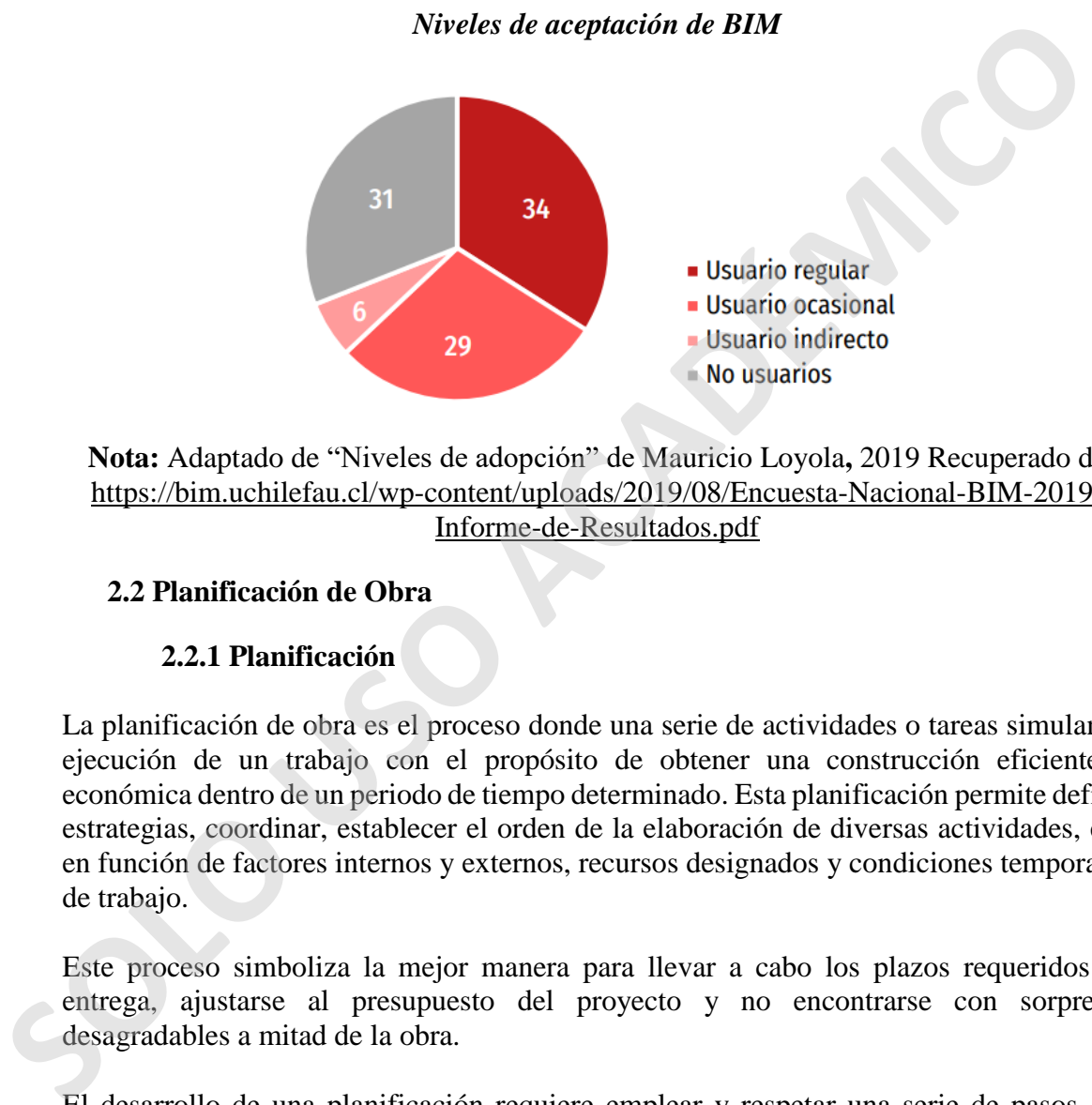

**Nota:** Adaptado de "Niveles de adopción" de Mauricio Loyola**,** 2019 Recuperado de https://bim.uchilefau.cl/wp-content/uploads/2019/08/Encuesta-Nacional-BIM-2019- Informe-de-Resultados.pdf

# <span id="page-27-1"></span><span id="page-27-0"></span>**2.2 Planificación de Obra**

#### **2.2.1 Planificación**

La planificación de obra es el proceso donde una serie de actividades o tareas simulan la ejecución de un trabajo con el propósito de obtener una construcción eficiente y económica dentro de un periodo de tiempo determinado. Esta planificación permite definir estrategias, coordinar, establecer el orden de la elaboración de diversas actividades, etc, en función de factores internos y externos, recursos designados y condiciones temporales de trabajo.

Este proceso simboliza la mejor manera para llevar a cabo los plazos requeridos de entrega, ajustarse al presupuesto del proyecto y no encontrarse con sorpresas desagradables a mitad de la obra.

El desarrollo de una planificación requiere emplear y respetar una serie de pasos, los cuales son designados mediante un plan de trabajo donde se define, coordina y determina el orden en que se deben realizar las diversas partidas que contempla una edificación. Esta secuencia debe ser constantemente controlada para saber si las faenas se están llevando de acuerdo al programa, tomar decisiones en el momento apropiado (revisar o modificar planificación), tener un orden y disciplina de ejecución, etc.

## **2.2.2 La planificación y el ciclo de vida de un proyecto**

<span id="page-28-0"></span>La planificación se debe emplear en todo el desarrollo de un proyecto, desde su comienzo (licitación, diseño, etc.), así como durante la ejecución de la obra, hasta la recepción final y entrega al mandante o cliente. Debido a esto, es importante identificar a todos los actores participantes del proyecto con el objetivo de determinar sus necesidades y expectativas para asegurar un término exitoso del proyecto.

Según Alarcón y Serpell (2001), "todos los proyectos tienen un ciclo de vida, desde su inicio cuando se plantea la necesidad que debe satisfacerse, hasta que el proyecto ha logrado sus objetivos y termina".

Las principales etapas del ciclo de vida de un proyecto son las siguientes: conceptualización del proyecto, definición del proyecto, desarrollo del proyecto, ejecución del proyecto y término o cierre del proyecto.

#### <span id="page-28-1"></span>**Figura N° 8**

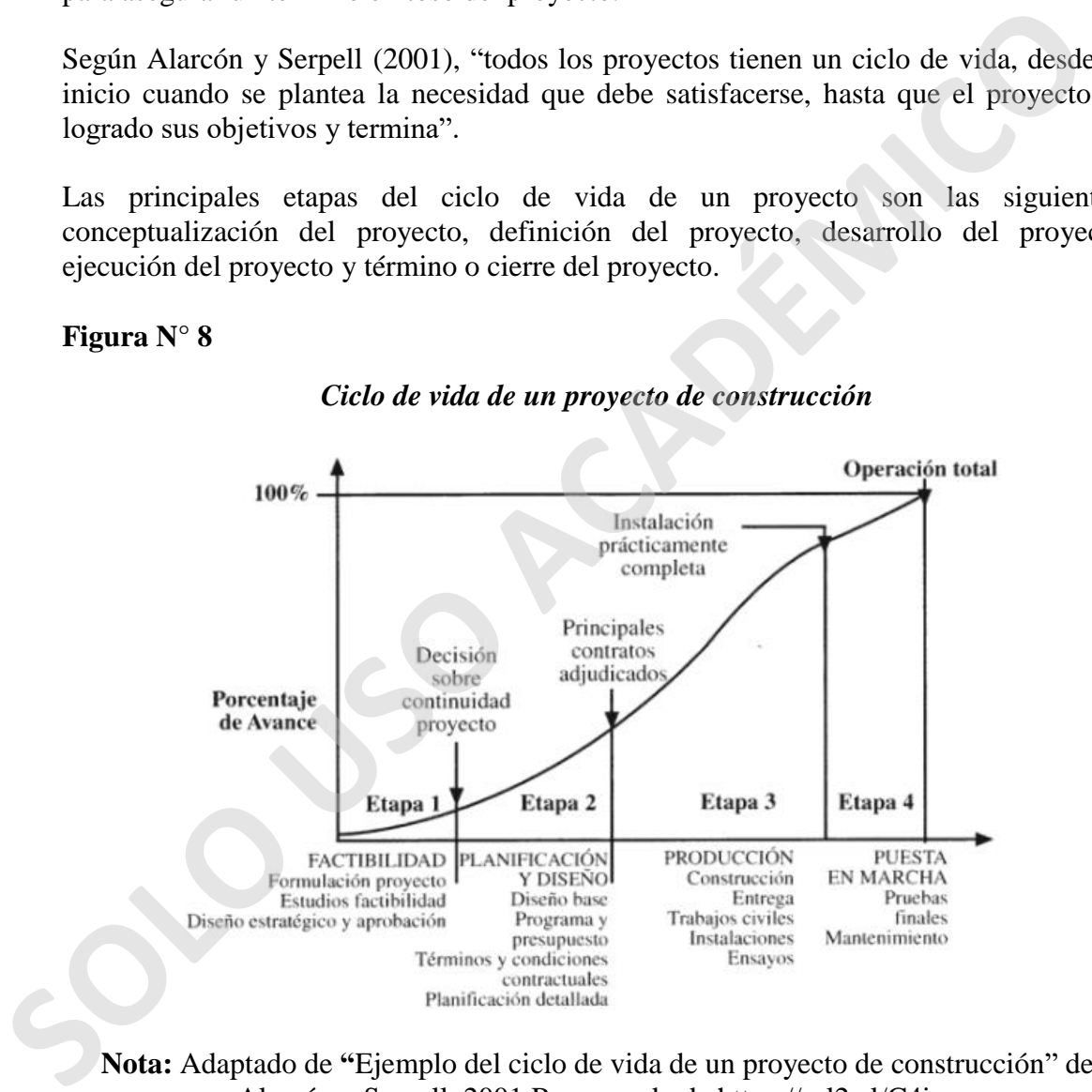

#### *Ciclo de vida de un proyecto de construcción*

**Nota:** Adaptado de **"**Ejemplo del ciclo de vida de un proyecto de construcción" de Alarcón y Serpell, 2001 Recuperado de<https://url2.cl/C4iaa>

El proceso de planificación es algo que está presente dentro de todo el ciclo de vida de un proyecto. En este escenario, los profesionales encargados de esta área utilizan el diagrama de *Deming,* método de cuatro pasos cíclicos cuyo objetivo es implementar un sistema de mejora continua permitiendo la autoevaluación. Las fases son las siguientes:

- **Planificar (***Plan***):** identificar el problema y definir la trayectoria.
- **Hacer/ejecutar (***Do***):** realizar un correcto desarrollo de las tareas planificadas.
- **Verificar/comprobar (***Check***):** comprobar los logros obtenidos ejecutados en relación a logros esperados en la ejecución de los planes.
- **Actuar/acción (***ACT***):** realizar acciones correctivas en relación a lo real y lo esperado.

<span id="page-29-0"></span>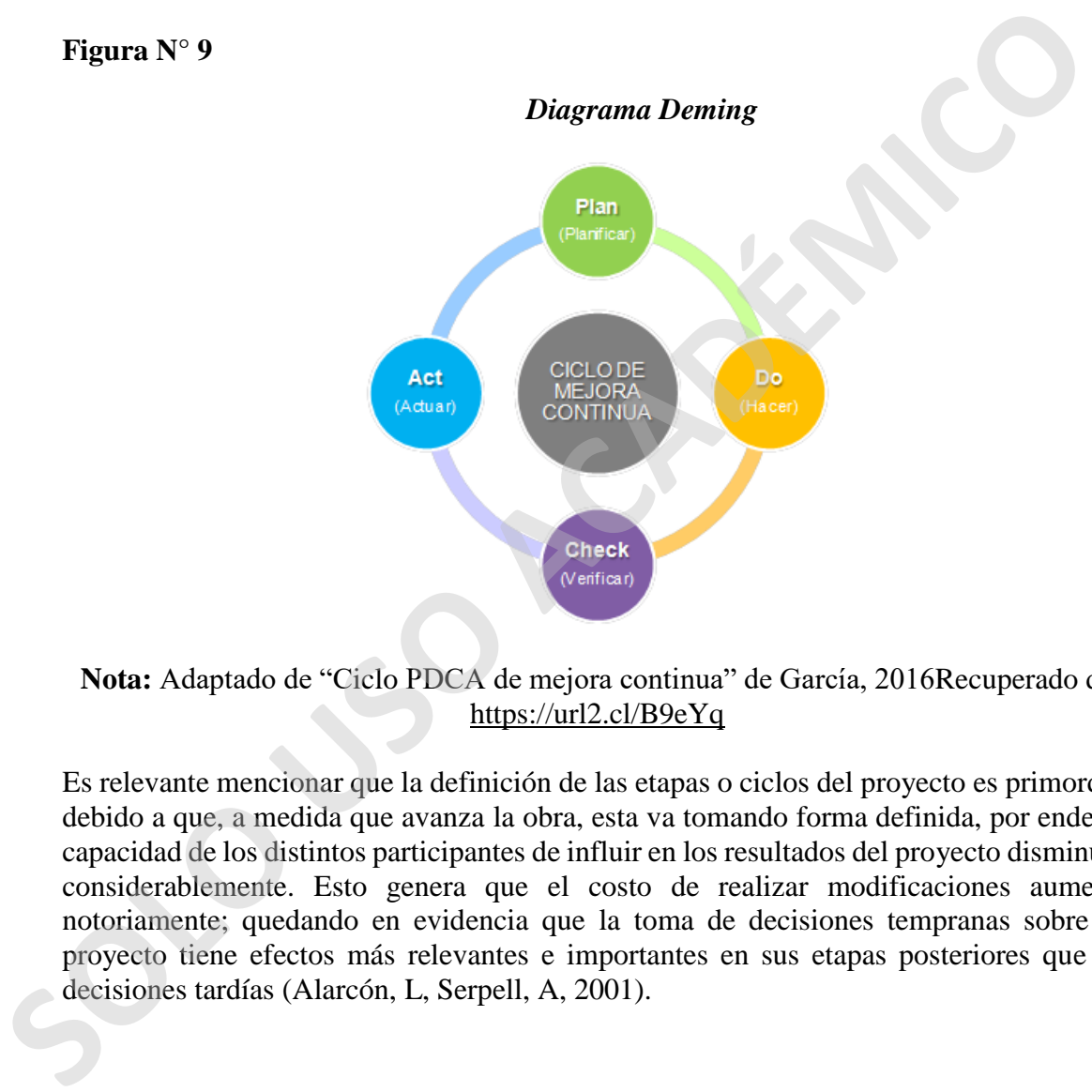

**Nota:** Adaptado de "Ciclo PDCA de mejora continua" de García, 2016Recuperado de https://url2.cl/B9eYq

Es relevante mencionar que la definición de las etapas o ciclos del proyecto es primordial debido a que, a medida que avanza la obra, esta va tomando forma definida, por ende, la capacidad de los distintos participantes de influir en los resultados del proyecto disminuye considerablemente. Esto genera que el costo de realizar modificaciones aumente notoriamente; quedando en evidencia que la toma de decisiones tempranas sobre un proyecto tiene efectos más relevantes e importantes en sus etapas posteriores que las decisiones tardías (Alarcón, L, Serpell, A, 2001).

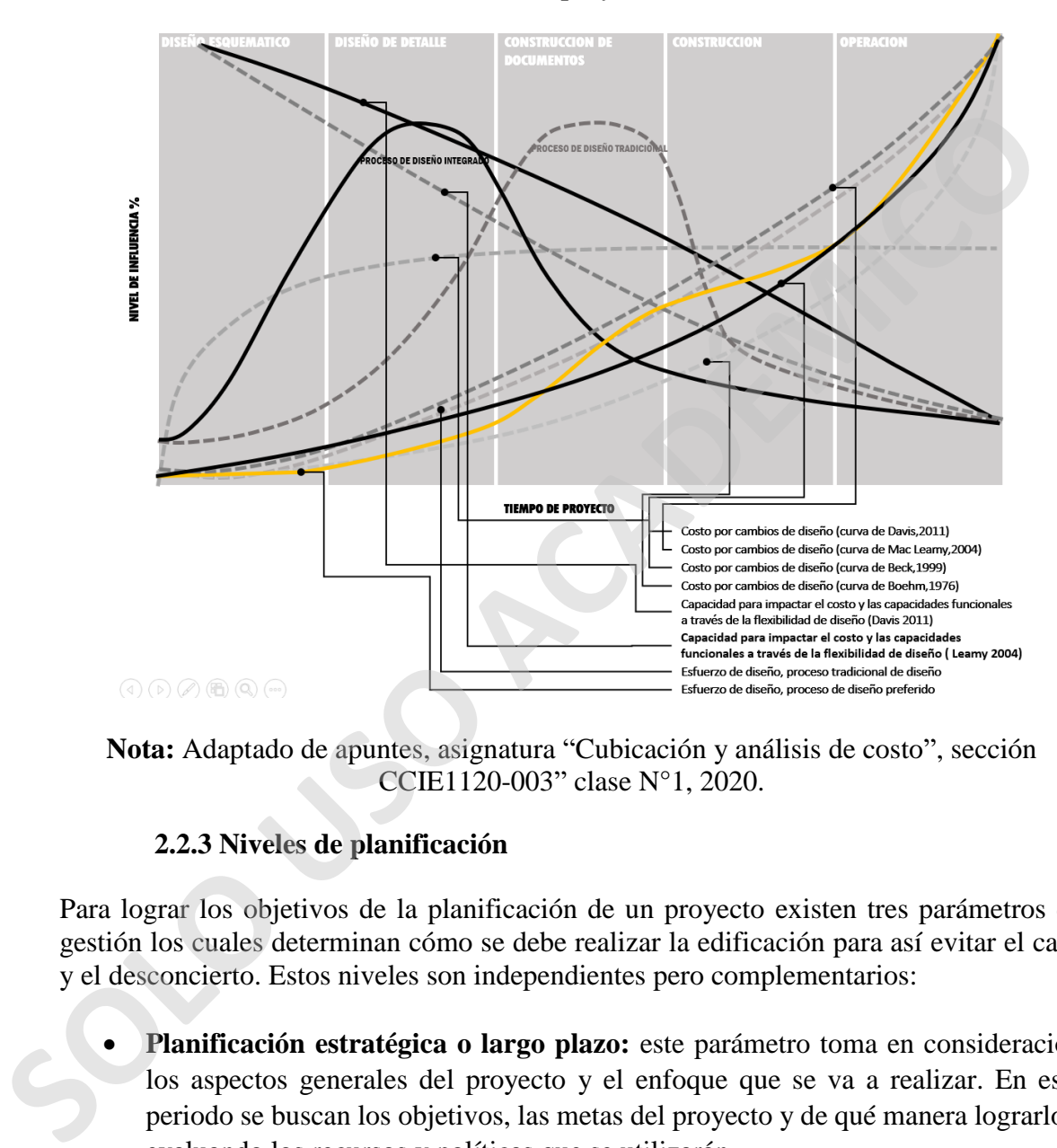

#### <span id="page-30-1"></span>*Influencia de las decisiones y costos de cambiar a lo largo del desarrollo de un proyecto*

<span id="page-30-0"></span>**Nota:** Adaptado de apuntes, asignatura "Cubicación y análisis de costo", sección CCIE1120-003" clase N°1, 2020.

#### **2.2.3 Niveles de planificación**

Para lograr los objetivos de la planificación de un proyecto existen tres parámetros de gestión los cuales determinan cómo se debe realizar la edificación para así evitar el caos y el desconcierto. Estos niveles son independientes pero complementarios:

- **Planificación estratégica o largo plazo:** este parámetro toma en consideración los aspectos generales del proyecto y el enfoque que se va a realizar. En este periodo se buscan los objetivos, las metas del proyecto y de qué manera lograrlos, evaluando los recursos y políticas que se utilizarán.
- **Planificación táctica o de mediano plazo:** este nivel depende de lo establecido en el parámetro anterior y su finalidad es analizar con mayor detalle el proyecto y la definición de este (tareas, recursos y forma más práctica para lograr los objetivos, etc).

 **Planificación operacional o de corto plazo:** la principal finalidad de este nivel es el detalle de cómo cumplir con lo programado en las etapas anteriores. Se efectúa la organización y esquema de tareas específicas para llevar a cabo en la ejecución del proyecto las cuales entran en la planificación diaria realizada por un profesional a cargo.

# <span id="page-31-2"></span>**Figura N° 11**

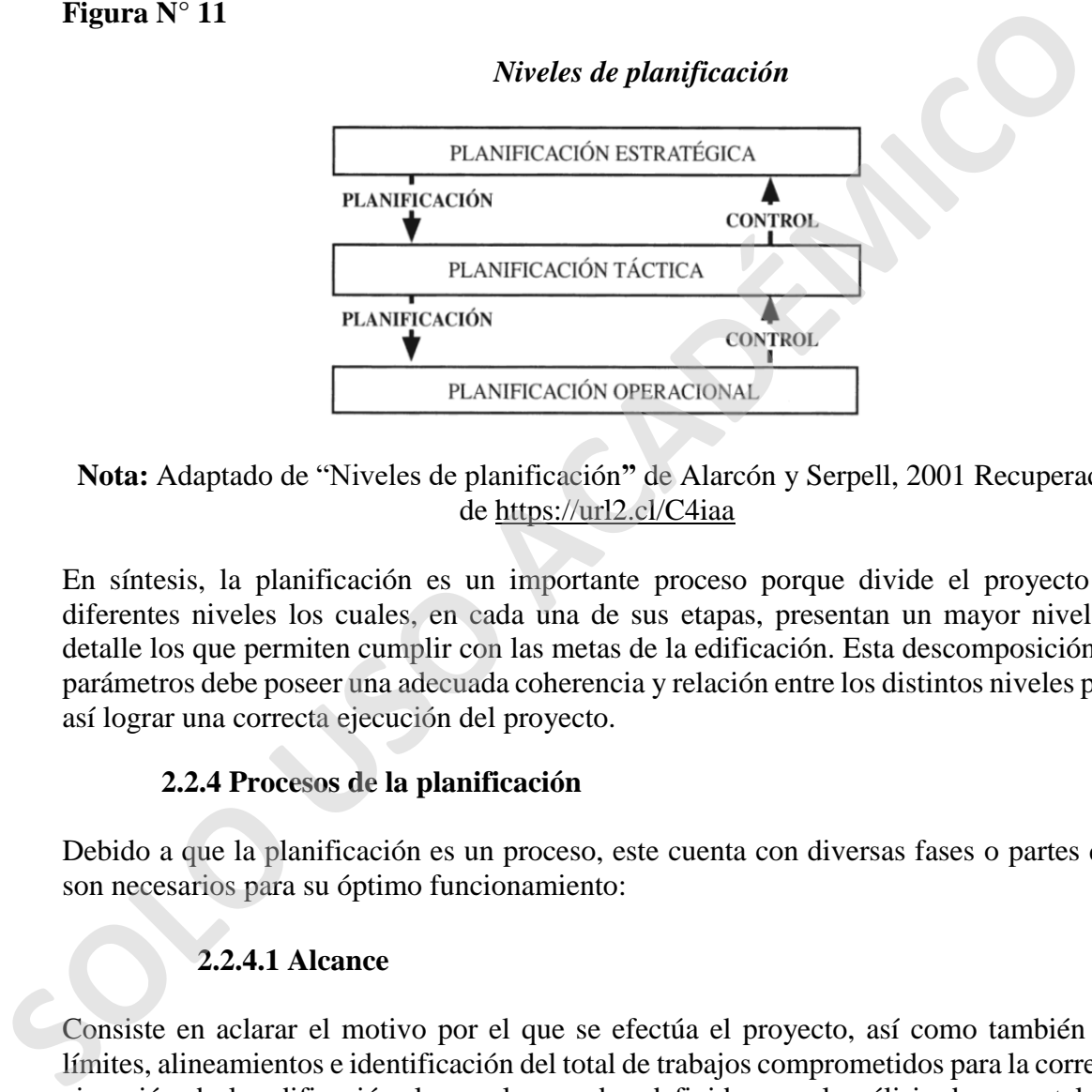

# **Nota:** Adaptado de "Niveles de planificación**"** de Alarcón y Serpell, 2001 Recuperado de https://url2.cl/C4iaa

En síntesis, la planificación es un importante proceso porque divide el proyecto en diferentes niveles los cuales, en cada una de sus etapas, presentan un mayor nivel de detalle los que permiten cumplir con las metas de la edificación. Esta descomposición de parámetros debe poseer una adecuada coherencia y relación entre los distintos niveles para así lograr una correcta ejecución del proyecto.

# **2.2.4 Procesos de la planificación**

<span id="page-31-0"></span>Debido a que la planificación es un proceso, este cuenta con diversas fases o partes que son necesarios para su óptimo funcionamiento:

# **2.2.4.1 Alcance**

<span id="page-31-1"></span>Consiste en aclarar el motivo por el que se efectúa el proyecto, así como también los límites, alineamientos e identificación del total de trabajos comprometidos para la correcta ejecución de la edificación, los cuales quedan definidos en el análisis documental del proyecto (planimetría impresa, digital y 3D, contrato, bases administrativas, aclaraciones, especificaciones técnicas e itemizado). Este proceso es importante debido a que ayuda en las decisiones futuras relacionadas a la construcción del proyecto.

# *Niveles de planificación (Alcance)*

<span id="page-32-1"></span>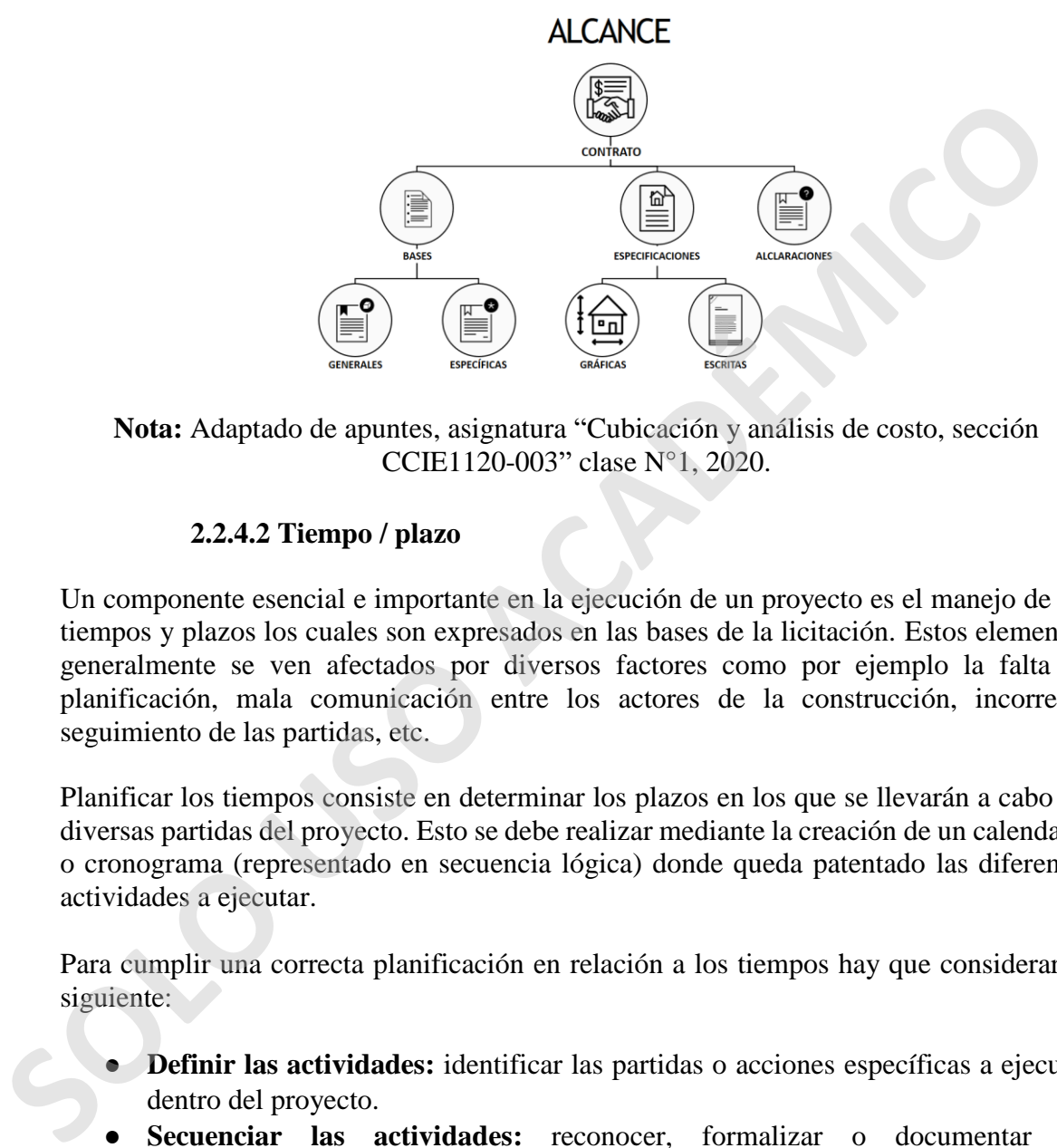

**Nota:** Adaptado de apuntes, asignatura "Cubicación y análisis de costo, sección CCIE1120-003" clase N°1, 2020.

#### **2.2.4.2 Tiempo / plazo**

<span id="page-32-0"></span>Un componente esencial e importante en la ejecución de un proyecto es el manejo de los tiempos y plazos los cuales son expresados en las bases de la licitación. Estos elementos generalmente se ven afectados por diversos factores como por ejemplo la falta de planificación, mala comunicación entre los actores de la construcción, incorrecto seguimiento de las partidas, etc.

Planificar los tiempos consiste en determinar los plazos en los que se llevarán a cabo las diversas partidas del proyecto. Esto se debe realizar mediante la creación de un calendario o cronograma (representado en secuencia lógica) donde queda patentado las diferentes actividades a ejecutar.

Para cumplir una correcta planificación en relación a los tiempos hay que considerar lo siguiente:

- **Definir las actividades:** identificar las partidas o acciones específicas a ejecutar dentro del proyecto.
- Secuenciar las actividades: reconocer, formalizar o documentar las interrelaciones entre las diferentes partidas existentes.
- **Estimar los recursos de las partidas:** analizar y posteriormente estimar (cubicar) el tipo y las cantidades de cada materiales, personas, equipos, maquinarias y otros que se necesitan para ejecutar la partida.
- **Estimar la duración de las actividades:** definir la cantidad de tiempo o periodos de trabajo necesarios para realizar la partida con los recursos estimados.
- **Desarrollar cronograma:** crear un cronograma o calendarización tras un arduo análisis de la secuencia de las actividades, la duración, requisitos de recursos (establecidos en las especificaciones técnicas), y restricciones del cronograma principal.
- **Controlar el cronograma:** supervisar y dar un estricto seguimiento al estado de avance de la obra, para así gestionar cambios en beneficio del proyecto.

# **2.2.4.2.1 Análisis de tendencia "Curva S"**

Esta herramienta, representada gráficamente, es fundamental para la gestión y planificación de obra en función del tiempo, debido a que se encarga de analizar, examinar y controlar si el desempeño del proyecto en construcción está siendo bien ejecutado o presenta errores.

Consiste en comparar el avance físico real versus el avance físico planificado de la obra en un periodo determinado de tiempo. Este proceso permite determinar si existen desviaciones o atrasos en la calendarización para ser corregidas inmediatamente.

En este gráfico, el avance físico o tasa de producción inicial de los proyectos generalmente es menor. Una vez que progresa el tiempo y se sistematizan diferentes procesos, el avance de la obra aumenta considerablemente. La situación, para la parte final, sufre modificaciones puesto que tanto las partidas como el avance se ven disminuidas.

Es relevante mencionar, que el avance real se incorpora en la Curva "S" a medida que el proyecto se ejecuta. De esta forma se comparan los dos tipos de avances, permitiendo así la observación general del estado de avance del proyecto.

#### <span id="page-33-1"></span>**Figura N° 13**

<span id="page-33-0"></span>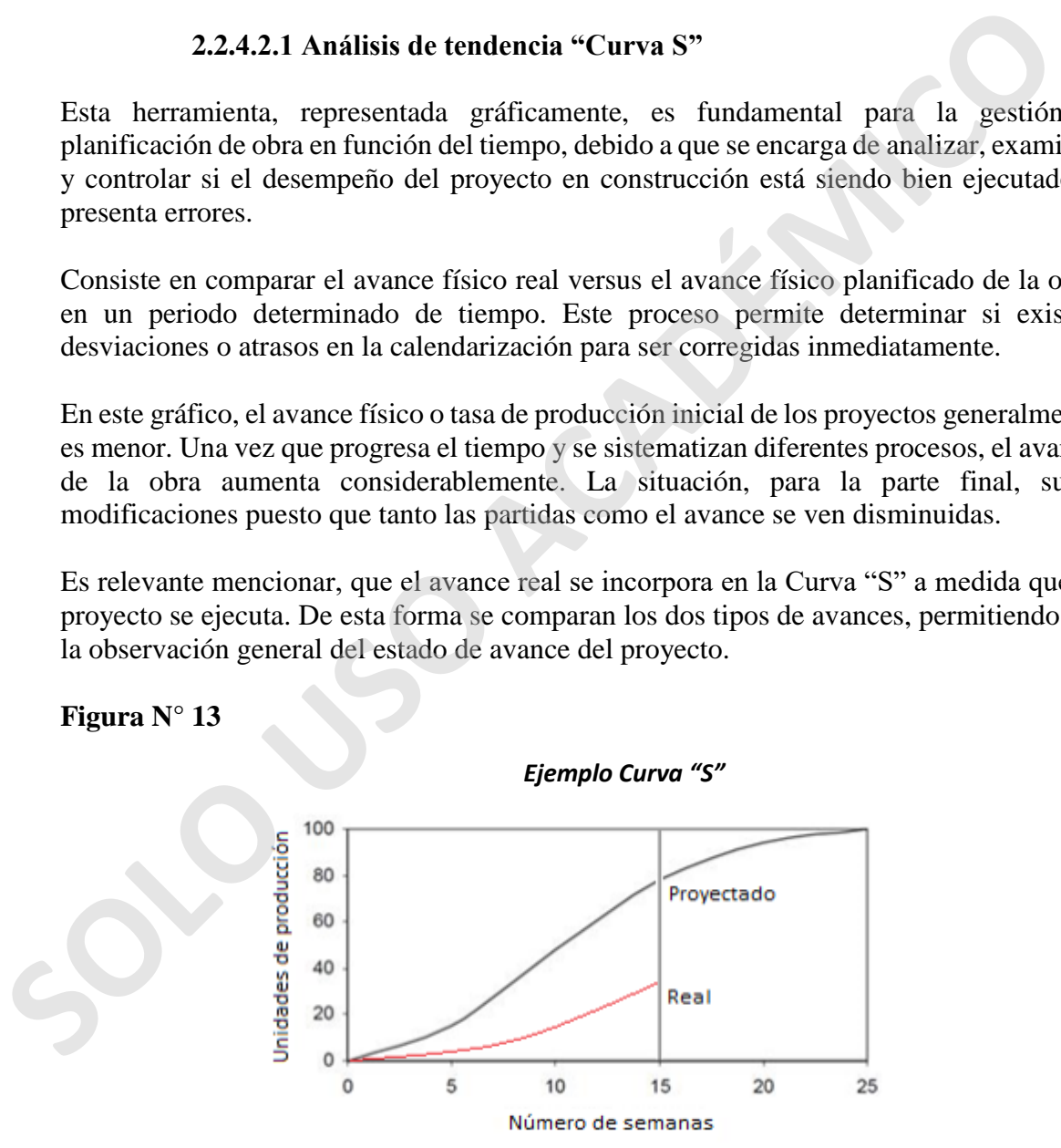

**Nota:** Adaptado "Curva S proyectada vs Curva S real" de Gelos Juan 2018 Recuperado de [https://repositorio.usm.cl/bitstream/handle/11673/23712/3560900258283UTFSM.pdf?se](https://repositorio.usm.cl/bitstream/handle/11673/23712/3560900258283UTFSM.pdf?sequence=1&isAllowed=y) [quence=1&isAllowed=y](https://repositorio.usm.cl/bitstream/handle/11673/23712/3560900258283UTFSM.pdf?sequence=1&isAllowed=y)

# **2.2.4.3 Costo / presupuesto**

<span id="page-34-0"></span>La estimación del costo o presupuesto de un proyecto de construcción es crucial debido que determina decisiones importantes relacionadas al proyecto (planificación, coordinación, gestión, ejecutar gastos, etc) y a largo plazo establecen las ganancias o pérdidas de una constructora.

La planificación de los costos es elaborada en fases tempranas del proyecto de acuerdo a lo dispuesto en las bases y lo presentado según el itemizado oficial, que puede o no ser proporcionado entre los antecedentes de una licitación. Este proceso refleja el precio que cobrará el contratista al mandante a través de un análisis y estudio donde se debe especificar todos los insumos, materiales y gastos correspondientes. La planificación de los costos es elaborada en fases tempranas del proyecto de acuerdo dispuesto en las basse y lo presentado o estimalizado oficial, que puede o no<br>proporcionado entre los antecedentes de una licitation. E

Para cumplir una correcta planificación en relación a los costos hay que considerar lo siguiente:

- **Estimar los costos:** en este proceso se lleva a cabo un aproximado de los diversos recursos financieros que son necesarios para ejecutar por completo las partidas de la edificación.
- **Determinar el presupuesto:** en este punto se realiza la operación de sumar todos los costos calculados de las partidas para definir una línea base de costo.
- **Controlar los costos:** consiste en dar un seguimiento a la situación financiera de cada actividad o partida con el objetivo de gestionar las decisiones del proyecto de mejor manera.

En este ítem, la conformación de los costos de un proyecto también es muy relevante. Estas diferentes partidas son divididas para una mejor gestión del desarrollo de la construcción:

- **Costos directos:** precio de cada una de las partidas del presupuesto que quedan incorporados de forma directa en el proyecto (materiales, equipos, insumos y gastos, mano de obra entre otros) sin considerar gastos generales ni utilidades.
- **Costos indirectos:** costo de los materiales, equipos, insumos, permisos, seguros, maquinarias, entre otros, que requieren la ejecución de una obra de construcción que no estén incluidos en el costo directo. (instalaciones provisorias, gastos financieros, costos de las garantías, remuneraciones y beneficios de jefaturas, administraciones y personal de servicio).
- **Utilidades:** ganancia esperada por el contratista, sin importar los costos y gastos que este debe asumir en el desarrollo del proyecto.
- **Impuesto:** el Impuesto al Valor Agregado (IVA) rige en casi todos los países del mundo, y en Chile representa un recargo del 19% sobre un bien o servicio entregado.
- **Costo total:** valor total del proyecto donde se realiza la suma de todos los puntos anteriores.

<span id="page-35-1"></span>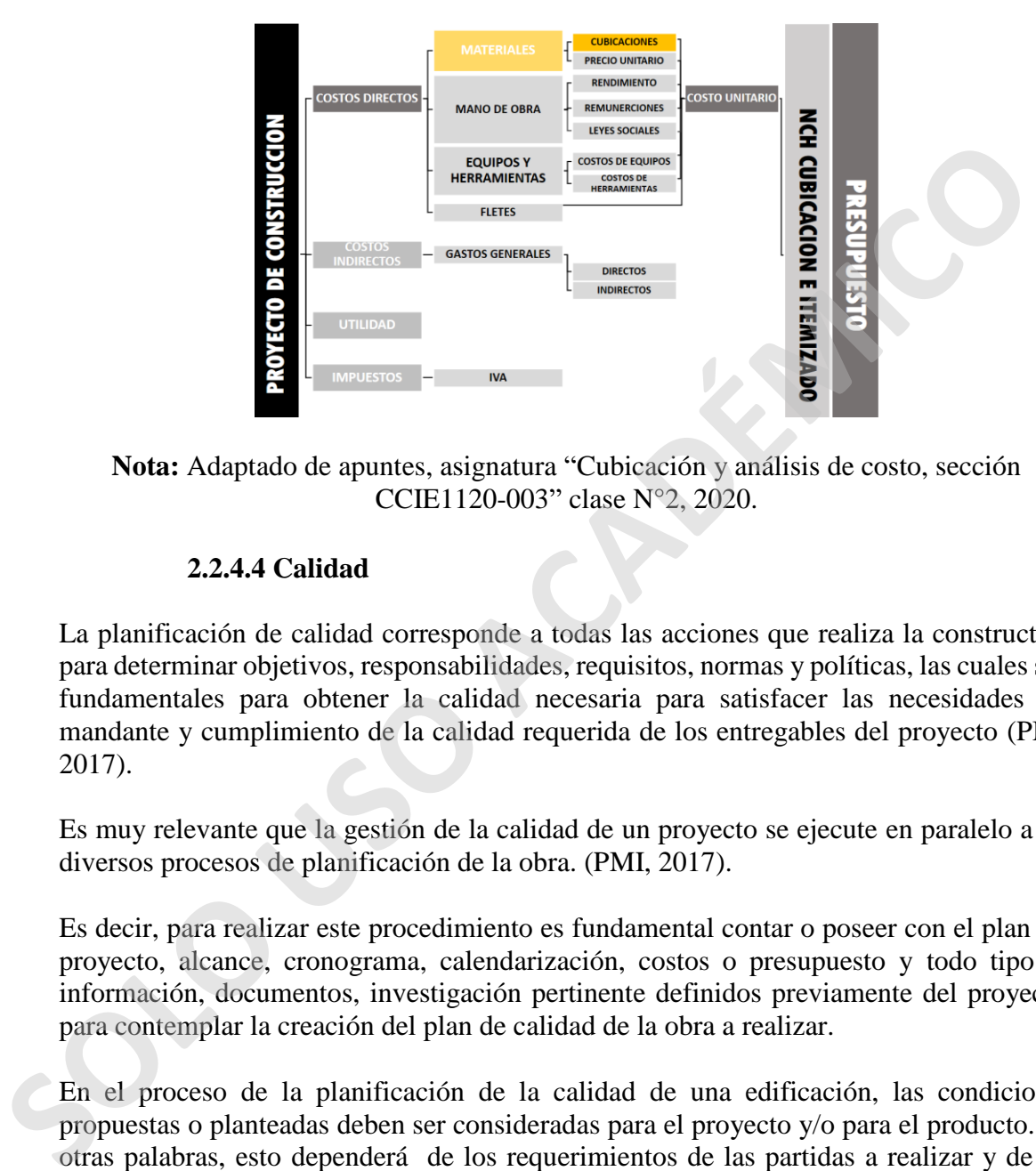

*Costos de construcción* 

**Nota:** Adaptado de apuntes, asignatura "Cubicación y análisis de costo, sección CCIE1120-003" clase N°2, 2020.

#### **2.2.4.4 Calidad**

<span id="page-35-0"></span>La planificación de calidad corresponde a todas las acciones que realiza la constructora para determinar objetivos, responsabilidades, requisitos, normas y políticas, las cuales son fundamentales para obtener la calidad necesaria para satisfacer las necesidades del mandante y cumplimiento de la calidad requerida de los entregables del proyecto (PMI, 2017).

Es muy relevante que la gestión de la calidad de un proyecto se ejecute en paralelo a los diversos procesos de planificación de la obra. (PMI, 2017).

Es decir, para realizar este procedimiento es fundamental contar o poseer con el plan del proyecto, alcance, cronograma, calendarización, costos o presupuesto y todo tipo de información, documentos, investigación pertinente definidos previamente del proyecto, para contemplar la creación del plan de calidad de la obra a realizar.

En el proceso de la planificación de la calidad de una edificación, las condiciones propuestas o planteadas deben ser consideradas para el proyecto y/o para el producto. En otras palabras, esto dependerá de los requerimientos de las partidas a realizar y de las propias exigencias que solicite el mandante.

Para cumplir con el proceso de planificación de la calidad de una obra se requieren elementos básicos de calidad y gestión de esta, las cuales serán definidos a continuación:
- **Aseguramiento de la calidad:** se basa en estudiar, examinar e investigar los diversos requisitos de calidad y posteriormente los resultados que se obtienen a través de un control de calidad con el objetivo de alcanzar una mejora continua del proceso y a la vez asegurar la utilización de las diferentes normas de calidad a disposición respecto de los procesos constructivos del proyecto, eliminando las actividades inservibles y que no le dan valor al proyecto. Generalmente, este proceso es supervisado por un departamento propio de la empresa y una organización exterior como las inspecciones técnicas de obras.
- **Control del aseguramiento de calidad:** la ejecución del control del aseguramiento de calidad debe ser realizada por un profesional de la empresa (auditor interno), el cual supervisa continuamente que las actividades se ejecuten de forma correcta bajo criterios del plan de calidad previamente pactado.

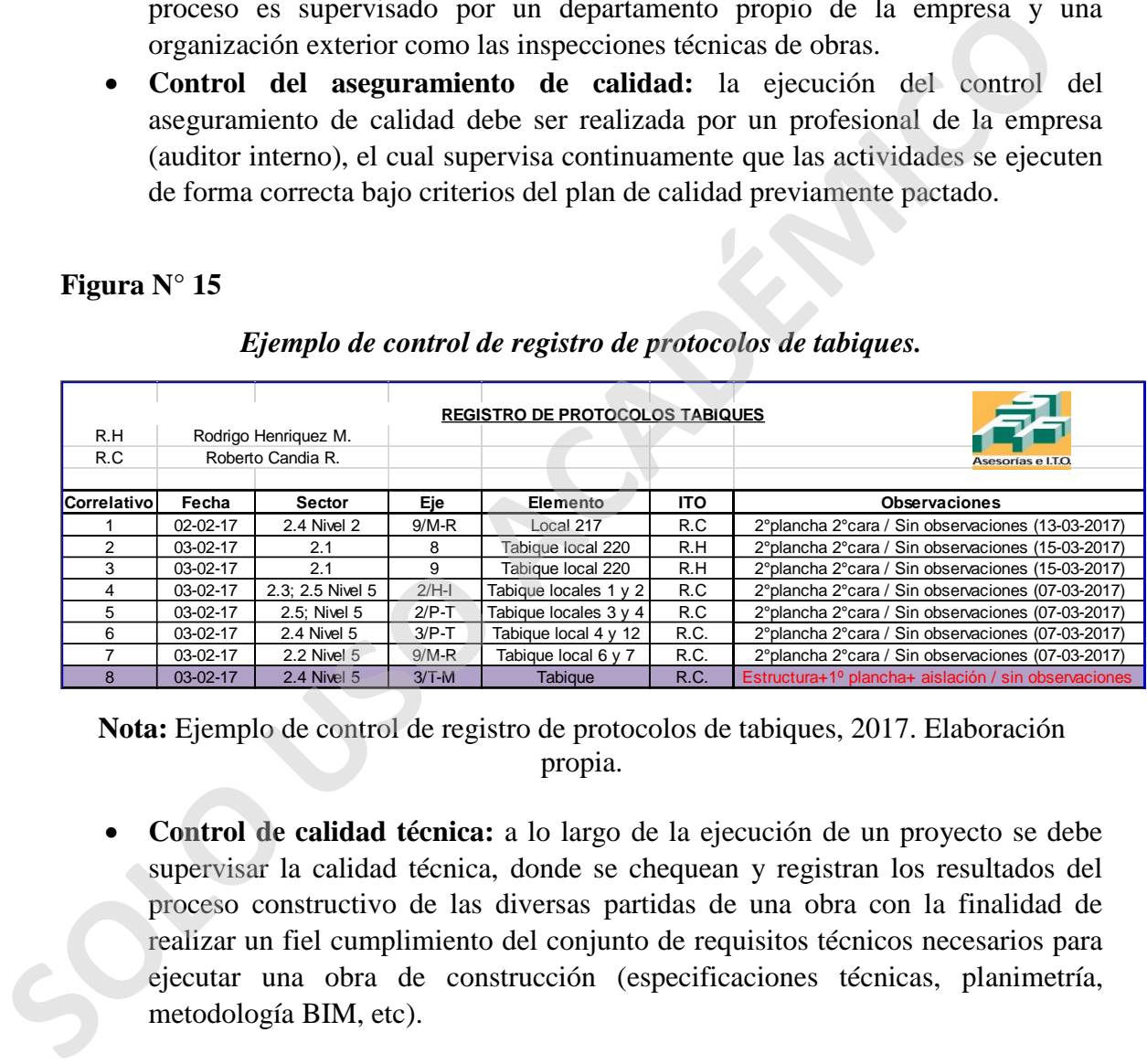

#### *Ejemplo de control de registro de protocolos de tabiques.*

**Nota:** Ejemplo de control de registro de protocolos de tabiques, 2017. Elaboración propia.

 **Control de calidad técnica:** a lo largo de la ejecución de un proyecto se debe supervisar la calidad técnica, donde se chequean y registran los resultados del proceso constructivo de las diversas partidas de una obra con la finalidad de realizar un fiel cumplimiento del conjunto de requisitos técnicos necesarios para ejecutar una obra de construcción (especificaciones técnicas, planimetría, metodología BIM, etc).

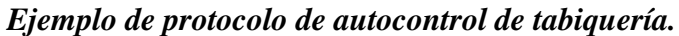

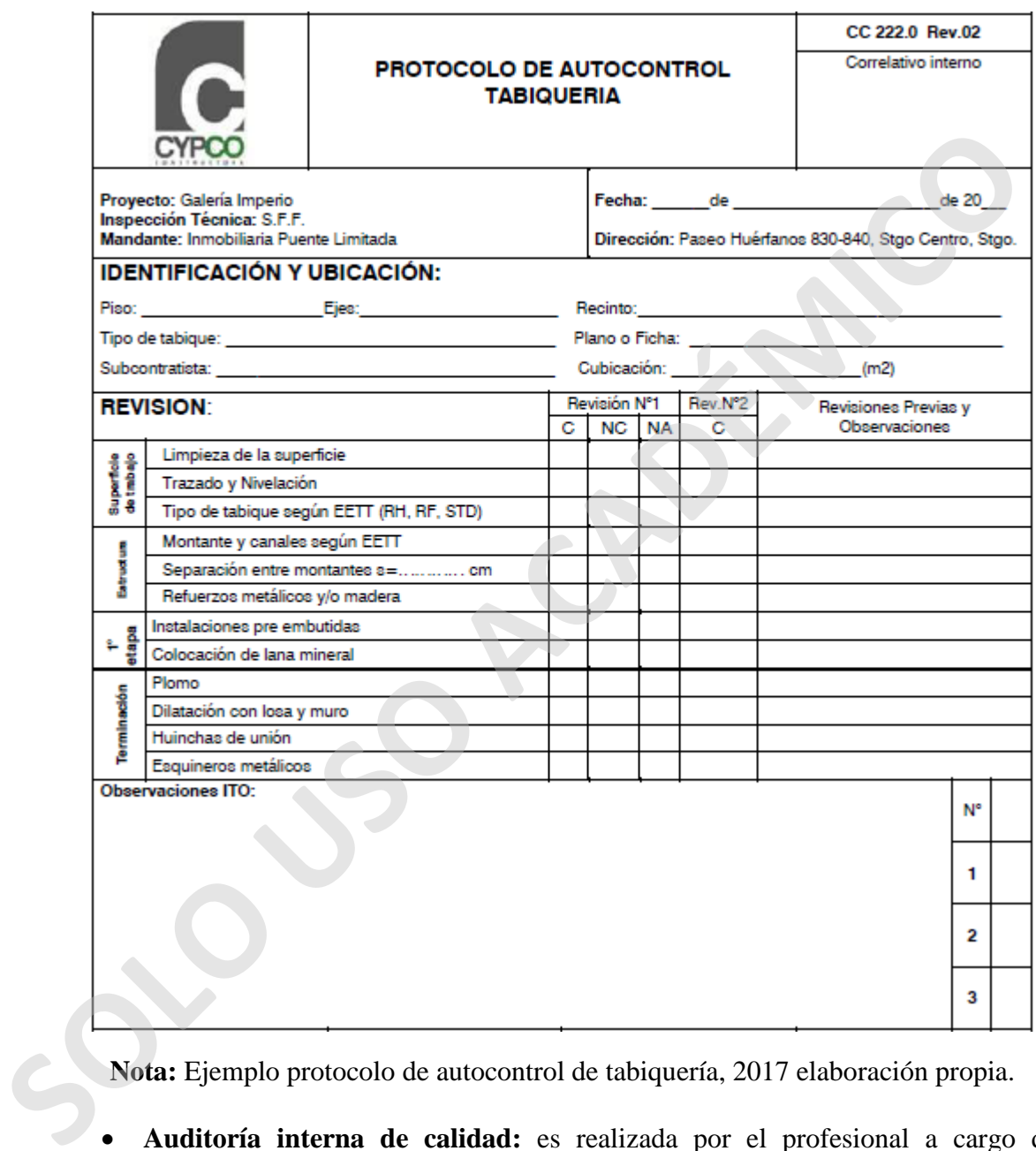

**Nota:** Ejemplo protocolo de autocontrol de tabiquería, 2017 elaboración propia.

- **Auditoría interna de calidad:** es realizada por el profesional a cargo del aseguramiento de calidad del proyecto. Este proceso generalmente es de carácter administrativo y tiene la finalidad de cumplir los requerimientos de calidad de la obra generando acciones correctivas en la edificación.
- **Recursos o costos de calidad:** se refiere al total de recursos o costos aplicados a lo largo del ciclo de vida de un proyecto. En este punto es relevante detallar todos los recursos o esfuerzos que se emplearán para el desarrollo del aseguramiento de

calidad y control, especificando los trabajos conformes (evaluaciones, prevención, planificación, inspección, control, recursos humanos, recursos materiales, recursos económicos, auditorias) y no conformes (fallas, errores, confusiones, inexactitud, defectos) que se realizan al ejecutar un trabajo o partida. Todos estos recursos dan como resultado el costo de calidad.

#### **Figura N° 17**

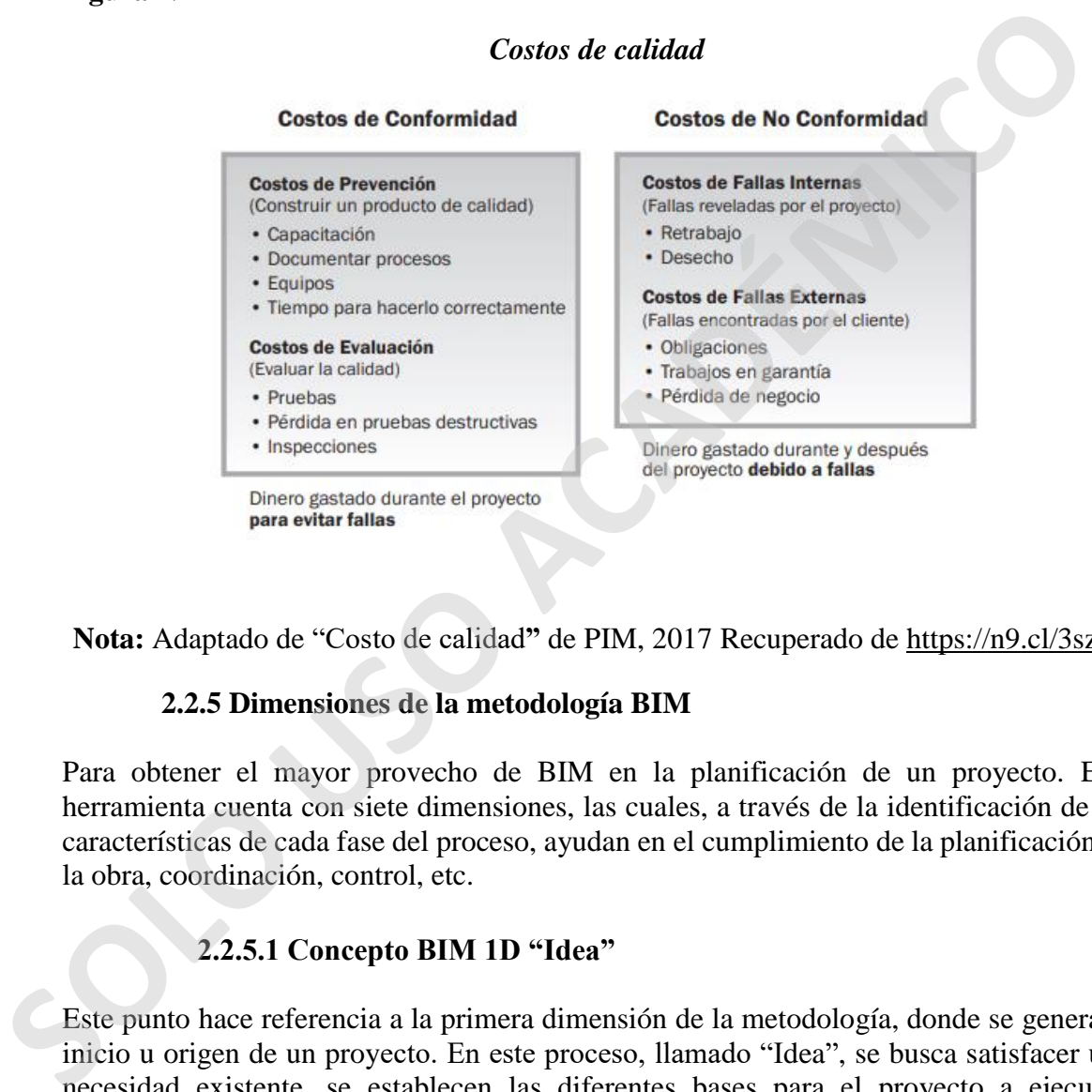

**Nota:** Adaptado de "Costo de calidad**"** de PIM, 2017 Recuperado de https://n9.cl/3szm

# **2.2.5 Dimensiones de la metodología BIM**

Para obtener el mayor provecho de BIM en la planificación de un proyecto. Esta herramienta cuenta con siete dimensiones, las cuales, a través de la identificación de las características de cada fase del proceso, ayudan en el cumplimiento de la planificación de la obra, coordinación, control, etc.

# **2.2.5.1 Concepto BIM 1D "Idea"**

Este punto hace referencia a la primera dimensión de la metodología, donde se genera el inicio u origen de un proyecto. En este proceso, llamado "Idea", se busca satisfacer una necesidad existente, se establecen las diferentes bases para el proyecto a ejecutar, definiendo cómo se debe modelar, construir y mantener en el futuro.

Este proceso se efectúa con el objetivo de analizar si el proyecto es viable o no y por lo mismo, es importante en esta instancia presentar los primeros bocetos, croquis y evaluaciones. En esta etapa, también es fundamental realizar una serie de estudios, los cuales tendrán la misión de establecer si es posible desarrollar el proyecto desde el punto técnico (estudio de cabida), económico (estudio de mercado), ambiental (normas ISO 14000), legal y administrativo (normas y leyes del país).

# **2.2.5.2 Concepto BIM 2D "Boceto"**

En esta dimensión se proyectan las primeras líneas a través de modelos o planos en segunda dimensión 2D. También se designa el software que se utilizará a lo largo del ciclo de vida, el cual sirve para el resto de las dimensiones de BIM que se explicarán más adelante.

A su vez, en este concepto se establecen las diferentes características que tendrá la edificación a construir, se seleccionan los materiales necesarios para llevar a cabo la obra, se determina las cargas estructurales y energéticas y se precisan las especificaciones relacionadas a la sostenibilidad del proyecto.

# **2.2.5.3 Concepto BIM 3D "Modelo de información del edificio"**

Una vez obtenida toda la información de los conceptos anteriores, se genera la modelación en tres dimensiones (3D), base que incorpora no solo lo visual, sino que también toda la información necesaria para reunir, generar y actualizar datos del modelo, entre otras funciones a lo largo del ciclo de vida del proyecto.

Es muy importante que el modelo BIM 3D se ejecute de excelente manera, ya que esto facilita tener buena coordinación de las diferentes especialidades dentro de un proyecto, como lo son arquitectura, estructura, instalaciones, oficina, terreno, control de calidad, etc.

Lo mencionado anteriormente tiene estrecha relación con la planificación de obra, debido a que una buena modelación BIM 3D y una extraordinaria coordinación de todas las especialidades existentes permiten estimar los costos, tiempos, control de calidad, etc. Logrando así una planificación de obra de forma eficiente y eficaz.

# **2.2.5.4 Modelado BIM 4D "Tiempo"**

La modelación BIM- 4D permite fusionar las tareas programadas en un proyecto con elementos de la modelación BIM-3D enlazados directamente con las tareas del proyecto en construcción. Esto genera una simulación visual de la secuencia constructiva (modelo 4D), donde se refleja sincrónicamente las tres dimensiones geométricas de la edificación, incluyendo la cuarta dimensión relacionada al tiempo, la cual procede de la duración de las diversas partidas que se presenta el proyecto, las cuales son programadas a través de algún software de trabajo (Castillo, Juan, S/F). alguida annession anti-se consideration and the selection and the selection and the selection and the selection and the selection and the selection and the selection and the selection and the selection and the selection a

Los diversos programas y software que la complementan BIM- 4D posibilitan una rápida visualización de la información del proyecto, la cual permite que todos los actores

involucrados con la edificación puedan analizar coherencia sobre diseño, construcción y controlar la duración o tiempos de construcción. De esta manera, los profesionales pueden planificar las partidas que se deben ejecutar en la obra, tomando en consideración situaciones internas y externas a la construcción (clima, sitio de la obra, mano de obra, condicionamiento del lugar a trabajar), estándares del proyecto, etc.

Esta dimensión tiene la característica de permitir a los profesionales relacionados a la planificación puedan examinar el avance temporal de obra desde fases tempranas del proyecto, de la misma forma, BIM- 4D puede producir planes semanales o diarios para una sencilla interpretación de la información que se necesita para ejecutar las diversas actividades, logrando identificar problemas en el proceso de construcción o planificación de la edificación, obteniendo así una optimización del tiempo, mejor comunicación y un trabajo colaborativo.

# **Figura N° 18**

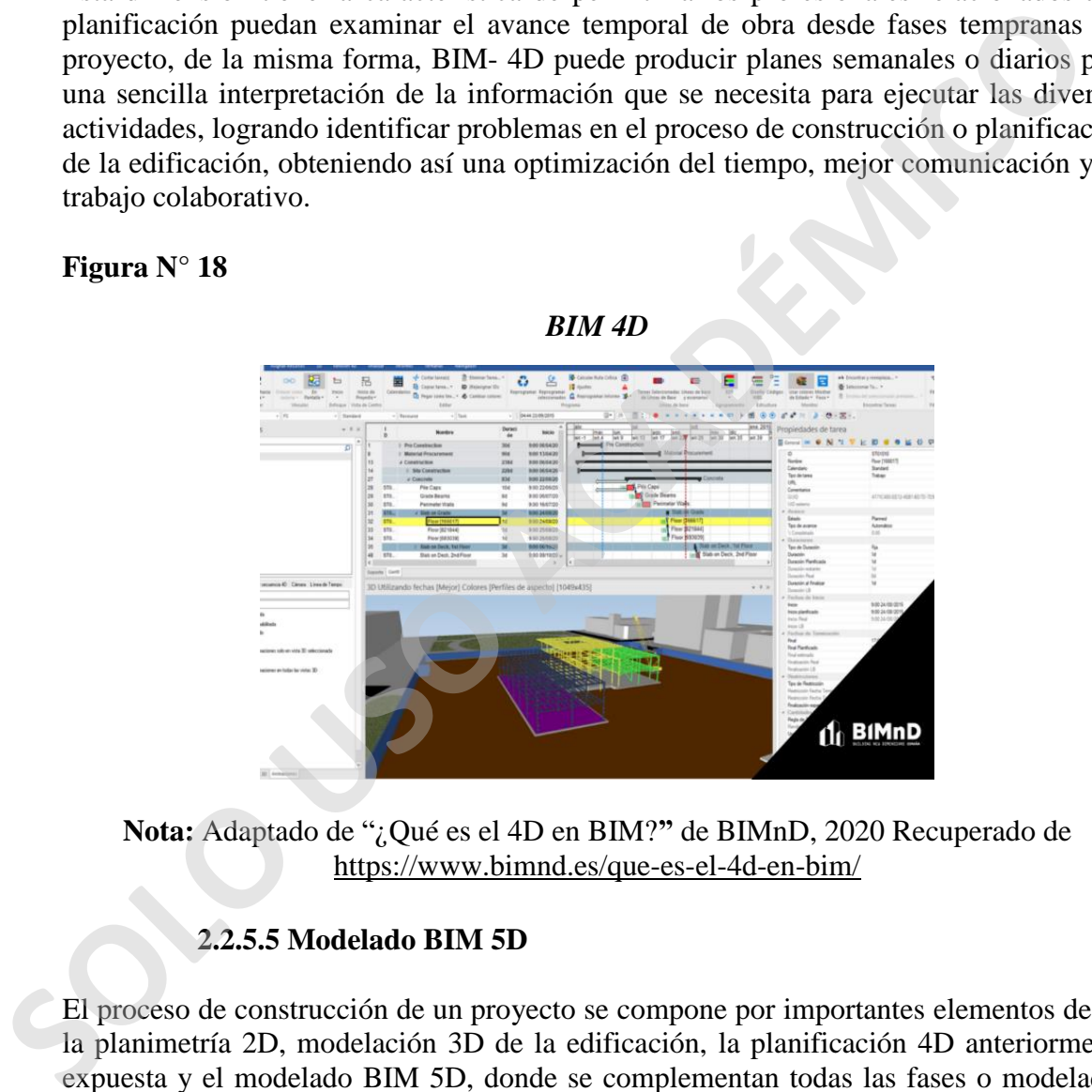

**Nota:** Adaptado de "¿Qué es el 4D en BIM?**"** de BIMnD, 2020 Recuperado de https://www.bimnd.es/que-es-el-4d-en-bim/

# **2.2.5.5 Modelado BIM 5D**

El proceso de construcción de un proyecto se compone por importantes elementos desde la planimetría 2D, modelación 3D de la edificación, la planificación 4D anteriormente expuesta y el modelado BIM 5D, donde se complementan todas las fases o modelados mencionados para generar cálculos cuantitativos del proyecto.

La integración de BIM 5D puede incorporar información o datos relevantes referidos a la evaluación y estimación de costos a la base de datos del modelo multidimensional. Este modelado permite un altísimo resguardo en la seguridad de los costos, diseño y programación en el desarrollo de un proyecto y en la industria de la construcción (Angel, Y, 2019).

El modelado de información de construcción en cinco dimensiones permite controlar los costos y estimar los gastos de un proyecto determinado, de tal manera, que, si se realiza un cambio en el diseño, automáticamente se reflejará en el presupuesto de la obra. Esto tiene como objetivo alcanzar una mejor rentabilidad de la edificación durante la construcción.

De esta manera, BIM 5D posibilita que los profesionales encargados determinen rápidamente la cuantía de materiales a utilizar, mano de obra, tiempo, diseños, organización de gastos y estimación de gastos necesarios para cada partida del proyecto, los cuales pueden impactar el cronograma o planificación de la obra en construcción.

# **Figura N° 19**

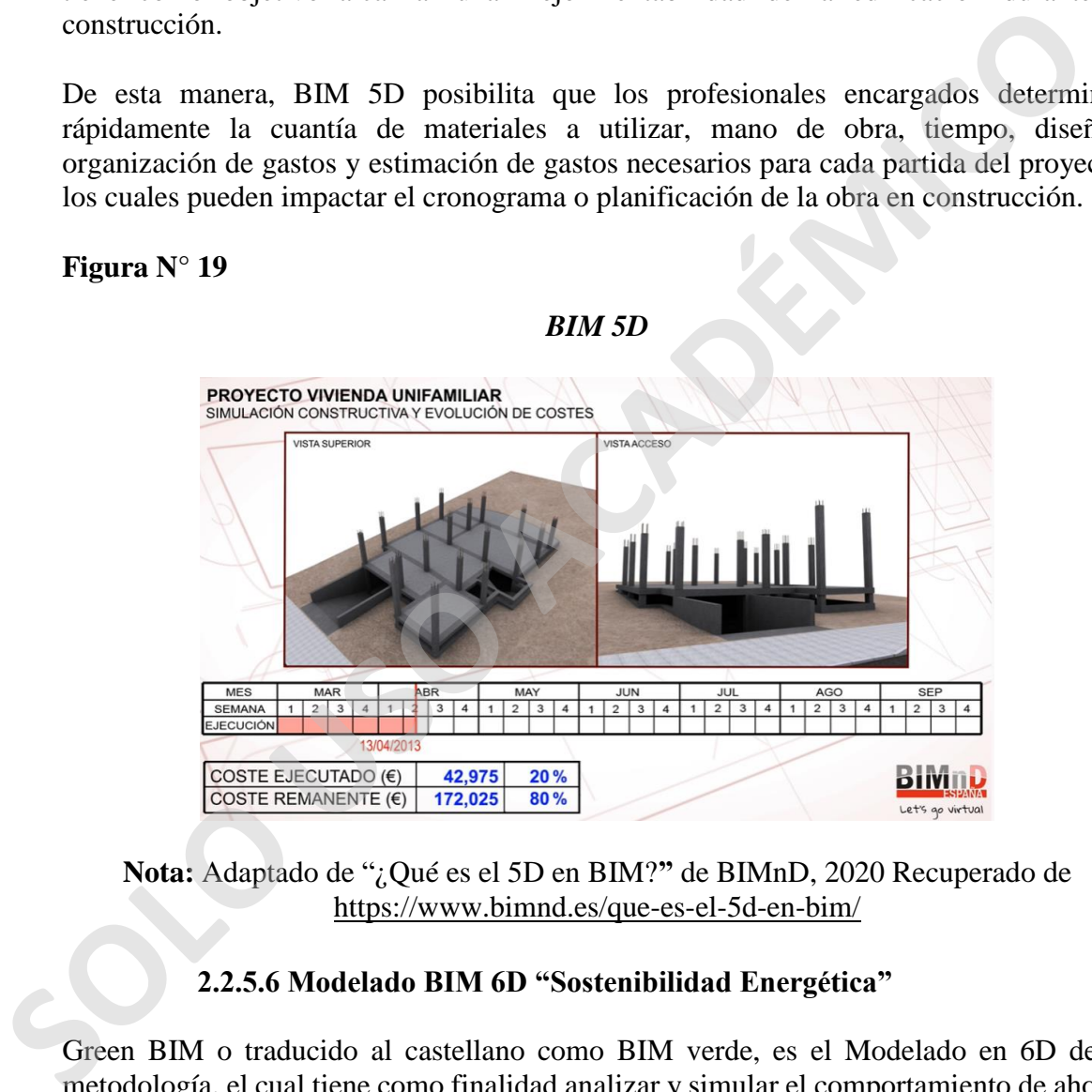

**Nota:** Adaptado de "¿Qué es el 5D en BIM?**"** de BIMnD, 2020 Recuperado de https://www.bimnd.es/que-es-el-5d-en-bim/

# **2.2.5.6 Modelado BIM 6D "Sostenibilidad Energética"**

Green BIM o traducido al castellano como BIM verde, es el Modelado en 6D de la metodología, el cual tiene como finalidad analizar y simular el comportamiento de ahorro energético, diseño sostenible y la gestión de recursos, en función a mejorar la calidad del proyecto. Esta última se encarga de optimizar los sistemas constructivos, instalaciones y estructuras que se encuentran en el proyecto, de tal modo que al modificar una partida, un equipo o algún sistema en particular, se pueda obtener una mejora en cuanto a la disminución de los costos, en la ejecución de la edificación, sin modificar las características del proyecto.

La sostenibilidad energética del modelado BIM 6D, tiene relación con el ahorro de energía, ecoficiencia y certificaciones en virtud de la sostenibilidad del proyecto. Para alcanzar esto, es necesario contar con plataformas o herramientas específicas que ayuden a este modelado y profesionales altamente calificados. Este trabajo en conjunto permitirá lograr certificados tan relevantes en esta materia como el Sello Leed.

Gracias a las características que presenta esta dimensión de la metodología BIM, es factible diferenciar, evaluar, seleccionar e implementar las mejores técnicas y tecnologías posibles para ejecutar un proyecto, consiguiendo optimizar el consumo de energía y disminuyendo un potencial daño al medio ambiente.

# **2.2.5.7 Modelado BIM 7D "Gestión"**

Esta dimensión de la metodología se trata de integrar estrategias que se encarguen de la gestión del proyecto a lo largo de su ciclo de vida. Este modelado, permite la gestión, control logístico y operacional de la edificación durante todo el periodo de utilización o vida útil. Este proceso sucede cuando el proyecto se encuentra operativo con el objetivo de obtener una extraordinaria optimización de los diferentes procesos, como por ejemplo, inspecciones, reparaciones, mantenimiento, etc. factible diferenciar, evaluar, seleccionar e implementar las mejores técnicas y tecnolog<br>posibles para ejecutar un propecto, consiguiendo optimizar el consumo de energít<br>disminuyendo un potencial daño al medio ambiente.<br>

Asimismo, según las características de la obra, se pueden llevar a cabo diferentes documentos, tales como, manuales de operación y mantenimiento del proyecto, planos de mantenimiento y soporte técnico, planes ante eventuales emergencias y simulaciones de uso, todos estos registros se crean para cumplir con lo detallado en el párrafo anterior.

# **2.2.6 Planificación y cuantificación de proyectos con software**

Existen diversos software que facilitan la planificación y cuantificación de un proyecto. En este capítulo y en función a la presente investigación, las herramientas más importantes son:

# **2.2.6.1 Software Revit**

Revit es un software BIM, destinado al diseño y documentación de un proyecto de construcción, que permite ejecutar el trabajo de diseño, dibujo y la realización de tablas de planificación de la obra necesario para efectuar la construcción de una edificación (Campos, E, 2018).

Esta plataforma, orientada a diseñadores, arquitectos, jefes de obra, fabricantes y a todos los profesionales involucrados en la industria de la construcción, además tiene la finalidad de acrecentar la eficiencia y precisión a lo largo del ciclo de vida de un proyecto de construcción, desde el diseño conceptual hasta las últimas fases de mantenimiento y conservación de la edificación (Autodesk, 2020).

Dentro de las virtudes de esta herramienta, se pueden mencionar la modelación en tercera dimensión de proyectos con elevada precisión; la exhibición y visualización de modelos o proyectos de gran envergadura; la actualización inmediata de planos, elevaciones y secciones a medida del modelo; el manejo de rutinas y tareas; la colaboración entre equipos, disciplinas y zonas horarias; la comprobación la funcionalidad del proyectos; la optimización de los resultados del proyecto con las soluciones integradas y, en eventual, la de terceros que amplían, masifican y personalizan el software Revit quienes amplían de forma simple las diferentes funciones de la plataforma para visualización, análisis, captura de la realidad, etc. (Autodesk, 2020).

Este programa, desarrollado por Autodesk, posibilita que todos los profesionales de las diferentes especialidades o disciplinas puedan trabajar de forma colaborativa y en línea, logrando así entregar proyectos de construcción de manera eficiente y con menos errores e inexactitudes.

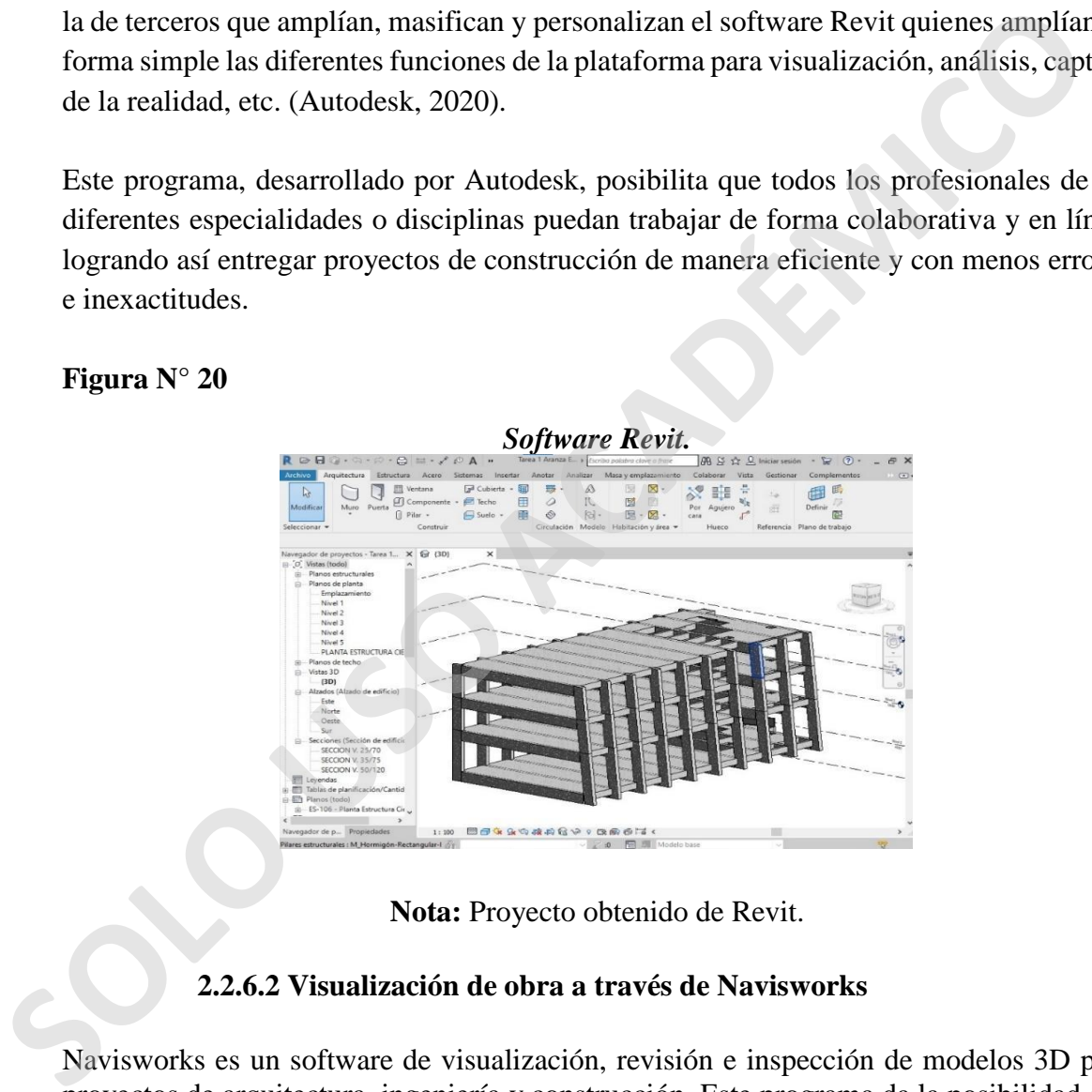

#### **Figura N° 20**

**Nota:** Proyecto obtenido de Revit.

# **2.2.6.2 Visualización de obra a través de Navisworks**

Navisworks es un software de visualización, revisión e inspección de modelos 3D para proyectos de arquitectura, ingeniería y construcción. Este programa da la posibilidad que todos los profesionales involucrados dentro de una obra puedan revisar y analizar de buena manera toda la información y datos proporcionados por los modelos.

La plataforma no solo permite identificar, controlar y resolver de excelente manera los choques e interferencias previos a la construcción sino que también vigilar los tiempos y costos existentes en el proyecto mediante la simulación 4 y 5D, permitiendo que los agentes puedan resolver problemas y planificar las fases del proyecto a ejecutar, logrando así, el principal objetivo de la plataforma el cual es mejorar la coordinación de la metodología BIM de una edificación.

En virtud de la gran afinidad que presenta Navisworks con diferentes estándares y herramientas de la metodología BIM, esta plataforma ha logrado convertirse en un software relevante, fundamental e imprescindible para la planificación de obra que contenga BIM.

Para lograr la finalidad de Navisworks, el profesional que utiliza esta herramienta debe ser capaz de conocer y emplear diversas tareas de la plataforma, las cuales son fundamentales en el desarrollo de la edificación en cuanto a planificación, avance y control. Dentro de las herramientas más importantes están:

- *Clash Detective***:** su principal objetivo es verificar, descubrir y detectar si es que existen disconformidades o conflictos dentro de las distintas fases del modelado, logrando la eliminación de las interferencias halladas.
- *Timeliner:* guarda relación con la simulación 4D. Esta tarea permite al profesional crear y ejecutar una simulación del proyecto quien debe vincular o enlazar la planificación de los tiempos y fechas de las diversas actividades de la edificación.

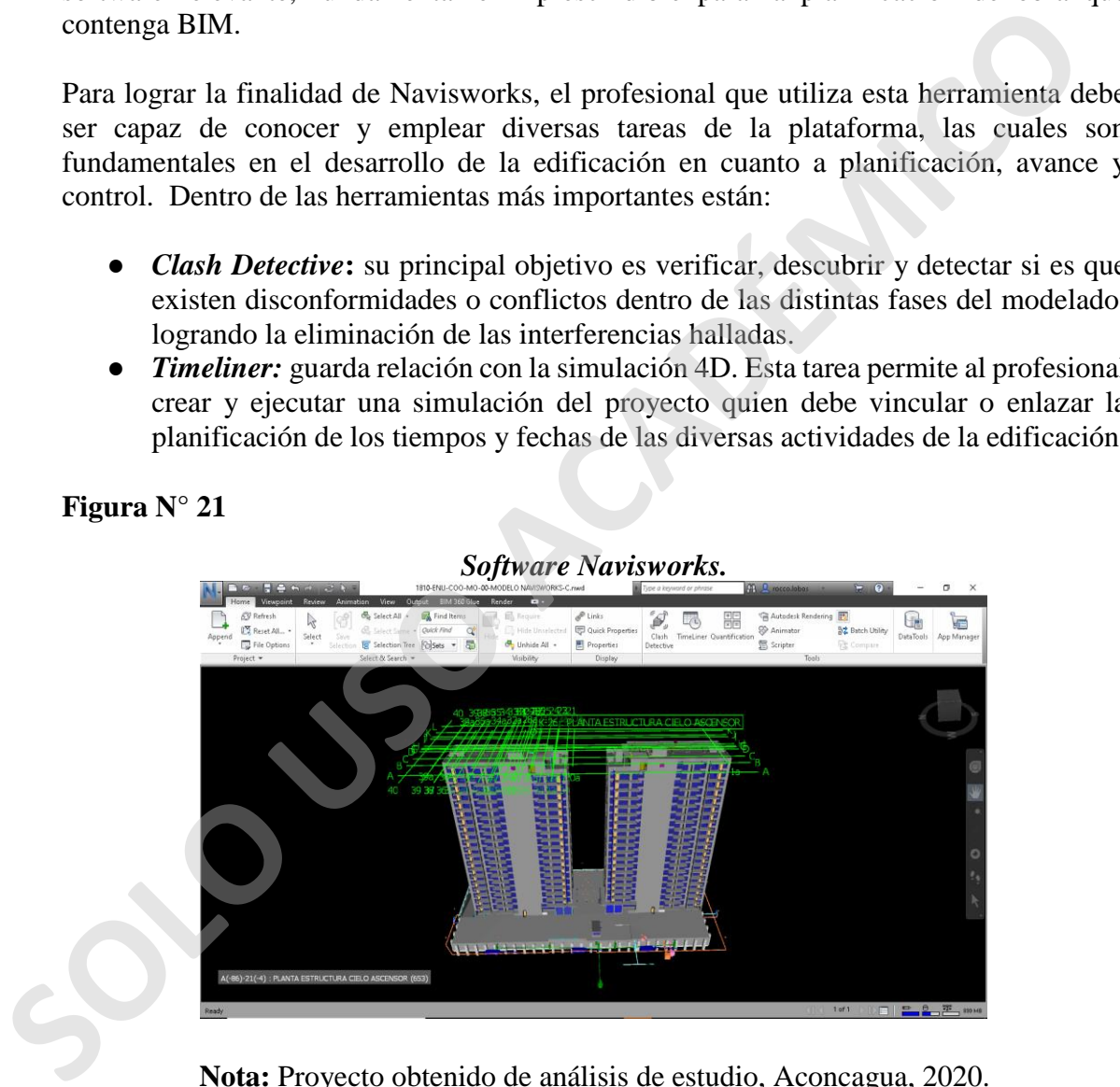

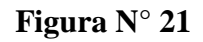

**Nota:** Proyecto obtenido de análisis de estudio, Aconcagua, 2020.

#### **2.2.6.3 BIM 360 Document Management**

Otra de las herramientas importantes para la planificación y gestión de proyectos es la denominada BIM 360 Document Management, desarrollada por Autodesk. Esta plataforma online facilita que los profesionales puedan administrar, organizar, coordinar y dirigir planos 2D, modelados BIM 3D y diversos documentos presentes en un proyecto de forma centralizada y rápida a través de la biblioteca de carpetas que ofrece BIM 360, agilizando los procesos de administración de información y documentos.

Los elementos a destacar dentro de la funcionalidad de BIM 360 Document Management son:

- **Flujo de trabajo:** permite conseguir información relevante respecto a los flujos de trabajo recomendados a los gestores de documentos, profesionales relacionados con la edificación.
- **Invitación de colaboradores:** los administradores del proyecto, ya sean de la constructora o de una empresa externa, tienen el poder de invitar a diferentes miembros al proyecto, definiendo previamente su rol (ejemplo: estudiantes, diseñadores, nuevos integrantes, etc.).
- **Trabajar en terreno con IPad o mobile:** facilita la visión de archivos genéricos (2D, 3D, DWG y DWF) tanto en oficina como en terreno mediante una tablet o un teléfono inteligente, esto genera mayor rapidez a la hora de revisar en terreno los documentos existentes en la plataforma.
- **Online y Offline:** la visualización y eventuales preguntas y asesorías que se requieren pueden ser de manera tanto online como offline. Es decir, sin conexión a Internet.

#### **Figura N° 22**

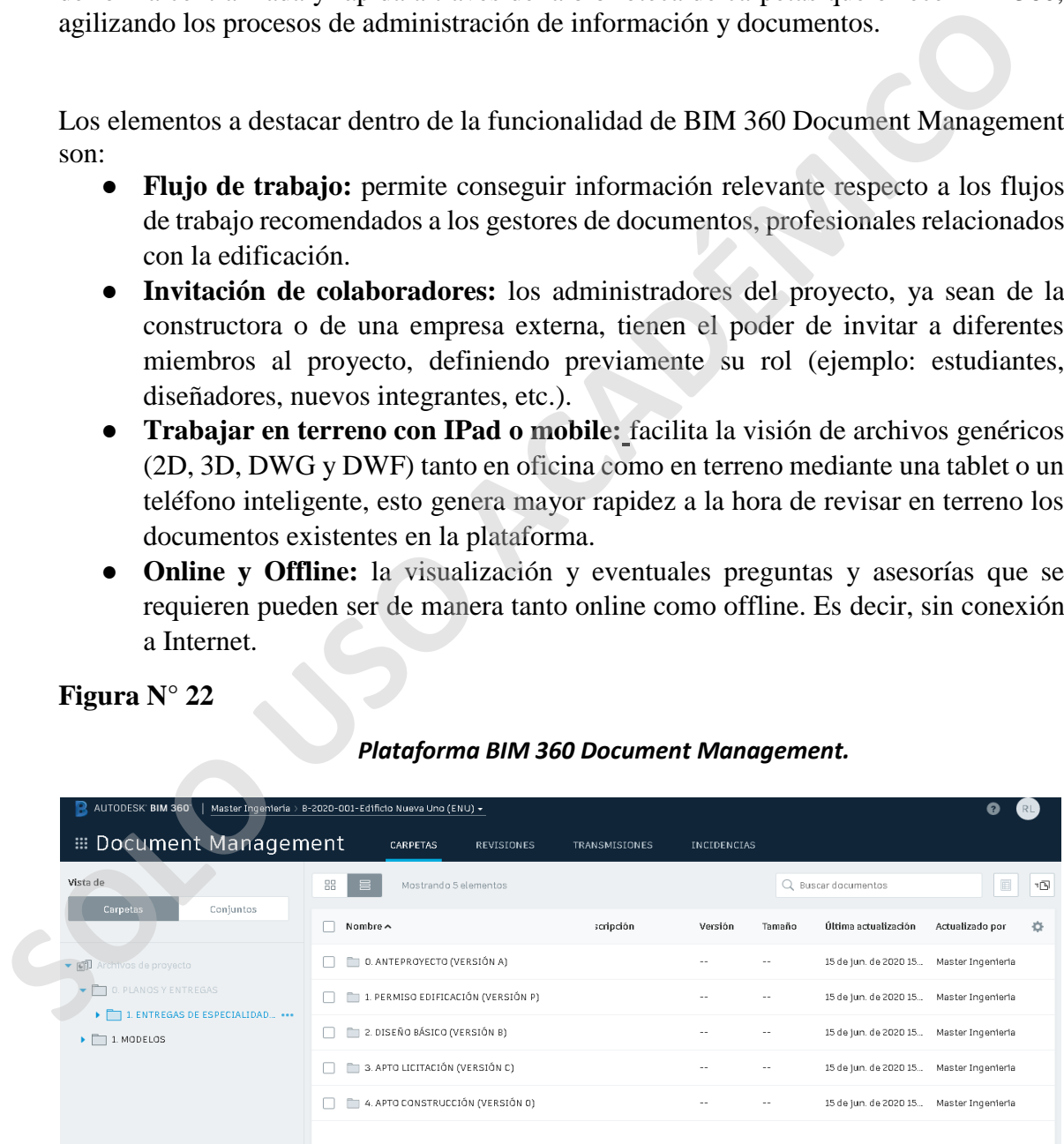

*Plataforma BIM 360 Document Management.* 

**Nota:** Obtenido de plataforma BIM 360 Document Management, 2020.

# **3 CAPÍTULO [III](http://numerosromanos.babuo.com/III-numero-romano) : Caso de estudio**

# **3.1 Proyecto Nueva La Florida**

El siguiente caso de estudio busca analizar un proyecto constructivo que utiliza BIM para el control de sus actividades con el objetivo de comprobar el impacto y ventajas del uso de la metodología en relación a un proyecto tradicional.

Este ejercicio se realizará con la finalidad de poder brindar recomendaciones, sugerencias u orientaciones que puedan resultar útiles, tanto para la empresa constructora como para estudiantes profundizando en la metodología BIM.

#### **3.1.1 SalfaCorp S.A**

Fundada en el año 1929, bajo el nombre "Salinas y Fabres Hermanos Ltda", esta empresa comenzó a ganar notoriedad a nivel nacional participando en el sector de la ingeniería y construcción, edificando extraordinarias reliquias para esos años y que lo siguen siendo hasta el día de hoy, como por ejemplo, el Estadio Nacional, el Templo Votivo de Maipú y Clínica Santa María. Este ejercicio se realizará con la finalidad de poder brindar recomendaciones, sugerent u orientaciones que puedan resultar títiles, tanto para la empresa constructora como pestudiantes profundizando en la metodología BIM.

El 05 de Enero de 1999 se constituye como una Sociedad Anónima a través de una escritura pública ante el notario público de Santiago don Fernando Opazo Larraín, la cual aún participa activamente en el mercado. Es así, como la empresa queda nombrada oficialmente como SalfaCorp S.A.

Posteriormente en el 2003, la empresa consiguió la certificación internacional ISO 9001:2000 en seis de sus compañías: Salfa Construcción, Constructora Salfa, Salfa Montajes, Salfa Industrial, Novatec y Proing.

En el 2004, la empresa decidió aventurarse en la Bolsa de Valores de Chile, logrando recursos que permitieron iniciar la inversión para desarrollar e incrementar el área inmobiliaria interna, además de ayudar y contribuir al área de ingeniería y construcción nacional.

Tres años más tarde, se vinculó con la empresa Aconcagua. Aquella fusión permitió que ambas compañías se posicionaran, dentro del rubro de la construcción, específicamente en el sector inmobiliario, como uno de los actores relevantes en la industria nacional.

Al día de hoy, SalfaCorp S.A. es el mayor grupo empresarial ligados al rubro de la construcción en Chile, con un innegable y extraordinario liderazgo en el mercado, el cual se ha desarrollado y perfeccionado a lo largo de la historia de la empresa.

La sociedad anónima es participe en proyectos de ingeniería y construcción, relacionados a minería, energía, forestal, industrial, bienes raíces y obras públicas, también lleva a cabo importantes negocios inmobiliarios en Chile.

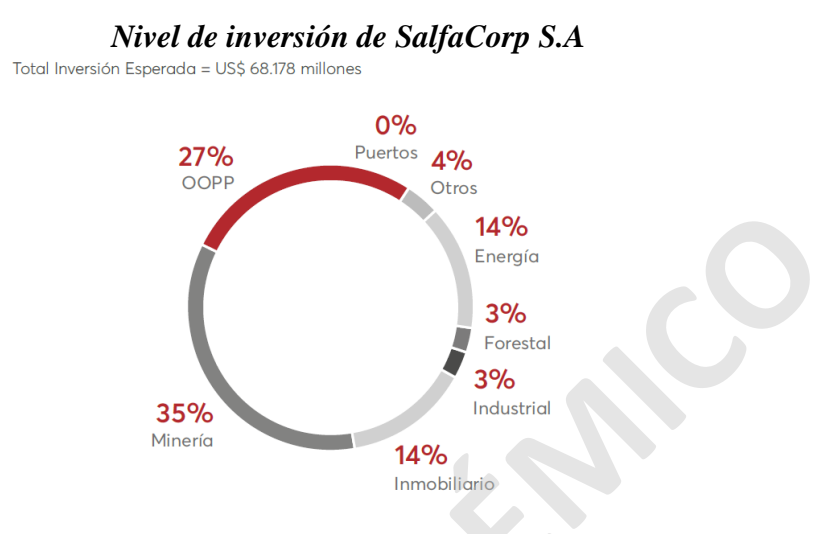

**Nota:** Adaptado de "Memoria Anual 2019, protegido**"** de SalfaCorp, 2019.

Salfacorp presenta importantes proyectos tanto a nivel nacional como en el extranjero: Perú, Panamá, Colombia y Belice. Demostrando así, que es una de las principales constructoras del país y de Latinoamérica.

#### **3.1.2 Inmobiliaria Aconcagua**

Inmobiliaria Aconcagua, es la compañía más importante del grupo SalfaCorp, en relación al desarrollo y gestión de proyectos inmobiliarios, tanto propios como en asociación con terceros. Para ejecutar dichos proyectos, la inmobiliaria cubre todo el negocio, a partir de los diversos estudios de mercados, detección y descubrimiento de oportunidades, adquisición estratégica de terrenos, diseño y desarrollo de proyectos, venta y postventa. La empresa, en cada una de las etapas mencionadas anteriormente, se centra en la experiencia de los diferentes tipos de clientes. 14%<br>
SOLONET Contract a montante propose and the control of the control of the control of the control of the control of the control of the control of the control of the control of the control of the control of the control

En la actualidad, Inmobiliaria Aconcagua posee más de 60 proyectos a lo largo de nuestro país, específicamente en las ciudades de Antofagasta, La Serena, Viña del Mar, Valparaíso, Concón, Concepción, Temuco, Valdivia, Puerto Montt y en varias comunas de la Región Metropolitana. Debido a que los proyectos se encuentran en diferentes zonas geográficas del país, la empresa puede prever, controlar y restringir los riesgos en relación a la frecuencia o volatilidad de la economía en una determinada área o zona del territorio nacional.

La Inmobiliaria Aconcagua a lo largo de su historia ha presentado un diseño o mecanismo de negocio basado en tres líneas de productos: casas y departamentos de cuatro niveles; viviendas con subsidio, y edificios en altura. La oferta que presenta actualmente la empresa considera una distribución de viviendas con subsidio hasta residencias que superan las U.F 10.000.

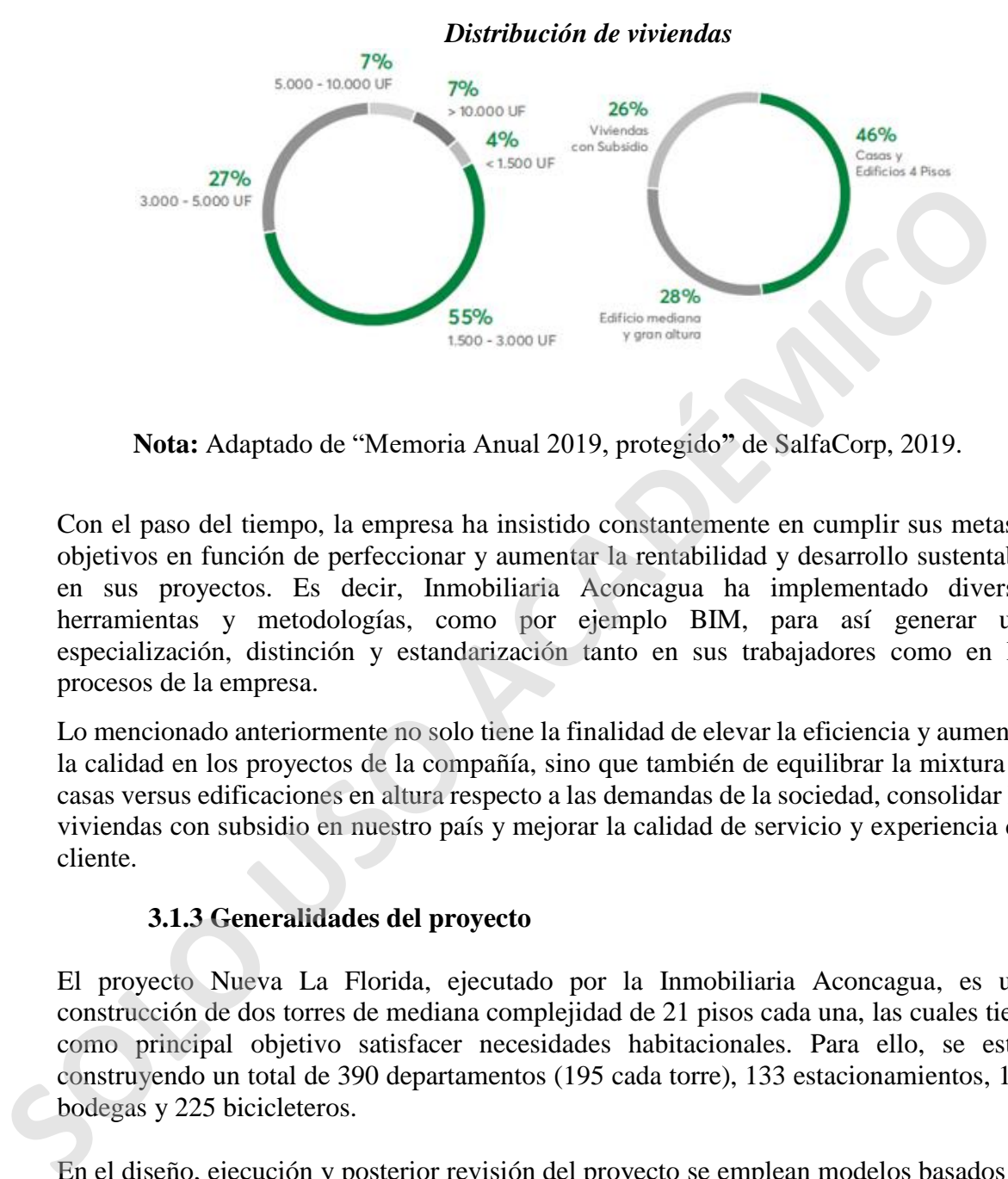

**Nota:** Adaptado de "Memoria Anual 2019, protegido**"** de SalfaCorp, 2019.

Con el paso del tiempo, la empresa ha insistido constantemente en cumplir sus metas u objetivos en función de perfeccionar y aumentar la rentabilidad y desarrollo sustentable en sus proyectos. Es decir, Inmobiliaria Aconcagua ha implementado diversas herramientas y metodologías, como por ejemplo BIM, para así generar una especialización, distinción y estandarización tanto en sus trabajadores como en los procesos de la empresa.

Lo mencionado anteriormente no solo tiene la finalidad de elevar la eficiencia y aumentar la calidad en los proyectos de la compañía, sino que también de equilibrar la mixtura de casas versus edificaciones en altura respecto a las demandas de la sociedad, consolidar las viviendas con subsidio en nuestro país y mejorar la calidad de servicio y experiencia del cliente.

# **3.1.3 Generalidades del proyecto**

El proyecto Nueva La Florida, ejecutado por la Inmobiliaria Aconcagua, es una construcción de dos torres de mediana complejidad de 21 pisos cada una, las cuales tiene como principal objetivo satisfacer necesidades habitacionales. Para ello, se están construyendo un total de 390 departamentos (195 cada torre), 133 estacionamientos, 116 bodegas y 225 bicicleteros.

En el diseño, ejecución y posterior revisión del proyecto se emplean modelos basados en la metodología BIM, integrando a través de un trabajo colaborativo a las áreas de arquitectura, estructura, control y especialidades.

Nueva La Florida, al igual que todos los proyectos de construcción, posee un presupuesto, el cual es la estimación del costo total que cobrará el contratista al mandante, ejecutado según las bases y el itemizado oficial.

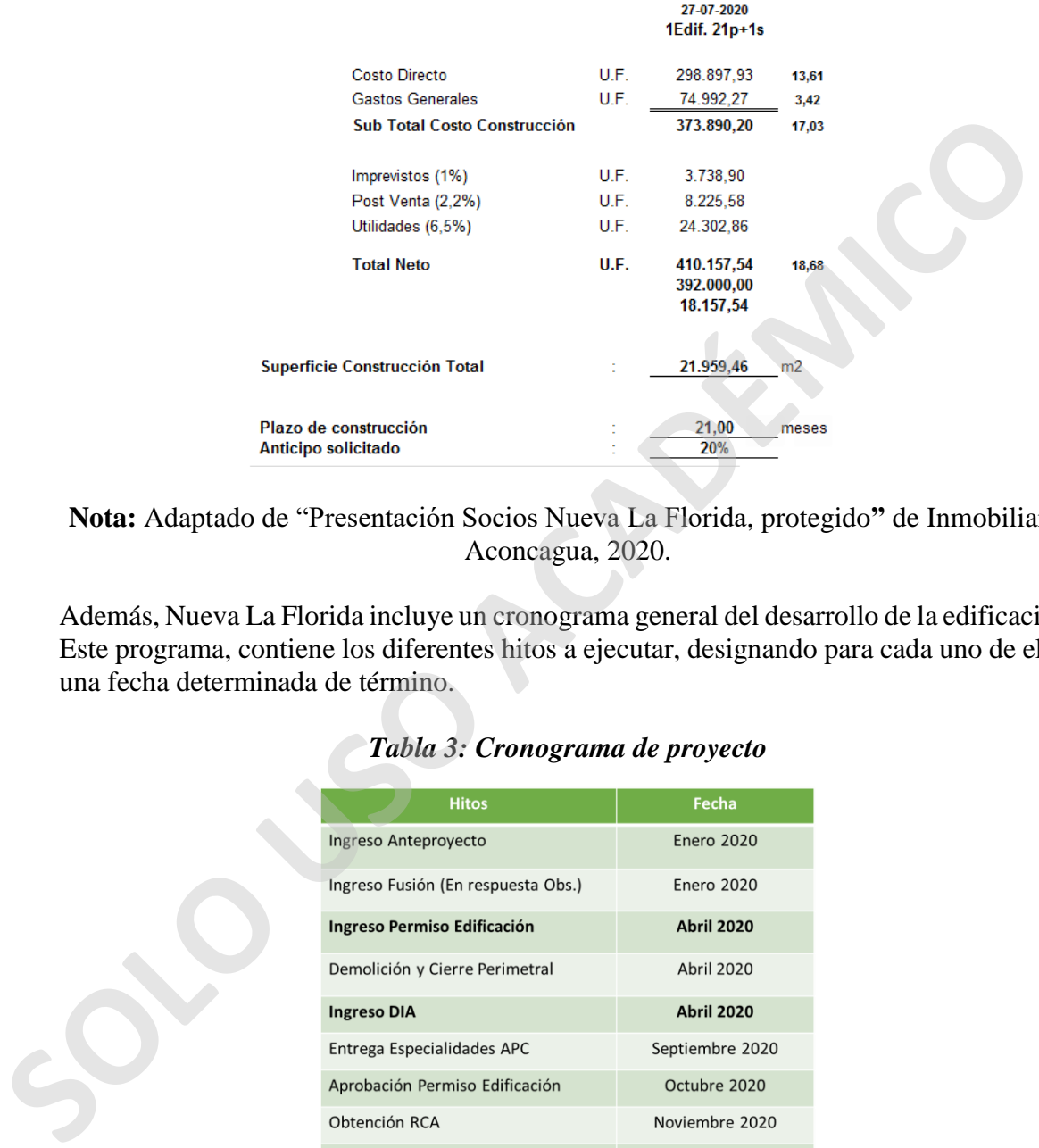

#### *Resumen presupuesto proyecto Nueva La Florida*

**Nota:** Adaptado de "Presentación Socios Nueva La Florida, protegido**"** de Inmobiliaria Aconcagua, 2020.

Además, Nueva La Florida incluye un cronograma general del desarrollo de la edificación. Este programa, contiene los diferentes hitos a ejecutar, designando para cada uno de ellos una fecha determinada de término.

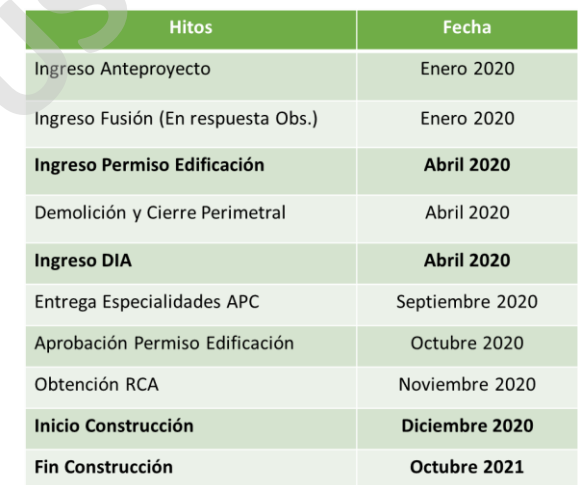

#### *Tabla 3: Cronograma de proyecto*

**Nota:** Adaptado de "Presentación Socios Nueva La Florida, protegido**"** de Inmobiliaria Aconcagua, 2020.

# **3.1.4 Ubicación del proyecto**

El proyecto inmobiliario se encuentra emplazado en la comuna de La Florida, Región Metropolitana, entre las calles: Calle Nueva Uno, Lago Todos Los Santos, Lago Calafquén y Lago Ranco. El terreno corresponde a una superficie de 3.600 m2.

El acceso principal del proyecto es por la calle Nueva Uno, como lo indica la siguiente figura.

#### *Figura N° 26*

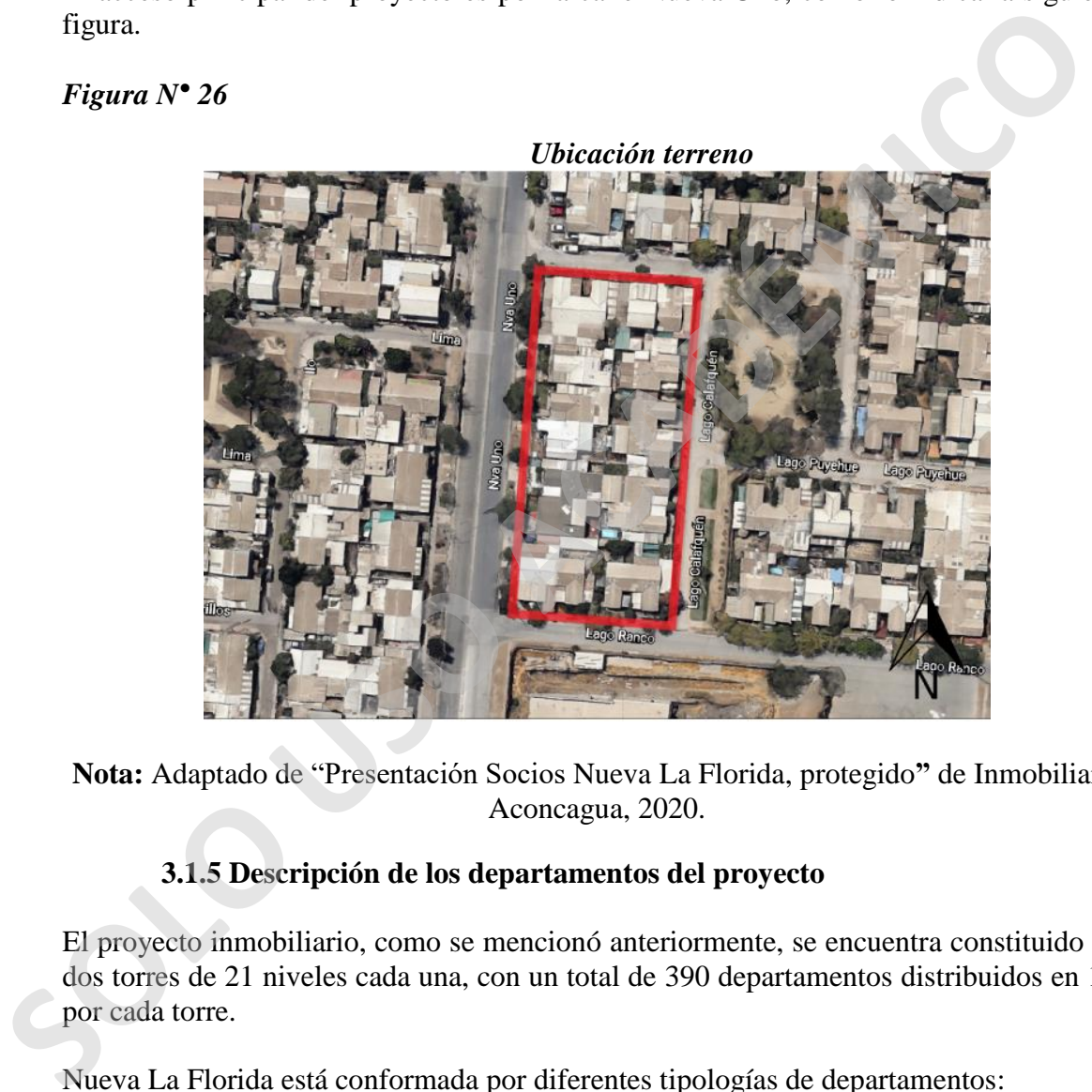

**Nota:** Adaptado de "Presentación Socios Nueva La Florida, protegido**"** de Inmobiliaria Aconcagua, 2020.

# **3.1.5 Descripción de los departamentos del proyecto**

El proyecto inmobiliario, como se mencionó anteriormente, se encuentra constituido por dos torres de 21 niveles cada una, con un total de 390 departamentos distribuidos en 195 por cada torre.

Nueva La Florida está conformada por diferentes tipologías de departamentos:

- Estudio: 59 departamentos en total
- $\bullet$  1 dormitorio + 1 baño: 97 departamentos en total
- $\bullet$  1,5 dormitorios + 1 baño: 20 departamentos en total
- $\bullet$  2 dormitorios + 2 baños: 19 departamentos en total

A su vez, los departamentos se distribuyen por piso o niveles por ambas torres para darle una correcta ejecución al proyecto. La división se realizará de la siguiente forma:

- Estudio: 3
- 1 dormitorio + 1 baño: 1
- 1,5 dormitorios + 1 baño: 1
- 2 dormitorios + 2 baños: 1

# **Figura N° 27**

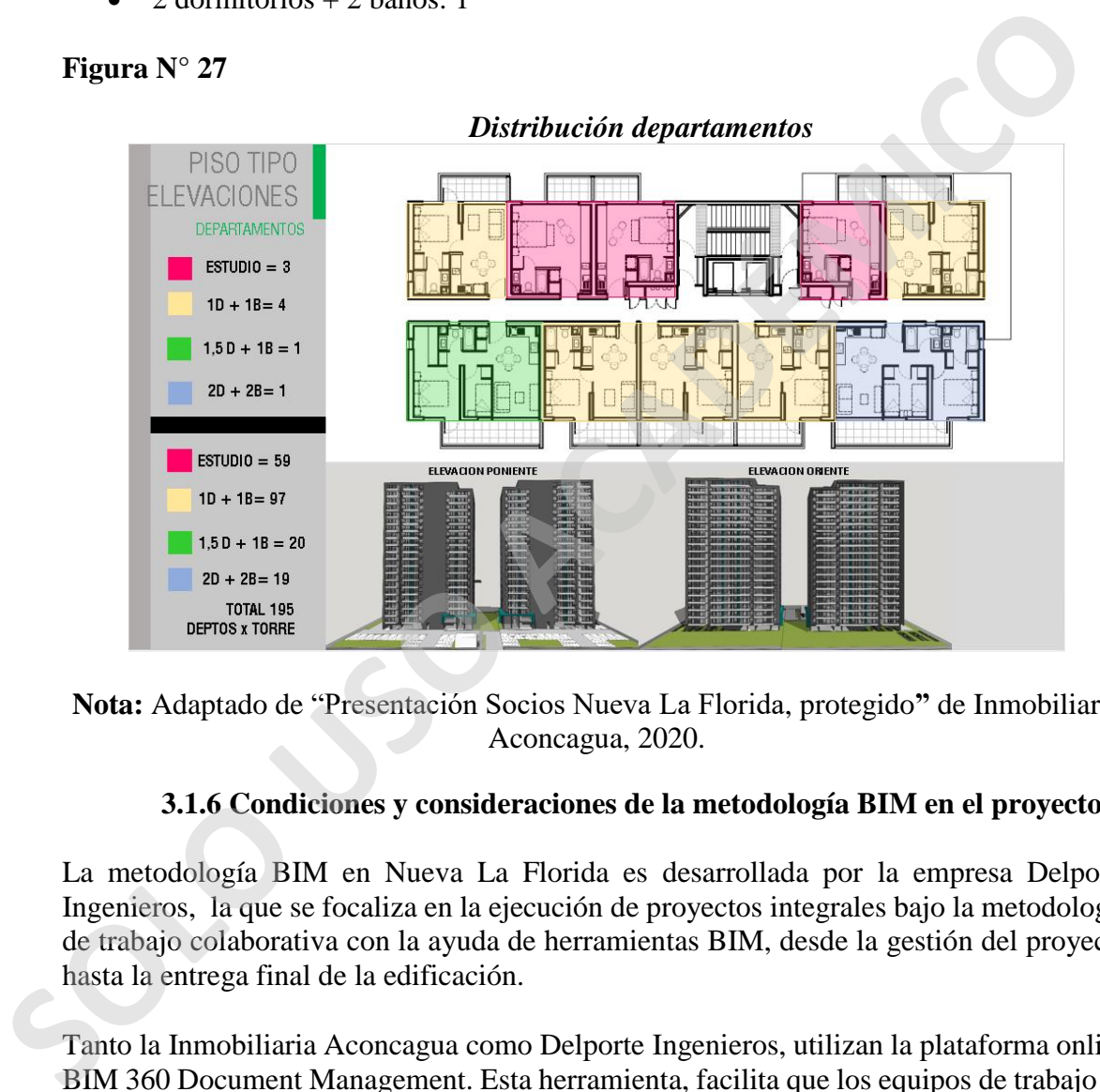

**Nota:** Adaptado de "Presentación Socios Nueva La Florida, protegido**"** de Inmobiliaria Aconcagua, 2020.

# **3.1.6 Condiciones y consideraciones de la metodología BIM en el proyecto**

La metodología BIM en Nueva La Florida es desarrollada por la empresa Delporte Ingenieros, la que se focaliza en la ejecución de proyectos integrales bajo la metodología de trabajo colaborativa con la ayuda de herramientas BIM, desde la gestión del proyecto hasta la entrega final de la edificación.

Tanto la Inmobiliaria Aconcagua como Delporte Ingenieros, utilizan la plataforma online BIM 360 Document Management. Esta herramienta, facilita que los equipos de trabajo de ambas compañías puedan administrar planos 2D, modelos BIM 3D y otros documentos del edificio, agilizando los procesos administrativos.

En el proyecto, el modelo BIM está implementado desde la etapa de diseño, continuando con la fase de construcción y control, favoreciendo así, la coordinación, planificación y supervisión de la edificación.

La aplicación BIM en este proyecto conlleva varios beneficios, como por ejemplo, mayor eficiencia constructiva, operacional y aumento en la calidad del producto final a entregar.

La implementación de la metodología BIM en el proyecto inmobiliario Nueva La Florida, tiene condiciones, alcances, consideraciones y exclusiones, las cuales son relevantes ya que con esta información se confecciona el presupuesto para implementar la metodología.

| Descripción de<br>condiciones                    | <b>Alcances y consideraciones</b>                                                                                                    | <b>Exclusiones</b>                                                                                                    |
|--------------------------------------------------|----------------------------------------------------------------------------------------------------|----------------------------------------------------------------------------------------------------|
| Gestión<br>y.<br>coordinación<br>de<br>proyectos | Asegura el cumplimiento de los<br>requerimientos técnicos, volumétricos<br>y normativos del proyecto.                                                                                                    | Ninguno.                                                                                                    |
| Nivel de detalle de<br>información               | El nivel de detalle considerado para el<br>desarrollo de los Modelos es LOD 350.                                                                                                    | Ninguno.                                                                                                    |
| Modelado<br>de<br>arquitectura                   | Levantamiento en Revit a partir de<br>planos CAD "implementación mixta"                                                                                                    | I.T.O.Proyectos de gas, ascensores,<br>paisajismo, etc                                                                                                    |
| Proyecto<br>de<br>cálculo                        | Se contempla el dibujo de los planos de<br>estructura del proyecto.                                                                                                    | Mecánica de suelos, planos de<br>entibaciones y/o socalzado, etc.                                                                                                    |
| Proyecto de agua<br>potable                      | dimensionamiento<br>Diseño<br>$\overline{V}$<br>de<br>matrices verticales y remarcadores<br>(agua fría y caliente), así como<br>también,<br>el<br>diseño<br>V<br>dimensionamiento de redes interiores<br>de habitaciones para agua fría y<br>caliente<br>el<br>diseño<br>$\mathbf{V}$<br>y<br>dimensionamiento de estanque y de<br>equipos en sala de bombas. | I.T.O, cambios en los antecedentes<br>que provoquen modificaciones en el<br>diseño o la realización de labores<br>adicionales, en este caso, producirán<br>una reevaluación de la actual<br>cotización, etc. |
| Proyecto de aguas<br>servidas                    | de shaft para descargas<br>Diseño<br>verticales; diseño y dimensionamiento<br>de redes domiciliarias; diseño y<br>dimensionamiento<br>de<br>colectores<br>principales;<br>diseño<br>y<br>dimensionamiento<br>de<br>unión<br>domiciliaria, y diseño y cálculo de<br>cámara impulsora de aguas servidas (si<br>aplica).                                         | I.T.O, cambios en los antecedentes<br>que provoquen modificaciones en el<br>diseño o la realización de labores<br>adicionales, en este caso, producirán<br>una reevaluación de la actual<br>cotización, etc. |

*Tabla 4: Condiciones, consideraciones y exclusiones de implementar la metodología BIM en Nueva La Florida* 

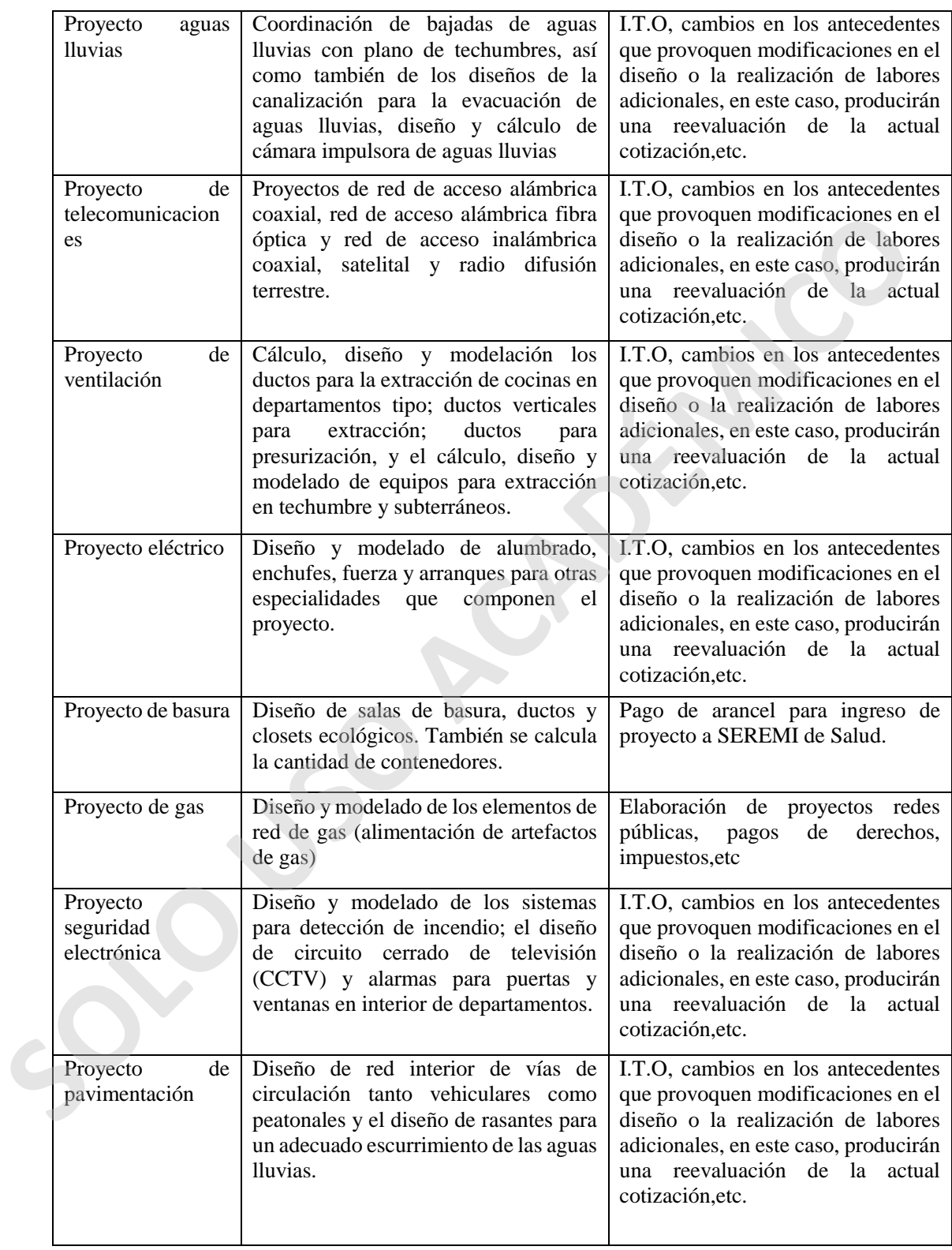

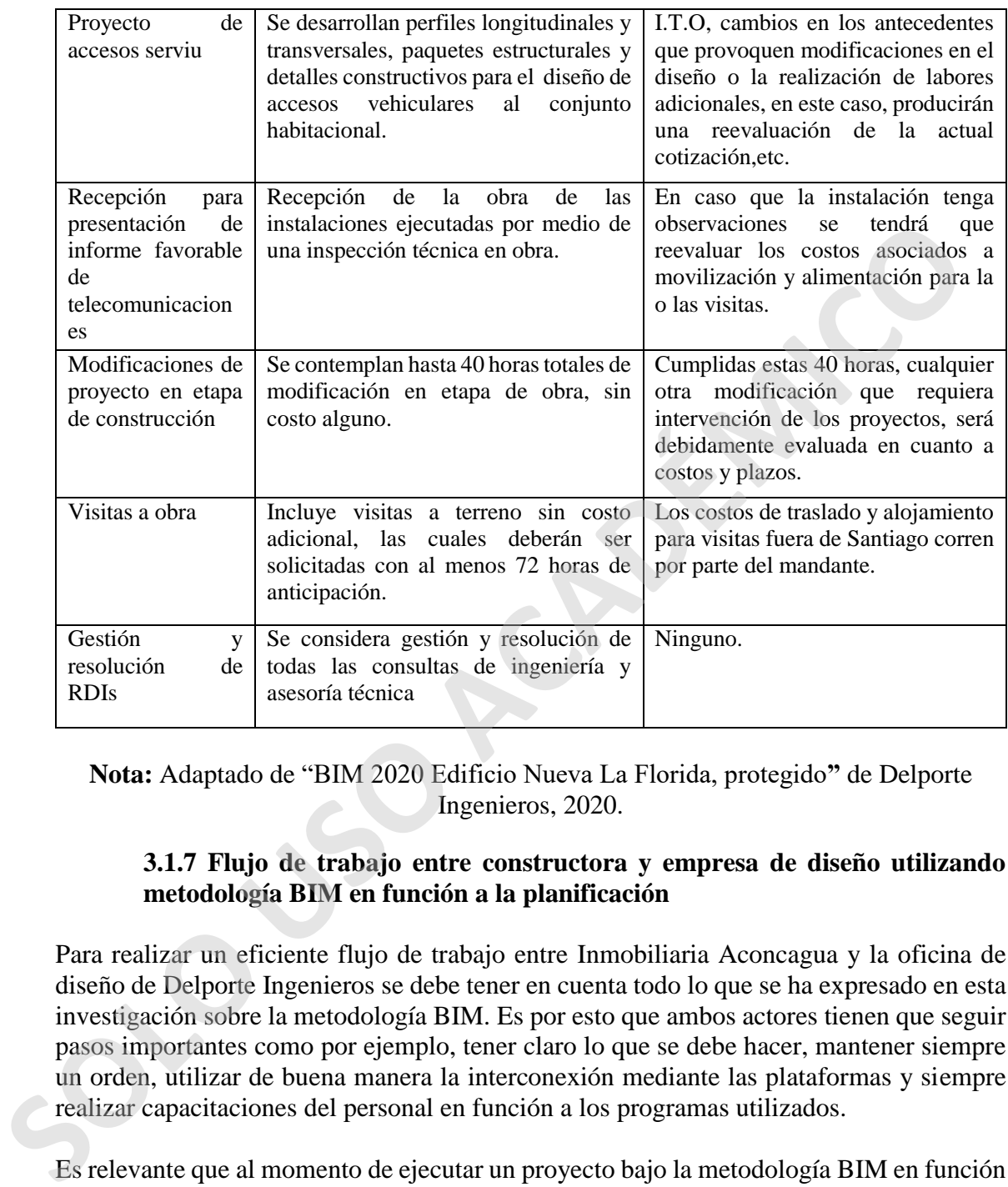

**Nota:** Adaptado de "BIM 2020 Edificio Nueva La Florida, protegido**"** de Delporte Ingenieros, 2020.

# **3.1.7 Flujo de trabajo entre constructora y empresa de diseño utilizando metodología BIM en función a la planificación**

Para realizar un eficiente flujo de trabajo entre Inmobiliaria Aconcagua y la oficina de diseño de Delporte Ingenieros se debe tener en cuenta todo lo que se ha expresado en esta investigación sobre la metodología BIM. Es por esto que ambos actores tienen que seguir pasos importantes como por ejemplo, tener claro lo que se debe hacer, mantener siempre un orden, utilizar de buena manera la interconexión mediante las plataformas y siempre realizar capacitaciones del personal en función a los programas utilizados.

Es relevante que al momento de ejecutar un proyecto bajo la metodología BIM en función a la planificación, el programador de la obra realice constantemente un seguimiento a todos los profesionales (crear reuniones de trabajo) que tengan relación con la confección del edificio por parte de Inmobiliaria Aconcagua o Delporte Ingenieros puesto que el proyecto es externalizado y a medida que avanzan las actividades, este puede presentar errores o incongruencias.

Para mantener una relación directa entre Aconcagua y Delporte, en este proyecto se utiliza la herramienta BIM 360 Document Management, la cual es esencial al momento de realizar tareas de planificación, coordinación y futuro control. Esta plataforma online da la posibilidad a ambas compañías a efectuar funciones como: visualización, medición y edición de modelos.

Además, BIM 360 Document Management permite a los equipos involucrados en Nueva La Florida realizar informes de incidencias, las cuales sirven para identificar, reconocer e informar dudas, inquietudes o requerimientos de información. También se puede notificar modificaciones que mejoran el proyecto en relación a los documentos existentes en la plataforma.

# **3.1.8 Avance actual del proyecto**

De acuerdo a la información del cronograma general, Nueva La Florida se encuentra en proceso de construcción (enero 2021). Esto quiere decir, que el proyecto superó la etapa de diseño.

La implementación de la metodología en la fase de diseño de la edificación es relevante debido que BIM puede afectar de forma positiva en los diferentes costos del proyecto y prevenir altos valores o costes por modificaciones que se puedan realizar en la etapa de diseño próximas a iniciar la construcción del proyecto, tal como lo demuestra la Curva de MacLeamy en la siguiente imagen.

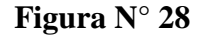

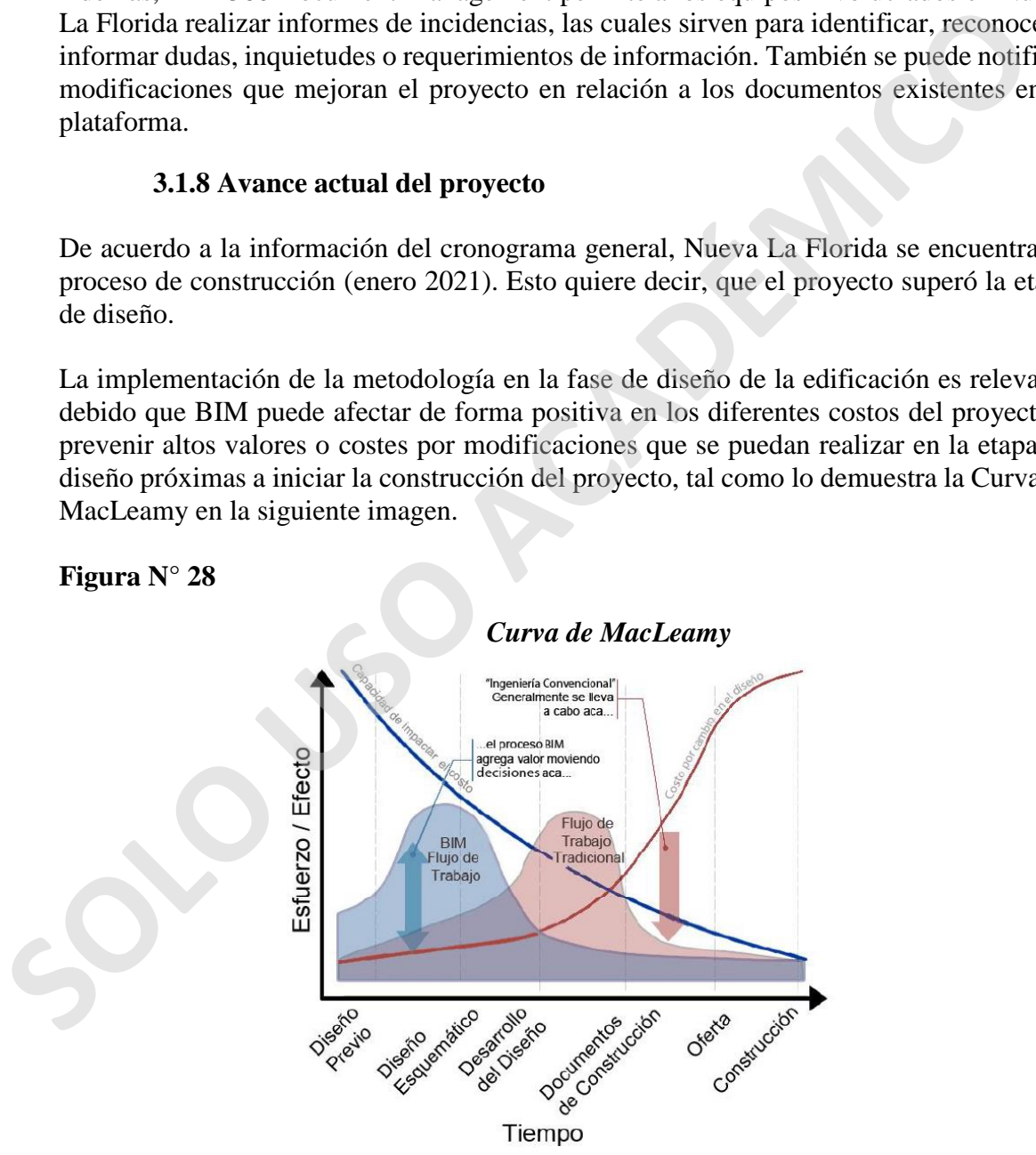

**Nota:** Adaptado de "Curva de MacLeamy**"** de González, F. 2014 Recuperado de <http://repositorio.uchile.cl/handle/2250/116294>

#### **3.1.9 Modificaciones o incidencias de proyecto Nueva La Florida en fase de diseño**

Todo proyecto está sujeto a modificaciones a lo largo de su ciclo de vida. Nueva La Florida no es la excepción, ya que esta edificación ha presentado diversos cambios y variaciones, los cuales han ayudado a perfeccionar la planificación de la obra.

Estas variaciones se presentan a través de incidencias, las que se utilizan para identificar, determinar, definir, y comunicar consultas, errores, interferencias, observaciones, problemas y requerimientos existentes en el proyecto.

En este caso estudio, las modificaciones se ejecutan con la plataforma online BIM 360 Document Management, la que permite llevar a cabo informes de incidencias del proyecto en tiempo real, identificando tipos, subtipos y diferentes características de los cambios.

La implementación de este instrumento online entrega una experiencia más unificada facilitando la resolución de interferencias y errores de forma más rápida. También, agrupa todas las incidencias en la nube virtual de BIM 360, donde los profesionales según su responsabilidad y cargo puedan acceder a ellas en cualquier momento y lugar. Finalmente, la plataforma tiene la capacidad de registrar todos los cambios ejecutados a lo largo del proyecto.

Mediante un informe realizado por la Inmobiliaria Aconcagua, se da cuenta que el proyecto Nueva La Florida presenta un total de 198 incidencias, de las cuales 196 han sido ejecutadas en fase de diseño, mientras tanto solo dos son nombradas como *Undecided* o indecisas.

**Gráfico N° 1**

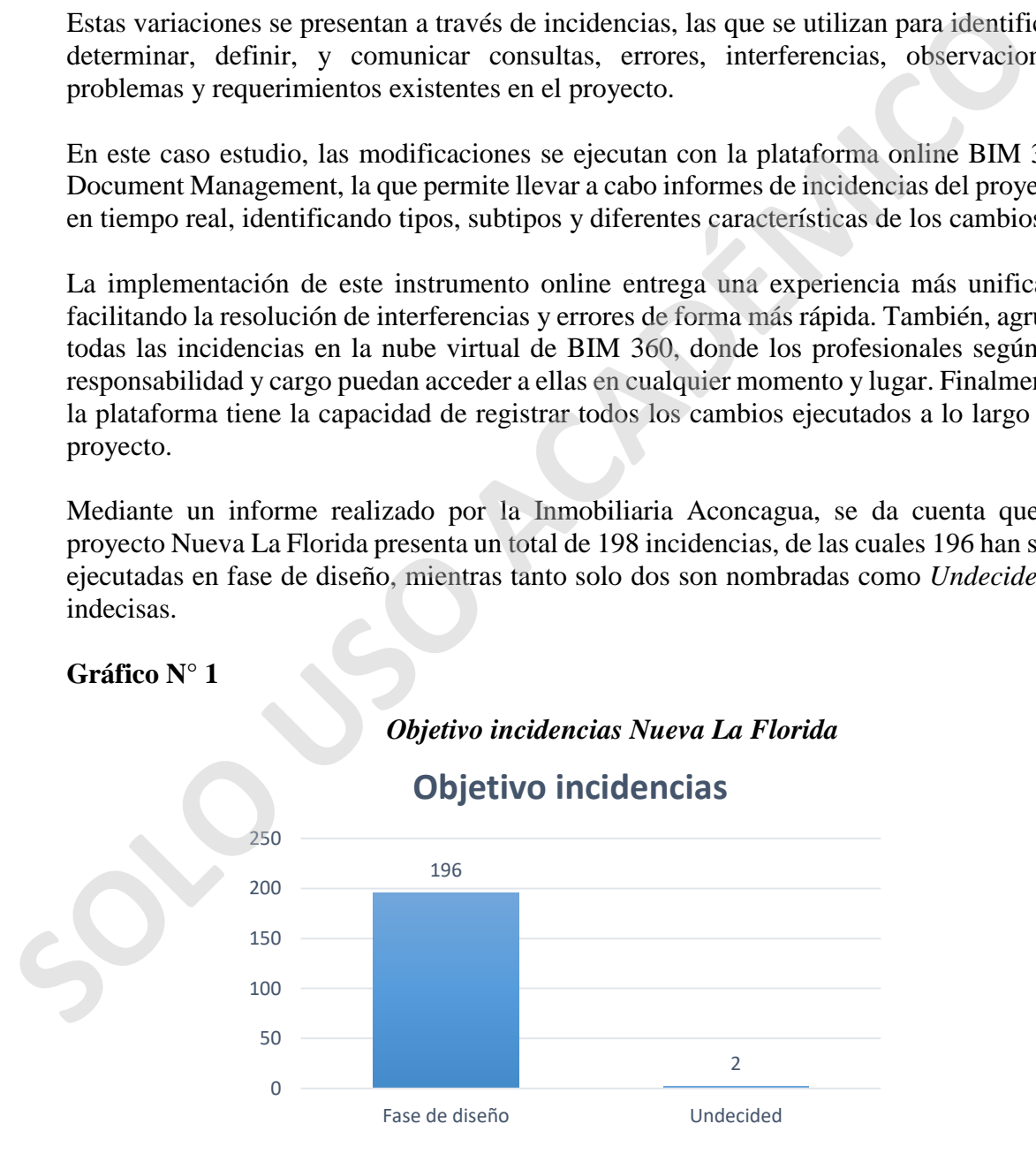

**Nota:** Adaptado de "ENU, informe de incidencias, protegido**"** de Inmobiliaria Aconcagua, 2020.

Durante esta etapa, las incidencias del proyecto han ocurrido en las siguientes especialidades: coordinación, electricidad y ccdd, estructura, estructura sanitario, inyección y extracción, sanitario y en blanco. El reconocimiento de estas incidencias se logró gracias a que los proyectos de especialidades contenían la información y documentación necesaria.

#### **Gráfico N° 2**

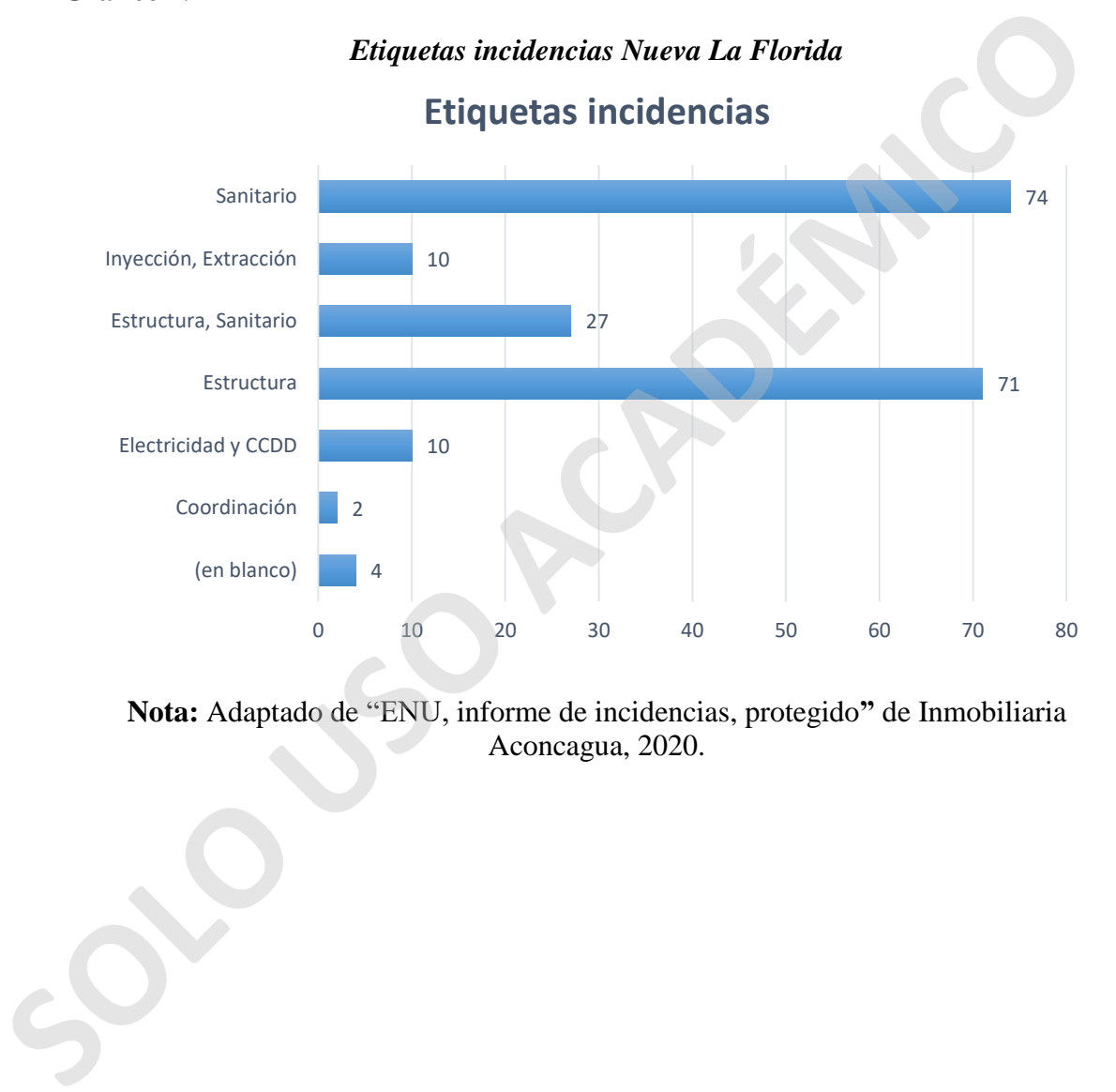

**Nota:** Adaptado de "ENU, informe de incidencias, protegido**"** de Inmobiliaria Aconcagua, 2020.

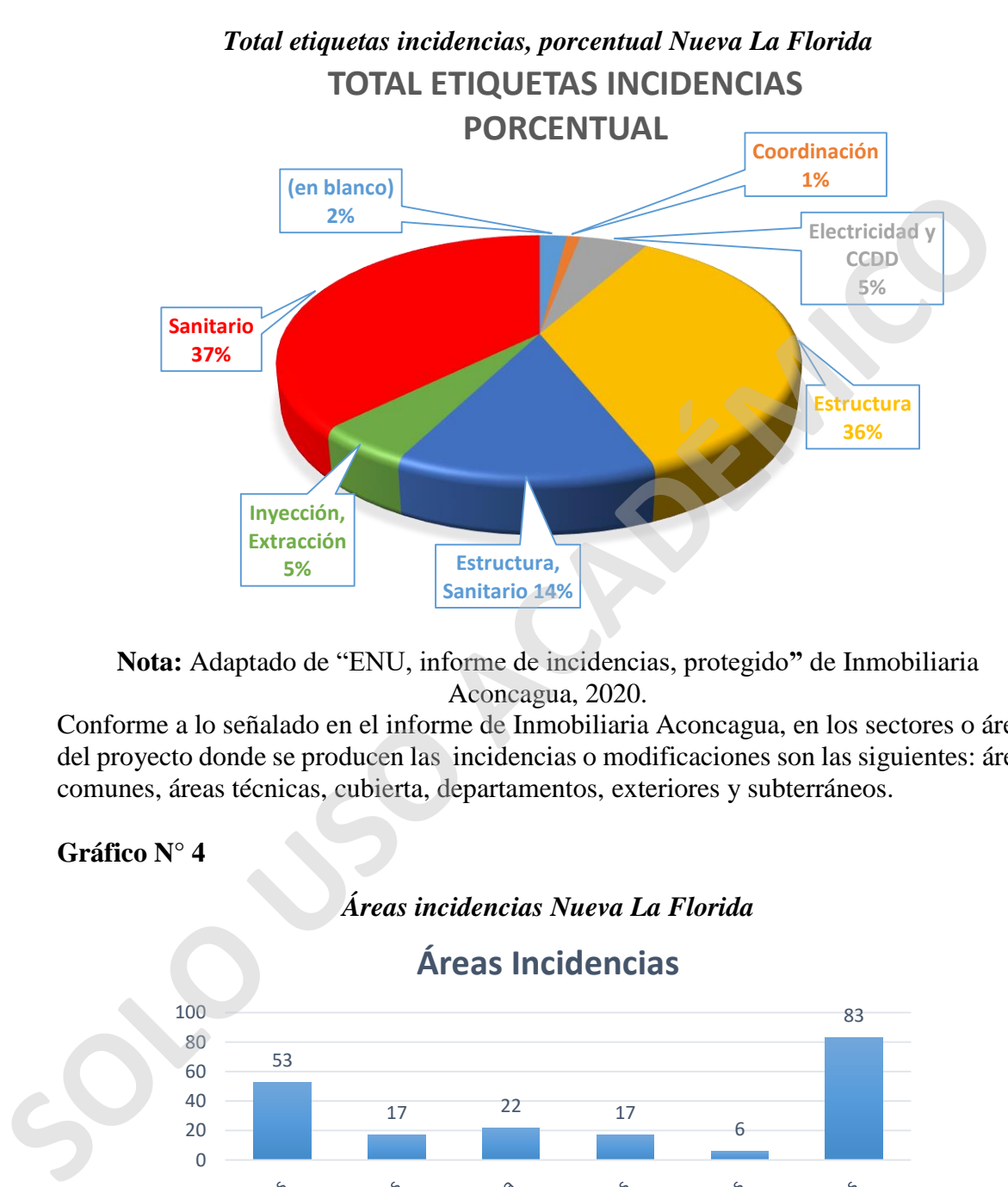

**Nota:** Adaptado de "ENU, informe de incidencias, protegido**"** de Inmobiliaria Aconcagua, 2020.

Conforme a lo señalado en el informe de Inmobiliaria Aconcagua, en los sectores o áreas del proyecto donde se producen las incidencias o modificaciones son las siguientes: áreas comunes, áreas técnicas, cubierta, departamentos, exteriores y subterráneos.

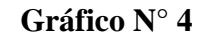

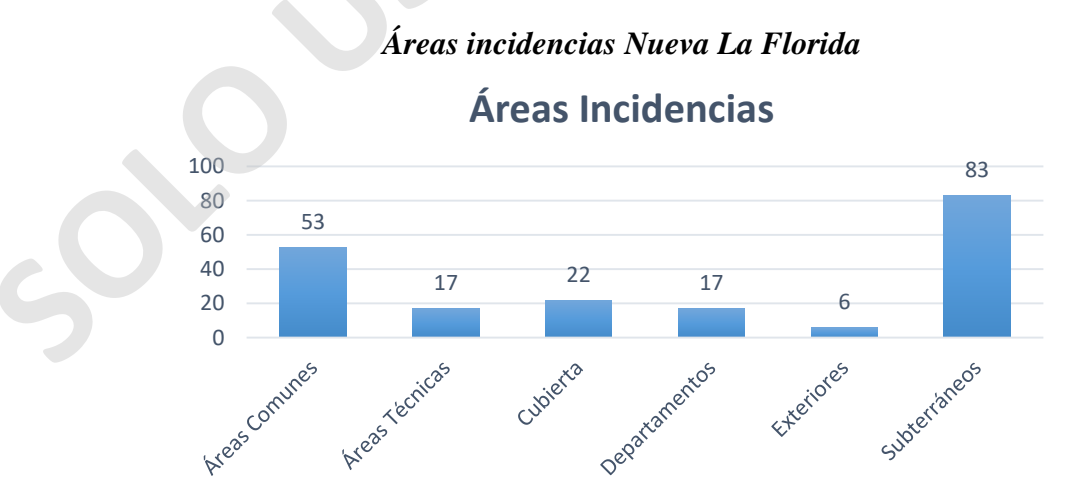

**Nota:** Adaptado de "ENU, informe de incidencias, protegido**"** de Inmobiliaria Aconcagua, 2020.

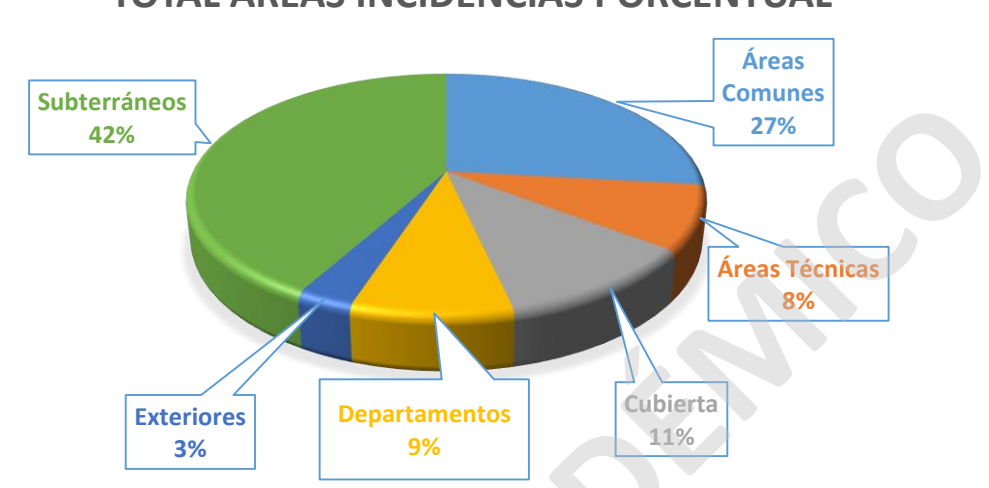

*Total áreas incidencias, porcentual Nueva La Florida* **TOTAL ÁREAS INCIDENCIAS PORCENTUAL**

**Nota:** Adaptado de "ENU, informe de incidencias, protegido**"** de Inmobiliaria Aconcagua, 2020.

La totalidad de incidencias o modificaciones presentes en el proyecto inmobiliario Nueva La Florida se clasifican en diversos tipos: consultas, errores, interferencias, observaciones, problemas y requerimientos. Este tipo de incidencias permiten mantener el avance de obra actualizado, disminuyendo al máximo posibles errores de cambios y actualizaciones.

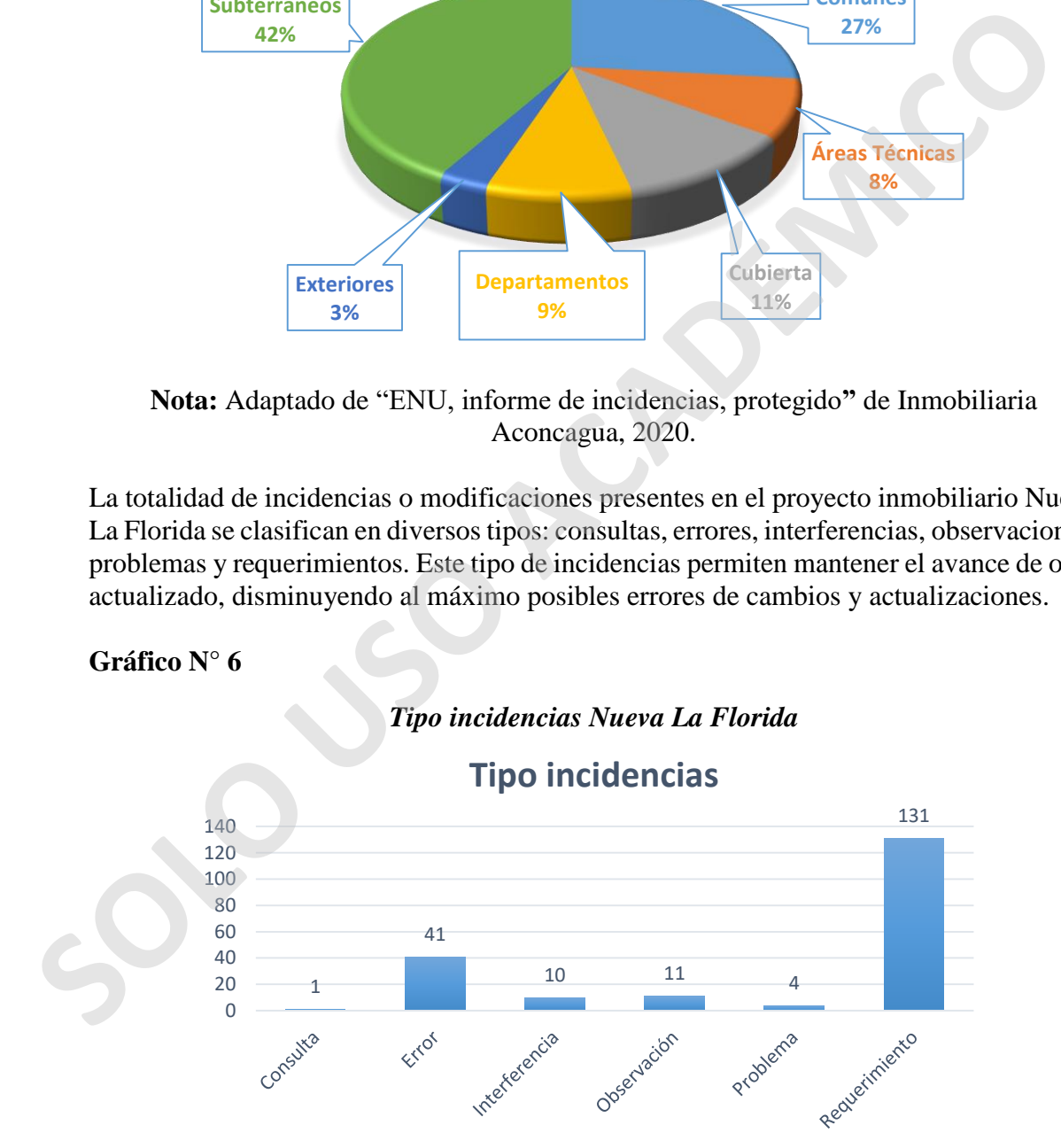

**Nota:** Adaptado de "ENU, informe de incidencias, protegido**"** de Inmobiliaria Aconcagua, 2020.

# pág. 49

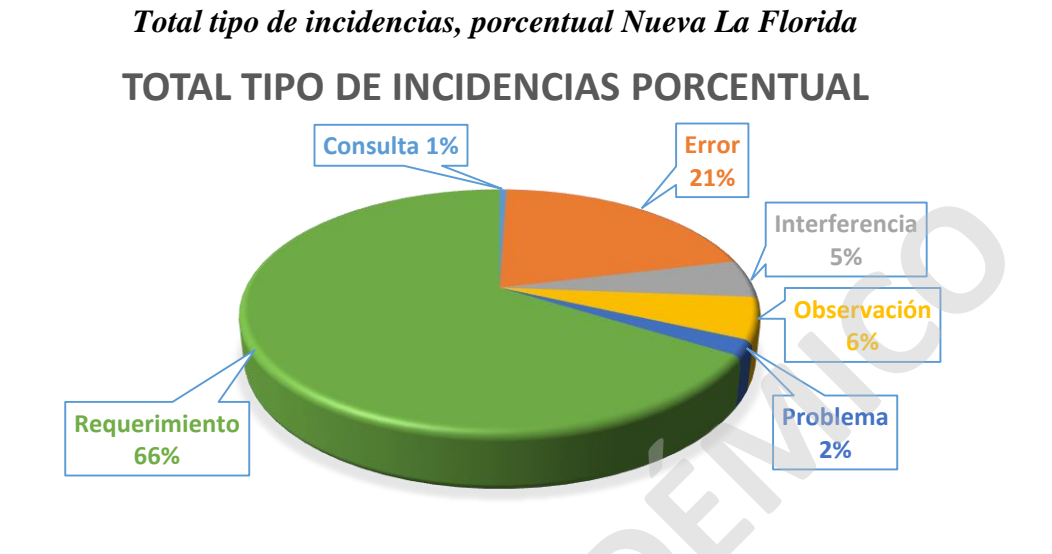

**Nota:** Adaptado de "ENU, informe de incidencias, protegido**"** de Inmobiliaria Aconcagua, 2020.

Al momento de ejecutar y analizar cada variable o incidencia del informe del proyecto Nueva La Florida, los profesionales encargados del BIM en la inmobiliaria establecieron prioridades para cada una de las 198 incidencias realizadas. Estas fueron clasificadas en alta, crítica y media.

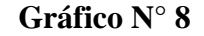

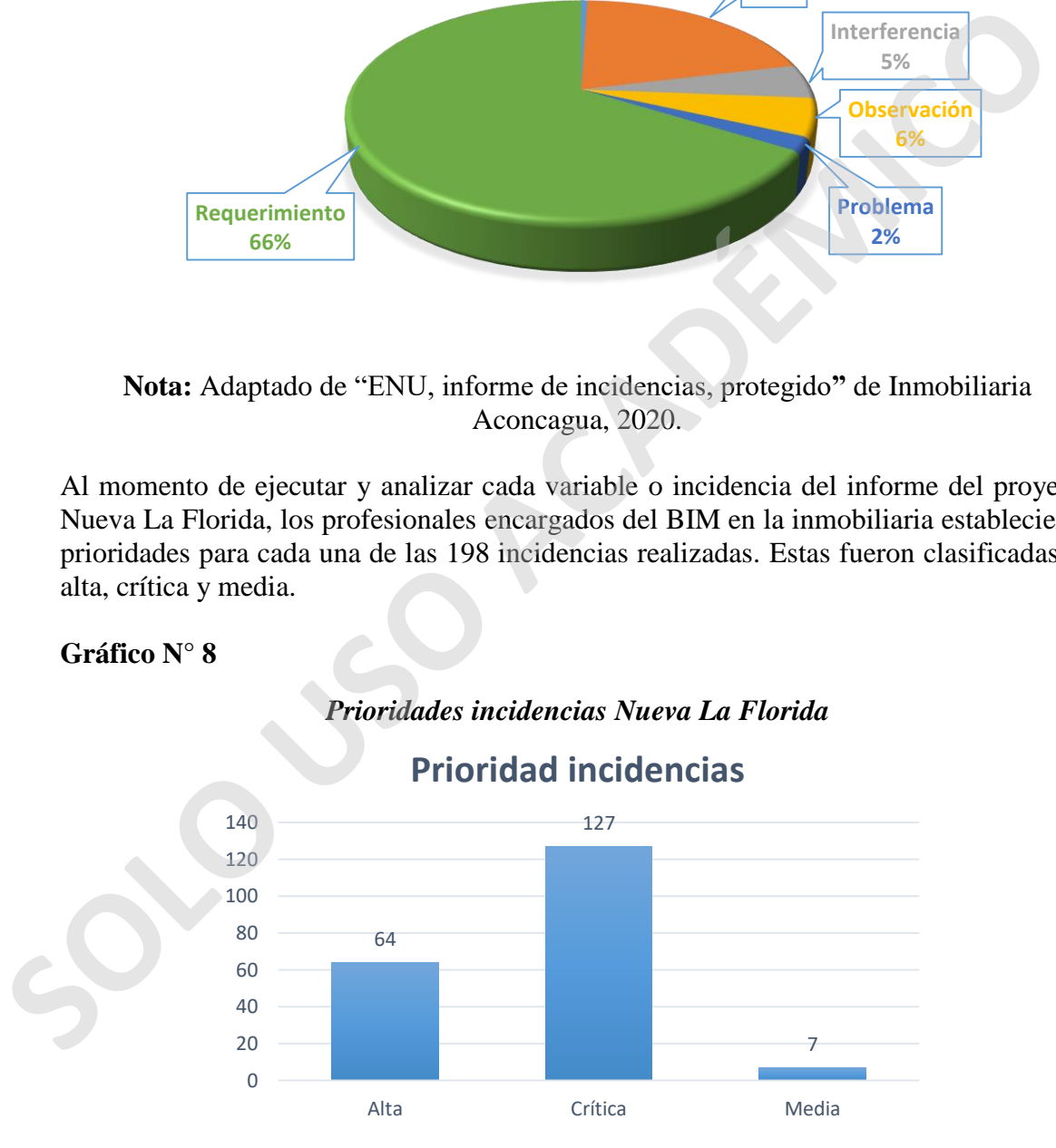

**Nota:** Adaptado de "ENU, informe de incidencias, protegido**"** de Inmobiliaria Aconcagua, 2020.

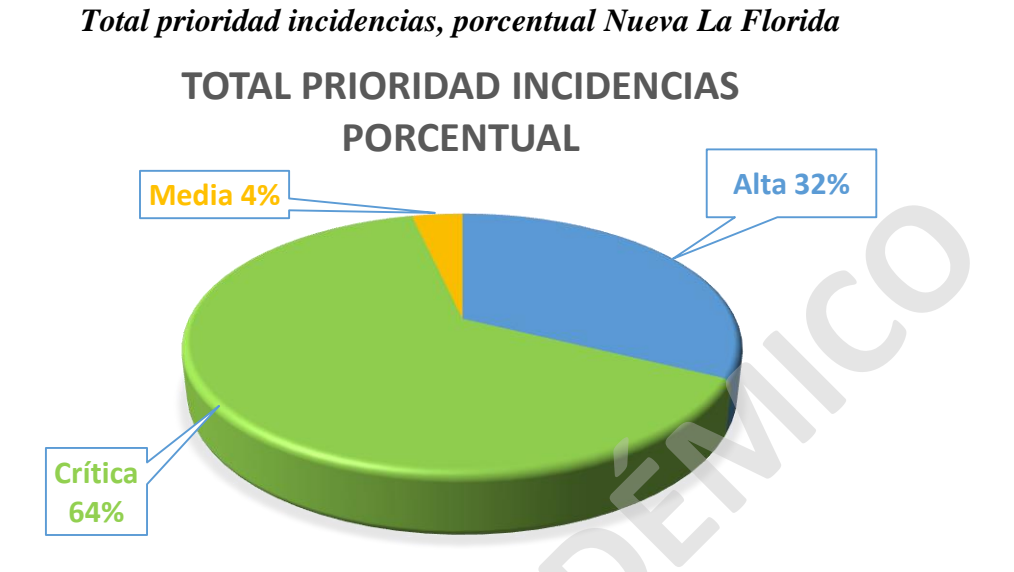

**Nota:** Adaptado de "ENU, informe de incidencias, protegido**"** de Inmobiliaria Aconcagua, 2020.

Los estados de las incidencias del proyecto indican la situación específica en la que se encuentra cada una de ellas. Estos estados, van desde activo, aprobado, cerrado hasta resuelto.

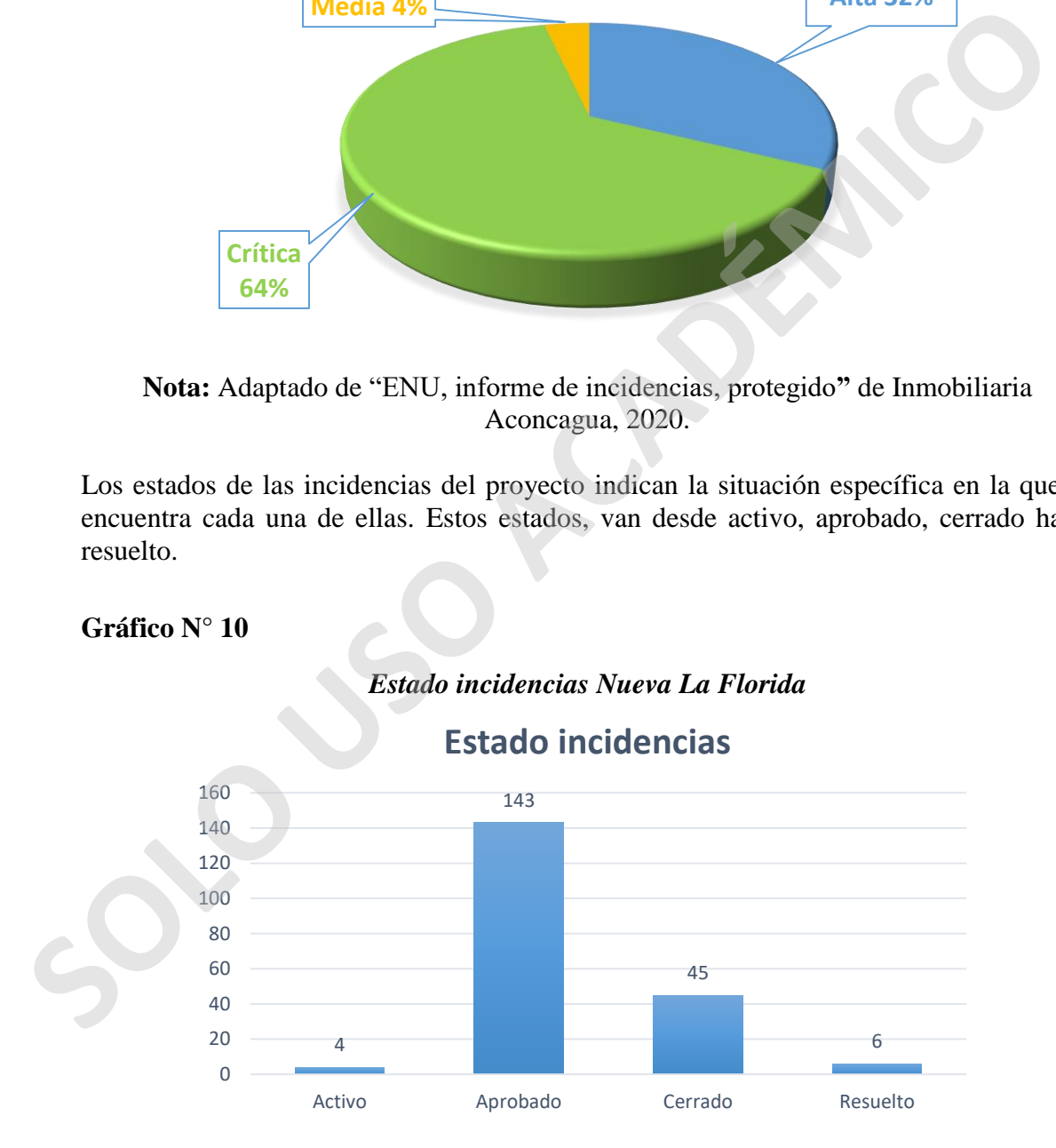

**Nota:** Adaptado de "ENU, informe de incidencias, protegido**"** de Inmobiliaria Aconcagua, 2020.

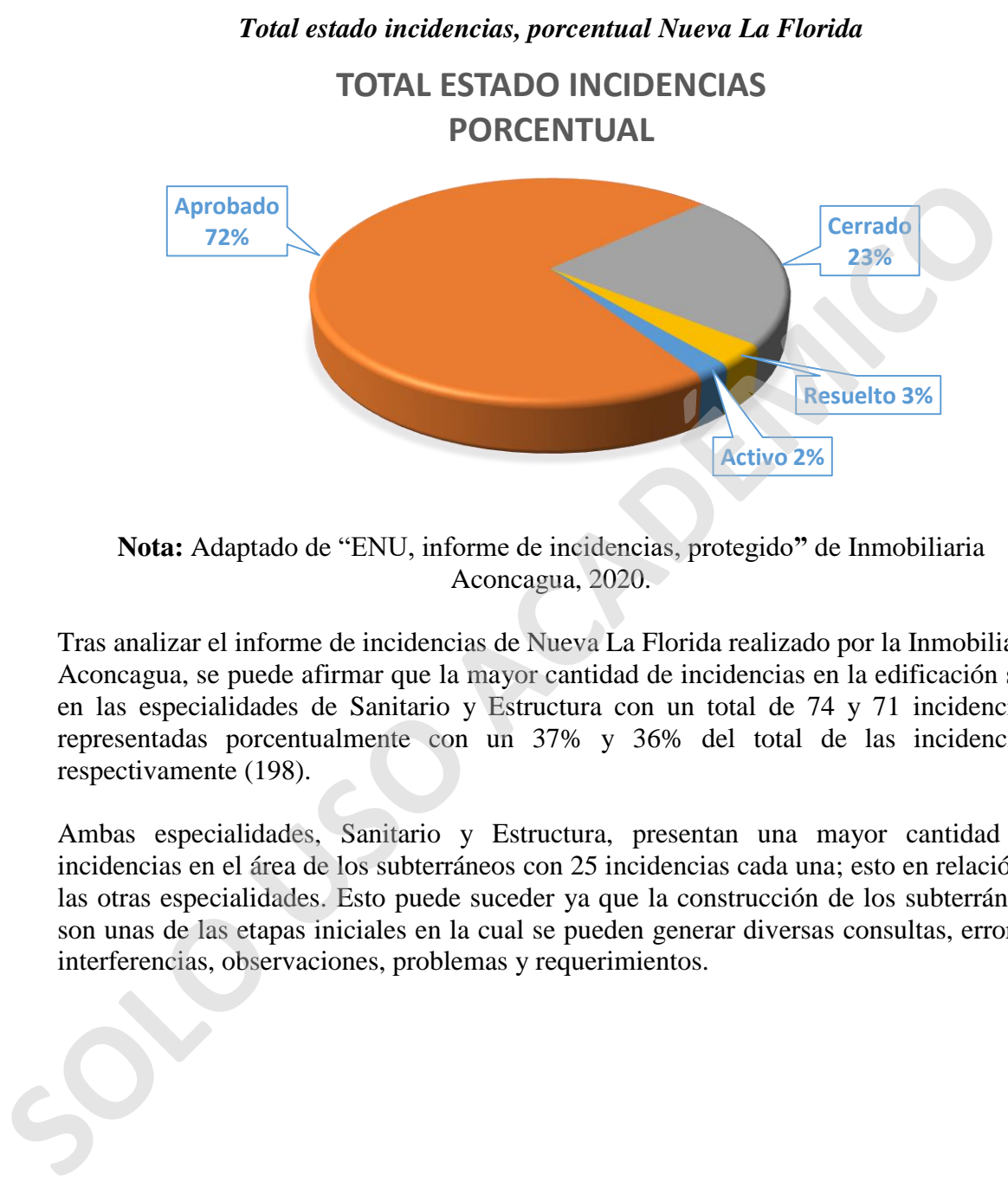

**Nota:** Adaptado de "ENU, informe de incidencias, protegido**"** de Inmobiliaria Aconcagua, 2020.

Tras analizar el informe de incidencias de Nueva La Florida realizado por la Inmobiliaria Aconcagua, se puede afirmar que la mayor cantidad de incidencias en la edificación son en las especialidades de Sanitario y Estructura con un total de 74 y 71 incidencias, representadas porcentualmente con un 37% y 36% del total de las incidencias, respectivamente (198).

Ambas especialidades, Sanitario y Estructura, presentan una mayor cantidad de incidencias en el área de los subterráneos con 25 incidencias cada una; esto en relación a las otras especialidades. Esto puede suceder ya que la construcción de los subterráneos son unas de las etapas iniciales en la cual se pueden generar diversas consultas, errores, interferencias, observaciones, problemas y requerimientos.

# *Etiqueta de incidencias "Subterráneos" Nueva La Florida* **Etiqueta de incidencias "Subterráneos"**

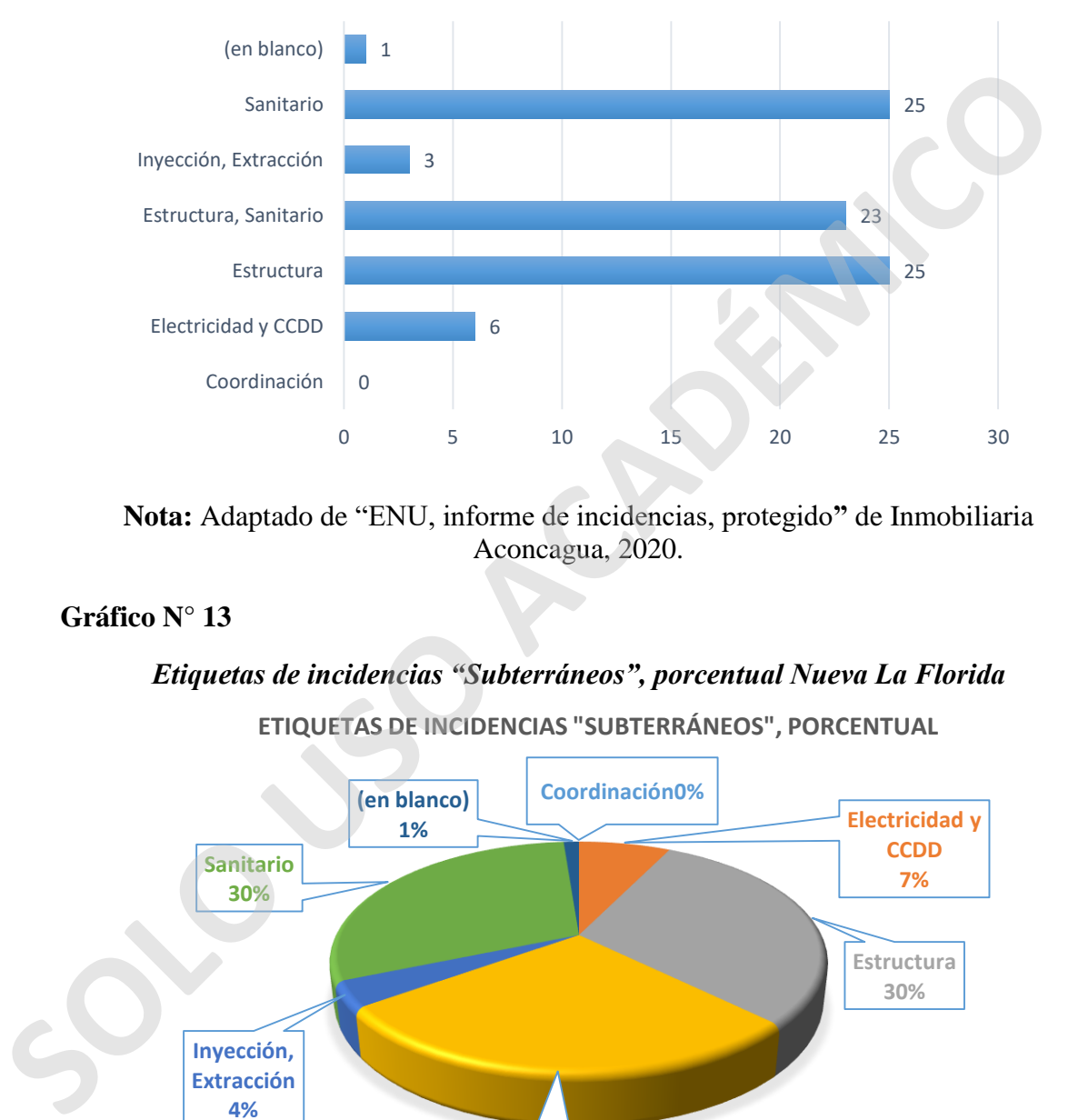

**Nota:** Adaptado de "ENU, informe de incidencias, protegido**"** de Inmobiliaria Aconcagua, 2020.

#### **Gráfico N° 13**

# *Etiquetas de incidencias "Subterráneos", porcentual Nueva La Florida*

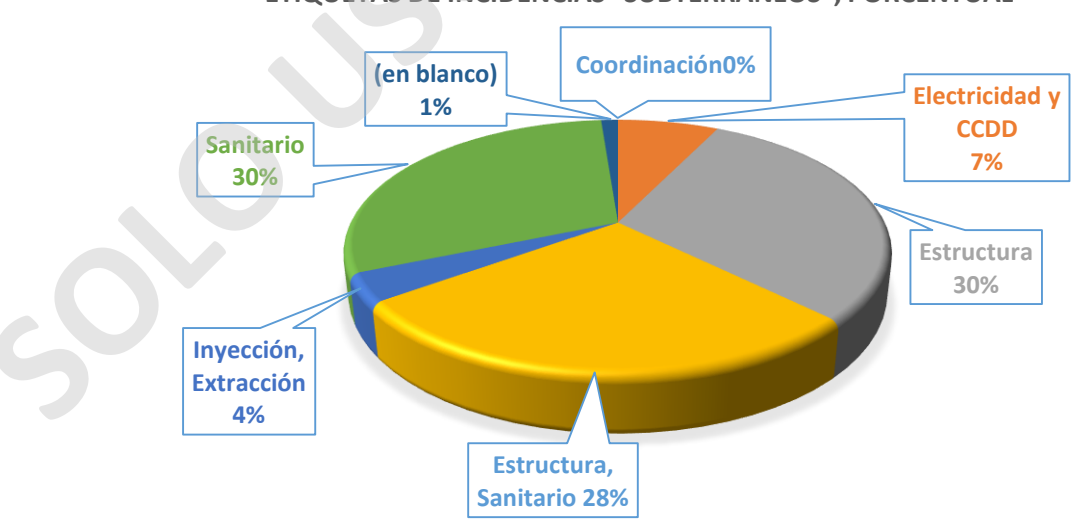

**ETIQUETAS DE INCIDENCIAS "SUBTERRÁNEOS", PORCENTUAL**

**Nota:** Adaptado de "ENU, informe de incidencias, protegido**"** de Inmobiliaria Aconcagua, 2020.

Al analizar las incidencias de las especialidades en el área de los subterráneos, sobresalen los errores de escritura, catalogación y clasificación, especialmente en el ámbito Sanitario y Estructura. El motivo de este error es que existen incidencias dentro del informe de la Inmobiliaria que debiesen ser etiquetadas o clasificadas como especialidad de coordinación de la edificación la cual tiene como objetivo el chequeo de calidad como por ejemplo alturas y trazados de partidas del proyecto; para esto se aconseja mejorar la clasificación de todas las incidencias de la obra.

Todo lo mencionado en el informe de incidencias realizado por la Inmobiliaria Aconcagua es relevante ya que al mantener actualizado el estado de toda la obra, facilita considerablemente la planificación y programación de tiempo, costo y calidad de las partidas a ejecutar del proyecto.

#### **3.1.10 Roles en la metodología BIM**

Para efecto de este caso de estudio es relevante mencionar que todo proyecto de construcción, que se ejecute bajo la metodología BIM, debe contar con una definición clara de los roles de cada uno de los actores involucrados.

Dichos roles, señalan y fijan, tanto las funciones como las responsabilidades, de todos los profesionales que forman parte de un equipo de trabajo en cuanto a la generación y gestión de información en BIM (PlanBIM, 2017). Bajo este concepto, PlanBIM ha expresado lo siguiente:

- Los roles no definen una nueva disciplina.
- Un rol no es un cargo, sino responsabilidades sobre determinadas acciones.
- Los roles deben ser desempeñados durante todo el ciclo de vida de un proyecto.
- Una persona si puede ejercer más de un rol.
- Un rol si puede ser ejercido por varias personas.
- Los roles pueden ser desempeñados por personas existentes en un equipo, al capacitarse.

Para poder ejecutar de manera óptima un proyecto en función de la planificación de tiempo costos, calidad, etc. se han determinado cinco diferentes roles BIM, los cuales son denominados según la responsabilidad BIM que cada uno de estos asume. Para cumplir con esto, los roles deben ejecutarse a lo largo del ciclo de vida del proyecto, desde la fase inicial hasta la puesta en marcha u operación y desmantelamiento. Todo lo mencionado en el informe de incidencias realizado por la Inmobiliaria Aconea<br>
es relevante ya que al mantener actualizado el estado de toda la obra, faci<br>
considerablemente la planificación y programación de tiempo

1. **Dirección en BIM:** dirige, conduce y promueve la implementación de la metodología BIM en una empresa o compañía, basado en las características o especificaciones de proyectos o inversiones, conforme la etapa del ciclo de vida del proyecto (idea, diseño, construcción y operación) (PlanBIM, 2017).

Para realizar la dirección de BIM de una edificación, el profesional a cargo debe tener conocimientos en gestión estratégica de proyectos o de organizaciones y liderazgo.

- 2. **Revisión en BIM:** visualiza y chequea toda la información, datos y geometría de los modelos realizados bajo la metodología, conforme la etapa del ciclo de vida del proyecto (idea, diseño, construcción y operación) (PlanBIM, 2017). La experiencia para poder optar a ser parte de la revisión BIM de un proyecto es poseer conocimientos respecto a los diversos objetivos técnicos y normativos del proyecto a ejecutar. Además, se debe presentar experiencia y estudios relacionados a las especialidades de fiscalización, validación, auditoría, control, desarrollo y ejecución respecto a los datos del proyecto.
- 3. **Modelación en BIM:** realiza modelos BIM de proyectos respecto a la especialidad de la obra, extrayendo todos los datos técnicos para ejecutar dichos modelos. El encargado debe manejar el intercambio de información entre las diversas plataformas BIM para así agregar o actualizar elementos (PlanBIM, 2017). Para llevar a cabo la modelación BIM de un proyecto es fundamental tener experiencia y conocimiento en relación a los objetivos técnicos y normativos del proyecto a ejecutar.
- 4. **Coordinación BIM:** efectúa el proceso de integración y flujo de información entre todos los profesionales, en relación a la fase en la que se encuentra el proyecto. Otra función que cumple el encargado de la coordinación es aprobar y añadir modelos de las diferentes especialidades existentes, previniendo posibles conflictos. A su vez, tiene estrecha relación con los encargados de especialidades con la finalidad de recopilar toda información para garantizar una excepcional modelación ya sea actualizando o coordinando (PlanBIM, 2017). a las especialidades de fiscalización, validación, audítoría, control, desarroll<br>
ejecución respecto a los datos del proyecto.<br>
3. Modelación en BLM: realiza modelos BIM de proyectos respecto a la especialida de la obra, e

Con respecto a la experiencia para coordinar BIM en un proyecto, es primordial tener conocimiento en relación a los objetivos técnicos y normativos del proyecto a ejecutar y liderazgo de equipo.

5. **Gestión en BIM:** dirige la planificación, desarrollo y administración de los recursos humanos y tecnológicos de la obra para lograr implementar y actualizar la metodología BIM. Establece los modelos que se crearán y sus estándares; así como también determina, precisa el orden y organiza la información de los modelos, maneja los protocolos de comunicación dentro de la obra y lleva a cabo un cronograma para ejecutar futuras entregas y reuniones de equipo BIM. (PlanBIM, 2017).

Para alcanzar un buen desempeño en este puesto es crucial tener conocimientos en relación a estandarización y optimización de procesos tecnológicos, planificación, administración de obra y liderazgo de equipo.

Todo lo mencionado anteriormente es fundamental ya que Nueva La Florida refleja de forma óptima la función de cada rol, logrando con esto un trabajo colaborativo entre la Inmobiliaria Aconcagua y Delporte Ingenieros. Esto, si se respeta y efectúa de buena manera, permite evitar consecuencias a largo plazo en el proyecto como por ejemplo un aumento de plazos y costos.

Es relevante mencionar que Nueva La Florida es el primer proyecto realizado a través de una implementación mixta BIM en la Inmobiliaria Aconcagua. Esto quiere decir que al inicio todos los proyectos son realizados en AutoCad (2D) y que posteriormente se ejecuta la modelación 3D para llevar a cabo la planificación de obra. Esta forma de trabajo se diferencia de la implementación completa la cual utiliza desde el inicio del proyecto BIM para efectuar una planificación.

Al ser un proyecto mixto, es evidente que se pueden producir errores en los primeros meses de trabajo. Sin embargo, es de vital importancia que en el transcurso de este proyecto o en los próximos a ejecutar, el gerente técnico de la Inmobiliaria Aconcagua mantenga una estrecha comunicación con todos sus profesionales a cargo, jefe de Ingeniería, jefe de Arquitectura, jefe de Estudio y coordinador BIM. Este último, debe tener la capacidad de supervisar y transmitir toda la información necesaria para así ejecutar un excelente proyecto. Al ser un proyecto mixto, es evidente que se pueden producir errores en los primeneses de trabajo. Sin embargo, es de vital importancia que en el transcurso de aproyecto o en los próximos a ejecuta. el gerente técnico de l

#### *Organigrama Inmobiliaria Aconcagua*

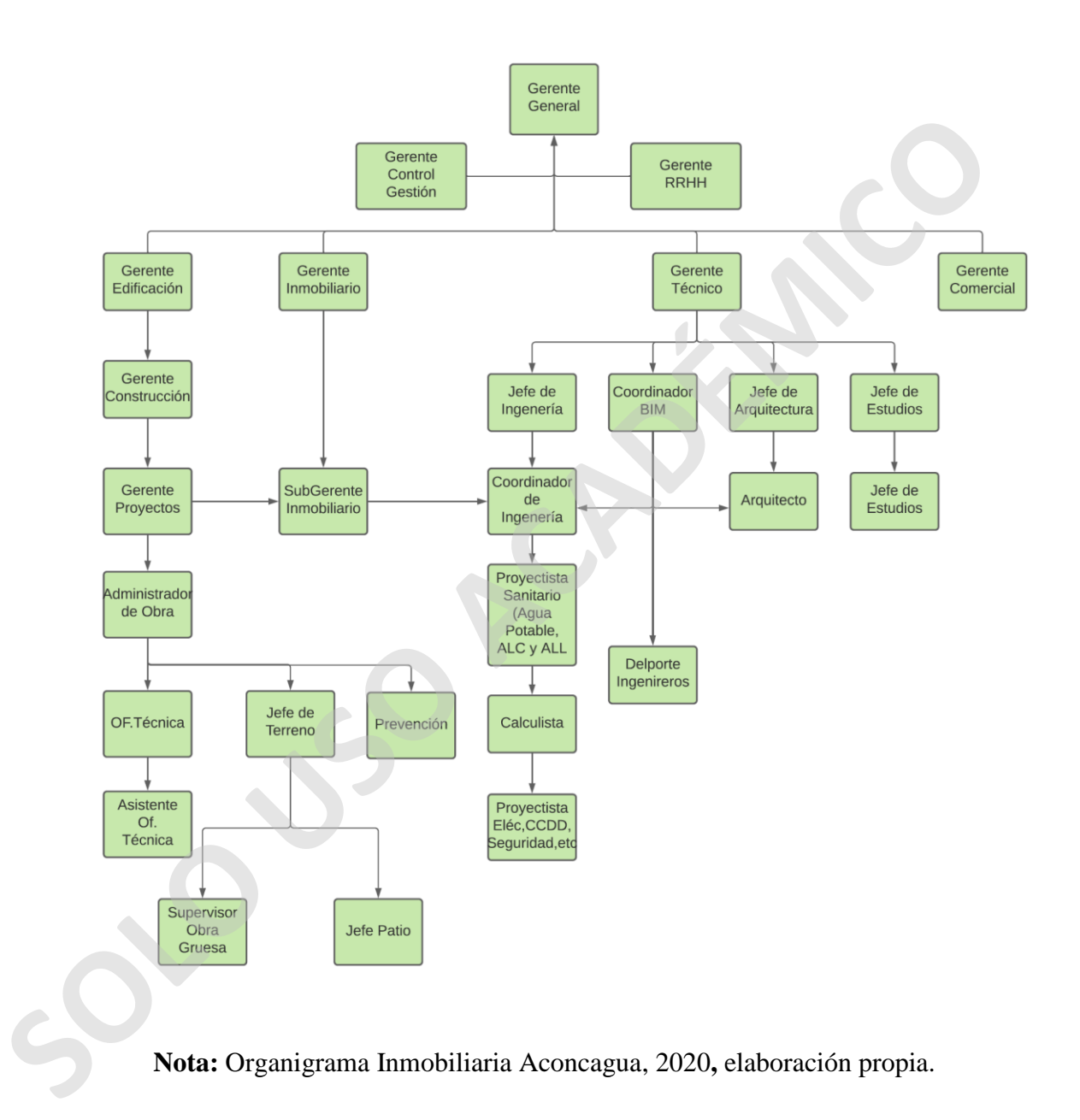

#### **3.1.11 Recomendaciones en relación a incidencias de proyecto**

Como ya se ha mencionado en la presente investigación, Nueva La Florida utiliza BIM 360 Document Management para administrar planimetría 2D, modelos BIM 3D y otros documentos de la edificación.

Debido a la utilización de esta plataforma online en función a las incidencias, es imprescindible dar recomendaciones de cómo emplear esta herramienta para que así, tanto la Inmobiliaria Aconcagua, Delporte Ingenieros, profesionales y estudiantes, puedan obtener el máximo beneficio de ella.

A continuación, se darán a conocer una serie de sugerencias y consejos para la correcta utilización de BIM 360 Document Management, según la compañía Autodesk. Estos consejos permitirían a Inmobiliaria Aconcagua, en futuros proyectos, mejorar su producción en relación a BIM. imprescindible dar recomendaciones de cómo emplear esta herramienta para que así, ta<br>
Ia Inmobilitaria Aconcegua, Delporte Ingenieros, profesionales y estudiantes, pued obtener el máximo beneficio de ella.<br>
A continuación,

En primer lugar, es relevante mencionar que el administrador de obra o encargado de BIM puede crear tipos y subtipos de incidencias, las cuales se asocian a documentos. A su vez, controla, supervisa y autoriza los permisos de las incidencias en todo el proyecto.

En segundo lugar, las incidencias se inspeccionan a través de dos conjuntos de estado:

- **Básico:** utilizado para las incidencias de Document Management y Design Collaboration: Borrador, Abierta, Respondida, Cerrada. Este tipo de incidencia se relaciona con las etapas: Coordinación y Diseño
- **Obra:** empleado para incidencias de Field Management: Borrador, Abierta, Trabajo completado, Pendiente de inspección, No aprobada, En disputa, Cerrada, Vacía.

Este tipo de incidencia se relaciona con las etapas: Puesta en Marcha, Observación, Lista de tareas, Calidad, Seguridad, Garantía (inactivo por defecto), Lista de trabajo (inactivo por defecto)

#### *Tipos de incidencias*

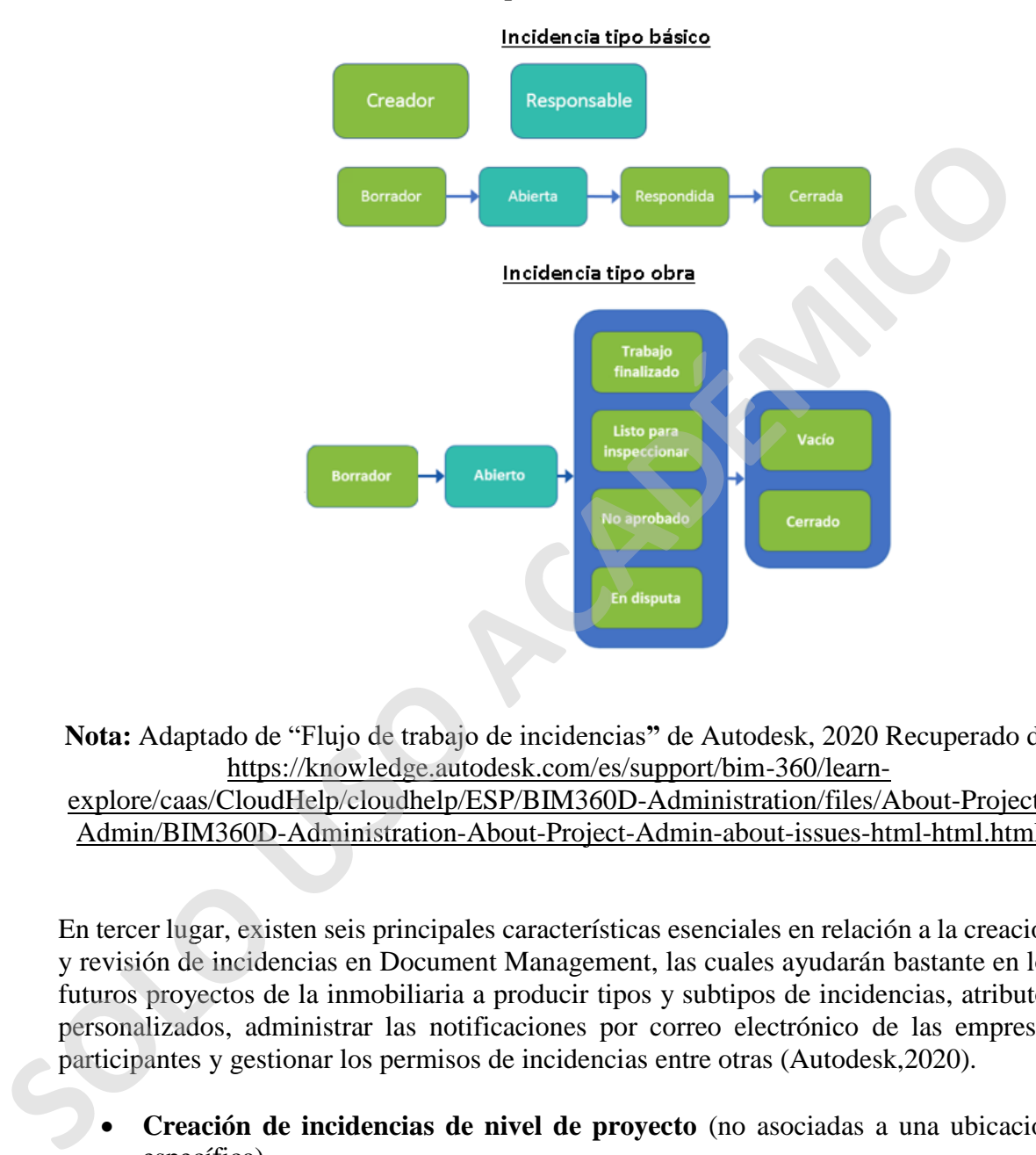

**Nota:** Adaptado de "Flujo de trabajo de incidencias**"** de Autodesk, 2020 Recuperado de https://knowledge.autodesk.com/es/support/bim-360/learn-

explore/caas/CloudHelp/cloudhelp/ESP/BIM360D-Administration/files/About-Project-Admin/BIM360D-Administration-About-Project-Admin-about-issues-html-html.html

En tercer lugar, existen seis principales características esenciales en relación a la creación y revisión de incidencias en Document Management, las cuales ayudarán bastante en los futuros proyectos de la inmobiliaria a producir tipos y subtipos de incidencias, [atributos](https://knowledge.autodesk.com/es/support/bim-360/learn-explore/caas/CloudHelp/cloudhelp/ESP/BIM360D-Administration/files/About-Project-Admin/about-issues/BIM360D-Administration-About-Project-Admin-about-issues-to-add-custom-issue-entries-html-html.html)  personalizados, administrar las notificaciones por correo electrónico de las empresas participantes y gestionar los permisos de incidencias entre otras (Autodesk,2020).

- **Creación de incidencias de nivel de proyecto** (no asociadas a una ubicación específica).
- 1. Hacer clic en incidencias de nivel de proyecto.
- 2. Cliquear en la parte superior derecha en la zona de creación de incidencia.
- 3. Detallar tipo, estado y título de la incidencia.
- 4. Acompañar la incidencia de un comentario o documento vinculado, precisando el receptor, data de vencimiento, ubicación, las causas de esta (puede ser usuarios de

la plataforma, funciones o empresas). Esta incidencia llegará a los asignados a través de correo electrónico.

- 5. Luego del paso número tres, por defecto, la condición de la incidencia se establecerá como abierta.
- 6. Finalmente, para efectuar la incidencia hacer clic en crear.

#### **Figura N° 31**

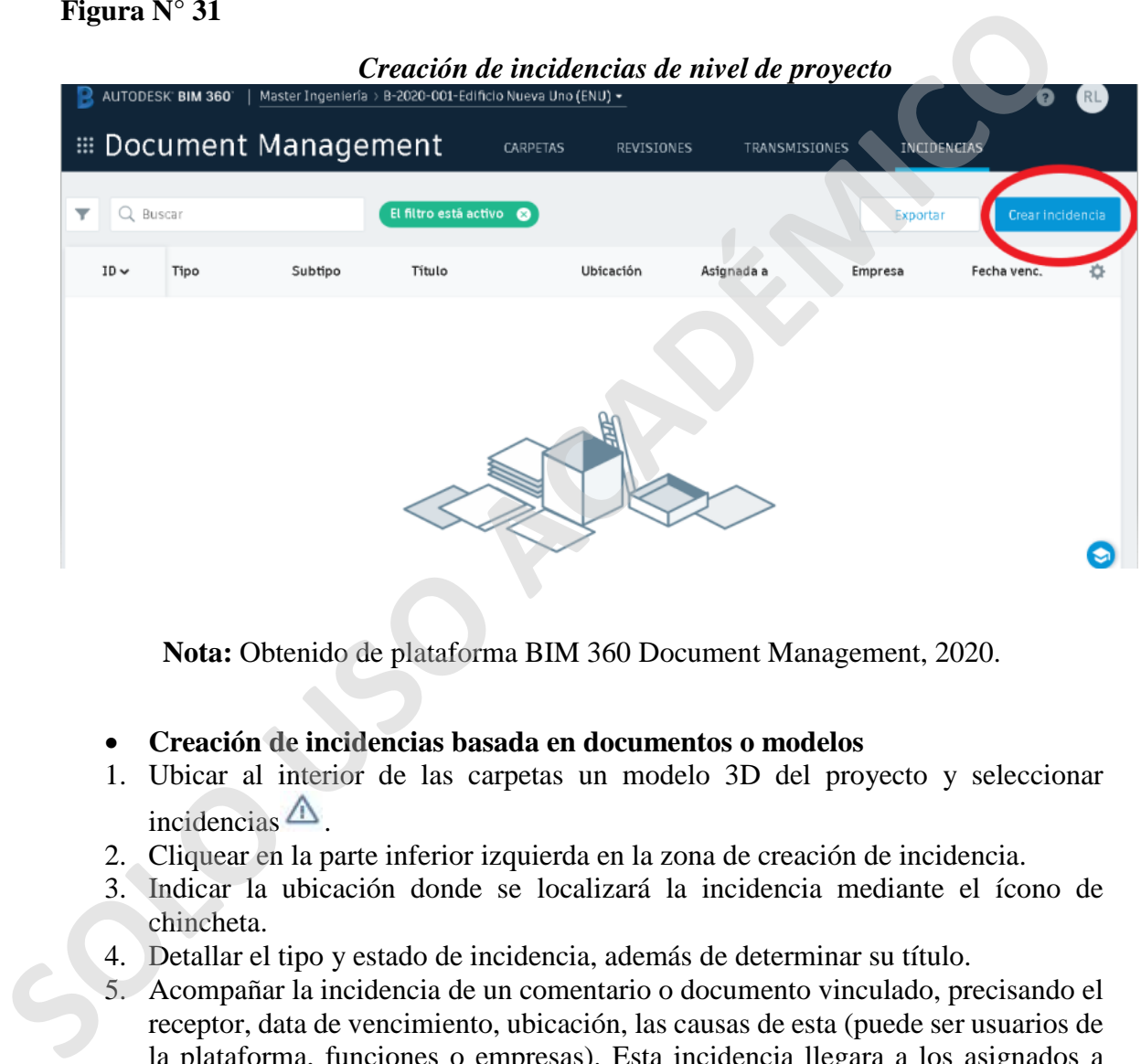

**Nota:** Obtenido de plataforma BIM 360 Document Management, 2020.

#### **Creación de incidencias basada en documentos o modelos**

- 1. Ubicar al interior de las carpetas un modelo 3D del proyecto y seleccionar  $incidencias$ <sup> $\triangle$ </sup>
- 2. Cliquear en la parte inferior izquierda en la zona de creación de incidencia.
- 3. Indicar la ubicación donde se localizará la incidencia mediante el ícono de chincheta.
- 4. Detallar el tipo y estado de incidencia, además de determinar su título.
- 5. Acompañar la incidencia de un comentario o documento vinculado, precisando el receptor, data de vencimiento, ubicación, las causas de esta (puede ser usuarios de la plataforma, funciones o empresas). Esta incidencia llegara a los asignados a través de correo electrónico.
- 6. Luego del paso número cuatro, por defecto, la condición de la incidencia se establecerá como abierta.
- 7. Finalmente, para efectuar la incidencia hacer clic en "crear".

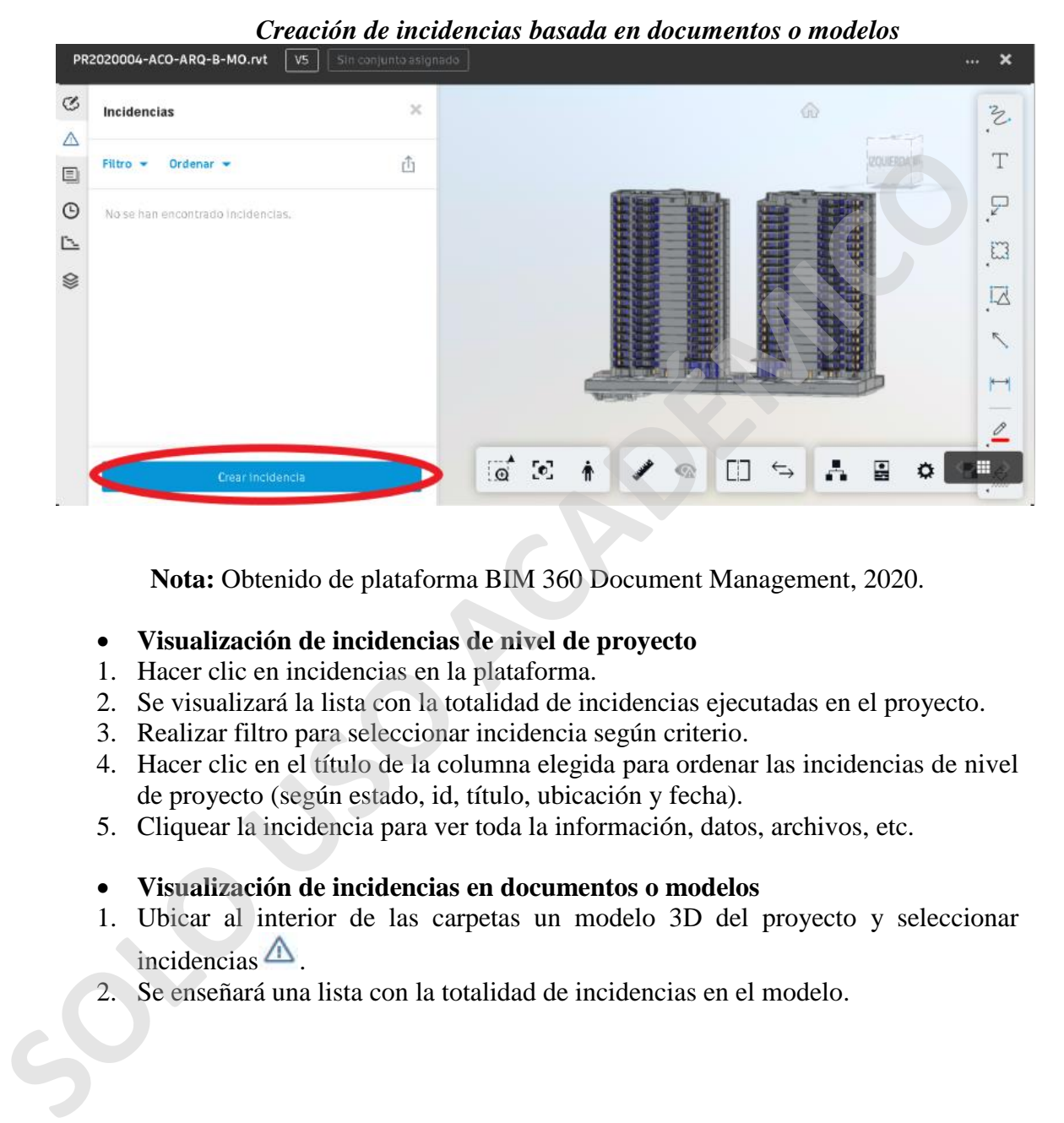

**Nota:** Obtenido de plataforma BIM 360 Document Management, 2020.

- **Visualización de incidencias de nivel de proyecto**
- 1. Hacer clic en incidencias en la plataforma.
- 2. Se visualizará la lista con la totalidad de incidencias ejecutadas en el proyecto.
- 3. Realizar filtro para seleccionar incidencia según criterio.
- 4. Hacer clic en el título de la columna elegida para ordenar las incidencias de nivel de proyecto (según estado, id, título, ubicación y fecha).
- 5. Cliquear la incidencia para ver toda la información, datos, archivos, etc.
- **Visualización de incidencias en documentos o modelos**
- 1. Ubicar al interior de las carpetas un modelo 3D del proyecto y seleccionar  $incidencias$ <sup> $\triangle$ </sup>.
- 2. Se enseñará una lista con la totalidad de incidencias en el modelo.
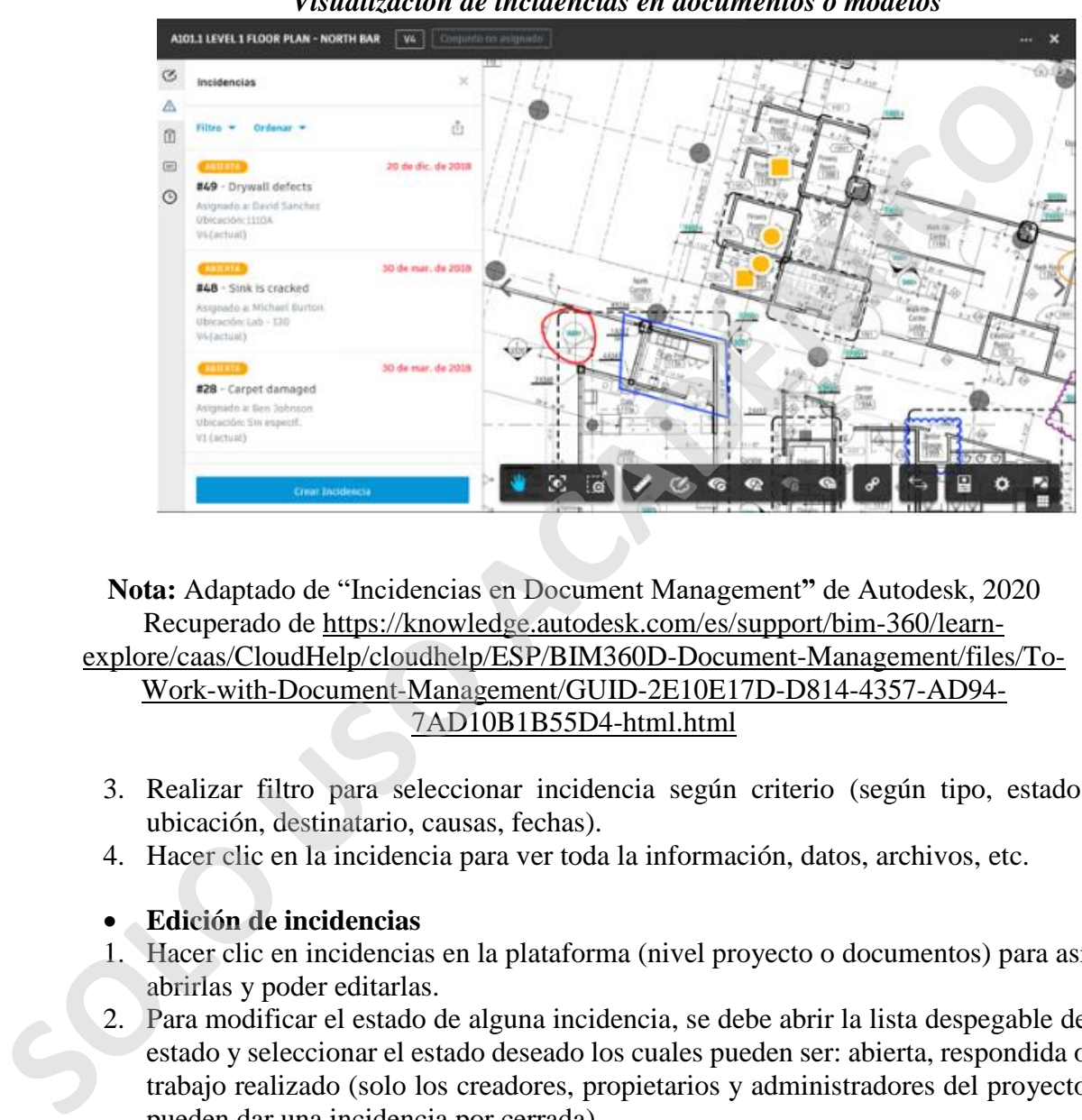

*Visualización de incidencias en documentos o modelos*

**Nota:** Adaptado de "Incidencias en Document Management**"** de Autodesk, 2020 Recuperado de https://knowledge.autodesk.com/es/support/bim-360/learnexplore/caas/CloudHelp/cloudhelp/ESP/BIM360D-Document-Management/files/To-Work-with-Document-Management/GUID-2E10E17D-D814-4357-AD94- 7AD10B1B55D4-html.html

- 3. Realizar filtro para seleccionar incidencia según criterio (según tipo, estado, ubicación, destinatario, causas, fechas).
- 4. Hacer clic en la incidencia para ver toda la información, datos, archivos, etc.
- **Edición de incidencias**
- 1. Hacer clic en incidencias en la plataforma (nivel proyecto o documentos) para así abrirlas y poder editarlas.
- 2. Para modificar el estado de alguna incidencia, se debe abrir la lista despegable de estado y seleccionar el estado deseado los cuales pueden ser: abierta, respondida o trabajo realizado (solo los creadores, propietarios y administradores del proyecto pueden dar una incidencia por cerrada).
- 3. Editar la ficha de detalles para fijar el destinatario y data de vencimiento.
- 4. Añadir en la ficha de archivos, los documentos a adjuntar en una incidencia.
- 5. Finalmente, en la ficha actividad, agregar comentarios a la incidencia a modificar y cliquear enviar.
- **Exportación de incidencias** (solo los administradores de proyectos pueden importar archivos *Portable File Document* "PDF")
- 1. Hacer clic en Document Management, sección incidencias. Exportar informe PDF/Informe valores separados por comas "CSV"
- 2. Al exportar un PDF, se puede rectificar el título del archivo.
- 3. Cliquear en creación de informe, el cual automáticamente se enviará mediante correo electrónico.
- 4. Al ejecutar un informe CSV, permite abrir la hoja de cálculo exportada desde el navegador

Es relevante mencionar que las incidencias de Nueva La Florida, las cuales fueron detalladas en el subcapítulo 3.1.9 de la presente investigación, derivan exclusivamente de los conflictos encontrados en la ejecución de la edificación.

A continuación, se darán a conocer recomendaciones que tienen relación al flujo de trabajo en función a la revisión del diseño del proyecto, con la finalidad de detectar posibles conflictos y así generar incidencias. Este flujo se realiza mediante los dos softwares más utilizadas en Nueva La Florida: Navisworks y Revit.

En primer lugar, se deben gestionar reuniones semanales o diarias, las cuales se realizan con el objetivo de analizar, revisar y comprobar visualmente el diseño del proyecto. En estas asambleas es relevante que participen tanto profesionales de la Inmobiliaria Aconcagua (gerente de proyecto, administrador de obra, jefe de oficina técnica, jefe de terreno, encargado de calidad entre otros) como el personal de la empresa Delporte Ingenieros (Huang, J, 2017). 4. Al ejecutar un informe CSV, permite abrir la hoja de cálculo exportada desde navegador<br>
Es relevante mencionar que las incidencias de Nueva La Florida, las cuales fue<br>
els relevante mencionar que las incidencias de Nuev

En segundo lugar, se debe realizar una completa revisión de los conflictos que se presentan durante los hitos más fundamentales a lo largo del ciclo de vida de Nueva La Florida o de cualquier proyecto que utilice BIM (30%, 60% y 90%).

Posteriormente todos los conflictos hallados se reúnen y se generaran informes en formato en PDF para una correcta interpretación.

Finalmente, dichos informes de revisión de conflictos del proyecto son subidos a la nube o entorno de datos común (BIM 360 Document Management), con el objetivo de mejorar el flujo de trabajo entre todos los participantes del proyecto.

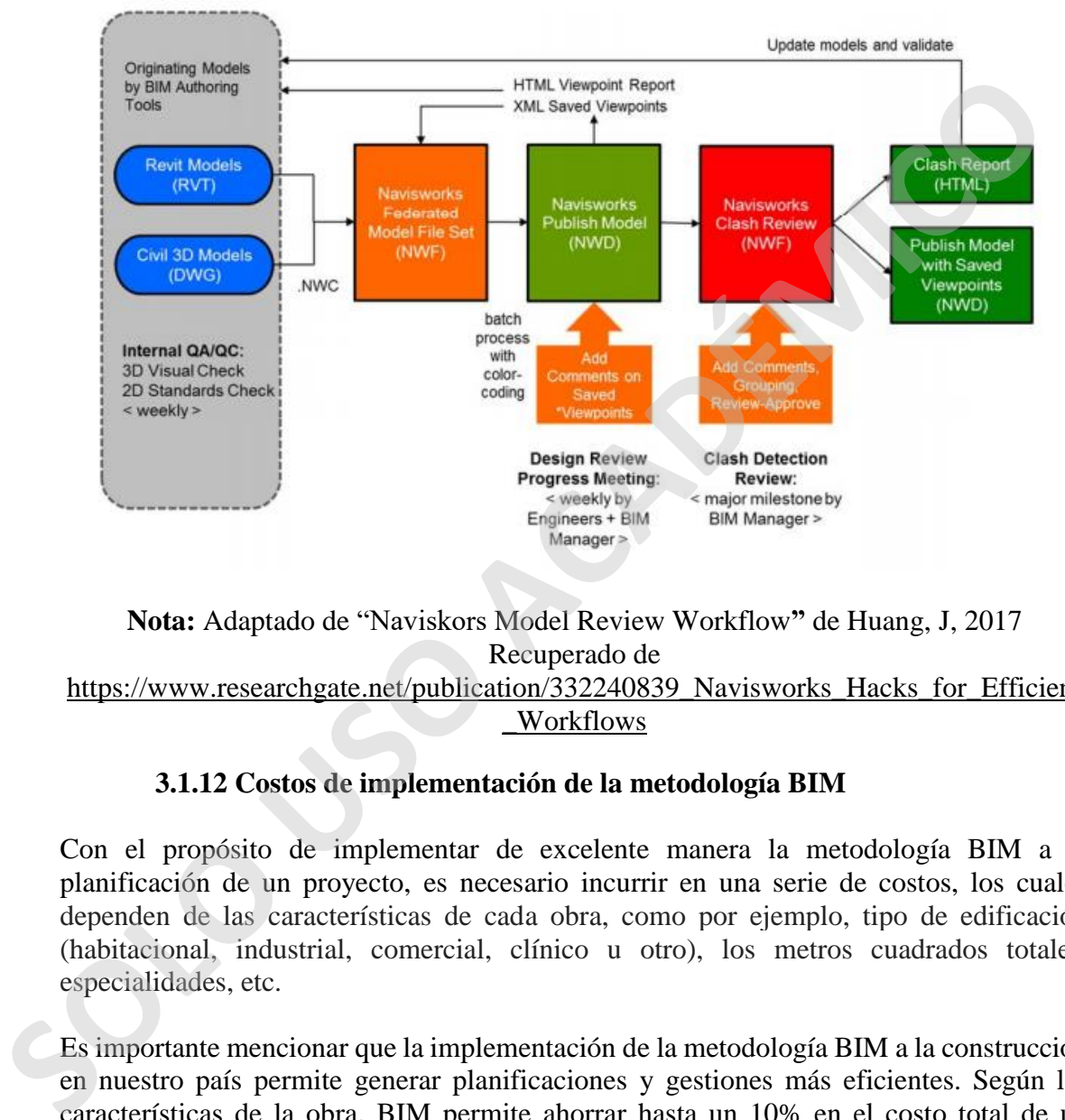

*Flujo de trabajo de revisión del modelo Navisworks*

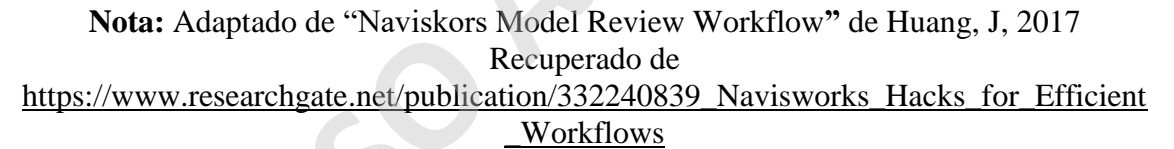

#### **3.1.12 Costos de implementación de la metodología BIM**

Con el propósito de implementar de excelente manera la metodología BIM a la planificación de un proyecto, es necesario incurrir en una serie de costos, los cuales dependen de las características de cada obra, como por ejemplo, tipo de edificación (habitacional, industrial, comercial, clínico u otro), los metros cuadrados totales, especialidades, etc.

Es importante mencionar que la implementación de la metodología BIM a la construcción en nuestro país permite generar planificaciones y gestiones más eficientes. Según las características de la obra, BIM permite ahorrar hasta un 10% en el costo total de un proyecto de construcción (EMB Construcción, 2011).

Para medir el impacto de realizar una planificación de obra utilizando la metodología BIM en función al costo, las siguientes tablas apuntan a tener una referencia estimativa del costo o valor que se necesita para poder llevar a cabo un proyecto de la magnitud de Nueva La Florida. Esto quiere decir, cuánto cuesta implementar BIM en este proyecto u otro.

En primer lugar, se observa el valor total de implementar BIM al subcontratar los servicios de una empresa experta en la metodología. El valor total de los honorarios considera la ejecución de todos los proyectos cotizados, como también la gestión y coordinación de otras especialidades y especialistas designados por el mandante.

| <b>TOTAL EGRESOS</b>                                                                                                    | 3.323,04 UF |
|----------------------------------------------------------------------------------------------------|-------------|
| Modelado de arquitectura                                                                                                    | 100,05 UF   |
| Proyecto de cálculo                                                                                                    | 1.678,07 UF |
| Proyecto de electricidad                                                                                                    | 280,66 UF   |
| Proyecto de telecomunicaciones                                                                                                    | 150,00 UF   |
| Proyecto de seguridad electrónica                                                                                                    | 112,26 UF   |
| Proyecto de agua potable (incluye RH y RS según RIDAA)                                                                                                    | 125,00 UF   |
| Proyecto de aguas servidas                                                                                                    | 110,00 UF   |
| Proyecto de aguas lluvia                                                                                                    | 78,00 UF    |
| Proyecto de gas baja presión                                                                                                    | 60,00 UF    |
| Proyecto de ventilación y presurización                                                                                                    | 129,00 UF   |
| Proyecto de basura                                                                                                    | 65,00 UF    |
| Proyecto de pavimentación                                                                                                    | 70,00 UF    |
| Proyecto de accesos Serviu                                                                                                    | 65,00 UF    |
| Gestión y coordinación de proyecto                                                                                                    | 300,00 UF   |
| Nota: Adaptado de "BIM 2020 Edificio Nueva La Florida, protegido" de Delporte<br>Ingenieros, 2020.<br>Mientras tanto, la siguiente tabla revela los costos de implementación de BIM en funció<br>la creación de una empresa propia, implementando todos los roles o profesionale |             |
| involucrados en la metodología entre otros.                                                                                                    |             |
|                                                                                                    |             |

*Tabla 5: Costos de implementación de la metodología BIM* 

Valor de referencia

- UF: \$29.003 pesos chilenos
- Costos: Los valores de egresos mensuales, sueldo de profesionales, consumo y softwares, son antecedentes recopilados tanto en internet como en empresas relacionadas a BIM y construcción (Delporte Ingenieros, Inmobiliaria Aconcagua, Servicio Impuestos Internos (SII), Cypco, Ducci S.A, entre otros).

| <b>EGRESOS MENSUAL</b>                                                  |  |
|-------------------------------------------------------------------------|--|
| <b>Costos directos</b>                                                  |  |
| Director BIM                                                            |  |
| Revisor BIM                                                             |  |
| Modelador BIM                                                           |  |
| Coordinador BIM                                                         |  |
| Gestión BIM                                                             |  |
| Computadores                                                            |  |
| <b>AEC Colletion Autodesk</b>                                           |  |
| Autodesk B360                                                           |  |
| <b>Gastos generales</b>                                                 |  |
| Arriendo Oficina                                                        |  |
| Combustibles                                                            |  |
| Teléfonos                                                               |  |
| Internet                                                                |  |
| Electricidad                                                            |  |
| Agua                                                                    |  |
| Gas                                                                     |  |
| Fotocopias y copias de planos                                           |  |
| Artículos de Oficina y Varios                                           |  |
| Celular                                                                 |  |
| Nota: Costo de implementación de la metodología BIM, elaboración propia |  |

*Tabla 6: Costos de implementación de la metodología BIM* 

Los sueldos son en base a profesionales certificados en la especialidad BIM, los cuales son generalmente arquitectos, constructores civiles, ingenieros civiles, entre otros. Dichos expertos poseen diplomados, magíster, doctorado y maestría en esta metodología.

Cabe mencionar que tanto la Inmobiliaria Aconcagua como Delporte Ingenieros, destacan que la incorporación de la metodología BIM en el proyecto Nueva La Florida permite mejorar la planificación en relación a otras edificaciones que no utilizan la herramienta, disminuyendo así considerablemente los errores en cuanto a los costos de construcción de sus proyectos.

| Proyecto MIXTO con BIM "Costo"                                                                                                    | Proyecto sin BIM "Costo"                        |
|----------------------------------------------------------------------------------------------------|-------------------------------------------------|
| 1) Modelado 5D: permite cubicaciones                                                                                                    | 1) Planificación: se ejecuta en relación a      |
| mucho más precisas y exactas en cuanto a                                                                                                    | requerimiento de mandante<br>y bajo             |
| las partidas del proyecto (cantidades                                                                                                    | metodologías del siglo como por ejemplo,        |
| "unidades", metros cuadrados,                                                                                                    | Autocad o planimetría.                          |
| volúmenes, etc.).                                                                                                    | 2) La cubicación o estimación de costos de      |
| 2) Almacenamiento de información de                                                                                                    | $\log$<br>proyectos<br>son<br>ejecutados<br>por |
| costos que pueden servir para otros                                                                                                    | profesionales fundamentalmente solo con         |
| proyectos.                                                                                                    | su experiencia y sin ayuda de ningún            |
| 3) Softwares BIM: Naviswork, Revit.                                                                                                    | software BIM.                                   |
| 4) Mayor precisión en la toma de                                                                                                    | 3) Sotwares comunes: la planificación, se       |
| decisiones en el proceso de construcción                                                                                                    | llevan a cabo principalmente con Excel.         |
| relacionado a los costos.                                                                                                    |                                                 |
| 5) Más realista tras el uso de modelos                                                                                                    |                                                 |
| <b>3.1.13 Tiempo</b>                                                                                                    |                                                 |
| Según National BIM Standards (NBIMS, USA), al implementar la metodología BIM a un<br>proyecto de construcción, se logra disminuir entre un 10-25% la duración del programa<br>de diseño, mientras tanto la extensión del programa de construcción se reduce entre un 5-<br>10%. A su vez, la Administración General de Servicios (GSA) declara que la<br>incorporación de la metodología a una obra da la posibilidad de aminorar el tiempo de<br>diseño y construcción en un 19% (Saldias, R, 2010). |                                                 |
| Según lo indicado por la Inmobiliaria Aconcagua, Nueva La Florida, al ser el primer<br>proyecto que realiza la planificación de obra bajo la metodología BIM, la empresa aún no<br>ve una diferencia significativa en cuanto a la disminución de tiempo de construcción en<br>relación a otros proyectos sin BIM.                                                                                                    |                                                 |
| Sin embargo, recalcan que la implementación de BIM en Nueva La Florida en relación a<br>otros proyectos, ha permitido que se realice una mejor coordinación, se presentan menos<br>adicionales de obra, existe una mejor ponderación como empresa, como también del<br>proyecto, se logra una perfecta comunicación entre los principales actores que llevan a<br>cabo la edificación, ejecutar un mejor presupuesto y se presenta un mayor precio de los                                             |                                                 |

*Tabla 7: Proyecto Mixto con y sin BIM, Inmobiliaria Aconcagua "Costos".*

#### **3.1.13 Tiempo**

Sin embargo, recalcan que la implementación de BIM en Nueva La Florida en relación a otros proyectos, ha permitido que se realice una mejor coordinación, se presentan menos adicionales de obra, existe una mejor ponderación como empresa, como también del proyecto, se logra una perfecta comunicación entre los principales actores que llevan a cabo la edificación, ejecutar un mejor presupuesto y se presenta un mayor precio de los departamentos.

Igualmente, Inmobiliaria Aconcagua hace referencia que una futura capacitación a todos los profesionales que tengan relación con la metodología BIM dentro de la empresa, hará posible que se mejore aún más la planificación en relación a otros proyectos que no contienen la metodología, disminuyendo considerablemente los tiempos de construcción de sus proyectos.

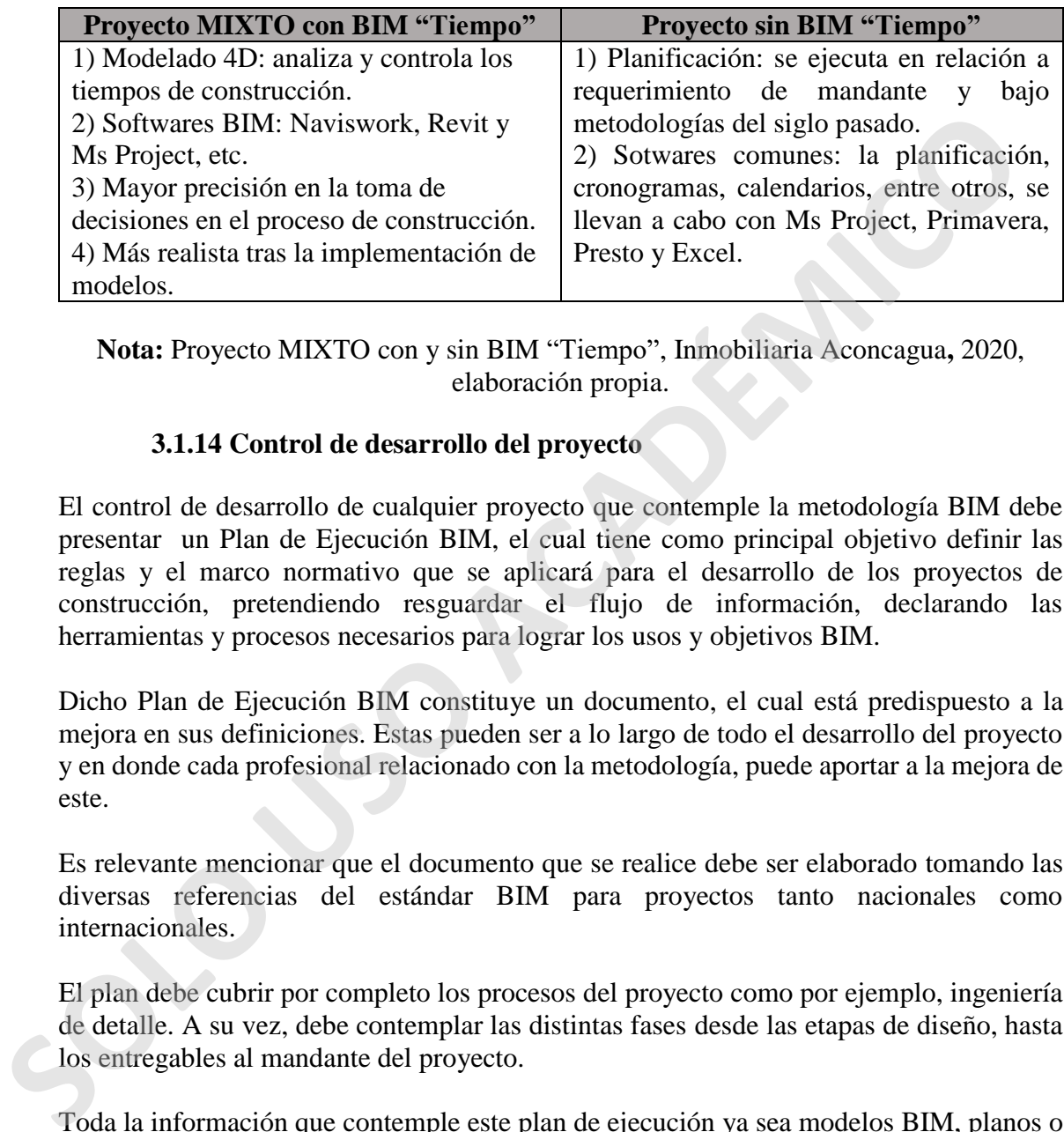

*Tabla 8: Proyecto MIXTO con y sin BIM, Inmobiliaria Aconcagua "Tiempo".*

**Nota:** Proyecto MIXTO con y sin BIM "Tiempo", Inmobiliaria Aconcagua**,** 2020, elaboración propia.

## **3.1.14 Control de desarrollo del proyecto**

El control de desarrollo de cualquier proyecto que contemple la metodología BIM debe presentar un Plan de Ejecución BIM, el cual tiene como principal objetivo definir las reglas y el marco normativo que se aplicará para el desarrollo de los proyectos de construcción, pretendiendo resguardar el flujo de información, declarando las herramientas y procesos necesarios para lograr los usos y objetivos BIM.

Dicho Plan de Ejecución BIM constituye un documento, el cual está predispuesto a la mejora en sus definiciones. Estas pueden ser a lo largo de todo el desarrollo del proyecto y en donde cada profesional relacionado con la metodología, puede aportar a la mejora de este.

Es relevante mencionar que el documento que se realice debe ser elaborado tomando las diversas referencias del estándar BIM para proyectos tanto nacionales como internacionales.

El plan debe cubrir por completo los procesos del proyecto como por ejemplo, ingeniería de detalle. A su vez, debe contemplar las distintas fases desde las etapas de diseño, hasta los entregables al mandante del proyecto.

Toda la información que contemple este plan de ejecución ya sea modelos BIM, planos o documentos, que sean material del proceso o entregables, será de propiedad de la compañía o empresa que diseña el plan y no podrá ser divulgado a terceros.

La responsabilidad de asegurar la calidad de la información recaerá en todos los profesionales que tengan participación en la metodología BIM, y por ende, estos deberán asegurar que la información no sea compartida por los involucrados en el proyecto a terceros, o en efecto, a personas externas al proyecto.

Para llevar a cabo un excelente control de desarrollo del proyecto, el contenido recomendado que debe contener el Plan de Ejecución BIM de una edificación en construcción para llevar a cabo un excelente control de desarrollo de proyecto, es el siguiente.

| Contenido recomendado para Plan Ejecución<br><b>BIM</b>                               | Contendido que posee Inmobiliaria Aconcagua |
|---------------------------------------------------------------------------------------|---------------------------------------------|
| Listado de siglas                                                                     | No                                          |
| Introducción (propiedades BIM)                                                        | No                                          |
| Esquema de procesos                                                                   | No                                          |
| <b>Hitos relevantes</b>                                                               | Si                                          |
| Información del proyecto                                                              | Si                                          |
| Objetivos y usos BIM (usos y objetivos BIM,<br>relación, equipo BIM, mejora del plan) | No                                          |
| Roles y responsabilidades                                                             | N <sub>o</sub>                              |
| Plan de comunicación (reuniones)                                                      | Si                                          |
| Intercambio de información (plataforma BIM<br>360)                                    | Si                                          |
| Estructura de carpetas                                                                | Si                                          |
| Publicación de modelos BIM 360                                                        | Si                                          |
| Accesos y permisos                                                                    | Si                                          |
| Nomenclatura                                                                          | Si                                          |
| Alcance del modelo                                                                    | Si                                          |
| Requerimientos del modelo                                                             | Si                                          |
| Coordinación BIM e interferencias                                                     | Si                                          |
| Entregables (modelos, arquitectura,<br>estructura, sanitario, etc)                    | Si                                          |
| Detalle de elementos modelados                                                        | Si                                          |
| Software                                                                              | Si                                          |

*Tabla 9 : Contenido mínimo para el control de desarrollo de un proyecto BIM* 

**Nota:** Contenido mínimo para el control de desarrollo de un proyecto BIM**,** 2020, elaboración propia.

# **4 CAPÍTULO [IV](http://numerosromanos.babuo.com/IV-numero-romano) : Conclusiones**

Debido a las problemáticas relacionadas a la planificación de obra y sus altísimas consecuencias, es imprescindible analizar el uso de la metodología BIM en la planificación de obra en función del tiempo, costo y calidad.

Para lograr lo anteriormente mencionado, se emplearon dos principales herramientas de investigación: recolección y revisión bibliográfica y el análisis de estudio de un proyecto. De los resultados obtenidos de la revisión bibliográfica, se pudo reconocer y determinar que los proyectos en la industria de la construcción en nuestro país, son cada día más complicados debido que comprometen una mayor cantidad de recursos que se deben administrar como, por ejemplo, mano de obra, tiempo, diversos costos, calidad, materiales, software, entre otros. investigación: recolección y revisión bibliográfica y el análisis de estudio de un proyecto be los resultados obtenidos de la revisión bibliográfica, se pudo reconocer y determined que con properte que los proyectos en la

A partir de la información entregada por el análisis bibliográfico se concluye que la planificación de los recursos de un proyecto es fundamental debido a que las obras mal planificadas suelen tardar 20% más del periodo determinado, y los gastos pueden exceder por 80% el monto original. Sin embargo, estos problemas también se generan gracias a que los diversos instrumentos tecnológicos y las formas de trabajo que se utilizan actualmente, no han logrado solucionar estos inconvenientes.

También, queda en evidencia, que en nuestro país se han realizado cambios tanto en las tecnologías como en la forma de trabajar empleadas en la industria de la construcción tras la implementación de la metodología BIM.

Dicho lo anterior es posible destacar y demostrar algunas de las características positivas de la metodología:

- Permite un trabajo colaborativo entre todos los profesionales de la obra, donde se incorpora una serie de herramientas tecnológicas que entregan beneficios a los involucrados con BIM. No obstante, el implementar la metodología no va a solucionar todas las problemáticas del rubro de la construcción, si no que ahora, las formas de trabajar sean mucho más simples, ordenadas y estratégicas.
- Entrega información exacta de los proyectos, lo cual permite mejorar considerablemente el almacenamiento de información y documentación que posteriormente facilita una mejor planificación de obra y que además genera datos relevantes que se puede utilizar en otros proyectos.
- Gracias a la gran variedad de softwares que existen hoy en día en el mercado, es factible realizar tempranas detecciones de interferencias en las edificaciones.
- La incorporación de modelados facilita notablemente la compresión de los proyectos existentes dentro de una obra.
- Los modelados permiten determinar tiempos, costos, sostenibilidad energética, etc.
- Tras una eficiente planificación de obra es posible ahorrar tiempo y costo.

Sin embargo, como lo indica el capítulo **2.1.5** del presente proyecto, hasta la fecha, en nuestro país, BIM se ha utilizado mayoritariamente para actividades de visualización, documentación y coordinación de especialidades, obviando las propiedades más avanzadas que entrega la metodología. A pesar que la cantidad de usuarios de BIM aumenta cada día, el uso de esta herramienta continúa en niveles básicos.

A su vez, se puede comprobar que la planificación de obra con BIM tiene un menor rol en relación a los usos anteriormente mencionados. No obstante, esta disciplina va ir en aumento con el tiempo a través de la maduración de BIM y la capacitación de los usuarios.

Todo esto, se ve reflejado en la Encuesta Nacional BIM 2019, la cual reconoce el uso, prácticas y el impacto de la tecnología BIM en proyectos de arquitectura, ingeniería y construcción.

Finalmente, tras realizar la revisión bibliográfica se puede aseverar de manera confiable, que el uso de la metodología BIM en la planificación de obra en función del tiempo, costo y calidad trae excelentes beneficios tanto a las empresas como a los profesionales involucrados. Si bien el valor de implementación y capacitación es alto, las utilidades y ganancias que traerá implementar BIM al rubro de la construcción en nuestro país son más elevadas, ayudando una industria mucho más eficiente y eficaz.

Con respecto a los resultados del análisis del caso de estudio del proyecto Nueva La Florida, este refleja de manera óptima el impacto y las ventajas de la metodología BIM en un proyecto constructivo. Además, da cuenta de que esta herramienta se puede utilizar para el control de las actividades de una obra.

La determinación de que BIM es una metodología óptima para el control de las partidas, se ve reflejado gracias a que en Nueva La Florida se evidenció un trabajo colaborativo y sincrónico entre todos los profesionales de la obra, desde la fase de diseño del proyecto hasta su futura puesta en marcha, por medio de tecnologías como por ejemplo BIM 360 Document Management. Este trabajo colaborativo, se realizó con el fin de mantener de forma sostenida actualizada toda la información y documentos de la edificación. relación a los usos anteriormente mencionados. No obstante, esta disciplina va ir<br>aumento con el tiempo a través de la maduración de BIM y la capacitación de los usuar<br>Todo esto, se ve reflejado en la Encuesta Nacional BIM

Basado en el informe de incidencias (anexo 3, documento adjunto), una limitación o equivocación que se detectó, de forma paralela a esta investigación, es que el proyecto realizado en la comuna de La Florida no llevaba un control de las modificaciones o incidencias de la edificación, situación que afectaría negativamente el análisis del impacto que tendría BIM en el proyecto en relación a la planificación.

Con el transcurso de los meses, la empresa presentó una primera versión del informe de incidencias, el cual no estuvo exento de equivocaciones. En el área de los subterráneos, por ejemplo, sobresalen los errores de escritura, catalogación y clasificación, especialmente en el ámbito Sanitario y Estructura.

El motivo de estos errores es que existen incidencias dentro del informe de la Inmobiliaria que debiesen ser etiquetadas o clasificadas como especialidad de coordinación de la edificación la cual tiene como objetivo el chequeo de calidad como por ejemplo alturas y trazados de partidas del proyecto; para esto se aconseja mejorar la clasificación de todas las incidencias de la obra.

Si bien, se presentan pequeños errores y desajustes en la implementación BIM, ya que Nueva La Florida es el primer proyecto desarrollado bajo la metodología mixta, se muestra y percibe que, tras la implementación de esta herramienta en la planificación de obra en función al tiempo, costo y calidad, se podría generar un impacto positivo para la Inmobiliaria Aconcagua en el futuro. Esto, se justifica porque a pesar de no tener una obligatoriedad por la norma actual (Plan BIM), la empresa privada se decide adelantar al mercado y realizar la edificación con esta metodología, situación que en el 2025, se proyecta sea obligatoria para todas las empresas debido a un mandato de Plan BIM.

Finalmente, tras analizar Nueva La Florida, se puede llevar a cabo la confección de un cuadro comparativo entre las ventajas y desventajas de utilizar BIM en la planificación de obra en función a tiempo, costo y calidad.

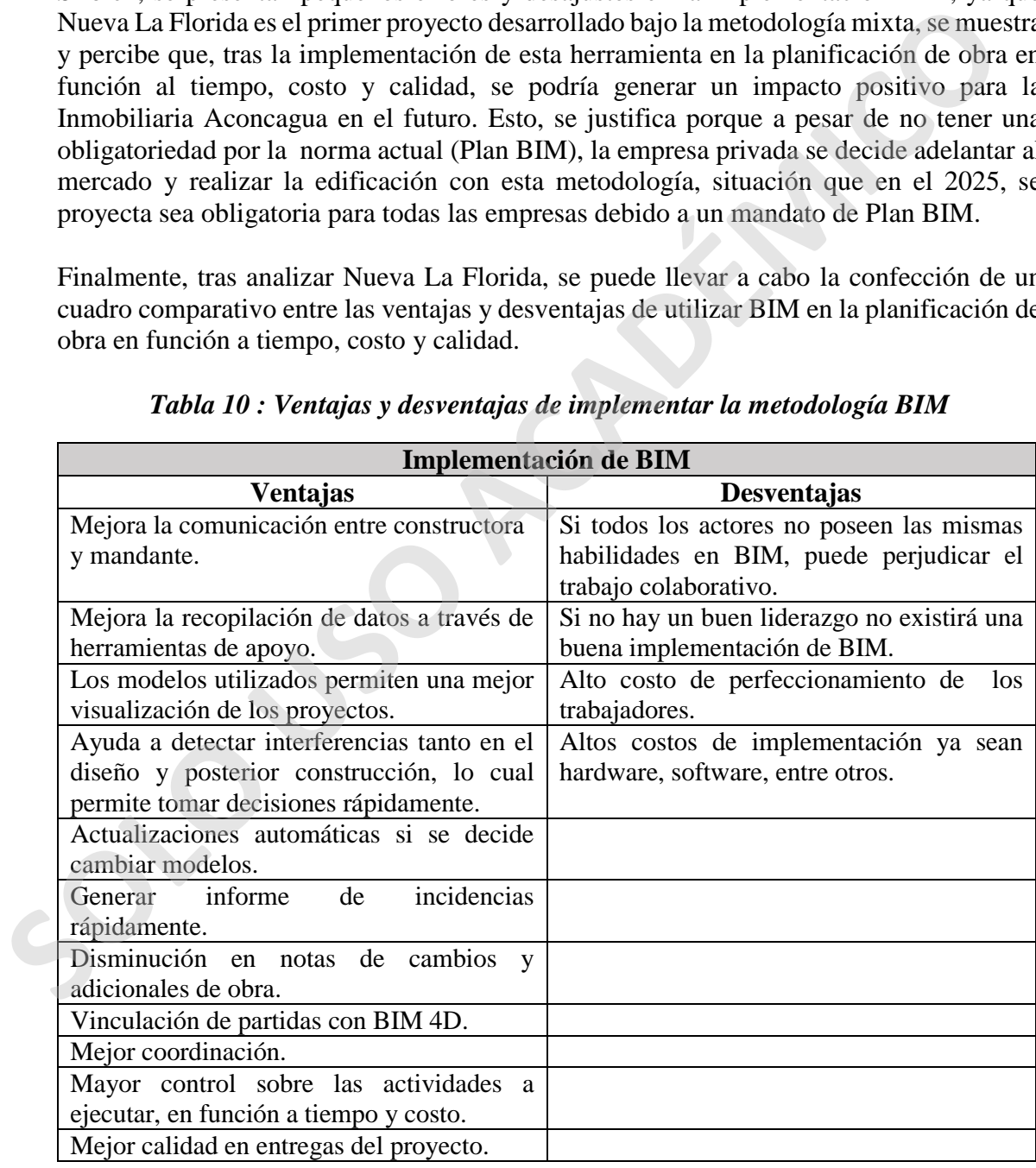

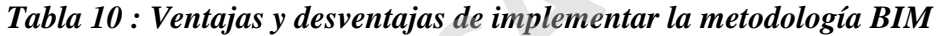

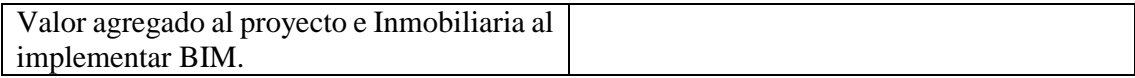

**Nota:** Ventajas y desventajas de implementar la metodología BIM, 2020, elaboración propia.

#### **4.1 Visión general**

El rubro de la construcción, como todas las industrias, progresa rápidamente en relación al avance tecnológico. Una prueba de esto, es la inminente llegada e implementación de la metodología BIM a los proyectos públicos licitados en el año 2020 en nuestro país.

Es por esto, que los estudiantes y constructores civiles deben tomar conciencia de que la incorporación de la metodología BIM a la industria es fundamental para cumplir con una óptima planificación de obra en función a tiempo, costo y calidad.

Trabajar con metodología BIM, no solo permite al profesional adquirir nuevos conocimientos de la especialidad sino que además facilita un trabajo colaborativo, entrega una visión detallada de los proyectos, reduce los diversos conflictos en las edificaciones mejorando considerablemente la productividad de los profesionales.

Así mismo, es importante que investigadores tomen este proyecto de título como apoyo y base para desarrollar estudios más avanzados, los cuales puedan contribuir a perfeccionar la planificación de obra.

#### **5 CAPÍTULO V : Recomendaciones**

Gracias a la recopilación y posterior análisis de información obtenida en el presente proyecto de título, es factible dar recomendaciones, sugerencias u orientaciones que puedan resultar útiles para continuar profundizando en el uso de la metodología BIM en la planificación de obra en función del tiempo costo y calidad.

La implementación de la metodología en un proyecto determinado depende de diversos factores, como por ejemplo, la envergadura de la empresa o compañía, el número de involucrados con BIM, el tipo y magnitud del proyecto (minería, residencial, equipamiento, actividades productivas, infraestructura, espacio público, áreas verdes, públicos o privados), si es realizado a través de un subcontrato, entre otros. Estos componentes, son importantes ya que sirven para evaluar tanto económicamente como técnicamente la factibilidad de incorporar BIM a un proyecto. El rubro de la construcción, como todas las industrias, progresa rápidamente en relacida a vance tecnológico. Una prueba de esto, es la inminente llegada e implementación<br>la metodología BIM a los proyectos públicos licita

Se recomienda que la utilización de BIM se practique desde fases iniciales de todo proyecto. Esto permite que todas las partidas de la obra se planifiquen bajo esta herramienta, logrando una considerable mejora y beneficio, tanto para la edificación a construir, como la empresa encargada de la ejecución.

A su vez, es importante que al implementar BIM todos los actores involucrados adquieran compromiso y responsabilidades para obtener un máximo provecho de la herramienta y así lograr una correcta planificación de obra para no cometer errores.

Es relevante tener conocimiento y saber manejar todos los softwares BIM que sean compatibles o requeridos para un proyecto en particular, como por ejemplo, Revit, Navisworks, BIM 360 Document Management, Ms Project, entre otros.

También se sugiere estudiar, comprender y crear flujos de trabajos entre la empresa constructora, mandante y la oficina de diseño, generando una calendarización para reuniones entre los profesionales que tengan estrecha relación con BIM y la planificación de obra para conseguir un óptimo desarrollo del proyecto. También se sugiere estudiar, comprender y crear flujos de trabajos entre la empreonstructora, mandante y la oficina de diseño, generando una calendarización preuniones entre los profesionales que tengan estrecha relación c

Para lograr esto último, es crucial leer y analizar los manuales y documentos proporcionados tanto por profesionales del rubro como empresas expertas en BIM. Todo esto, con la finalidad de obtener el máximo beneficio de la metodología y así garantizar un trabajo acorde a estándares nacionales e internacionales de BIM.

La empresa debe proporcionar y otorgar las diferentes licencias correspondientes de los softwares a los profesionales para poder revisar, analizar y tomar decisiones respecto a la planificación de obra en cualquiera de sus aspectos.

Finalmente, una de las principales acciones que se debe efectuar para una planificación de obra utilizando la metodología BIM en función a tiempo, costo y calidad, es que la empresa principal sea capaz de perfeccionar y capacitar constantemente a sus trabajadores en BIM, para así lograr un alto conocimiento de esta herramienta.

# **6. CAPÍTULO [VI:](http://numerosromanos.babuo.com/VI-numero-romano) Referencias bibliográficas**

1. Alarcón, L., Serpell, A. (2001). Planificación y control de proyectos. Recuperado de:

[https://books.google.cl/books?id=-](https://books.google.cl/books?id=-e1TDwAAQBAJ&pg=PA16&lpg=PA16&dq=%E2%80%9CEjemplo+del+ciclo+de+vida+de+un+proyecto+de+construcci%C3%B3n%E2%80%9D+alarcon+y+serpell&source=bl&ots=dOaoLGU4JN&sig=ACfU3U31zoULE_9kV8jmStImT-RqrPgdew&hl=es-419&sa=X&ved=2ahUKEwigvPTP9vHtAhWkA9QKHWgTAFkQ6AEwAXoECAEQAg#v=onepage&q=%E2%80%9CEjemplo%20del%20ciclo%20de%20vida%20de%20un%20proyecto%20de%20construcci%C3%B3n%E2%80%9D%20alarcon%20y%20serpell&f=false)

[e1TDwAAQBAJ&pg=PA16&lpg=PA16&dq=%E2%80%9CEjemplo+del+ciclo](https://books.google.cl/books?id=-e1TDwAAQBAJ&pg=PA16&lpg=PA16&dq=%E2%80%9CEjemplo+del+ciclo+de+vida+de+un+proyecto+de+construcci%C3%B3n%E2%80%9D+alarcon+y+serpell&source=bl&ots=dOaoLGU4JN&sig=ACfU3U31zoULE_9kV8jmStImT-RqrPgdew&hl=es-419&sa=X&ved=2ahUKEwigvPTP9vHtAhWkA9QKHWgTAFkQ6AEwAXoECAEQAg#v=onepage&q=%E2%80%9CEjemplo%20del%20ciclo%20de%20vida%20de%20un%20proyecto%20de%20construcci%C3%B3n%E2%80%9D%20alarcon%20y%20serpell&f=false) [+de+vida+de+un+proyecto+de+construcci%C3%B3n%E2%80%9D+alarcon+y+](https://books.google.cl/books?id=-e1TDwAAQBAJ&pg=PA16&lpg=PA16&dq=%E2%80%9CEjemplo+del+ciclo+de+vida+de+un+proyecto+de+construcci%C3%B3n%E2%80%9D+alarcon+y+serpell&source=bl&ots=dOaoLGU4JN&sig=ACfU3U31zoULE_9kV8jmStImT-RqrPgdew&hl=es-419&sa=X&ved=2ahUKEwigvPTP9vHtAhWkA9QKHWgTAFkQ6AEwAXoECAEQAg#v=onepage&q=%E2%80%9CEjemplo%20del%20ciclo%20de%20vida%20de%20un%20proyecto%20de%20construcci%C3%B3n%E2%80%9D%20alarcon%20y%20serpell&f=false) serpell&source=bl&ots=dOaoLGU4JN&sig=ACfU3U31zoULE\_9kV8jmStImT-RqrPgdew&hl=es-419&sa=X&ved=2ahUKEwigvPTP9vHtAhWkA9QKHWgTAFkQ6AEwAXoE CAEQAg#v=onepage&q=%E2%80%9CEjemplo%20del%20ciclo%20de%20vid a%20de%20un%20proyecto%20de%20construcci%C3%B3n%E2%80%9D%20 alarcon%20y%20serpell&f=false

- 2. Alarcón, L., Serpell, A. (2001). Ejemplo del ciclo de vida de un proyecto de construcción. [Ilustración]. Recuperado de https://books.google.cl/books?id= e1TDwAAQBAJ&pg=PA16&lpg=PA16&dq=%E2%80%9CEjemplo+del+ciclo +de+vida+de+un+proyecto+de+construcci%C3%B3n%E2%80%9D+alarcon+y+ serpell&source=bl&ots=dOaoLGU4JN&sig=ACfU3U31zoULE\_9kV8jmStImT-RqrPgdew&hl=es-419&sa=X&ved=2ahUKEwigvPTP9vHtAhWkA9QKHWgTAFkQ6AEwAXoE CAEQAg#v=onepage&q=%E2%80%9CEjemplo%20del%20ciclo%20de%20vid a%20de%20un%20proyecto%20de%20construcci%C3%B3n%E2%80%9D%20 alarcon%20y%20serpell&f=false "Figura8"
- 3. Alarcón, L., Serpell, A. (2001). Niveles de planificación. [Ilustración]. Recuperado de https://books.google.cl/books?id= e1TDwAAQBAJ&pg=PA16&lpg=PA16&dq=%E2%80%9CEjemplo+del+ciclo +de+vida+de+un+proyecto+de+construcci%C3%B3n%E2%80%9D+alarcon+y+ serpell&source=bl&ots=dOaoLGU4JN&sig=ACfU3U31zoULE\_9kV8jmStImT-RqrPgdew&hl=es-419&sa=X&ved=2ahUKEwigvPTP9vHtAhWkA9QKHWgTAFkQ6AEwAXoE CAEQAg#v=onepage&q=%E2%80%9CEjemplo%20del%20ciclo%20de%20vid a%20de%20un%20proyecto%20de%20construcci%C3%B3n%E2%80%9D%20 alarcon%20y%20serpell&f=false "Figura 11" Serpell&source=bl&ors=dOaoLGU4JN&sig=ACrU3U31zoULE\_9kV8jmStIn<br>
RqP2gdew&hl=ss<br>
4)9&s=X&ved=2ahUKEwigvPTP9vHtAhWkA9QKHWgTAFkQ6AEwAX<br>
2AEOAe#%-conepage&g=%E2%80%9CEjemplo%20de%20ciel%20de%20<br>
alarcon%20y%20serpell&f=false<br>
	- 4. Angel, Y. (2019). Coordinacion de un proyecto de edificacion mediante metodologías BIM – Caso de estudio Tequendama II - Perdoma. (Tesis de pregrado). Universidad Católica de Colombia. Bogotá, Colombia. Recuperado de [https://repository.ucatolica.edu.co/bitstream/10983/23896/1/TRABAJO%20DE](https://repository.ucatolica.edu.co/bitstream/10983/23896/1/TRABAJO%20DE%20GRADO-BIM%204D%20Y%205D-YEISON%20ANGEL-505745.pdf) [%20GRADO-BIM%204D%20Y%205D-YEISON%20ANGEL-505745.pdf](https://repository.ucatolica.edu.co/bitstream/10983/23896/1/TRABAJO%20DE%20GRADO-BIM%204D%20Y%205D-YEISON%20ANGEL-505745.pdf)
	- 5. Apuntes, asignatura "Cubicación y análisis de costo", sección CCIE1120-003" clase N°1. (2020). [Ilustración] "Figura 10"
- 6. Apuntes, asignatura "Cubicación y análisis de costo", sección CCIE1120-003" clase N°1. (2020). [Ilustración] "Figura 12"
- 7. Apuntes, asignatura "Cubicación y análisis de costo", sección CCIE1120-003" clase N°2. (2020). [Ilustración] "Figura 14"
- 8. Autodesk. (2020). Software BIM multidisciplinario para diseños coordinados de mayor calidad "Revit 2020". Recuperado de: https://latinoamerica.autodesk.com/products/revit/overview?plc=RVT&term=1- YEAR&support=ADVANCED&quantity=1
- 9. Autodesk. (2020). BIM 360. Recuperado de: https://knowledge.autodesk.com/es/support/bim-360/learnexplore/caas/CloudHelp/cloudhelp/ESP/BIM360D-Document-Management/files/To-Work-with-Document-Management/GUID-2E10E17D-D814-4357-AD94-7AD10B1B55D4-html.html mayor calidad "Revit 2020". Recuperado de:<br>
https://lationarcica.autodesk.com/products/revit/overview?plc. RVT&term<br>
YEAR&support=ADVANCED&quantity=1<br>
9. Autodesk. (2020). BIM 360. Recuperado<br>
https://knowledge.autodesk.co
	- 10. Autodesk. (2020). Flujo de trabajo de incidencias. [Ilustración]. Recuperado de: https://knowledge.autodesk.com/es/support/bim-360/learnexplore/caas/CloudHelp/cloudhelp/ESP/BIM360D-Administration/files/About-Project-Admin/BIM360D-Administration-About-Project-Admin-about-issueshtml-html.html "Figura 30"
	- 11. Autodesk. (2020). Incidencias en Document Management. [Ilustración]. Recuperado de: https://knowledge.autodesk.com/es/support/bim-360/learnexplore/caas/CloudHelp/cloudhelp/ESP/BIM360D-Document-Management/files/To-Work-with-Document-Management/GUID-2E10E17D-D814-4357-AD94-7AD10B1B55D4-html.html "Figura 33"
	- 12. BIMe (2019). *BIM Dictionary*. Recuperado de: https://bimdictionary.com/en/building-information-modelling/1/
	- 13. BIM Forum Chile. (2017). Guia inicial para implementar BIM en las organizaciones. Recuperado de: https://bimforum.cl/wp-content/uploads/2017/07/Gu%C3%ADa-inicial-paraimplementar-BIM-en-las-organizaciones-versi%C3%B3n-imprenta.pdf
	- 14. BIM Forum Chile. (2017). Guia inicial para implementar BIM en las organizaciones. [Tabla]. Recuperado de: [https://bimforum.cl/wp](https://bimforum.cl/wp-content/uploads/2017/07/Gu%C3%ADa-inicial-para-implementar-BIM-en-las-organizaciones-versi%C3%B3n-imprenta.pdf)[content/uploads/2017/07/Gu%C3%ADa-inicial-para-implementar-BIM-en-las](https://bimforum.cl/wp-content/uploads/2017/07/Gu%C3%ADa-inicial-para-implementar-BIM-en-las-organizaciones-versi%C3%B3n-imprenta.pdf)[organizaciones-versi%C3%B3n-imprenta.pdf](https://bimforum.cl/wp-content/uploads/2017/07/Gu%C3%ADa-inicial-para-implementar-BIM-en-las-organizaciones-versi%C3%B3n-imprenta.pdf) "Tabla 1"
- 15. BIM Forum Chile. (2017). Guia inicial para implementar BIM en las organizaciones. [Tabla]. Recuperado de: [https://bimforum.cl/wp](https://bimforum.cl/wp-content/uploads/2017/07/Gu%C3%ADa-inicial-para-implementar-BIM-en-las-organizaciones-versi%C3%B3n-imprenta.pdf)[content/uploads/2017/07/Gu%C3%ADa-inicial-para-implementar-BIM-en-las](https://bimforum.cl/wp-content/uploads/2017/07/Gu%C3%ADa-inicial-para-implementar-BIM-en-las-organizaciones-versi%C3%B3n-imprenta.pdf)[organizaciones-versi%C3%B3n-imprenta.pdf](https://bimforum.cl/wp-content/uploads/2017/07/Gu%C3%ADa-inicial-para-implementar-BIM-en-las-organizaciones-versi%C3%B3n-imprenta.pdf) "Tabla 2"
- 16. BIMnD. (2020)¿Qué es el 4D en BIM? [Ilustración]. Recuperado de <https://www.bimnd.es/que-es-el-4d-en-bim/> " Figura 18"
- 17. BIMnD. (2020)¿Qué es el 5D en BIM? [Ilustración]. Recuperado de https://www.bimnd.es/que-es-el-5d-en-bim/ " Figura 19"
- 18. Briones, C. (2017). La Revolución del BIM en la coordinación de proyectos. Recuperado de: https://www.cchc.cl/uploads/evento/archivos/Plan\_BIM.pdf
- 19. BIM 360 Document Management. (2020). Plataforma BIM 360 Document Management. [Ilustración]. "Figura 22"
- 20. BIM 360 Document Management. (2020). Plataforma BIM 360 Document Management. [Ilustración]. "Figura 31"
- 21. BIM 360 Document Management. (2020). Plataforma BIM 360 Document Management. [Ilustración]. "Figura 32"
- 22. Campos, E. (2018). Revisión BIM Ebook V4.pdf. Recuperado de: https://es.scribd.com/document/405234017/Revision-BIM-Ebook-V4-pdf
- 23. Castillo, Ju. (2015). Planificación 4D en la obra de edificación Villa Municipal Bolivariana Torre C-D, aplicando softwares especializados BIM y parte de la herramienta Last Planer. (Tesis de pregrado). Universidad Privada Antenor Orrego. Trujillo, Perú. Recuperado de: http://repositorio.upao.edu.pe/handle/upaorep/625 **F1. BIMnD.**  $(2020)_{k}$ Qué es el 5D en BIM? [Ilustración]. Recuperado<br>
https://www.bimnd.es/que-es-el-5d-en-bim/" Figura 19"<br> **IS. Briones, C.** (2017). La Revolución del BIM en la coordinación de proyec<br>
Recuperado de: h
	- 24. Coloma, E. (2008). Introducción a la tecnología BIM. Recuperado de: https://upcommons.upc.edu/bitstream/handle/2117/12226/Introducci%C3%B3n %20a%20la%20Tecnolog%C3%ADa%20BIM.pdf
	- 25. Coloma, E. (2008). ¿Qué es una aplicación BIM? [Ilustración]. Recuperado de https://upcommons.upc.edu/bitstream/handle/2117/12226/Introducci%C3%B3n [%20a%20la%20Tecnolog%C3%ADa%20BIM.pdf](https://upcommons.upc.edu/bitstream/handle/2117/12226/Introducci%C3%B3n%20a%20la%20Tecnolog%C3%ADa%20BIM.pdf) "Figura 2"
	- 26. Construye 2025 (2018). La Cuarta Revolución Industrial llega al sector Construcción en Chile – Construye2025. Recuperado de: [https://construye2025.cl/2018/11/26/la-cuarta-revolucion-industrial-llega-al](https://construye2025.cl/2018/11/26/la-cuarta-revolucion-industrial-llega-al-sector-construccion-en-chile/)[sector-construccion-en-chile/](https://construye2025.cl/2018/11/26/la-cuarta-revolucion-industrial-llega-al-sector-construccion-en-chile/)
- 27. Delporte Ingenieros. (2020). BIM 2020 Edificio Nueva La Florida, protegido. [Tabla]. "Tabla 4"
- 28. Delporte Ingenieros. (2020). BIM 2020 Edificio Nueva La Florida, protegido. [Tabla]. "Tabla 5"
- 29. D.V.C, consultores (2020). El ciclo de vida de BIM. [Ilustración]. Recuperado de : http://www.dcvconsultores.com/que-es-bim/ "Figura 1"
- 30. Elaboración propia. (2017). Ejemplo de control de registro de protocolos de tabiques. "Figura 15"
- 31. Elaboración propia. (2017). Ejemplo protocolo de autocontrol de tabiquería. "Figura 16"
- 32. Elaboración propia. (2020). Organigrama Inmobiliaria Aconcagua. [Ilustración]. "Figura 29"
- 33. Elaboración propia (2020). Costo de implementación de la metodología BIM. [Tabla]. "Tabla 6"
- 34. Elaboración propia (2020). Proyecto MIXTO con y sin BIM "Costos", Inmobiliaria Aconcagua. [Tabla]. "Tabla 7"
- 35. Elaboración propia (2020). Proyecto MIXTO con y sin BIM "Tiempo", Inmobiliaria Aconcagua. [Tabla]. "Tabla 8"
- 36. Elaboración propia (2020). Contenido mínimo para el control de desarrollo de un proyecto BIM. [Tabla]. "Tabla 9"
- 37. Elaboración propia (2020). Ventajas y desventajas de implementar la metodología BIM. [Tabla]. "Tabla 10"
- 38. EMB Construcción (2011). Arquitectura con metodología BIM permite hasta un 10% de ahorro en un proyecto de construcción. Recuperado de: http://www.emb.cl/construccion/articulo.mvc?xid=153&ni=arquitectura-conmetodologia-bim-permite-hasta-un-10-de-ahorro-en-un-proyecto-deconstruccion Figura 1<sup>2</sup><br> [SO](http://www.emb.cl/construccion/articulo.mvc?xid=153&ni=arquitectura-con-metodologia-bim-permite-hasta-un-10-de-ahorro-en-un-proyecto-de-construccion). Elaboración propia. (2017). Ejemplo de control de registro de protocolos<br>
tabiques. "Figura 15"<br> **SI. Elaboración propia. (2017).** Ejemplo protocolo de autocontrol de tabique<br>
"Figura 16"<br> **S2. Elaboración** 
	- 39. Eyzaguirre, R. (2015). Potenciando la capacidad de análisis y comunicación de los proyectos de construcción, mediante herramientas virtuales BIM 4D durante la etapa de planificación (Tesis de pregrado). Pontificia Universidad Católica del Perú. Lima, Perú. Recuperado de:

<http://tesis.pucp.edu.pe/repositorio/handle/20.500.12404/6414>

- 40. García, E. (2016). Ciclo PDCA de mejora continua. [Ilustración]. Recuperado de: <https://equipo.altran.es/el-ciclo-de-deming-la-gestion-y-mejora-de-procesos/> "Figura 9"
- 41. Gelos, J. (2018). Curva S proyectada vs Curva S real. [Ilustración]. Recuperado de: [https://repositorio.usm.cl/bitstream/handle/11673/23712/3560900258283UTFSM](https://repositorio.usm.cl/bitstream/handle/11673/23712/3560900258283UTFSM.pdf?sequence=1&isAllowed=y) .pdf?sequence=1&isAllowed=y "Figura 13"
- 42. González, F. (2014). Beneficios de la coordinación de proyectos BIM en edificios habitacionales (Tesis de pregrado). Universidad de Chile. Santiago, Chile. Recuperado de: http://repositorio.uchile.cl/handle/2250/116294
- 43. González, F. (2014). Curva de MacLeamy. [Ilustración]. Recuperado de: http://repositorio.uchile.cl/handle/2250/116294 "Figura 28"
- 44. Huang, J. (2017).*Navisworks Hacks for Efficient Workflows*. Recuperado de: https://www.researchgate.net/publication/332240839\_Navisworks\_Hacks\_for\_Ef ficient\_Workflows
- 45. Huang, J. (2017). Navisworks Model Review Workflow. [Ilustración]. Recuperado de: https://www.researchgate.net/publication/332240839\_Navisworks\_Hacks\_for\_Ef ficient Workflows "Figura 34"
- 46. Investigación, desarrollo e innovación de estructuras y materiales (Idiem) (2017).Informe final: Propuesta de indicadores, metodología de medición y cálculo de línea base / Construcción de indicadores estratégicos y desarrollo de metodología de medición y reporte, para el seguimiento del impacto del programa Construye 2025 en el sector de la construcción. Recuperado de: https://construye2025.cl/download/179/estudios/4675/estudio-indicadoresconstruye2025.pdf **S[OL](https://imasgal.com/nivel-desarrollo-bim-lod/)[O U](https://construye2025.cl/download/179/estudios/4675/estudio-indicadores-construye2025.pdf)S[O](https://www.researchgate.net/publication/332240839_Navisworks_Hacks_for_Efficient_Workflows) [ACADÉ](https://www.researchgate.net/publication/332240839_Navisworks_Hacks_for_Efficient_Workflows)[MIC](http://repositorio.uchile.cl/handle/2250/116294)O**
	- 47. Imasgal. (2020). Nivel de desarrollo (LOD) en BIM. [Ilustración]. Recuperado de https://imasgal.com/nivel-desarrollo-bim-lod/ "Figura 4"
	- 48. Inmobiliaria Aconcagua. (2020). Presentación Socios Nueva La Florida, protegido. [Ilustración]. "Figura 25"
	- 49. Inmobiliaria Aconcagua. (2020). Presentación Socios Nueva La Florida, protegido. [Tabla]. "Tabla 3"
	- 50. Inmobiliaria Aconcagua. (2020). Presentación Socios Nueva La Florida, protegido. [Ilustración]. "Figura 26"
- 51. Inmobiliaria Aconcagua. (2020). Presentación Socios Nueva La Florida, protegido. [Ilustración]. "Figura 27"
- 52. Inmobiliaria Aconcagua. (2020). ENU, informe de incidencias, protegido. [Gráfico]. "Grafico 1"
- 53. Inmobiliaria Aconcagua. (2020). ENU, informe de incidencias, protegido. [Gráfico]. "Grafico 2"
- 54. Inmobiliaria Aconcagua. (2020). ENU, informe de incidencias, protegido. [Gráfico]. "Grafico 3"
- 55. Inmobiliaria Aconcagua. (2020). ENU, informe de incidencias, protegido. [Gráfico]. "Grafico 4"
- 56. Inmobiliaria Aconcagua. (2020). ENU, informe de incidencias, protegido. [Gráfico]. "Grafico 5"
- 57. Inmobiliaria Aconcagua. (2020). ENU, informe de incidencias, protegido. [Gráfico]. "Grafico 6"
- 58. Inmobiliaria Aconcagua. (2020). ENU, informe de incidencias, protegido. [Gráfico]. "Grafico 7"
- 59. Inmobiliaria Aconcagua. (2020). ENU, informe de incidencias, protegido. [Gráfico]. "Grafico 8"
- 60. Inmobiliaria Aconcagua. (2020). ENU, informe de incidencias, protegido. [Gráfico]. "Grafico 9"
- 61. Inmobiliaria Aconcagua. (2020). ENU, informe de incidencias, protegido. [Gráfico]. "Grafico 10" [Gráfico]. "Grafico 2"<br>
54. Immobiliaria Aconcagua. (2020). ENU, informe de incidencias, protegi<br>
[Gráfico]. "Grafico 3"<br>
55. Inmobiliaria Aconcagua. (2020). ENU, informe de incidencias, protegi<br>
[Gráfico]. "Grafico 4"<br>
56
	- 62. Inmobiliaria Aconcagua. (2020). ENU, informe de incidencias, protegido. [Gráfico]. "Grafico 11"
	- 63. Inmobiliaria Aconcagua. (2020). ENU, informe de incidencias, protegido. [Gráfico]. "Grafico 12"
	- 64. Loyola, M. (2019). Encuesta Nacional BIM 2019: Informe de Resultados. Santiago: Universidad de Chile. Recuperado de: [https://bim.uchilefau.cl/wp](https://bim.uchilefau.cl/wp-content/uploads/2019/08/Encuesta-Nacional-BIM-2019-Informe-de-Resultados.pdf)[content/uploads/2019/08/Encuesta-Nacional-BIM-2019-Informe-de-](https://bim.uchilefau.cl/wp-content/uploads/2019/08/Encuesta-Nacional-BIM-2019-Informe-de-Resultados.pdf)[Resultados.pdf](https://bim.uchilefau.cl/wp-content/uploads/2019/08/Encuesta-Nacional-BIM-2019-Informe-de-Resultados.pdf)
- 65. Loyola, M. (2014). La difusión y masificación de BIM en la industria: El caso chileno. Recuperado de: [http://repositorio.uchile.cl/bitstream/handle/2250/140347/La\\_difusi%C3%B3n\\_y](http://repositorio.uchile.cl/bitstream/handle/2250/140347/La_difusi%C3%B3n_y_masificaci%C3%B3n_de_BIM_en_la_industria.pdf?sequence=1) masificaci%C3%B3n de BIM en la industria.pdf?sequence=1
- 66. Loyola, M. (2019). Niveles de adopción. [Ilustración]. Recuperado de: [https://bim.uchilefau.cl/wp-content/uploads/2019/08/Encuesta-Nacional-BIM-](https://bim.uchilefau.cl/wp-content/uploads/2019/08/Encuesta-Nacional-BIM-2019-Informe-de-Resultados.pdf)2019-Informe-de-Resultados.pdf "Figura 7"
- 67. Naviswors. (2020). Software Navisworks [Ilustración]. "Figura 21
- 68. Pampliega, S. (2014). *BIM Project Management*. Recuperado de: http://salineropampliega.com/2014/10/bim-project-management.html.
- 69. PIM. (2017). Costo de calidad [Ilustración]. Recuperado de [https://www.u](https://www.u-cursos.cl/usuario/9ab2176940ab9954ced859e56499d050/mi_blog/r/Project_Management_Institute-Guia_de_los_fundamentos_para_la_direccion_de_proyectos_(Guia_del_PMBOK)-Project_Management_Institute__Inc_(2017).pdf)cursos.cl/usuario/9ab2176940ab9954ced859e56499d050/mi\_blog/r/Project\_Man agement\_Institute-Guia\_de\_los\_fundamentos\_para\_la\_direccion\_de\_proyectos\_(Guia\_del\_PMBO K)-Project\_Management\_Institute\_\_Inc\_(2017).pdf "Figura 17" 2019-Informe-de-Resultados.pdf "Figura 7"<br>
67. Naviswors. (2020). [S](https://www.u-cursos.cl/usuario/9ab2176940ab9954ced859e56499d050/mi_blog/r/Project_Management_Institute-Guia_de_los_fundamentos_para_la_direccion_de_proyectos_(Guia_del_PMBOK)-Project_Management_Institute__Inc_(2017).pdf)oftware Navisworks [Ilustración]. "Figura 21<br>
68. Pampliega. S. (2014). *HIM Project Management*. Recuperado<br>
http://salineropampliega.com/2014/10/bim-pro
	- 70. Pinterest. (2013). *"What is this thing called Lod"* [Ilustración]. Recuperado de https://www.pinterest.co.uk/pin/310185493077642270/ "Figura 3"
	- 71. Plan BIM. (2017). Metodologías y Tecnologías para una Construcción Colaborativa. [Ilustración]. Recuperado de https://www.cchc.cl/uploads/evento/archivos/Plan\_BIM-Carolina\_Soto.pdf "Figura 6"
	- 72. Planbim–Construye2025 (2016). Planbim. Recuperado de: http://construye2025.cl/plan-bim-6/
	- 73. PlanBim. (2017). Roles BIM. Recuperado de: [https://planbim.cl/wp](https://planbim.cl/wp-content/uploads/2017/11/documento-roles-bim-nov2017.pdf)content/uploads/2017/11/documento-roles-bim-nov2017.pdf
	- 74. Project Management Institute (PMI). (2017). *Guía de los fundamentos para la dirección de proyectos. PMBOK ® 6ta edición.* Estados Unidos: PMI. Recuperado de:

https://www.u-

[cursos.cl/usuario/9ab2176940ab9954ced859e56499d050/mi\\_blog/r/Project\\_Man](https://www.u-cursos.cl/usuario/9ab2176940ab9954ced859e56499d050/mi_blog/r/Project_Management_Institute-Guia_de_los_fundamentos_para_la_direccion_de_proyectos_(Guia_del_PMBOK)-Project_Management_Institute__Inc_(2017).pdf) [agement\\_Institute-](https://www.u-cursos.cl/usuario/9ab2176940ab9954ced859e56499d050/mi_blog/r/Project_Management_Institute-Guia_de_los_fundamentos_para_la_direccion_de_proyectos_(Guia_del_PMBOK)-Project_Management_Institute__Inc_(2017).pdf)

Guia de los fundamentos para la direccion de proyectos (Guia del PMBO [K\)-Project\\_Management\\_Institute\\_\\_Inc\\_\(2017\).pdf](https://www.u-cursos.cl/usuario/9ab2176940ab9954ced859e56499d050/mi_blog/r/Project_Management_Institute-Guia_de_los_fundamentos_para_la_direccion_de_proyectos_(Guia_del_PMBOK)-Project_Management_Institute__Inc_(2017).pdf)

75. Revit. (2020). Software Revit [Ilustración]."Figura 20"

- 76. Saldias, R. (2010). Estimación de los beneficios de realizar una coordinación digital de proyectos con tecnología BIM (Tesis de pregrado). Universidad de Chile. Santiago, Chile. Recuperado de: [http://repositorio.uchile.cl/bitstream/handle/2250/103904/cf](http://repositorio.uchile.cl/bitstream/handle/2250/103904/cf-saldias_rs.pdf;sequence=3)[saldias\\_rs.pdf;sequence=3](http://repositorio.uchile.cl/bitstream/handle/2250/103904/cf-saldias_rs.pdf;sequence=3)
- 77. SalfaCorp S.A. (2019). Memoria Anual 2019, protegido. [Ilustración]."Figura 23"
- 78. SalfaCorp S.A. (2019). Memoria Anual 2019, protegido. [Ilustración]. "Figura 24"
- 79. Soto, C. (2017). Mandato BIM en Chile. [Ilustración]. Recuperado de https://www.cchc.cl/uploads/evento/archivos/Plan\_BIM-Carolina\_Soto.pdf "Figura 5"
- 80. Trejo, N. (2018). Estudio de impacto del uso de la metodología BIM en la planificación y control de proyectos de ingeniería y construcción. (Tesis de pregrado). Universidad de Chile. Santiago, Chile. Recuperado de : http://repositorio.uchile.cl/handle/2250/168599 **SOLO USO AC[ADÉ](http://repositorio.uchile.cl/handle/2250/168599)[MIC](https://www.cchc.cl/uploads/evento/archivos/Plan_BIM-Carolina_Soto.pdf)O**

# **7. CAPÍTULO [VII:](http://numerosromanos.babuo.com/VII-numero-romano) Anexos**

#### **Anexo 1: Resultados de Encuesta Nacional BIM 2019.**

**Figura N° 35**

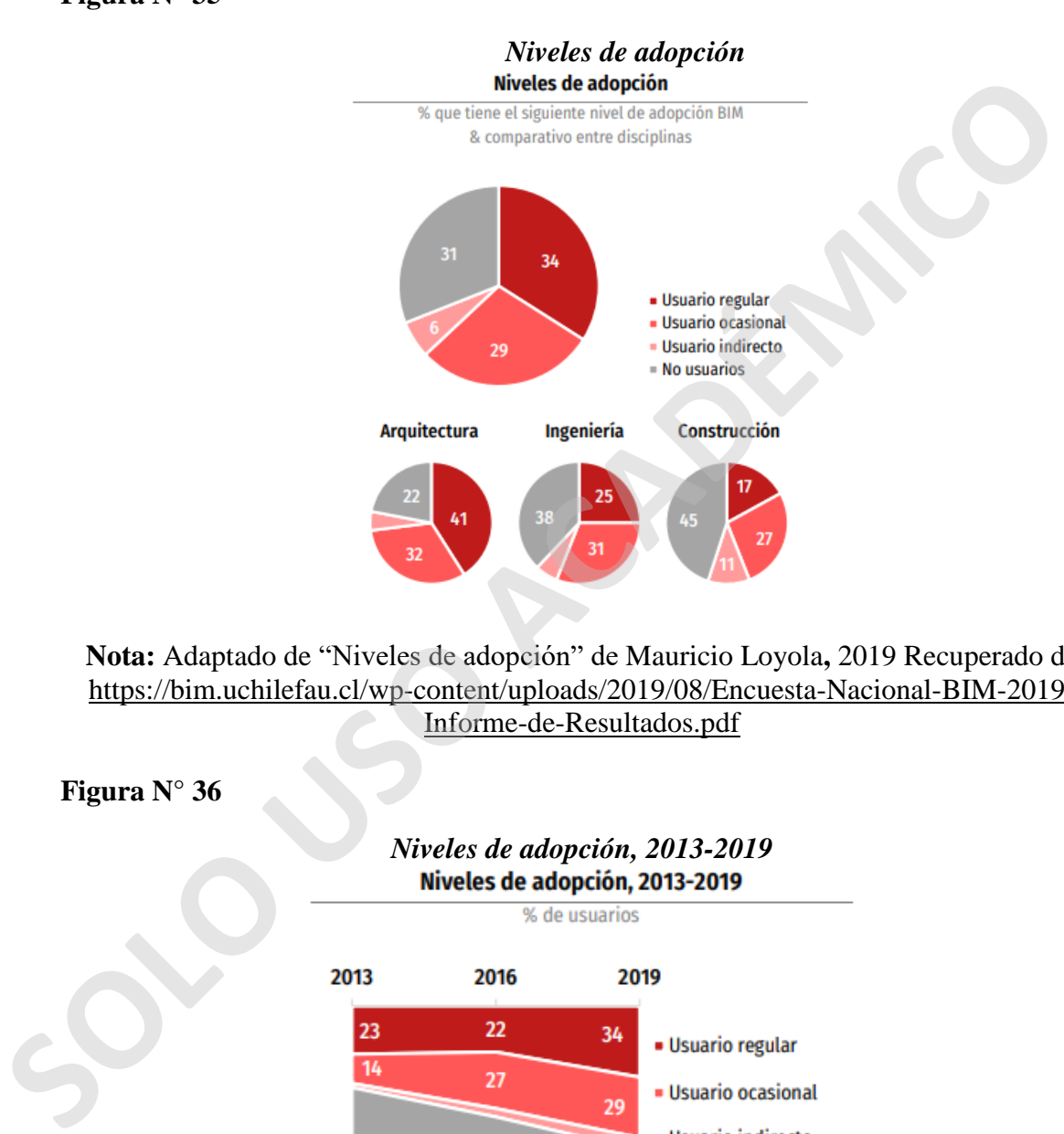

**Nota:** Adaptado de "Niveles de adopción" de Mauricio Loyola**,** 2019 Recuperado de https://bim.uchilefau.cl/wp-content/uploads/2019/08/Encuesta-Nacional-BIM-2019- Informe-de-Resultados.pdf

![](_page_93_Figure_5.jpeg)

**Nota:** Adaptado de "Niveles de adopción 2013-2019" de Mauricio Loyola**,** 2019 Recuperado de [https://bim.uchilefau.cl/wp-content/uploads/2019/08/Encuesta-Nacional-](https://bim.uchilefau.cl/wp-content/uploads/2019/08/Encuesta-Nacional-BIM-2019-Informe-de-Resultados.pdf)[BIM-2019-Informe-de-Resultados.pdf](https://bim.uchilefau.cl/wp-content/uploads/2019/08/Encuesta-Nacional-BIM-2019-Informe-de-Resultados.pdf)

## **Figura N° 37**

![](_page_94_Figure_2.jpeg)

**Nota:** Adaptado de "Uso de herramientas BIM" de Mauricio Loyola**,** 2019 Recuperado de https://bim.uchilefau.cl/wp-content/uploads/2019/08/Encuesta-Nacional-BIM-2019- Informe-de-Resultados.pdf

#### *Usos de BIM* **Usos**

![](_page_95_Figure_2.jpeg)

**Nota:** Adaptado de "Usos" de Mauricio Loyola**,** 2019 Recuperado de https://bim.uchilefau.cl/wp-content/uploads/2019/08/Encuesta-Nacional-BIM-2019- Informe-de-Resultados.pdf

![](_page_95_Figure_5.jpeg)

[Informe-de-Resultados.pdf](https://bim.uchilefau.cl/wp-content/uploads/2019/08/Encuesta-Nacional-BIM-2019-Informe-de-Resultados.pdf)

![](_page_96_Figure_1.jpeg)

**Nota:** Adaptado de "Método de aprendizajes" de Mauricio Loyola**,** 2019 Recuperado de https://bim.uchilefau.cl/wp-content/uploads/2019/08/Encuesta-Nacional-BIM-2019- Informe-de-Resultados.pdf

![](_page_96_Figure_3.jpeg)

![](_page_96_Figure_4.jpeg)

**Nota:** Adaptado de "Conocimiento de iniciativas BIM" de Mauricio Loyola**,** 2019 Recuperado de [https://bim.uchilefau.cl/wp-content/uploads/2019/08/Encuesta-Nacional-](https://bim.uchilefau.cl/wp-content/uploads/2019/08/Encuesta-Nacional-BIM-2019-Informe-de-Resultados.pdf)[BIM-2019-Informe-de-Resultados.pdf](https://bim.uchilefau.cl/wp-content/uploads/2019/08/Encuesta-Nacional-BIM-2019-Informe-de-Resultados.pdf)

![](_page_97_Figure_1.jpeg)

#### *Beneficios percibidos* **Beneficios percibidos**

% de usuarios que declara haber observado los siguientes beneficios del uso de BIM

**Nota:** Adaptado de "Beneficios percibidos" de Mauricio Loyola**,** 2019 Recuperado de https://bim.uchilefau.cl/wp-content/uploads/2019/08/Encuesta-Nacional-BIM-2019- Informe-de-Resultados.pdf

#### **Anexo 2: Alcances, consideraciones y exclusiones para la ejecución del proyecto Nueva La Florida**.

#### **1) Gestión y coordinación de proyectos**

La empresa a cargo utiliza las siguientes herramientas BIM: Revit 201X, Navisworks 201X, BIM 360 como ambiente común de datos y BIM Collab para la gestión de RDIs. Esto, con el objetivo de general de prevenir errores o modificaciones críticas sobre el cronograma y presupuesto del proyecto.

En la misma línea, el BIM sirve para asegurar el cumplimiento de los requerimientos técnicos, volumétricos y normativos del proyecto, facilitar la colaboración y comunicación de los actores involucrados en el proyecto y prevenir conflictos críticos entre las distintas especialidades que componen la obra.

#### **2) Nivel de detalle de información**

El nivel de detalle considerado para el desarrollo de los Modelos es LOD 350 de acuerdo al estándar nacional BIM desarrollado por Plan BIM.

#### **3) Modelado de Arquitectura**

El levantamiento del Modelo de Arquitectura en Revit se realiza a partir de los planos de Arquitectura en CAD entregados por el mandante para lograr la coordinación de estructura y especialidades.

#### **Exclusiones**

- 1. Inspección técnica de obra.
- 2. Planos As-Built.
- 3. El modelo de arquitectura a desarrollar tiene como único fin la coordinación 3D de estructura y especialidades. No se considera la emisión de planos o fichas referentes a arquitectura dado que estos son responsabilidad del Arquitecto a cargo del proyecto.
- 4. Proyecto de arquitectura, gas central térmica ascensores, paisajismo, socalzado ni mecánica de suelos u otra especialidad.
- 5. Cambios en los antecedentes que provoquen modificaciones en el diseño o la realización de labores adicionales, en este caso, producirán una reevaluación de la actual cotización.

#### **4) Proyecto de Cálculo**

Se contempla el dibujo de los planos de estructura del proyecto. Esto quiere decir, la ilustración de todas y cada una de las plantas y elevaciones; todos los detalles necesarios para una correcta ejecución de la obra gruesa, así como especificaciones relativas a los planos (materiales y construcción) incorporadas a ellos. El levantamiento del Modelo de Arquitectura en Revit se realiza a partir de los planos<br>Arquitectura en CAD entregados por el mandante para lograr la coordinación de estruct<br>y especialidades.<br> **SOLO** extremines<br> **SOLO** Expl

También, se considera realizar las especificaciones técnicas de obra gruesa para una mejor ejecución de la obra con la consiguiente disminución de costos y un mejor control y calidad.

Para llevar a cabo todas las consultas de ingeniería y asesoría técnica que el mandante desee realizar, relacionadas con el trabajo solicitado y la construcción de éste, se habilitará un sistema RDI (requerimientos de información).

- **Exclusiones**
- 1. Los planos de entibaciones y/o socalzados
- 2. Mecánica de suelos
- 3. Honorarios del revisor de cálculo

#### **5) Proyecto de Agua Potable (Incluye RH y RS RIDAA)**

Se tiene en cuenta el diseño y dimensionamiento de matrices verticales y remarcadores para agua fría y agua caliente (sí corresponde). Así como también, el diseño y dimensionamiento de redes interiores de habitaciones para agua fría y caliente y el diseño y dimensionamiento de estanque y de equipos en sala de bombas.

La empresa se encarga de las soluciones y detalles de proyecto como por ejemplo la definición del medidor de agua potable MAP de acuerdo a estimación de caudales y consumos de las dos torres en construcción. Asimismo, se preocupa de la tramitación y aprobación del proyecto informativo en la empresa de servicios sanitarios correspondientes y es responsable de conseguir los certificados de aprobación de los diversos proyectos informativos. La empresa se encarga de las soluciones y detalles de proyecto como por ejemple<br>definicion del medidor de agua potable MAP de acuerdo a estimación de caudalie<br>consumos de las dos torres en construcción. Asimismo, se preocu

Se realizan los diseños y dimensionamientos de la red húmeda, y seca (según el Reglamento de Instalaciones Domiciliarias de Agua Potable y Alcantarillado "RIDAA").

Se consideran las especificaciones técnicas del proyecto de Agua Potable de Nueva La Florida.

- **Exclusiones**
- 1. Inspección técnica de obra.
- 1. Planos As-Built.
- 2. Proyecto de arquitectura, gas central térmica ascensores, paisajismo, socalzado ni mecánica de suelos u otra especialidad.
- 3. Modificaciones de los modelos de cualquier especialidad, una vez entregado en versión licitación y/o construcción.
- 4. Cambios en los antecedentes que provoquen modificaciones en el diseño o la realización de labores adicionales, en este caso, producirán una reevaluación de la actual cotización.
- 5. Excluye proyecto de extensión de redes públicas en caso que no exista factibilidad para el terreno.

#### **6) Proyecto Aguas Servidas**

Delporte Ingenieros realiza el diseño de shaft para descargas verticales; diseño y dimensionamiento de redes domiciliarias; diseño y dimensionamiento de colectores principales; diseño y dimensionamiento de unión domiciliaria, y diseño y cálculo de cámara impulsora de aguas servidas (si aplica).

Asimismo, la compañía ejecuta los planos de elevaciones isométricas de las redes existentes en la especialidad de aguas servidas, así como también entrega soluciones y detalles del proyecto.

Delporte Ingenieros efectúa la tramitación y aprobación del proyecto informativo en Aguas Andinas, a la vez que consigue los certificados de aprobación de los diversos proyectos informativos y ejecuta las especificaciones técnicas de la especialidad.

- **Exclusiones**
- 1. Inspección Técnica de Obra.
- 2. Planos As-Built.
- 3. Proyecto de arquitectura, gas central térmica ascensores, paisajismo, socalzado ni mecánica de suelos u otra especialidad.
- 4. Modificaciones de los modelos de cualquier especialidad una vez entregado en versión licitación y/o construcción.
- 5. Cambios en los antecedentes que provoquen modificaciones en el diseño o la realización de labores adicionales, en este caso, producirán una reevaluación de la actual cotización.

#### **7) Proyecto Aguas Lluvias**

La empresa es responsable de la coordinación de bajadas de aguas lluvias con plano de techumbres, así como también de los diseños de la canalización para la evacuación de aguas lluvias, diseño y cálculo de cámara impulsora de aguas lluvias (si aplica). También está encargada de ver el diseño y dimensionamiento de drenes y/o zanjas de infiltración. **Solution anticidad e Solution anticidad anticidad anticidad anticidad anticidad anticidad AC Modificaciones de los modelos de cualquier especialidad una vez entregado<br>
4 Modificaciones de los modelos de cualquier especial** 

- **Exclusiones**
- 1. Inspección Técnica de Obra.
- 2. Planos As-Built.
- 3. Proyecto de arquitectura, gas central térmica ascensores, paisajismo, socalzado ni mecánica de suelos u otra especialidad.
- 4. Modificaciones de los modelos de cualquier especialidad una vez entregado en versión licitación y/o construcción.
- 5. Cambios en los antecedentes que provoquen modificaciones en el diseño o la realización de labores adicionales, en este caso, producirán una reevaluación de la actual cotización.

#### **8) Proyecto de Telecomunicaciones (Ley de ductos)**

El modelado de acometida, el modelado de ductos para telecomunicaciones y el dimensionamiento de salas SOTI y SOTS, son responsabilidades de Delporte Ingenieros.

Así como también, los proyectos de red de acceso alámbrica coaxial, red de Acceso alámbrica fibra óptica y red de acceso inalámbrica coaxial, satelital y radio difusión terrestre.

La empresa es la encargada de solicitar el Certificado Registro de Proyectos Inmobiliarios (CRPI) en la Subsecretaría de Telecomunicaciones de Chile (Subtel).

Se realizan las especificaciones técnicas, memorias de cálculos, indicando el alcance de los trabajos y las características técnicas de los equipos y materiales a emplear.

- **Exclusiones**
- 1. Inspección Técnica de Obra
- 2. Planos As-Built.
- 3. Proyecto de iluminación (posición y definición de luminarias)
- 4. Inscripción en servicios eléctricos SEC.
- 5. Proyecto de arquitectura, gas central térmica ascensores, paisajismo, socalzado ni mecánica de suelos u otra especialidad.
- 6. Cambios en los antecedentes que provoquen modificaciones el diseño o la realización de labores adicionales, en este caso, producirán una reevaluación de la actual cotización.

#### **9) Proyecto de ventilación y extracción**

Se calculan, diseñan y modelan los ductos para la extracción de cocinas en departamentos tipo; ductos verticales para extracción; ductos para presurización, y el cálculo, diseño y modelado de equipos para extracción en techumbre y subterráneos.

Se llevan a cabo las especificaciones técnicas, indicando el alcance de los trabajos y las características técnicas de los equipos y materiales a emplear.

- **Exclusiones**
- 1. Inspección Técnica de Obra
- 2. Planos As-Built
- 3. Proyecto de arquitectura, gas central térmica ascensores, paisajismo, socalzado ni mecánica de suelos u otra especialidad. Modificaciones de los modelos de cualquier especialidad una vez entregado en versión licitación y/o construcción. **Solution and Exploration (posición y definición de luminarias)**<br> **A** Inscripción en escritois eléctricos SEC.<br> **Solution and Exploration and Solution and Solution and Solution and a subles of Cambios en los antecedentes q** 
	- 4. Cambios en los antecedentes que provoquen modificaciones en el diseño o la realización de labores adicionales, producirán una reevaluación de la actual cotización

## **10) Proyecto Eléctrico**

**Se realizan los diseños de diagramas** unilineales y cuadros de cargas de las salas eléctricas y de los generadores del proyecto.

Se lleva a cabo un diseño y modelado según requerimiento de arquitectura o del mandante de alumbrado, enchufes, fuerza y arranques para otras especialidades que componen el proyecto.

Se efectúa una coordinación conjunta con proyectista de iluminación y/o arquitecto, para determinar los requerimientos necesarios para áreas comunes y departamentos.

Se contempla el diseño y modelado de todos los elementos de iluminación, enchufe y fuerza en todos los pisos y piso tipo incluyendo láminas de electricidad con circuitos eléctricos de todos los pisos. Así como también, se considera el modelado de ductos para electricidad de departamentos tipo y el diseño y modelado de vertical eléctrica y shaft de cada torre.

Se desarrollan especificaciones técnicas, memorias de cálculos de malla de tierra, indicando el alcance de los trabajos y las características técnicas de los equipos y materiales a emplear.

- **Exclusiones**
- 1. Inspección Técnica de Obra.
- 2. Planos As-Built
- 3. Proyecto de iluminación (posición y definición de luminarias)
- 4. Inscripción en servicios eléctricos SEC.
- 5. Proyecto de arquitectura, gas central térmica ascensores, paisajismo, socalzado ni mecánica de suelos u otra especialidad.
- 6. Diseño de tableros y especificaciones técnicas de otras especialidades no consideradas en el presupuesto (piscina, riego, ascensores, etc)
- 7. Modificaciones de los modelos de cualquier especialidad una vez entregado en versión licitación y/o construcción.
- 8. Cambios en los antecedentes que provoquen modificaciones en el diseño o la realización de labores adicionales, producirán una reevaluación de la actual cotización

#### **11) Proyecto de Basura**

Para efectos del proyecto basura, se tiene en cuenta el diseño de salas de basura, ductos y closets ecológicos, así como también, el cálculo de cantidad de contenedores y zona recarguio. cada torre.<br>
Se desarrollan especificaciones técnicas, memorias de cálculos de malla de in<br>
indicando el alcance de los trabajos y las características técnicas de los equipo<br>
materiales a emplear.<br> **I.** Inspección Técnica

Dentro del presupuesto también se considera el ingreso y aprobación en autoridad sanitaria, los viajes estimados fuera de Santiago (tres: ingreso a Seremi, observaciones y retiro de proyecto) y las respectivas especificaciones técnicas del proyecto de basura.

#### **Exclusiones**

1. Pago de arancel para ingreso de proyecto a SEREMI de Salud.

#### **12) Proyecto de Gas**

El diseño y modelado de los elementos de red de gas (alimentación de artefactos de gas) con el correspondiente cálculo de red domiciliaria en baja presión.

- **Exclusiones**
- 1. Elaboración de proyecto de redes públicas.
- 2. Pagos de derechos, impuestos o similares.
- 3. Elaboración de planos As-Built.

#### **13) Proyecto Seguridad Electrónica**

El proyecto de seguridad electrónica de Nueva La Florida, contempla el diseño y modelado de los sistemas para detección de incendio; el diseño de circuito cerrado de televisión (CCTV) y alarmas para puertas y ventanas en interior de departamentos según definición de arquitectura o mandante. 2. Pagos de derechos, impuestos o similares.<br>
3. Elaboración de planos As-Built.<br> **SOLO Seguridad Electrónica**<br>
El proyecto de seguridad electrónica<br>
El proyecto de seguridad electrónica<br>
El proyecto de seguridad electróni

Se llevan a cabo especificaciones técnicas indicando las características del sistema, definición de equipos, especificaciones normativas, consideraciones de montaje, materiales y equipos.

- **Exclusiones**
- 1. Inspección técnica de obra
- 2. Planos As-Built
- 3. Proyecto de arquitectura, gas central térmica ascensores, paisajismo, socalzado ni mecánica de suelos u otra especialidad.
- 4. Modificaciones de los modelos de cualquier especialidad una vez entregado en versión licitación y/o construcción.
- 5. Cambios en los antecedentes que provoquen modificaciones en el diseño o la realización de labores adicionales, producirán una reevaluación de la actual cotización.

#### **14) Proyecto de Pavimentación**

Para el desarrollo de este proyecto se tienen en cuenta el diseño de red interior de vías de circulación tanto vehiculares como peatonales y el diseño de rasantes para un adecuado escurrimiento de las aguas lluvias.

## **Exclusiones**

- 1. Inspección técnica de obra.
- 2. Planos As-Built.
- 3. Proyecto de arquitectura, gas central térmica ascensores, paisajismo, socalzado ni mecánica de suelos u otra especialidad.
- 4. Modificaciones de los modelos de cualquier especialidad una vez entregado en versión licitación y/o construcción.

5. Cambios en los antecedentes que provoquen modificaciones en el diseño o la realización de labores adicionales, en este caso, producirán una reevaluación de la actual cotización.

#### **15) Proyecto de Accesos Serviu**

Se desarrollan perfiles longitudinales y transversales, paquetes estructurales y detalles constructivos para el diseño de accesos vehiculares al conjunto habitacional. Además, se considera la tramitación y aprobación del proyecto en el Servicio de Vivienda y Urbanización (Serviu).

- **Exclusiones**
- 1. Pagos de derechos, impuestos o similares.
- 2. Elaboración de planos As-Built.
- 3. Proyecto de arquitectura, gas central térmica ascensores, paisajismo, socalzado ni mecánica de suelos u otra especialidad.
- 4. Modificaciones de los modelos de cualquier especialidad una vez entregado en versión licitación y/o construcción.
- 5. Cambios en los antecedentes que provoquen modificaciones en el diseño o la realización de labores adicionales, en este caso, producirán una reevaluación de la actual cotización.

#### **16) Recepción para presentación de informe favorable de Telecomunicaciones**

Considera la recepción de la obra de las instalaciones ejecutadas por medio de una inspección técnica en obra y mediante mediciones realizadas en terreno:

- Proyecto Red de acceso Alámbrica Coaxial
- Proyecto Red de acceso Alámbrica Fibra Óptica
- Proyecto Red de acceso Inalámbrica Coaxial, Satelital y Radiodifusión Terrestre.
- **Consideraciones**

Toda la verificación se realizará con los planos de ejecución As Built entregados por el "ejecutante de la obra" al "Proyectista de Telecomunicaciones" para la respectiva verificación. El ejecutante de la obra debe realizar previamente todas las mediciones respectivas, las cuales serán verificadas por el proyectista de telecomunicaciones. constituctivos para el diseño de accesos vehiculares al conjunto habitacional. Además<br>
considera la tramitación y aprobación del proyecto en el Servicio de Vivienda<br>
Urbanización (Serviu).<br>
• **Exclusiones**<br>
1. Pagos de der

#### **Exclusiones**

1. El presupuesto considera una ronda de asistencia a obra para la recepción de telecomunicaciones. En caso que la instalación tenga observaciones, se tendrá que reevaluar los costos asociados a movilización y alimentación para la o las visitas adicionales necesarias hasta lograr la recepción conforme y la emisión del informe favorable.

#### **17) Modificaciones de Proyecto en etapa de construcción**

Una vez entregados los proyectos en versión aptos para construcción, se contemplan hasta 40 horas totales de modificación en etapa de obra, sin costo alguno. Cumplidas estas 40 horas, cualquier otra modificación que requiera intervención de los proyectos, será debidamente evaluada en cuanto a costos y plazos.

#### **18) Visitas a obra**

Incluye visitas a terreno sin costo adicional, las cuales deberán ser solicitadas con al menos 72 horas de anticipación. Los costos de traslado y alojamiento para visitas fuera de Santiago corren por parte del mandante.

#### **19) Gestión y resolución de RDIs**

**SOLO USO ACADÉMICO**

Se considera gestión y resolución de todas las consultas de ingeniería y asesoría técnica que el mandante desee realizar, relacionadas con el trabajo solicitado y la construcción de éste.

#### **Anexo 3: Informe de incidencias (documento adjunto en páginas siguientes)**

**SOLO PERDEMICO** 

#### Todas las incidencias: 198

![](_page_107_Picture_266.jpeg)
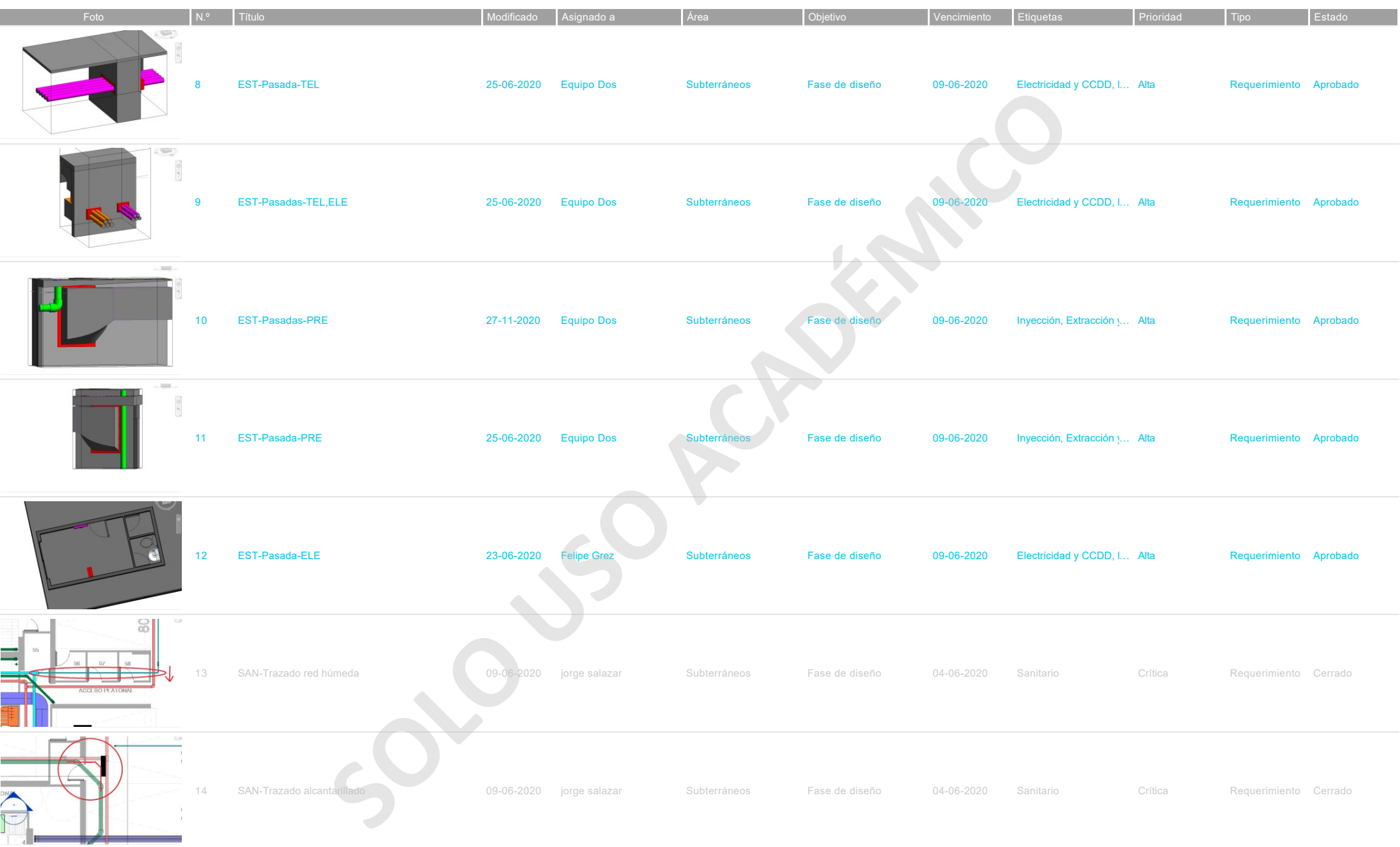

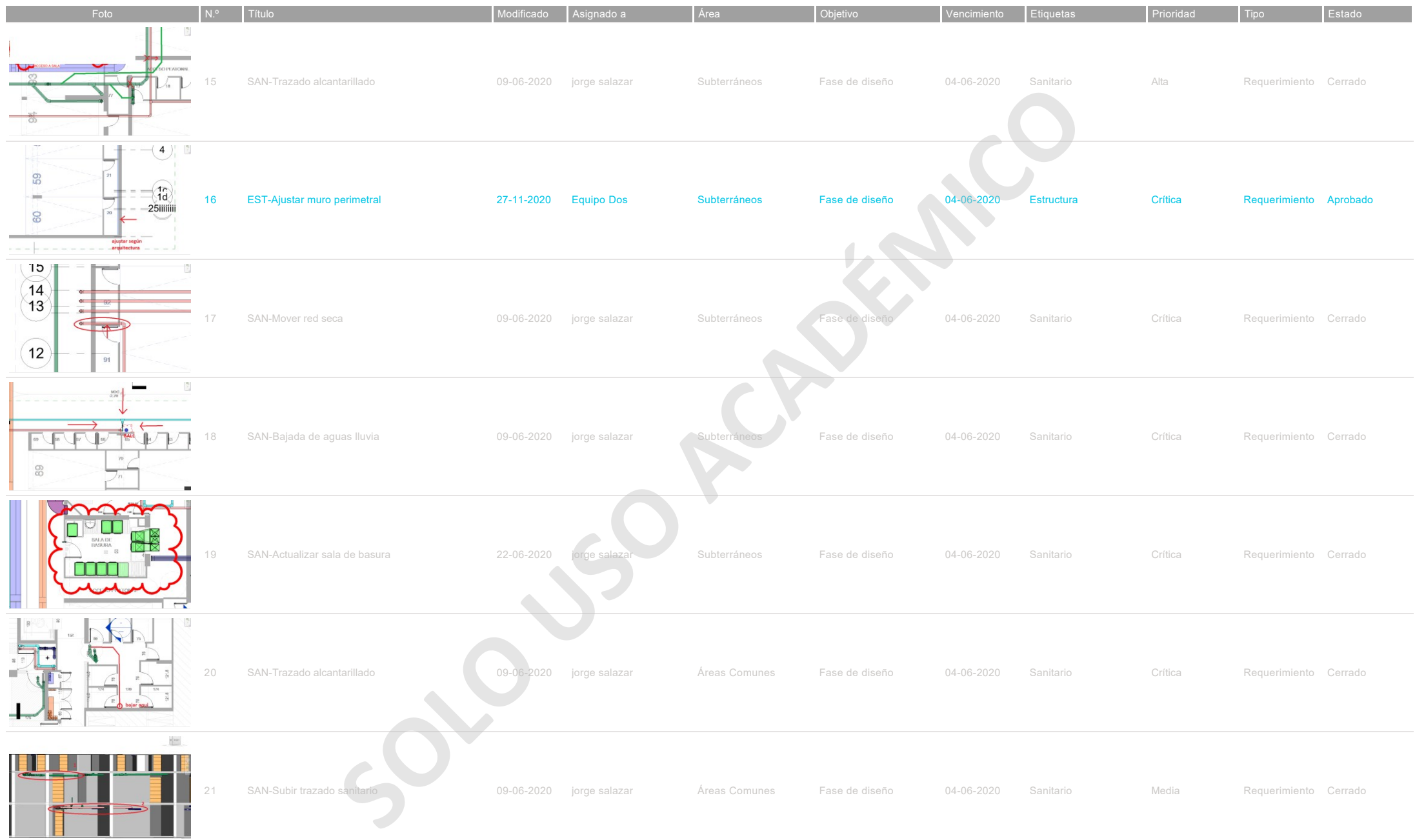

B-2020-001-Edificio Nueva Uno 27-11-2020 14:41 - página 3 de 29

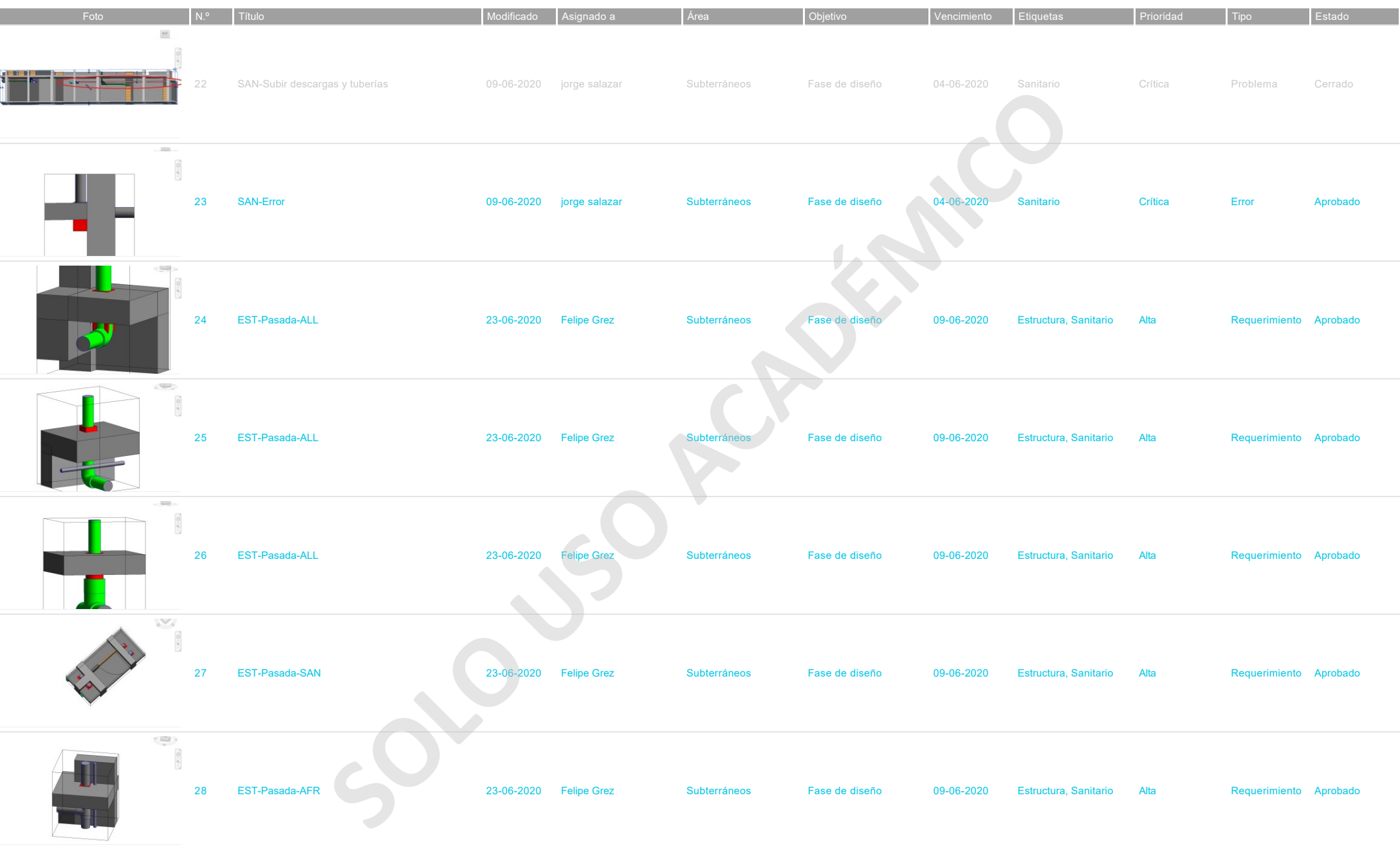

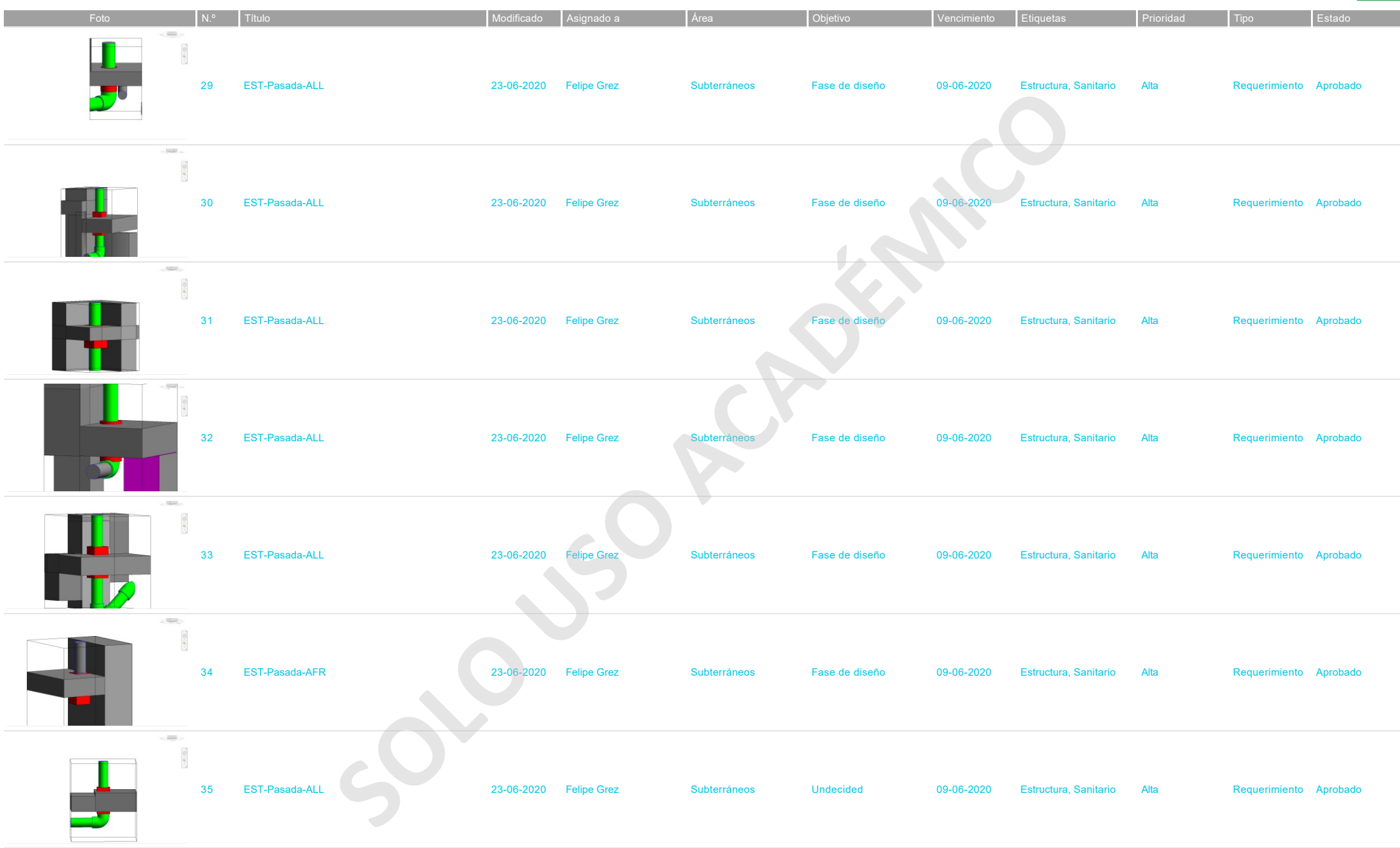

B-2020-001-Edificio Nueva Uno 27-11-2020 14:41 - página 5 de 29

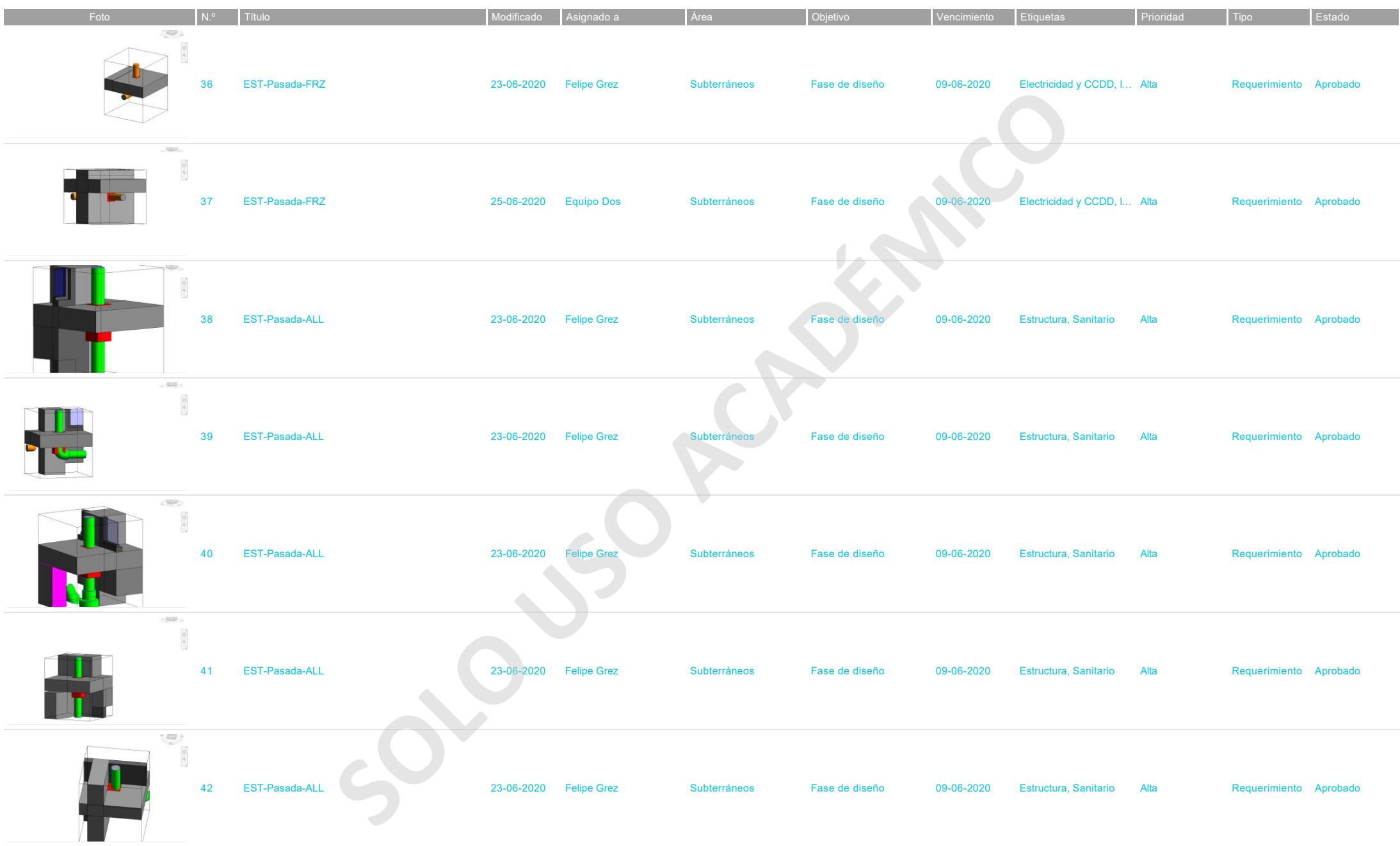

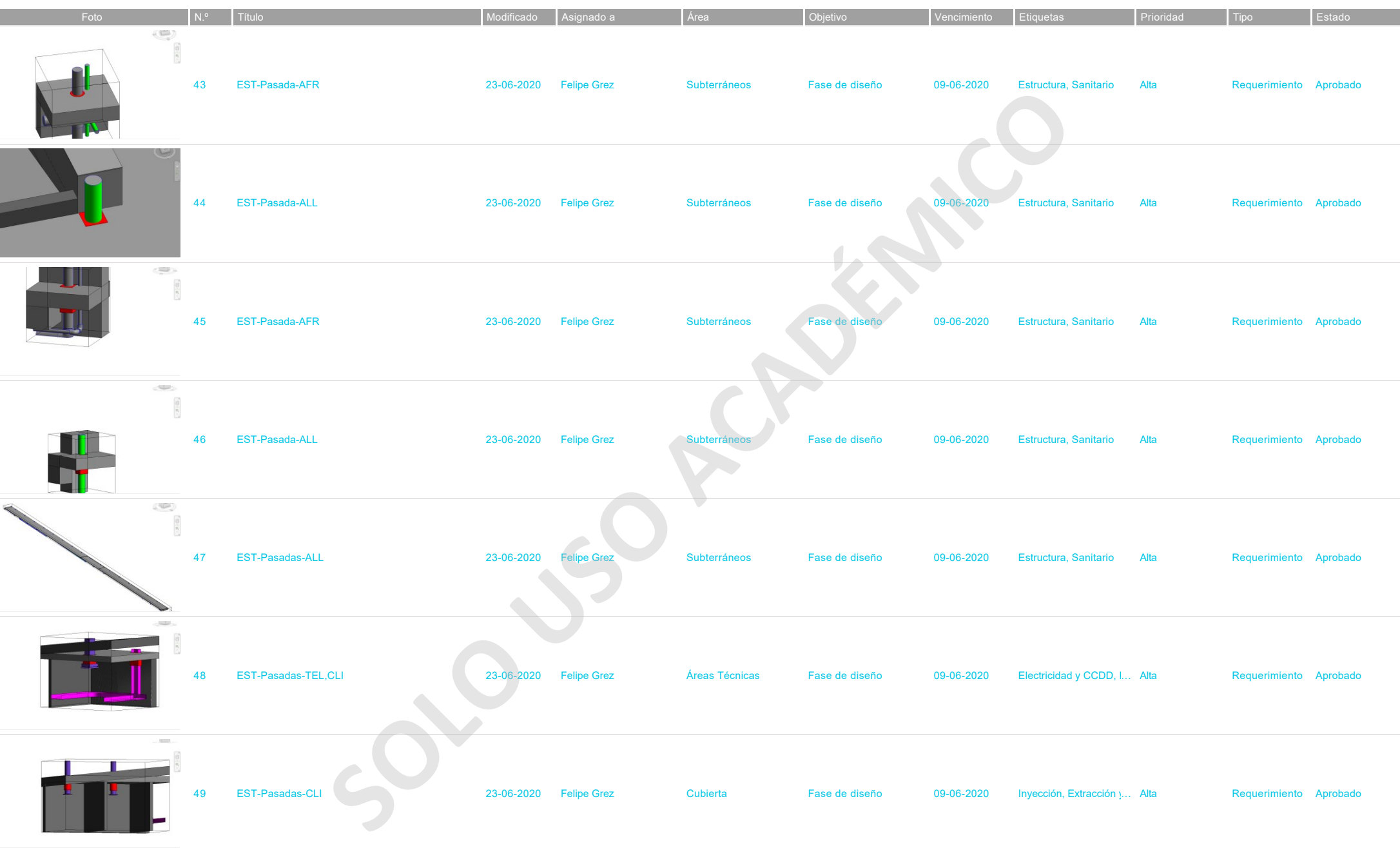

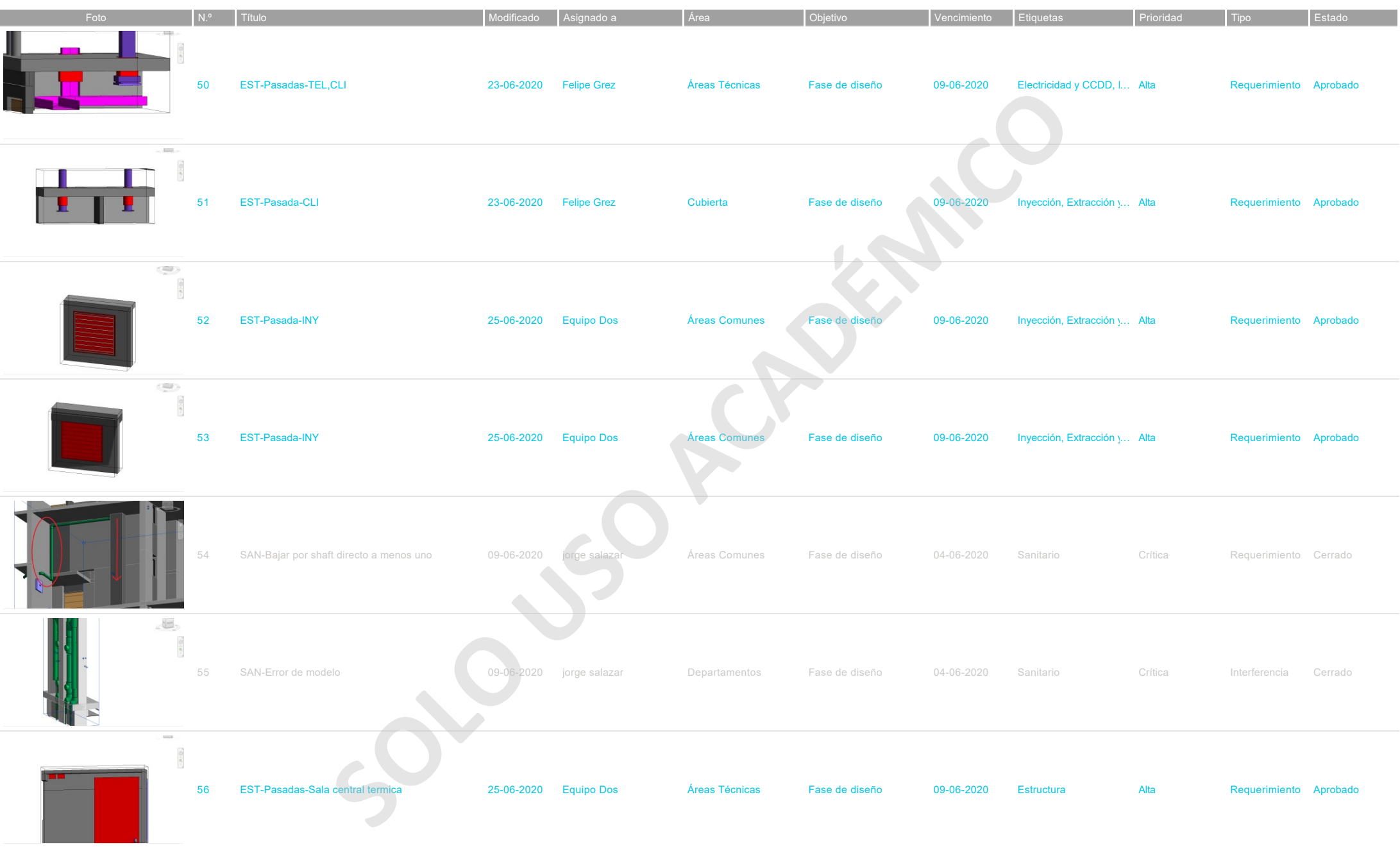

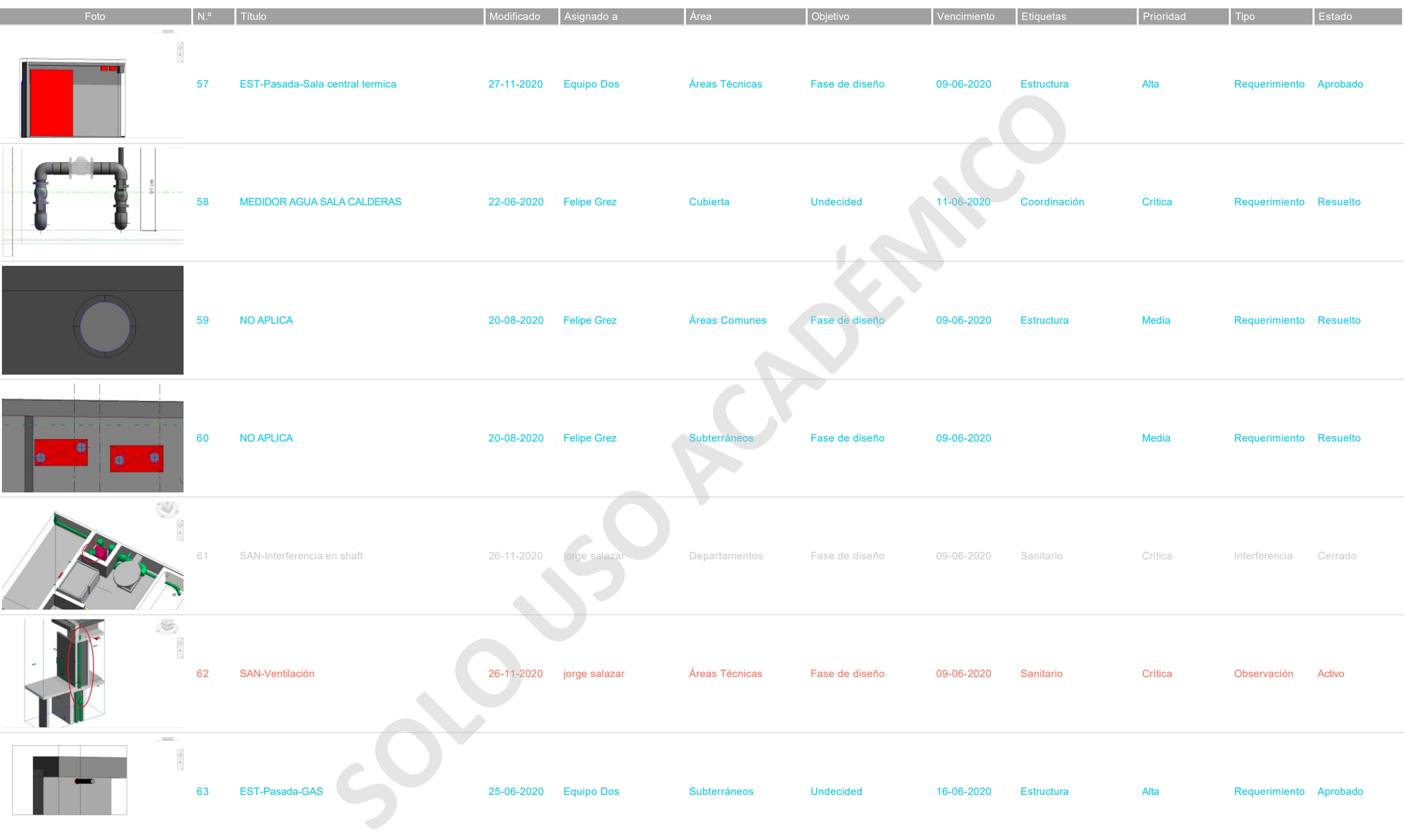

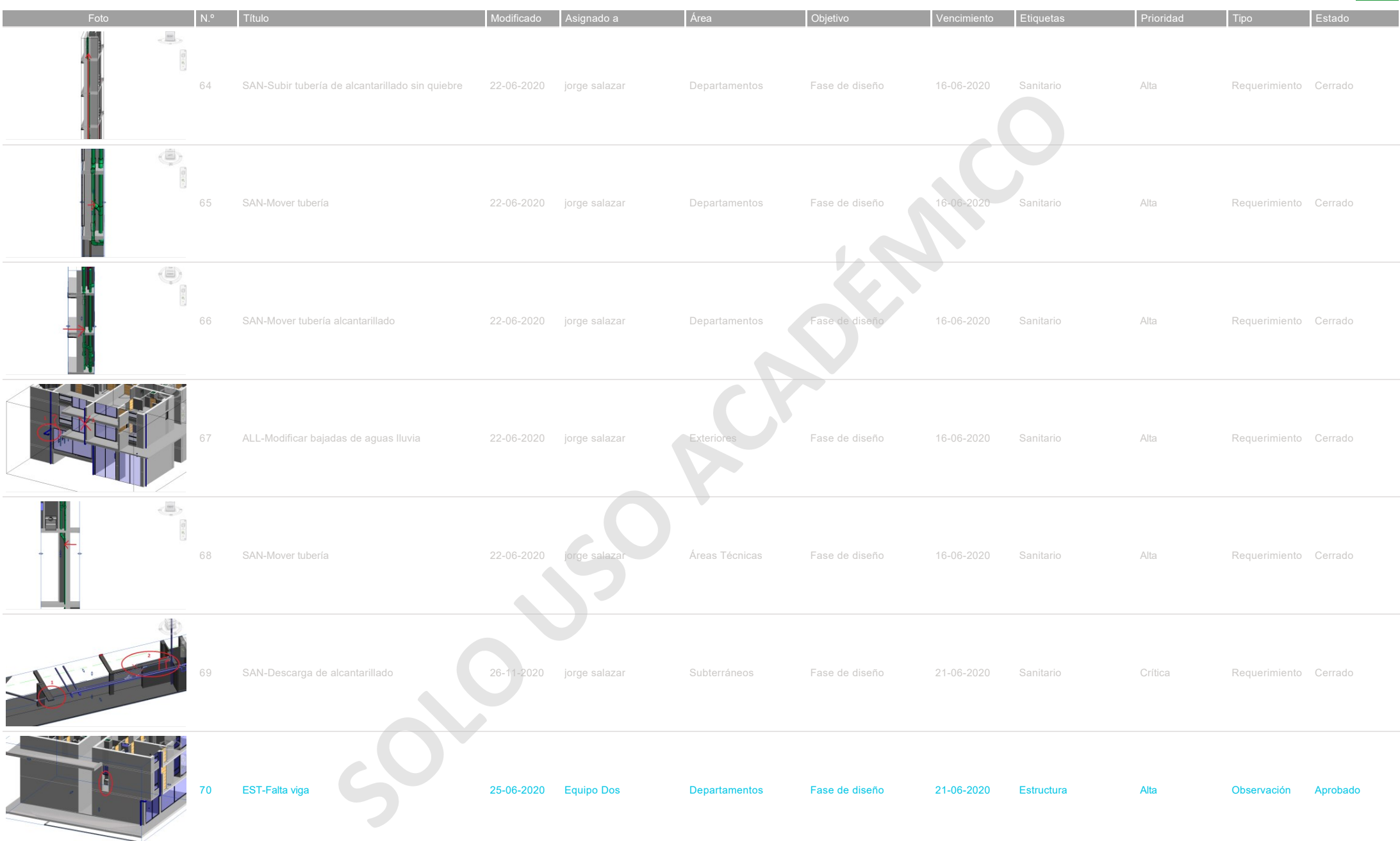

I

 $\overline{\mathbf{Q}}$ 

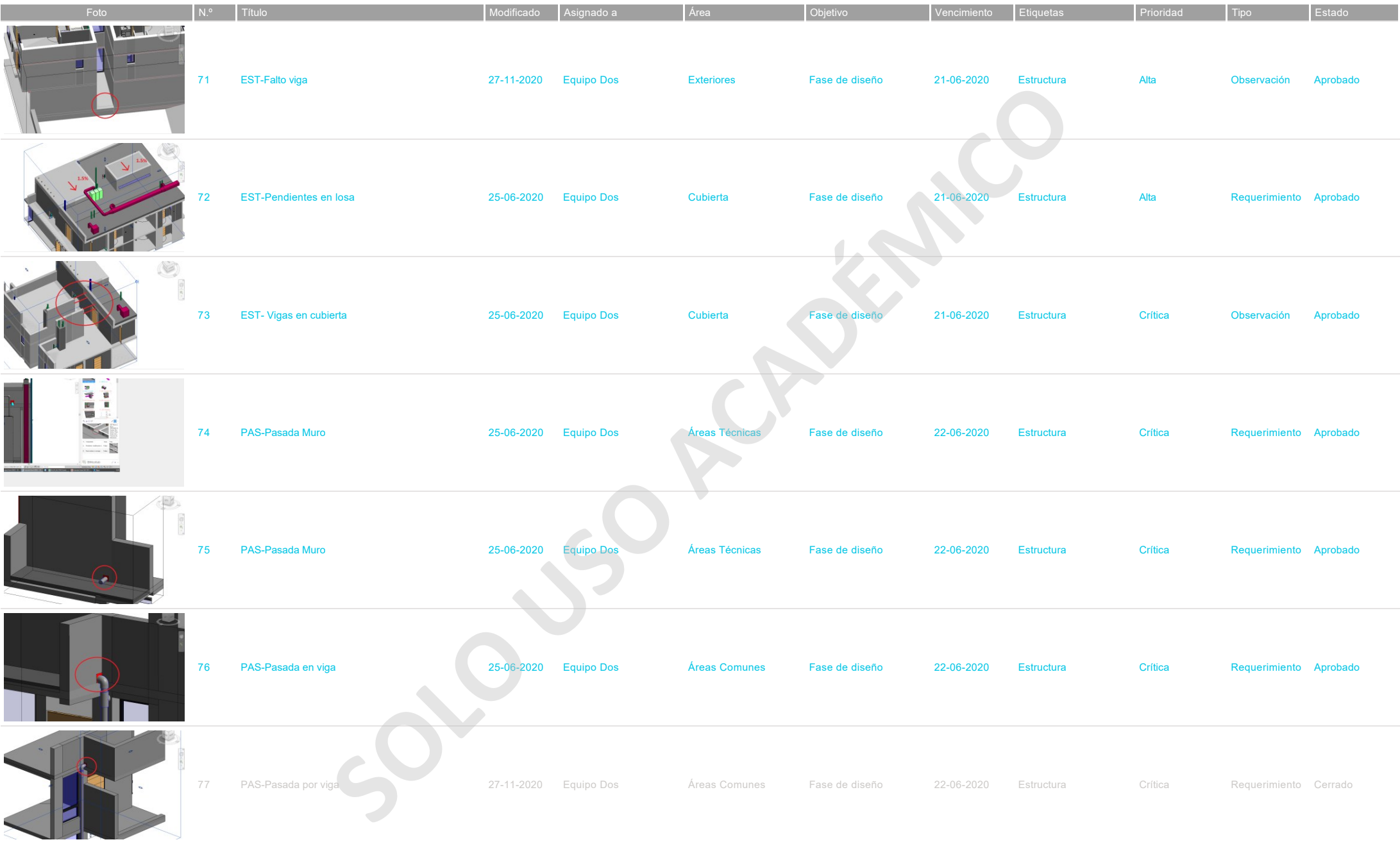

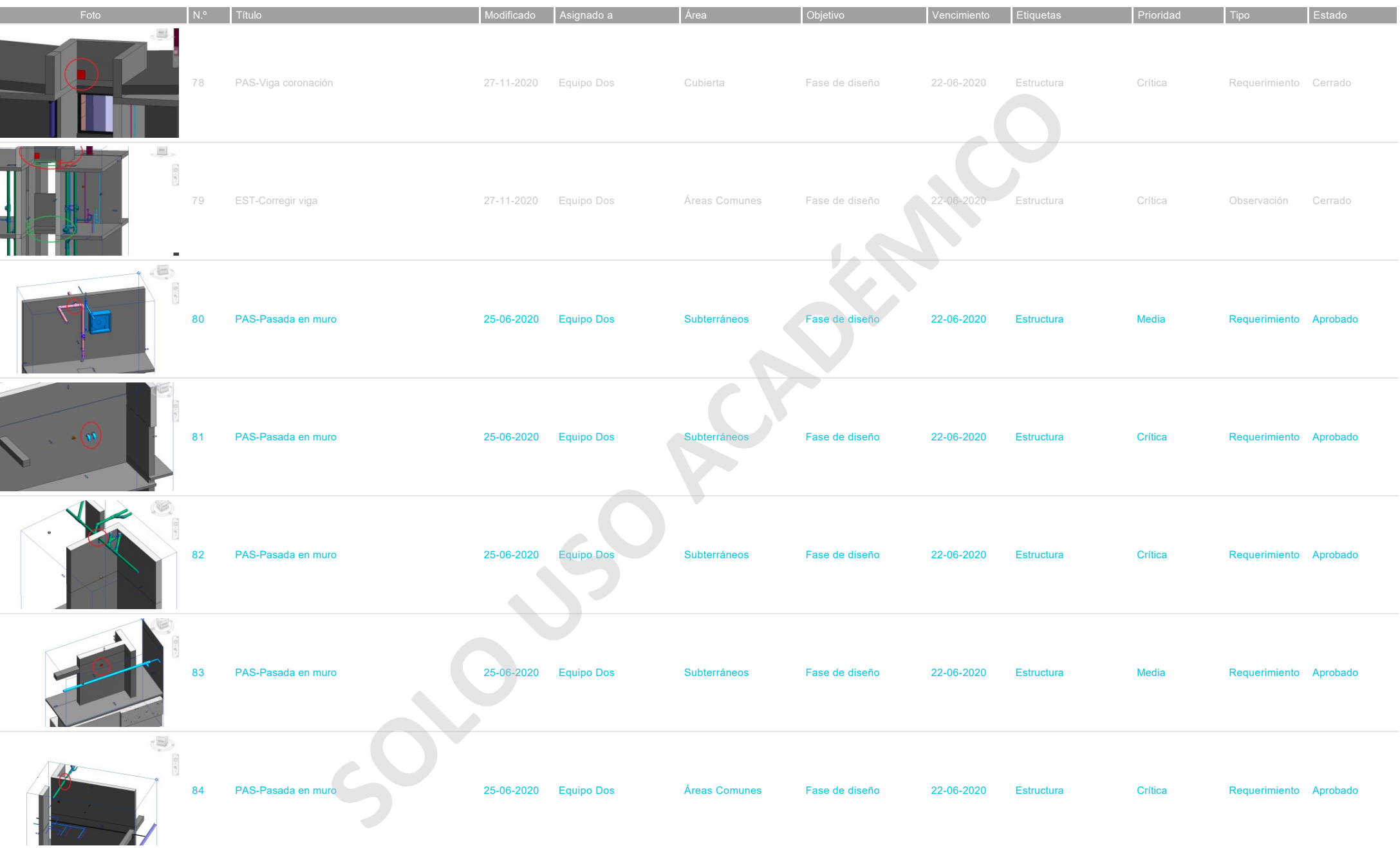

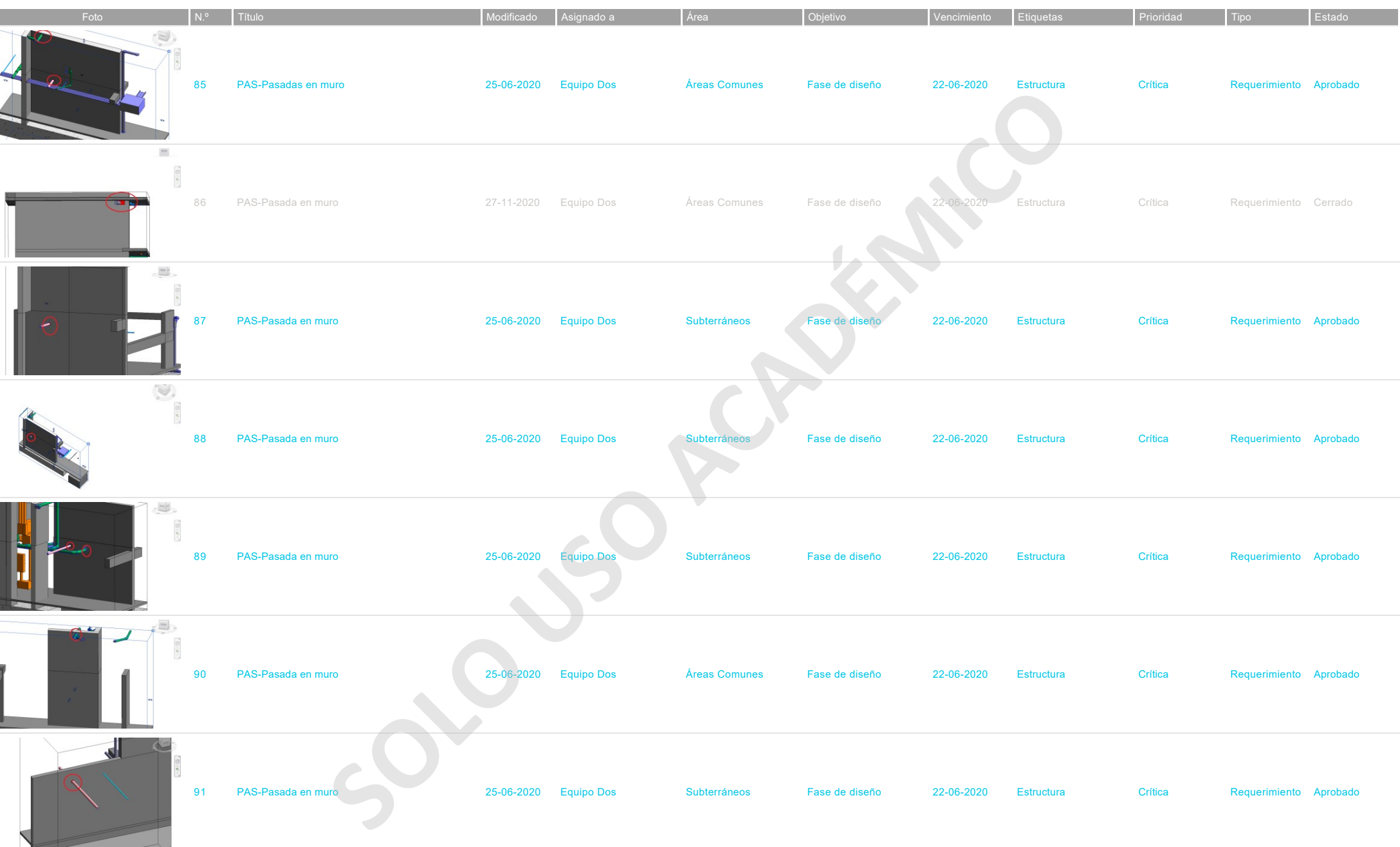

 $\overline{\mathbf{Q}}$ 

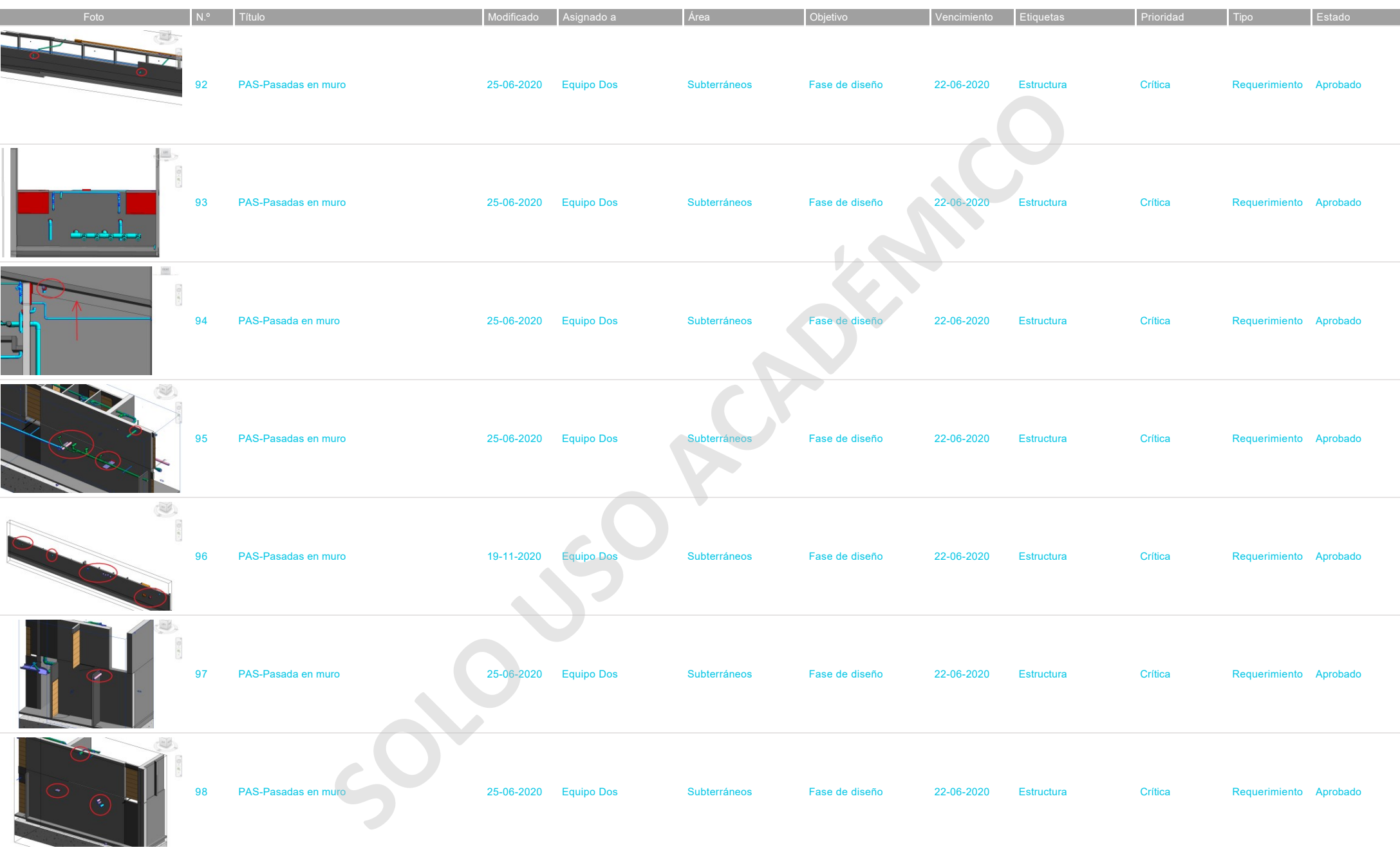

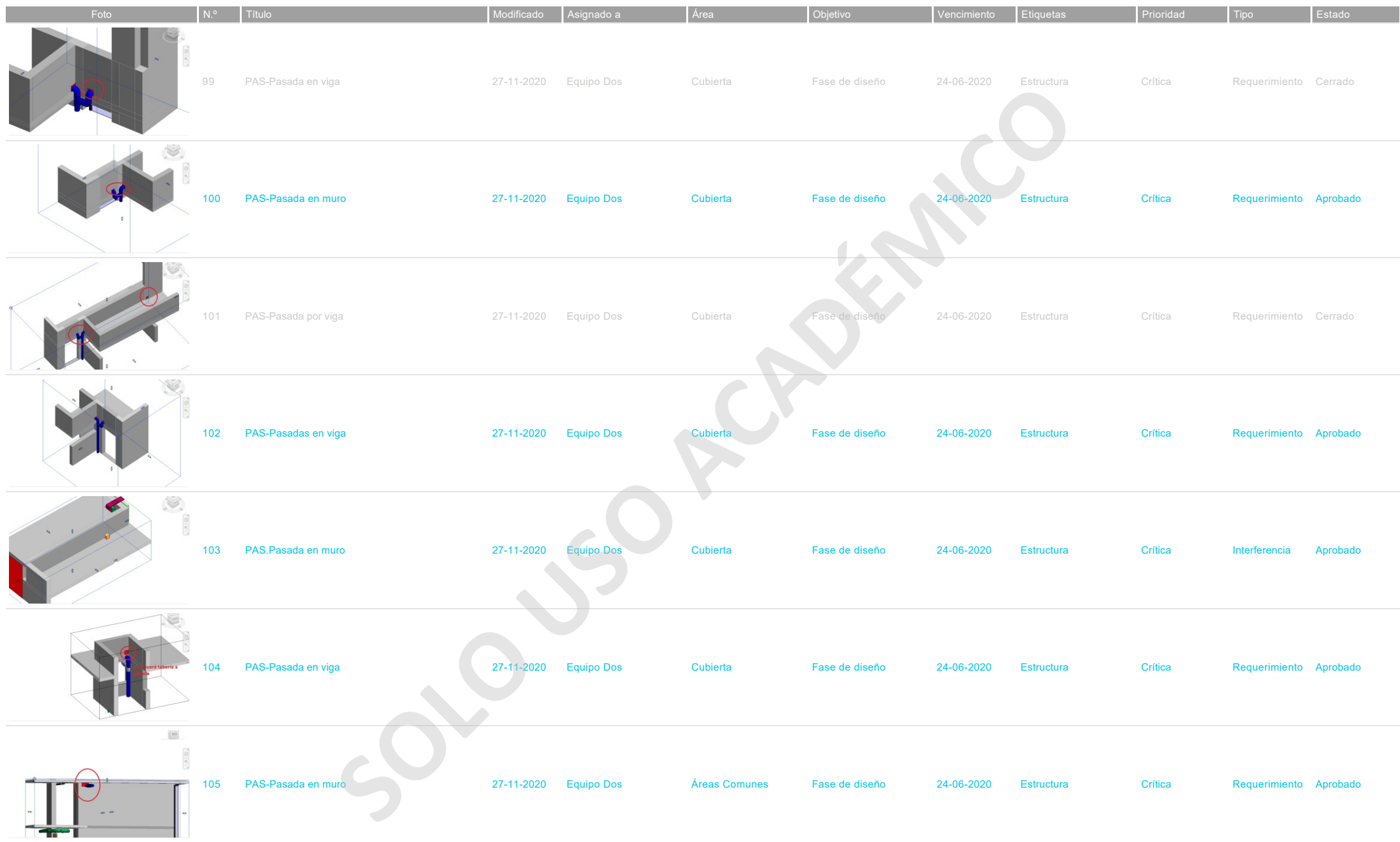

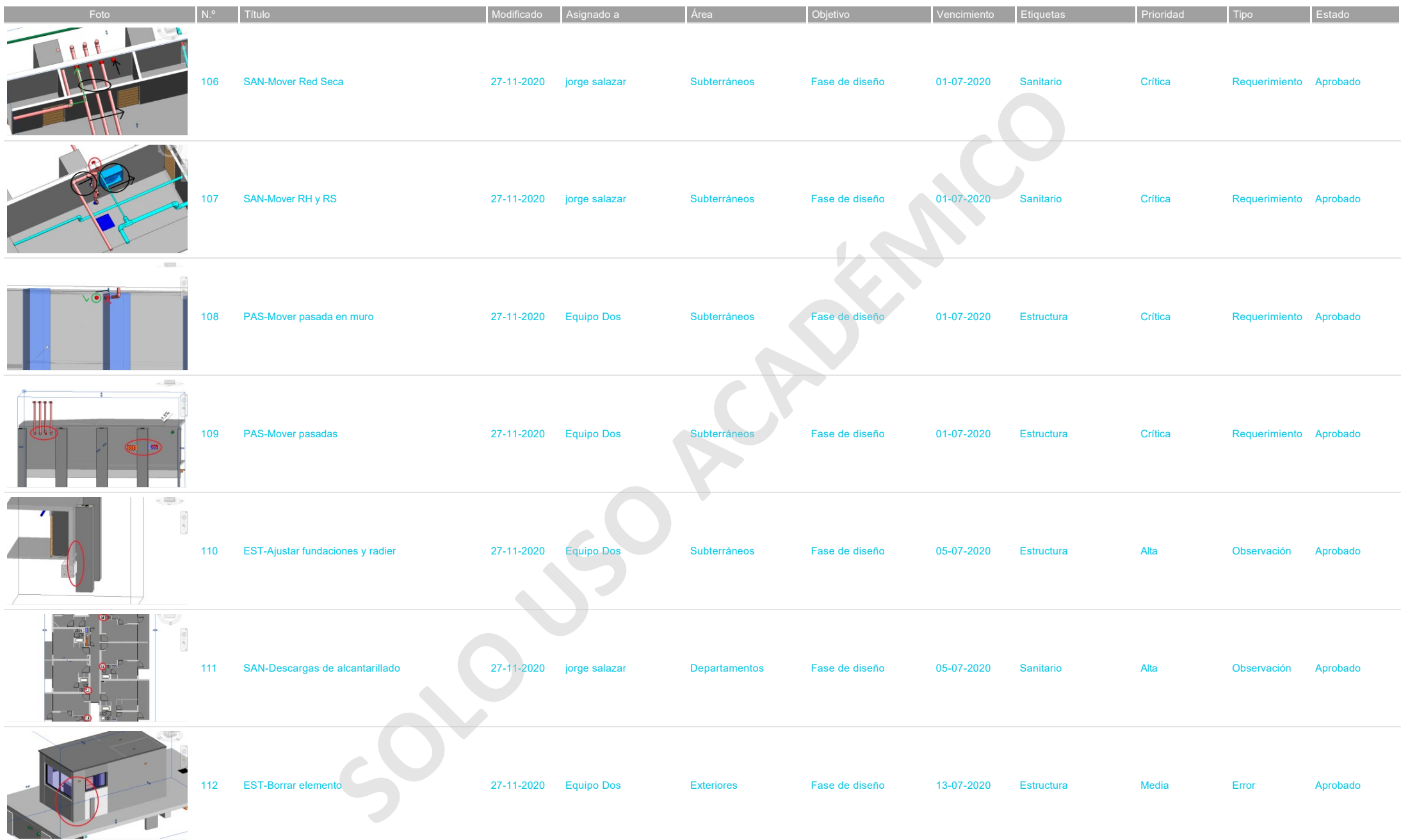

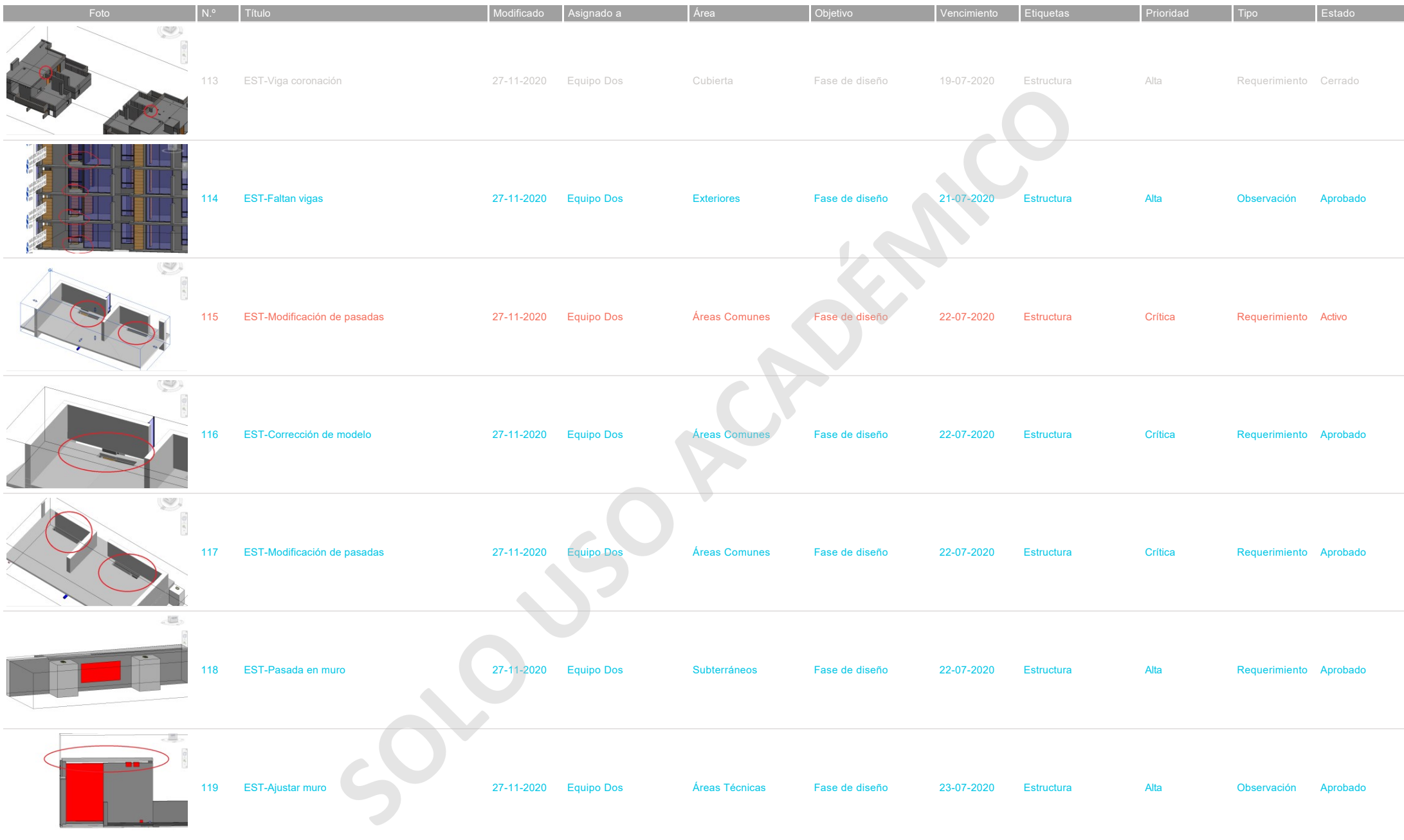

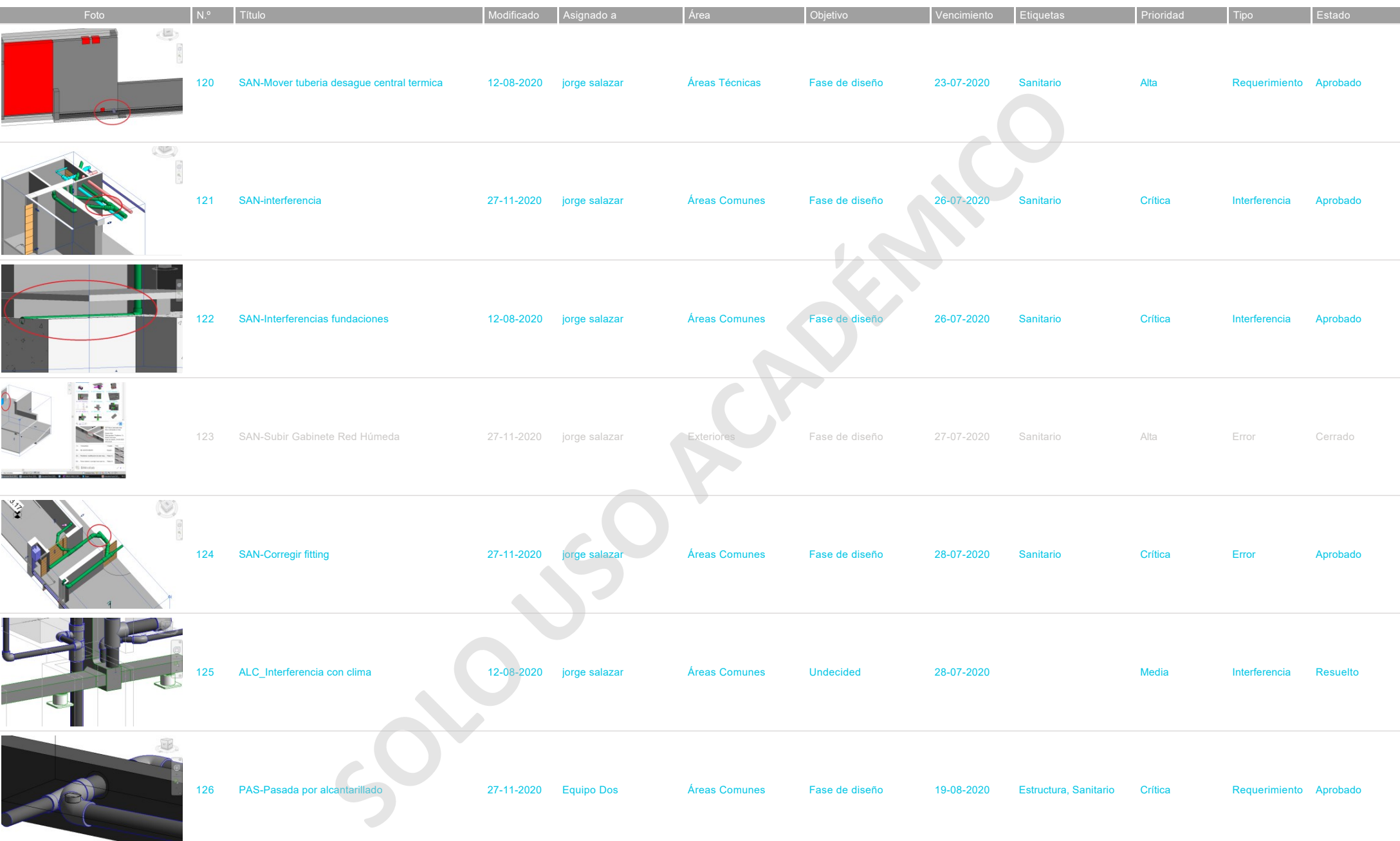

27-11-2020 14:41 - página 18 de 29

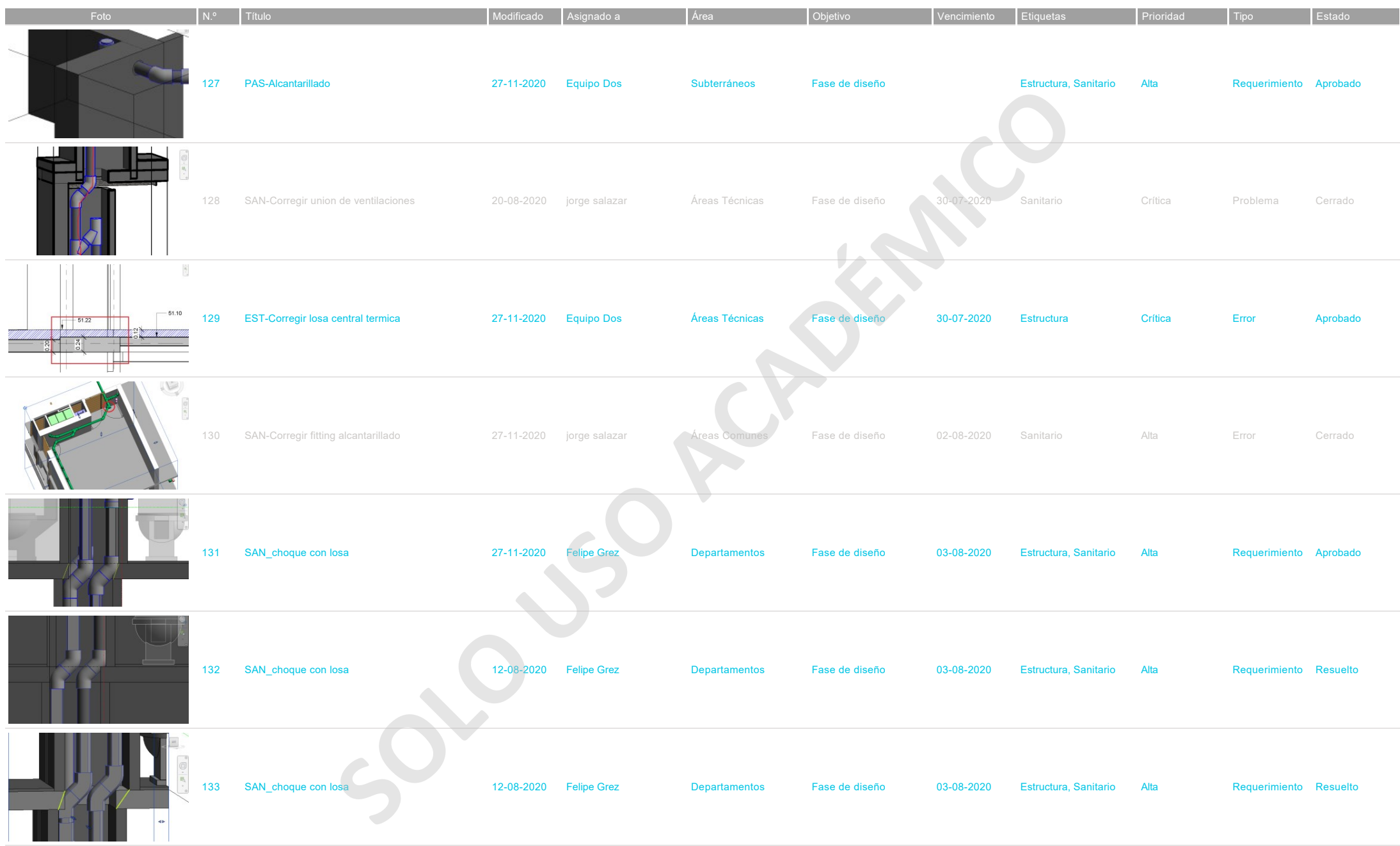

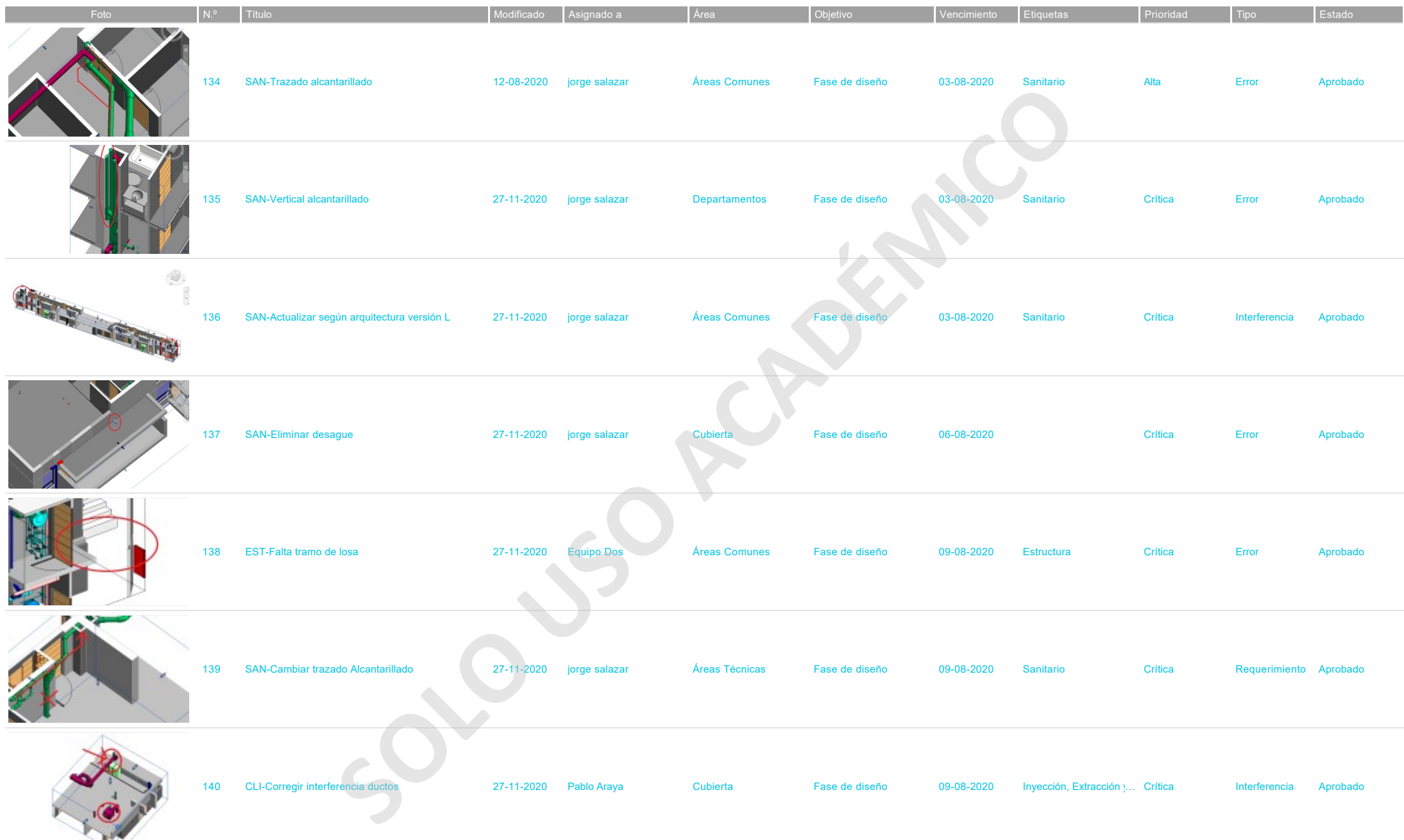

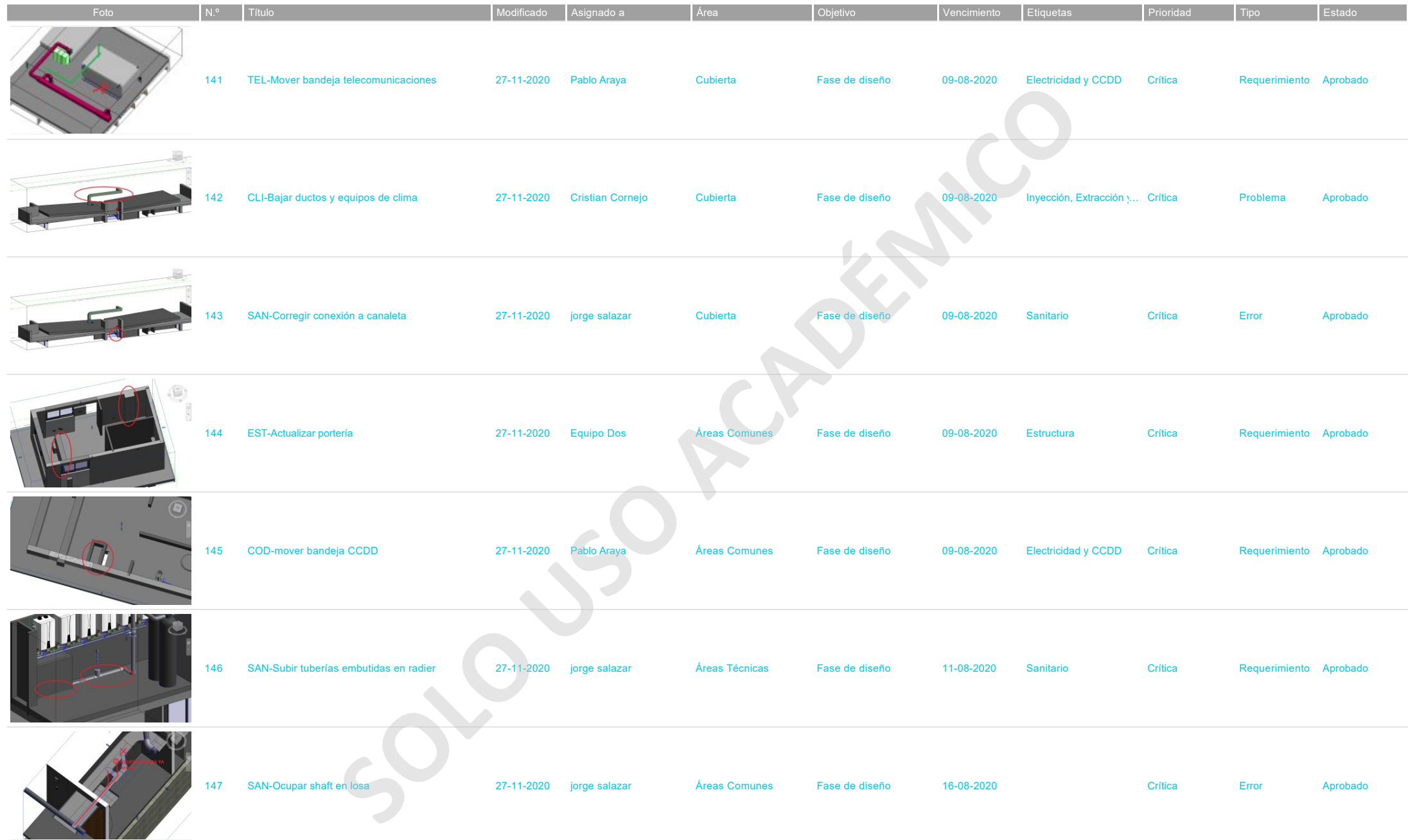

B-2020-001-Edificio Nueva Uno 27-11-2020 14:41 - página 21 de 29

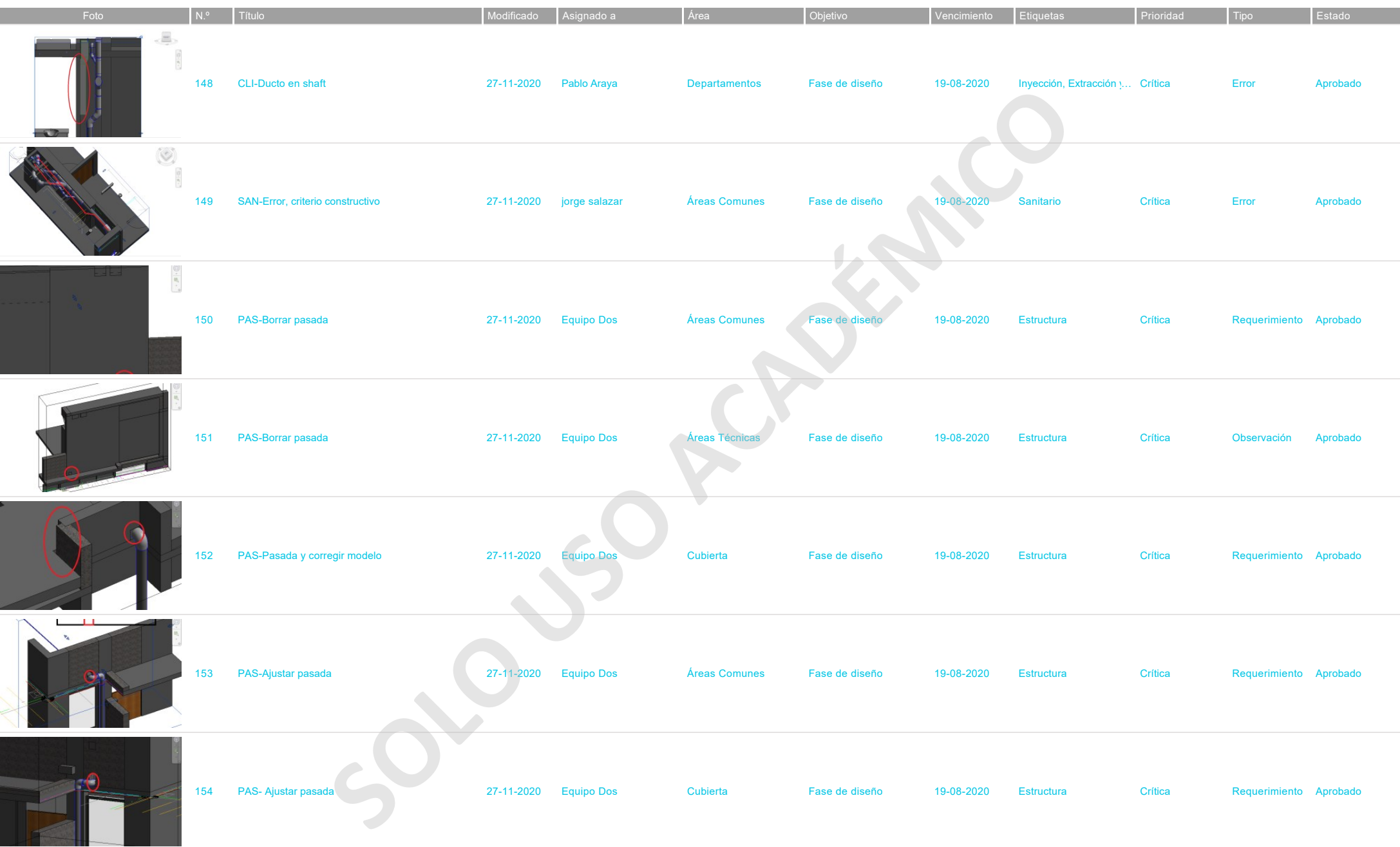

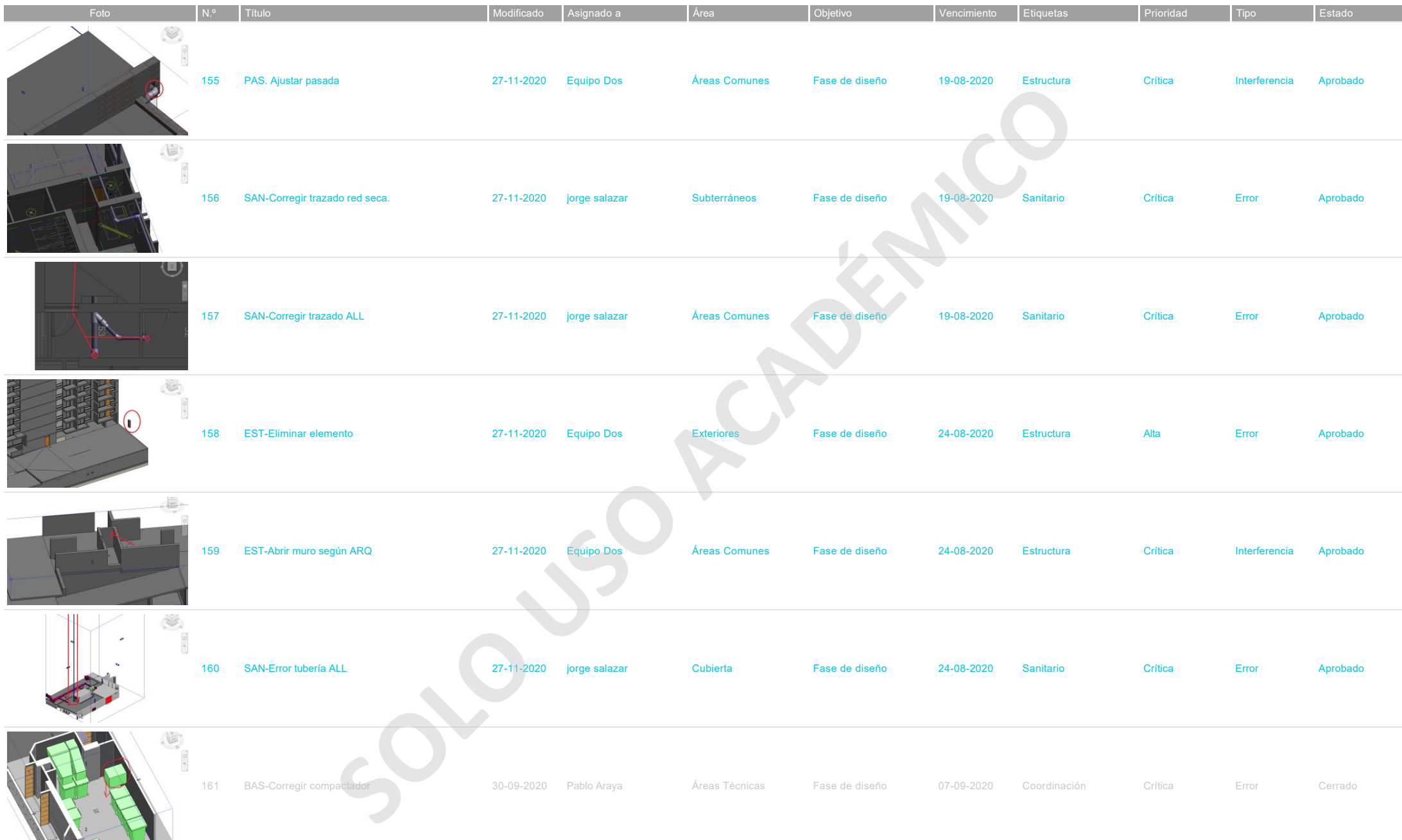

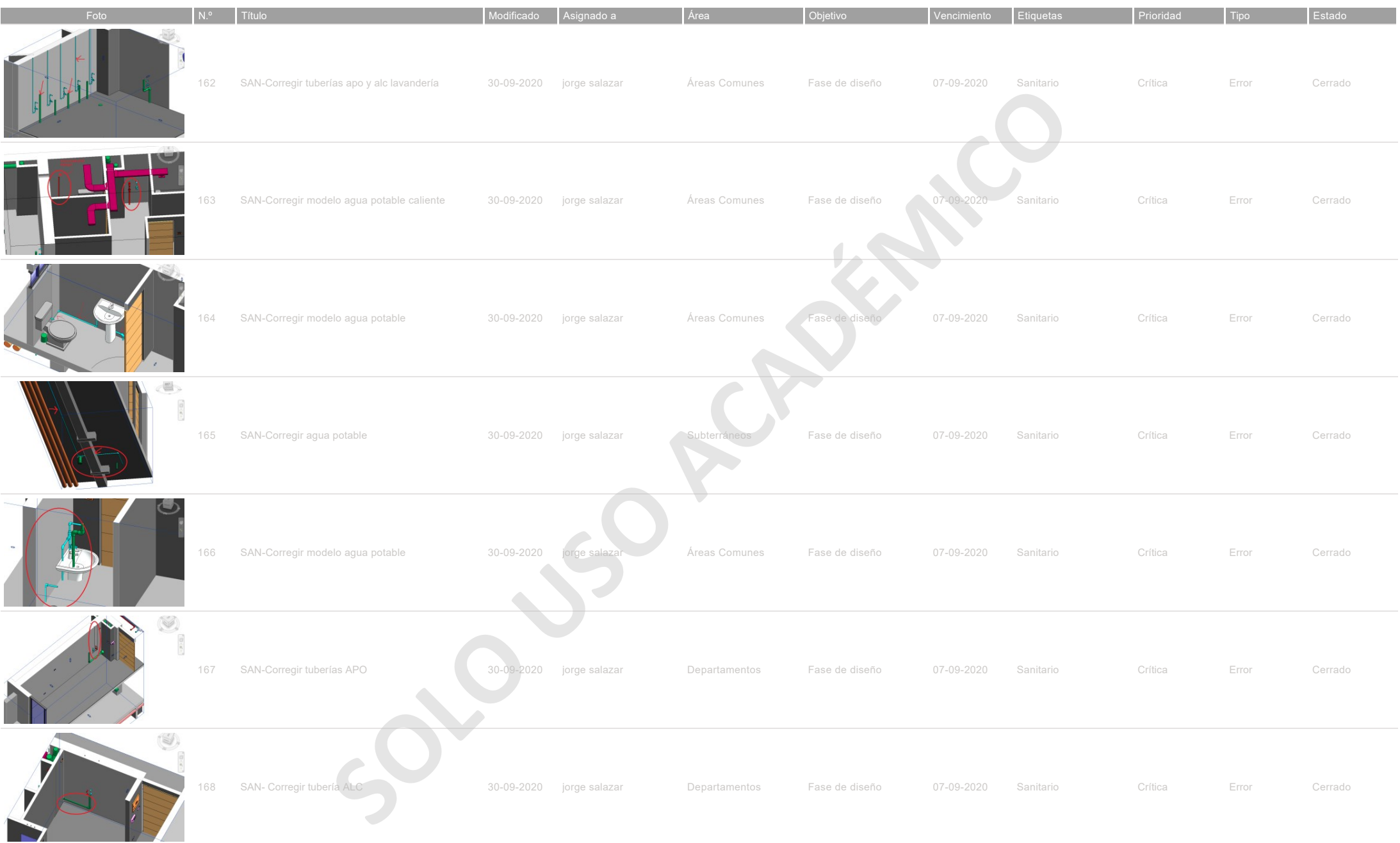

B-2020-001-Edificio Nueva Uno 27-11-2020 14:41 - página 24 de 29

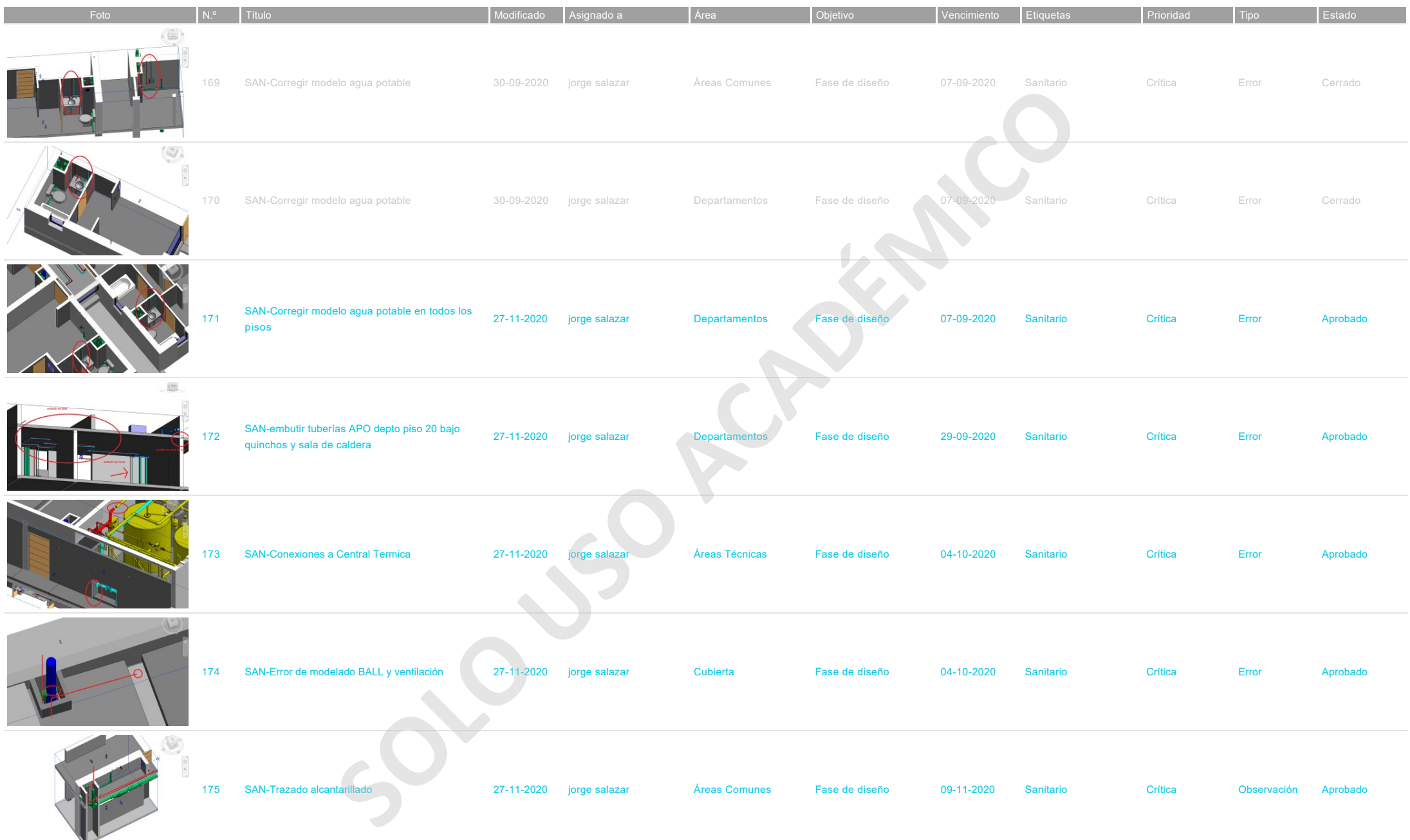

B-2020-001-Edificio Nueva Uno 27-11-2020 14:41 - página 25 de 29

 $\bigotimes$ 

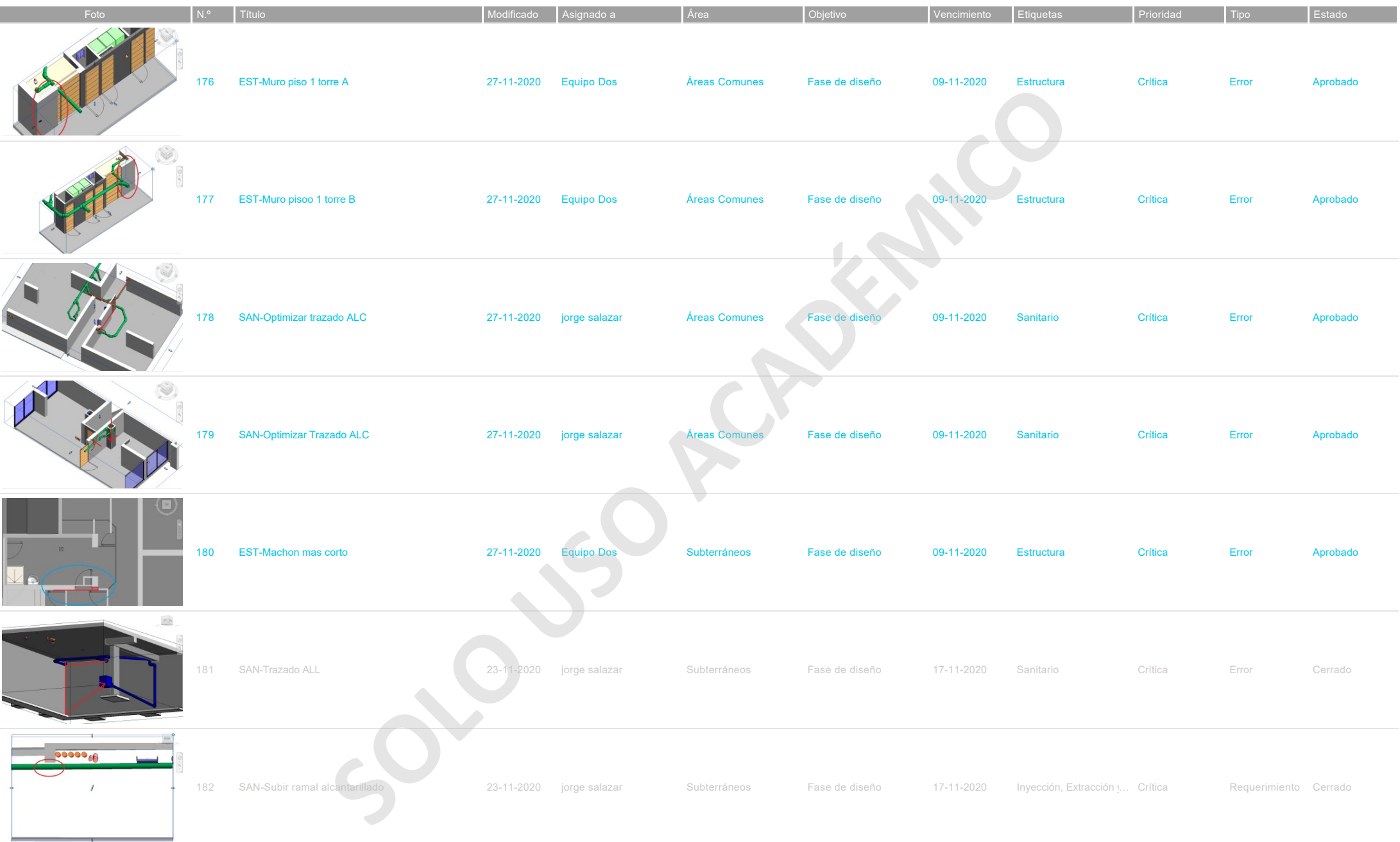

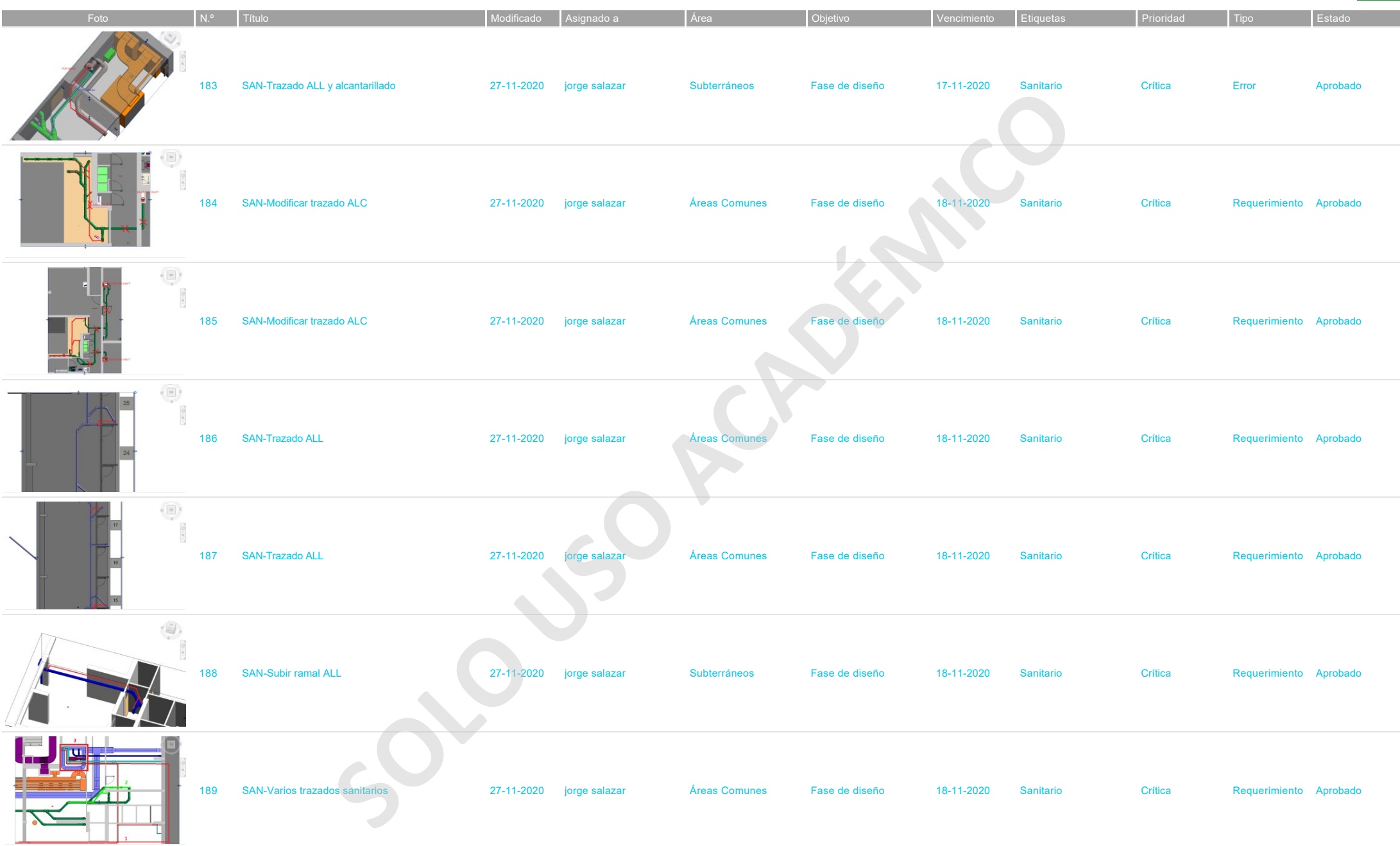

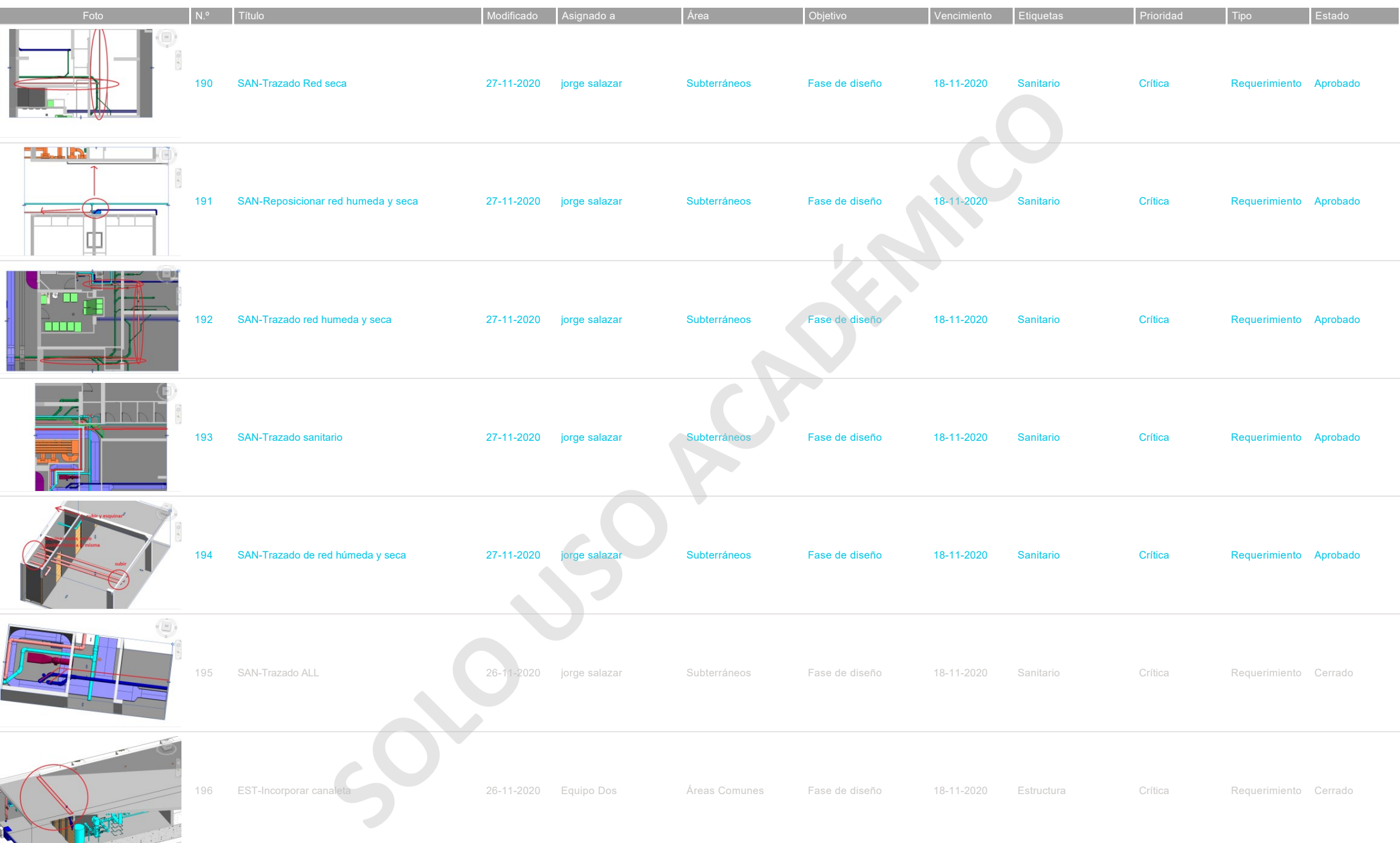

 $\overline{\mathbf{Q}}$ 

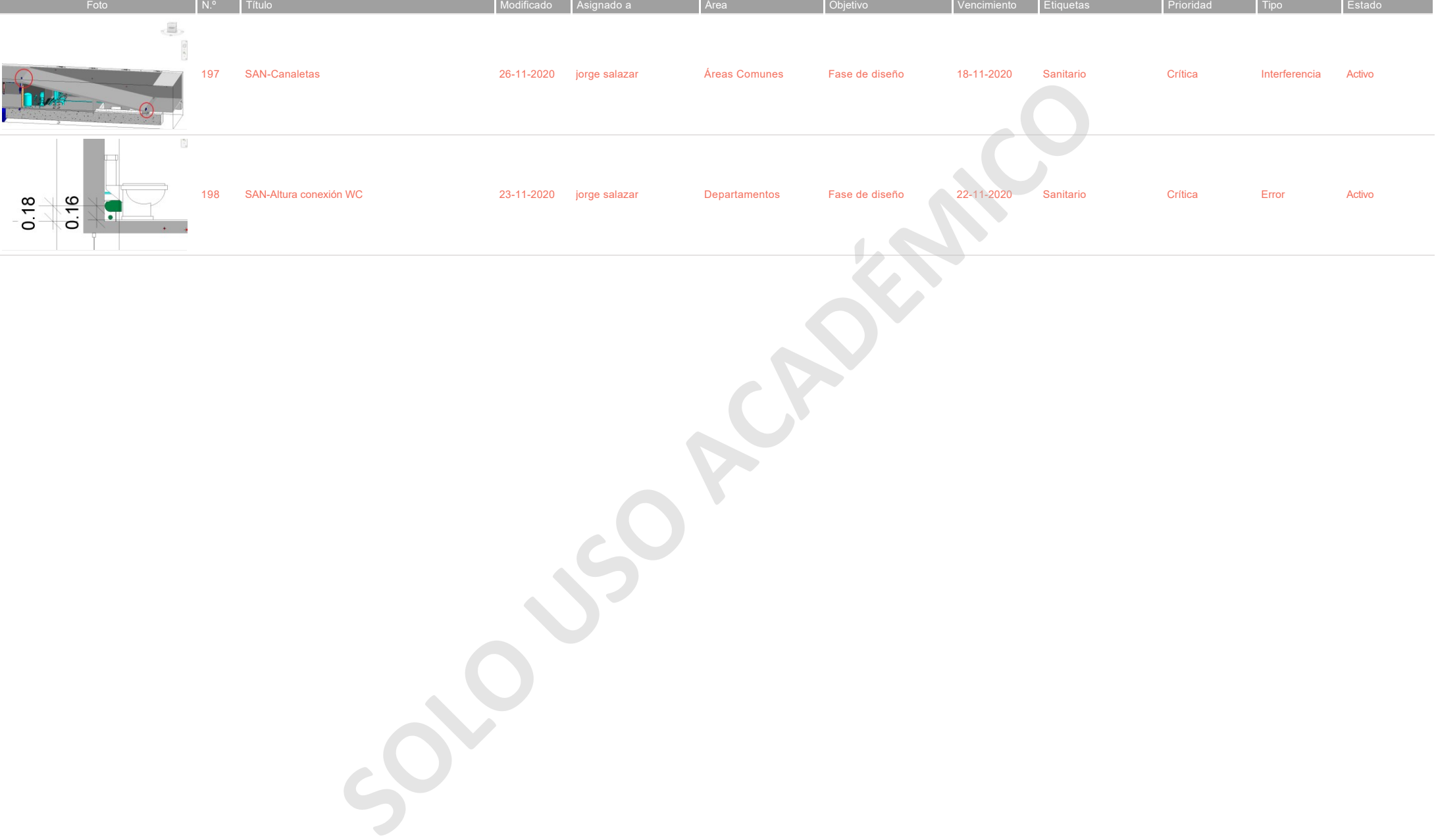

**SOLO PERDÉMICO**